# Analyse und Optimierung eines tubularen Linearmotors in Sonderbauform für hydraulisch betätigte Kupplungs-Brems-Kombinationen

Vom Fachbereich Elektrotechnik, Informationstechnik und Medientechnik der Bergischen Universität Wuppertal genehmigte

# **Dissertation**

zur Erlangung des akademischen Grades

Doktor der Ingenieurwissenschaften

von

Dipl.-Ing. Sebastian Pascal Gruber

Tag der Prüfung: 29.01.2016 Hauptreferent: Univ.-Prof. Dr.-Ing. Stefan Soter Korreferent: Univ.-Prof. Dr.-Ing. habil. Dr. h. c. Kay Hameyer, RWTH Aachen Die Dissertation kann wie folgt zitiert werden:

urn:nbn:de:hbz:468-20160330-095349-5 [http://nbn-resolving.de/urn/resolver.pl?urn=urn%3Anbn%3Ade%3Ahbz%3A468-20160330-095349-5]

### Bibliografische Information der Deutschen Nationalbibliothek

Die Deutsche Nationalbibliothek verzeichnet diese Publikation in der Deutschen Nationalbibliografie; detaillierte bibliografische Daten sind im Internet über http://dnb.d-nb.de abrufbar.

©2016 Sebastian Gruber

Alle Rechte, auch die der fototechnischen und elektronischen Speicherung und Wiedergabe vorbehalten. Die gewerbliche Nutzung der in diesem Produkt gezeigten Modelle und Arbeiten bedürfen der ausdrücklichen Genehmigung des Rechteinhabers.

# Danksagung

Die vorliegende Arbeit entstand während meiner Tätigkeit als wissenschaftlicher Mitarbeiter von Herrn Prof. Dr.-Ing. Stefan Soter am Lehrstuhl für Elektrische Maschinen und Antriebe der Bergischen Universität Wuppertal in Kooperation mit der Firma Ortlinghaus-Werke GmbH in Wermelskirchen. Ich danke Herrn Prof. Dr.-Ing. Stefan Soter ganz herzlich für die langjährige fachliche und freundschaftliche Unterstützung, die er mir während meiner Zeit am Lehrstuhl entgegengebracht hat. Nur durch diese gelang es mir die Fertigstellung dieser Arbeit erfolgreich zu meistern.

Sehr herzlich bedanke ich mich bei Herrn Univ.-Prof. Dr.-Ing. habil. Dr. h. c. Kay Hameyer vom Institut für Elektrische Maschinen der RWTH Aachen für die Übernahme des Korreferates und die wertvollen fachlichen Anregungen. An meinen Freund und ehemaligen Kollegen Dr.-Ing. Christian Junge, der mittlerweile für die Firma Ortlinghaus-Werke GmbH tätig ist, geht ein herzlicher Dank für die hervorragende, freundschaftliche Zusammenarbeit während unserer gemeinsamen Ausbildungs- und Studienjahre sowie der Zeit am Lehrstuhl. Des Weiteren möchte ich mich bei allen Kolleginnen und Kollegen des Lehrstuhls für die angenehme und fruchtbare Zusammenarbeit bedanken.

Obwohl es sich bei einer Promotionsschrift um eine eigenständig verfasste, wissenschaftliche Arbeit handelt, so sind jedoch weitere Personen für eine gelungene Realisierung mitverantwortlich. In diesem Zusammenhang möchte ich folgenden Personen herzlich danken:

- Allen Studenten, welche mich durch ihre Tätigkeiten am Lehrstuhl und im Rahmen ihrer Abschlussarbeiten tatkräftig unterstützt haben.
- Sandro Tamburrino für die formalen Korrekturen.

Auch möchte ich mich bei meinen Eltern, die mich während meiner gesamten Ausbildungszeit tatkräftig unterstützt haben, vielmals bedanken. Abschließend danke ich besonders meiner Frau Vanessa und unserer Tochter Vivien für den Rückhalt und die Geduld während der arbeitsintensiven Phasen dieser Arbeit. Nur durch unsere gegenseitige Motivation und Unterstützung ist es uns neben den beruflichen sowie privaten Herausforderungen gelungen, unsere wissenschaftlichen Arbeiten in diesem Jahr gemeinsam erfolgreich zu vollenden.

# Kurzfassung

Die vorliegende Arbeit befasst sich mit der Analyse, Auslegung und Optimierung sowie der anschließenden Vermessung von Linearmotoren in Sonderbauform. Es handelt sich um zylinderförmige, permanenterregte, synchrone, nicht geblechte Linearmotoren mit konzentrierten Wicklungen, die auf sternförmigen Wicklungsträgern sitzen. Im Inneren der Läufer ist jeweils ein Hydraulikzylinder integriert. Der Aufbau ist Teil eines Gesamtsystems, bestehend aus einem herkömmlichen Servoumrichter und einer speziell entwickelten Winkel-Zeit-Regelung, welches das bisherige komplexe, nicht regelbare, ineffiziente System zur Betätigung einer hydraulischen Kupplungs-Brems-Kombination ersetzt. Hydraulische Kupplungs-Brems-Kombinationen werden beispielsweise in Pressen als Bindeglied zwischen Antriebs- und Abtriebsstrang verwendet. Um alle Anforderungen im Anfangsstadium der anwendungsbezogenen Entwicklung einbeziehen zu können, findet in einem ersten Schritt eine Analyse des zu ersetzenden Systems, des Aufbaus eines ersten Prototypen und dessen Einbindung in das Gesamtsystem statt. Im Anschluss erfolgt eine an die Anforderungen angepasste Auslegung der benötigten Baugrößen. Die Berechnungen basieren sowohl auf analytischen als auch auf numerischen Ansätzen, die in einem iterativen Prozess angeordnet sind. Die Auslegung und das gesamte Systemverhalten der einzelnen Baugrößen werden an einem Prüfstand, der den Antriebsstrang einer Presse nachbildet, getestet und validiert.

# Inhaltsverzeichnis

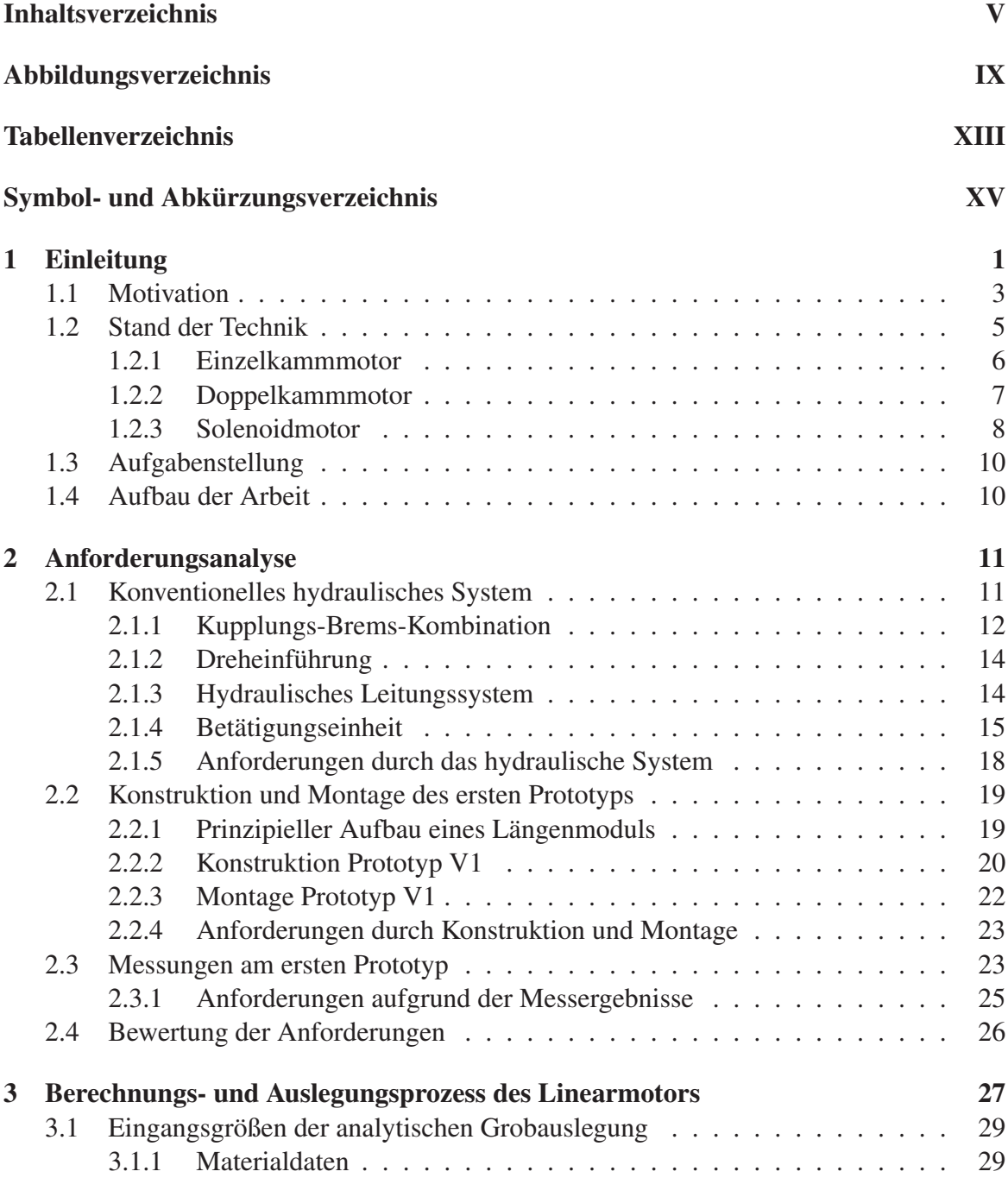

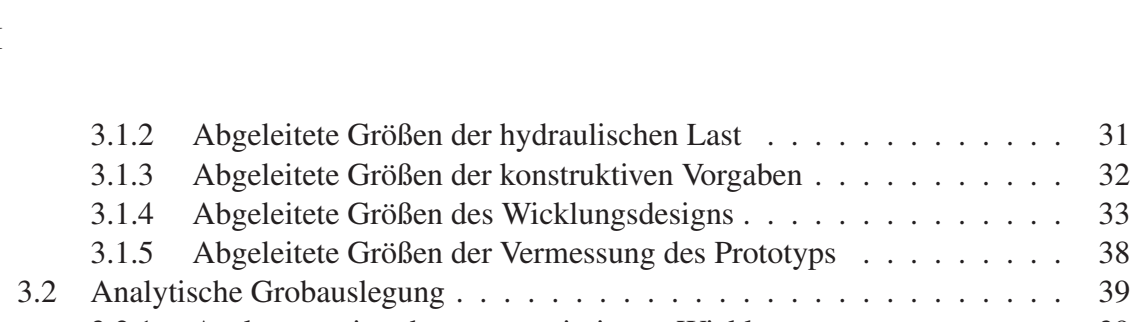

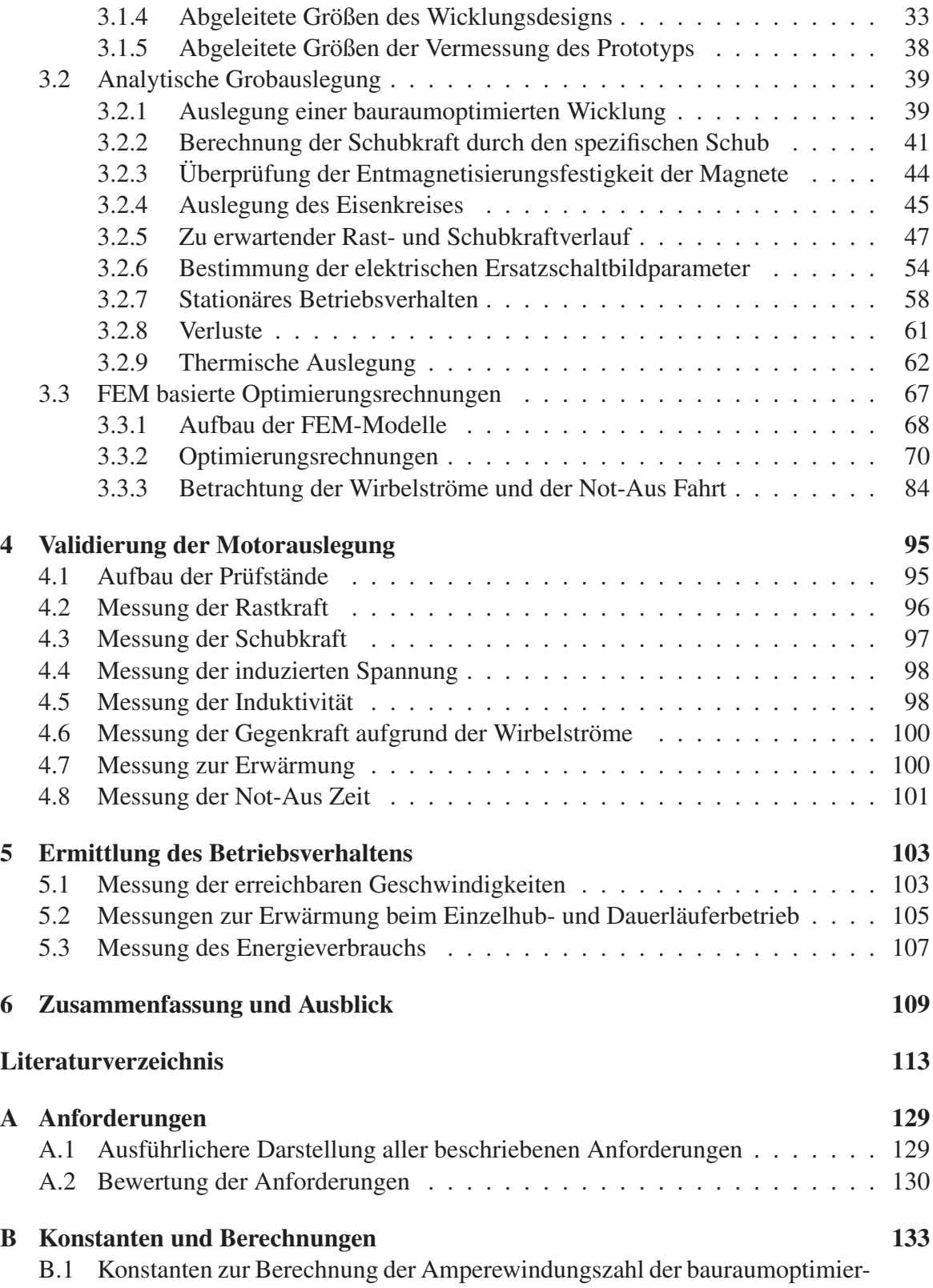

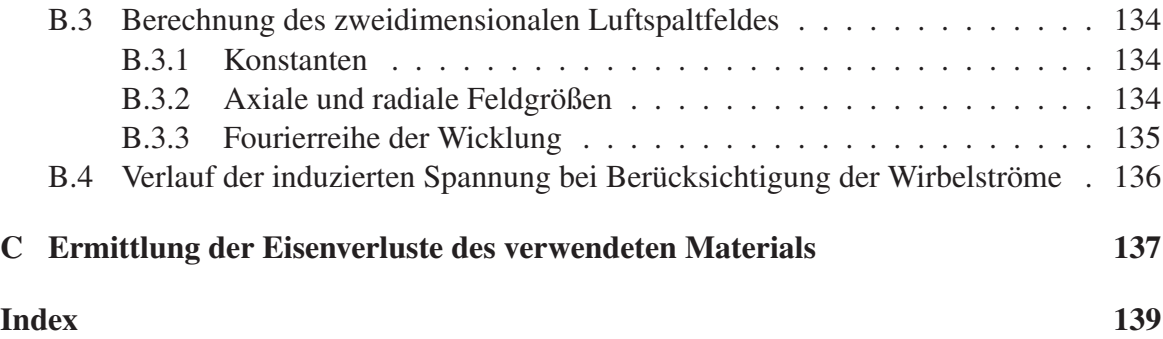

VIII

# Abbildungsverzeichnis

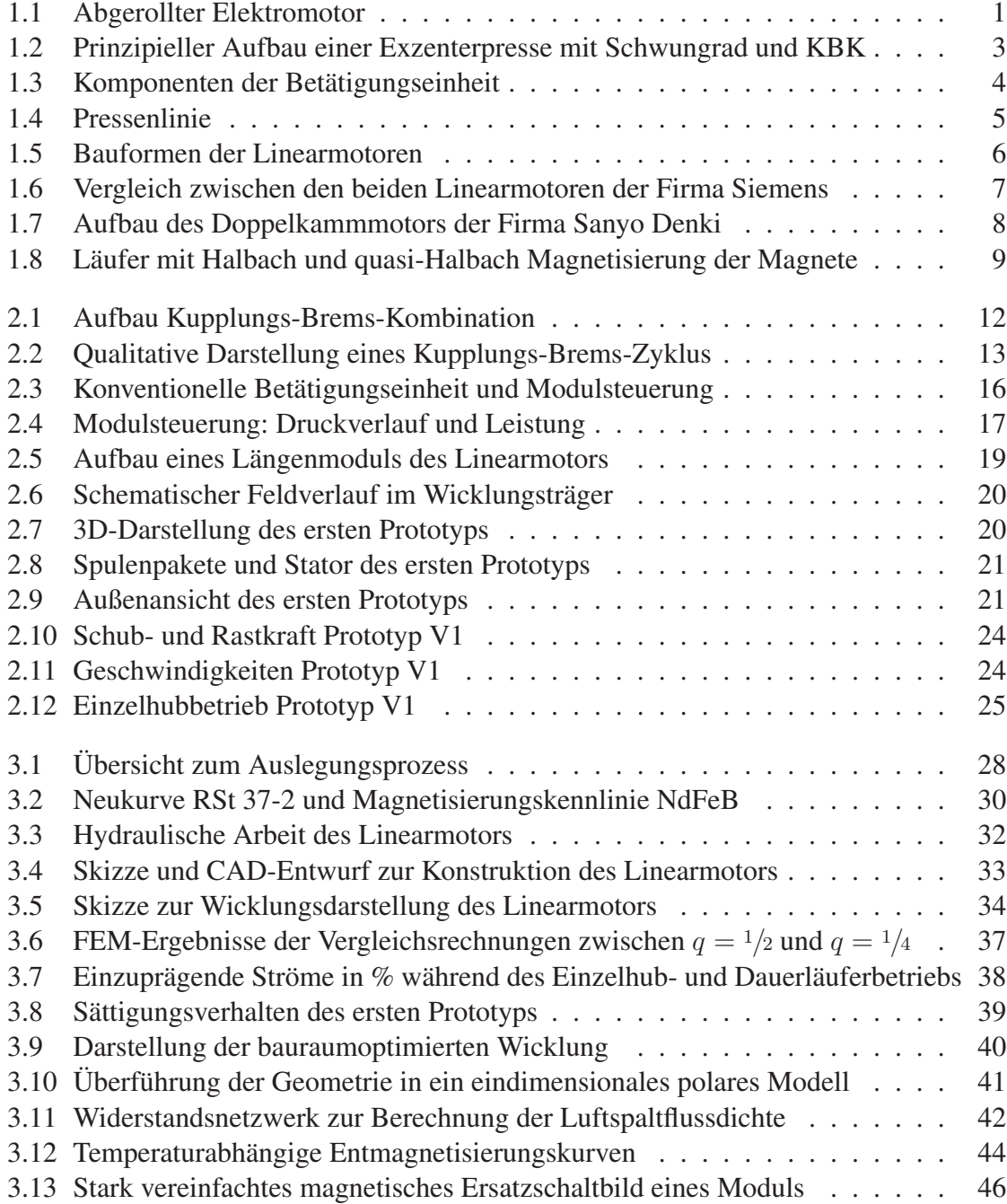

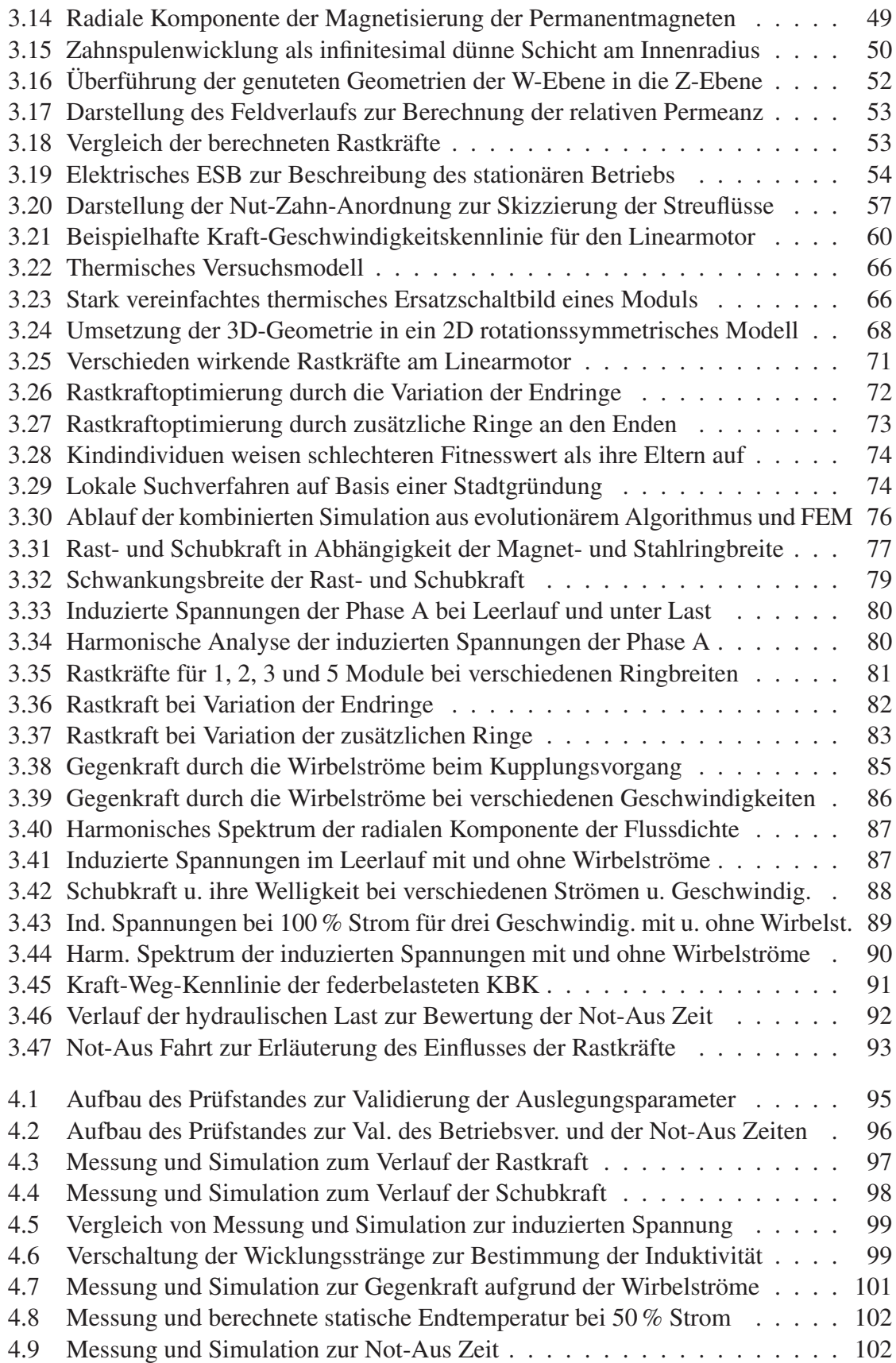

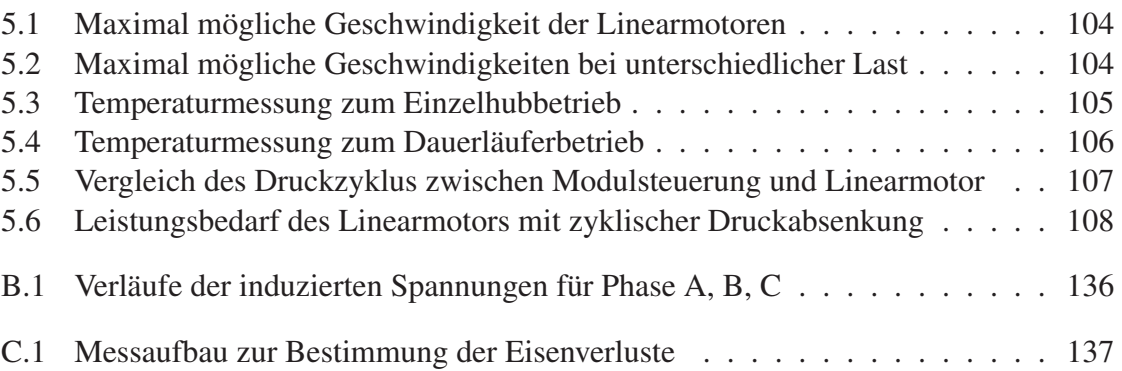

XII

# Tabellenverzeichnis

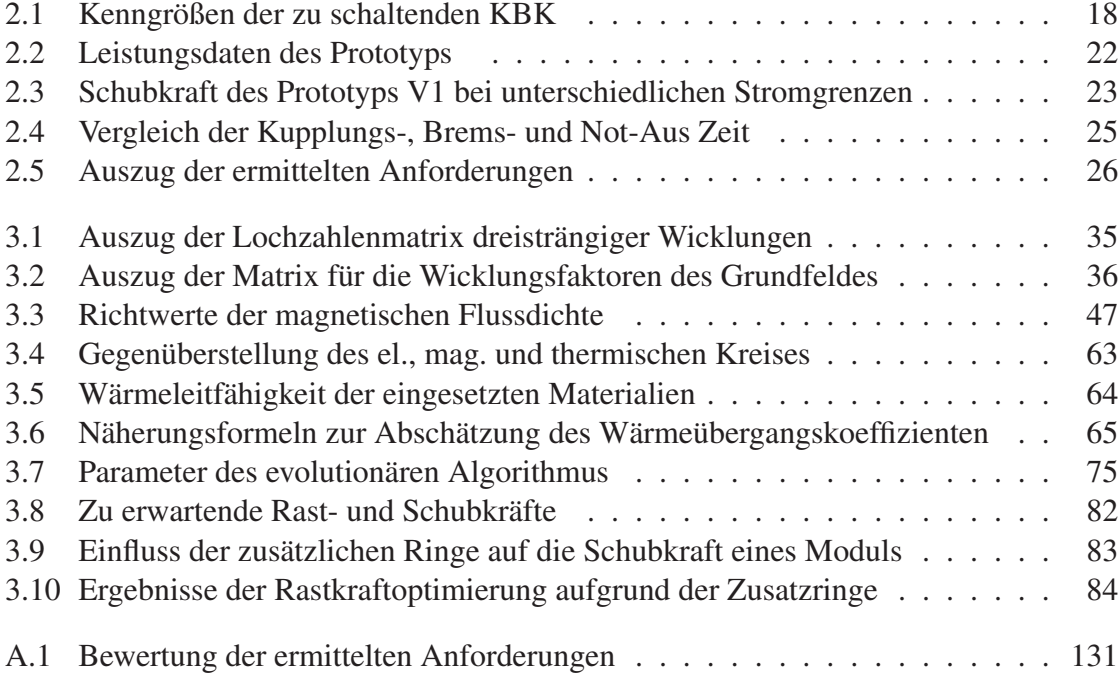

XIV

# Symbol- und Abkürzungsverzeichnis

#### Abkürzungen

- AC Wechselspannung
- CAD Computer Aided Design
- ggT größter gemeinsamer Teiler
- **kgV** kleinste gemeinsame Vielfache

kP\_SCT Modell zur Erfassung des Einflusses der Nuten durch die komplexe Permeanz

KBK Kupplungs-Brems-Kombination

NdFeB Neodym-Eisen-Bor

rP\_LF Berechnung der relativen Permeanz

SCT Schwarz-Christoffel-Transformation

#### Formelzeichen

- a, b, c Konstanten zur Berechnung der bauraumoptimierten Wicklung
- $a_U, a_V, a_W$  Strombeläge der Zahnspulen
- $a_n^{I/II}, b_n^{I/II}, c_n^{I/II}$   $d_n^{I/II}$  und  $k_n$  Konstanten der homogenen Lösung der Differentialgleichung für Region I bzw. II
- $\bar{a}_{100}$  mittlere Beschleunigung bei 100% Strom

A Fläche

- $A<sub>eff</sub>$  effektiver Strombelag
- AgL magnetische Arbeitsgerade im generatorischen Leerlauf
- Ahi Oberfläche am Bohrungsradius
- $A_k$  Kolbenfläche

#### XVI

- $A_{\text{kbk}}$  Leitungsquerschnitt KBK
- $A_{kk}$  Kolbenfläche der KBK
- $A_{kl}$  Kolbenfläche des im Linearmotor integrierten Hydraulikzylinders
- Arl Leitungsquerschnitt Rohrleitung

 $A_{\rm z}$  Strombelag

 $A_{n}^{I}, B_{n}^{I}, \beta_{n}$  und  $\gamma_{n}$  Koeffizienten der Feldgleichungen

- A<sup>B</sup> magnetische Arbeitsgerade bei Belastung
- ADr Querschnittsfläche des Kupferleiters
- A<sup>W</sup> Wickelfläche
- $\hat{A}_{z}$  Amplitude des Strombelags
- $\vec{A}$  Flächenvektor
- b Breite
- $b<sub>h</sub>$  Stahlringbreite
- $b_m$  Magnetbreite
- $b<sub>s</sub>$  Nutschlitzbreite
- B magnetische Flussdichte
- $B_{01}$  Grundwelle der Leerlaufflussdichte
- $B<sub>0</sub>$  Leerlaufflussdichte
- $B_{\text{Az}}$  Flussdichte hervorgerufen durch den Strombelag
- $B_r$  Remanenzinduktion, radiale Komponente der Flussdichte
- B<sup>s</sup> Sättigungsinduktion
- $\hat{B}_{01}$  Amplitude der Grundwelle des rechteckigen Leerlauffeldes
- $\hat{B}_0$  Amplitude des rechteckigen Leerlauffeldes
- $\vec{B}$  Flussdichtevektor
- $\vec{B}^{I/II}$  Flussdichtevektor der Region I bzw. II
- c spezifische Wärmekapazität
- $c_{\rm vh}$  materialspezifische Konstante der Hystereseverluste
- $c_{\text{vz}}$  Konstante der Zusatzverluste
- C Wärmekapazität
- $C<sub>h</sub>$  hydraulische Kapazität
- $C<sub>m</sub>$  molare Wärmekapazität
- d Dämpfungskonstante
- $d<sub>h</sub>$  Stahlringdicke
- $d_m$  Moduldurchmesser
- $d_{\text{spk}}$  Spulenkerndurchmesser
- $d_{\rm sr}$  Statorrohrdicke
- $d_{\rm Cu}$  Durchmesser des Kupferleiters
- Edif Differenz des Energiebedarfs zw. Modulsteuerung und Linearmotor
- $E_{lin}$  Energiebedarf des Linearmotors
- Emod Energiebedarf der Modulsteuerung
- $\vec{E}$  Vektor der elektrischen Feldstärke
- $f$  Frequenz
- $f_{\text{mech}}$  mechanische Frequenz
- $f<sub>s</sub>$  Frequenz des Stroms
- $F_{\rm bk}$  Kraft zur Betätigung der Kupplung
- $F<sub>el</sub>$  elektrische Schubkraft des Linearmotors
- $F_{\text{fb}}$  max. Federkraft Bremsenseite
- $F_{\text{fk}}$  max. Federkraft Kupplungsseite
- $F<sub>hl</sub>$  Haltekraft des Linearmotors
- F<sup>h</sup> benötigte Kraft für den Hauptdruck
- $Fw_{\text{Sim}}$  simulierte Kraft durch die Wirbelströme
- F Kraft
- FEnd Kraft bedingt durch die Endeffekte

### XVIII

 $F_{\rm Innen}$ innere Rastkraft durch innen liegende Stahlringe

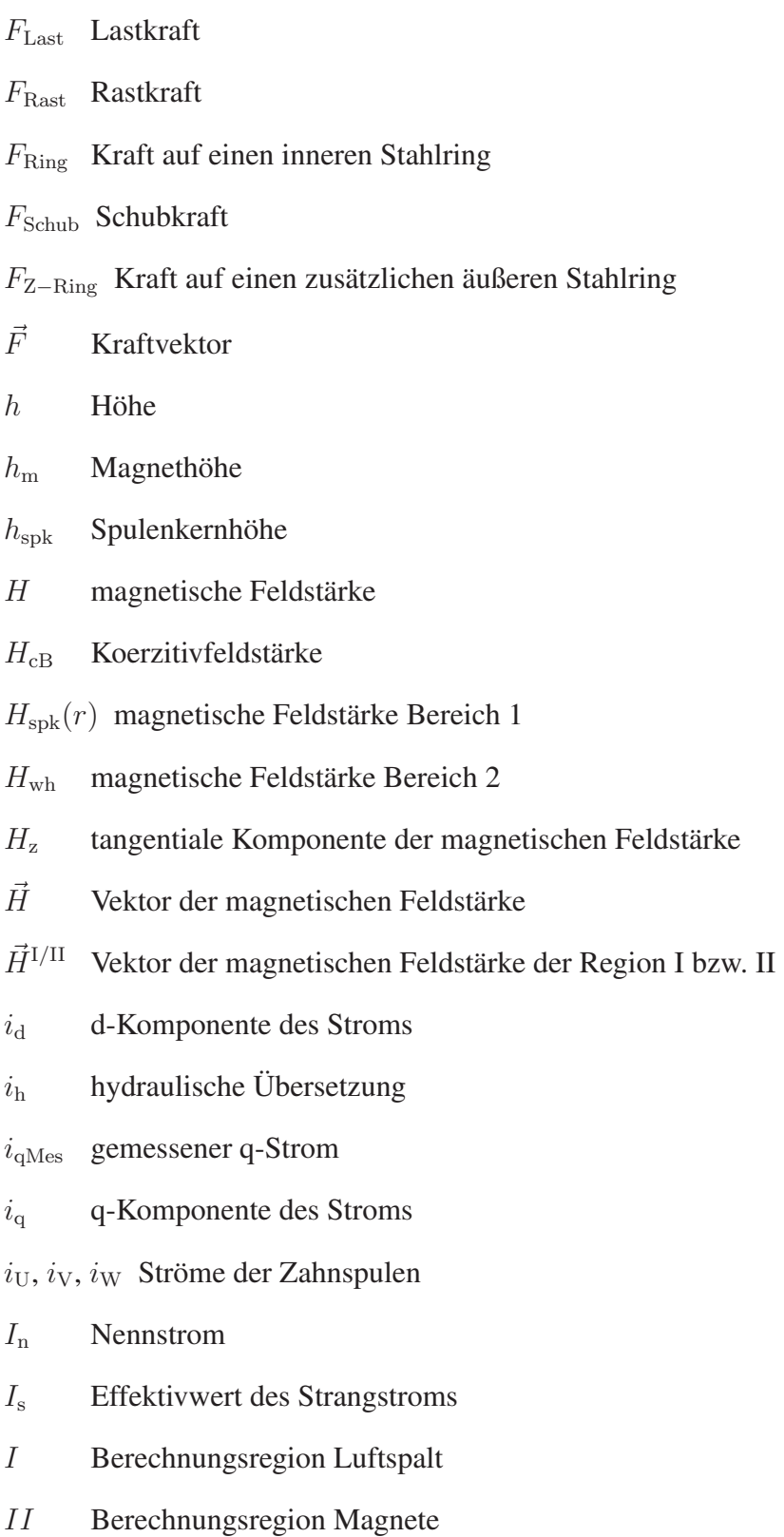

IN Amperewindungszahl

 $I_0$  und  $K_0$  modifizierte Besselfunktionen nullter Ordnung, erster bzw. zweiter Art

 $I_1$  und  $K_1$  modifizierte Besselfunktionen erster Ordnung, erster bzw. zweiter Art

 $I_A$ ,  $I_B$ ,  $I_C$  Strangströme der Phasen A, B und C

 $I<sub>RMS</sub>$  RMS-Wert des Stroms

- $I_{\rm S}$  Strom hervorgerufen durch  $U_{\rm S}$
- J Stromdichte
- k Federkonstante
- $k_{\text{Cu}}$  Kupferfüllfaktor
- $k_c$  Carterfaktor
- l Länge
- $l<sub>m</sub>$  mittlere Drahtlänge
- $l_M$  Modullänge
- L Induktivität

 $L_A$ ,  $L_B$ ,  $L_C$  Stranginduktivitäten der Phasen A, B und C

- $L_d$  d-Komponente der Motorinduktivität
- L<sup>h</sup> hydraulische Induktivität
- L<sup>q</sup> q-Komponente der Motorinduktivität
- $L_{\sigma n}$  Nutstreuinduktivität
- m Masse

 $m_{\text{Laeuler}}$  Masse des Läufers

- $m<sub>s</sub>$  Strangzahl
- M Drehmoment
- $M_{\text{el}}$  elektrisches Antriebsmoment des Motors
- $\vec{M}$  Magnetisierung der Permanentmagnete
- n Exponent, Stoffmenge
- $n<sub>asm</sub>$  Drehzahl des Asynchronmotors
- $n_{\text{pr}}$  Anzahl der Rast-Perioden pro Umdrehung

### XX

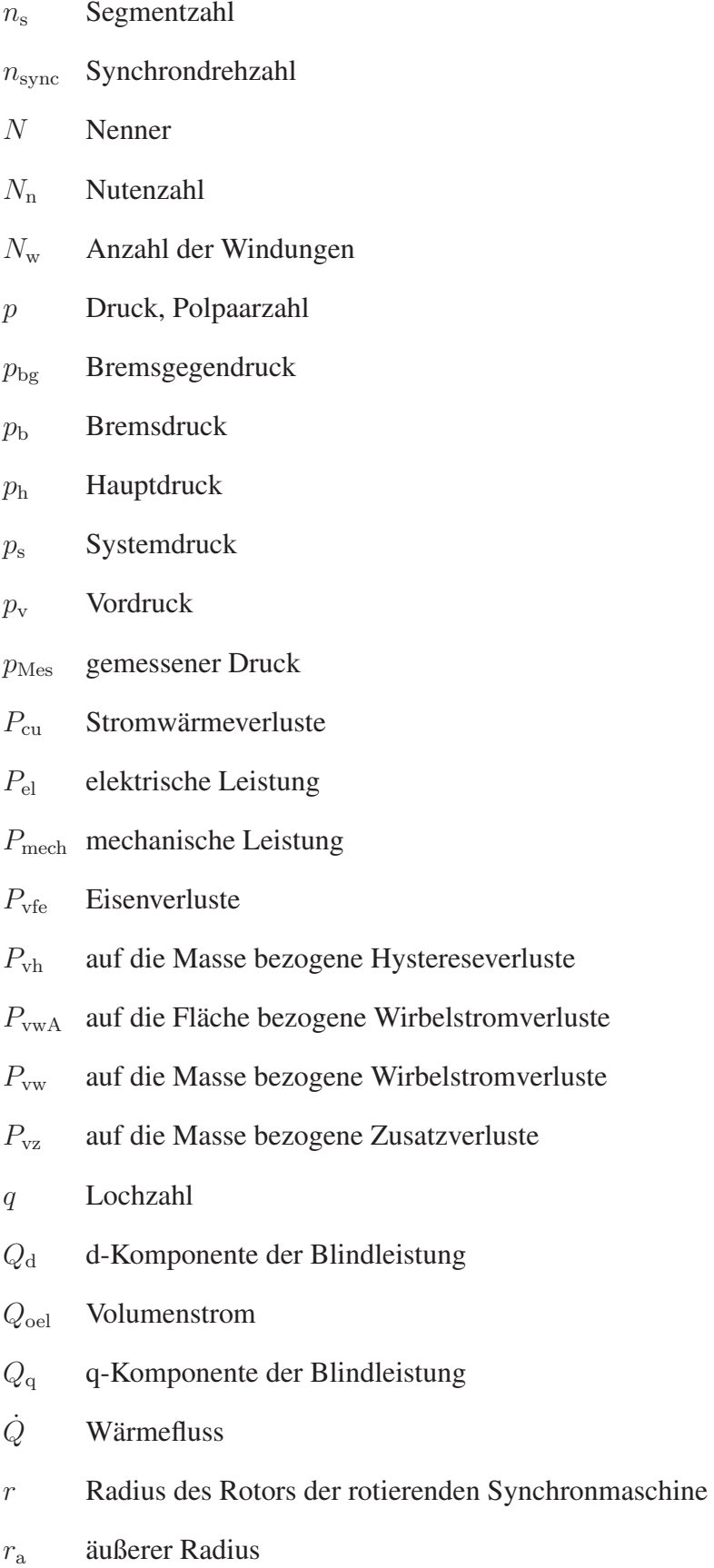

- $r_{\text{hi}}$  Innenradius Stahlringe
- $r_i$  innerer Radius
- $r_{\text{Ira}}$  Außenradius Läuferrohr
- $r_{\text{Iri}}$  Innenradius Läuferrohr
- $r_{\text{ma}}$  Außenradius Magnete
- $r_{spk}$  Radius der Spulenkerne
- $r_{\rm sra}$  Außenradius Statorrohr
- $r<sub>sri</sub>$  Innenradius Statorrohr
- $r_{\text{stra}}$  Außenradius der Stahlringe
- $r<sub>s</sub>$  variabler Radius
- $R_{\vartheta}$  Temperatur abhängiger Widerstand
- R<sup>h</sup> hydraulischer Widerstand
- $R_{\text{m}\delta\text{c}}$  magnetischer Widerstand des Luftspalts unter Berücksichtigung des Carterfaktors
- $R_{mm}$  magnetischer Widerstand des Permanentmagneten
- $R<sub>S</sub>$  Wicklungswiderstand
- s Fahrweg, Wärmespeicherzahl
- $s_{\text{Mes}}$  gemessener Fahrweg
- $s_{\text{Sim}}$  simulierter Fahrweg
- $\vec{s}$  Wegvektor
- t Anzahl
- $t_{\rm dab}$  Druckabfallzeit
- $t_{\text{dan}}$  Druckanstiegszeit
- $t_e$  Entleerzeit
- $t_f$  Füllzeit
- $t_{\text{not}}$  Zeit bis zum sicheren gebremsten Zustand der KBK
- $t_r$  Reaktionszeit
- $t_{\rm se}$  Schaltzeit Entleervorgang

### XXII

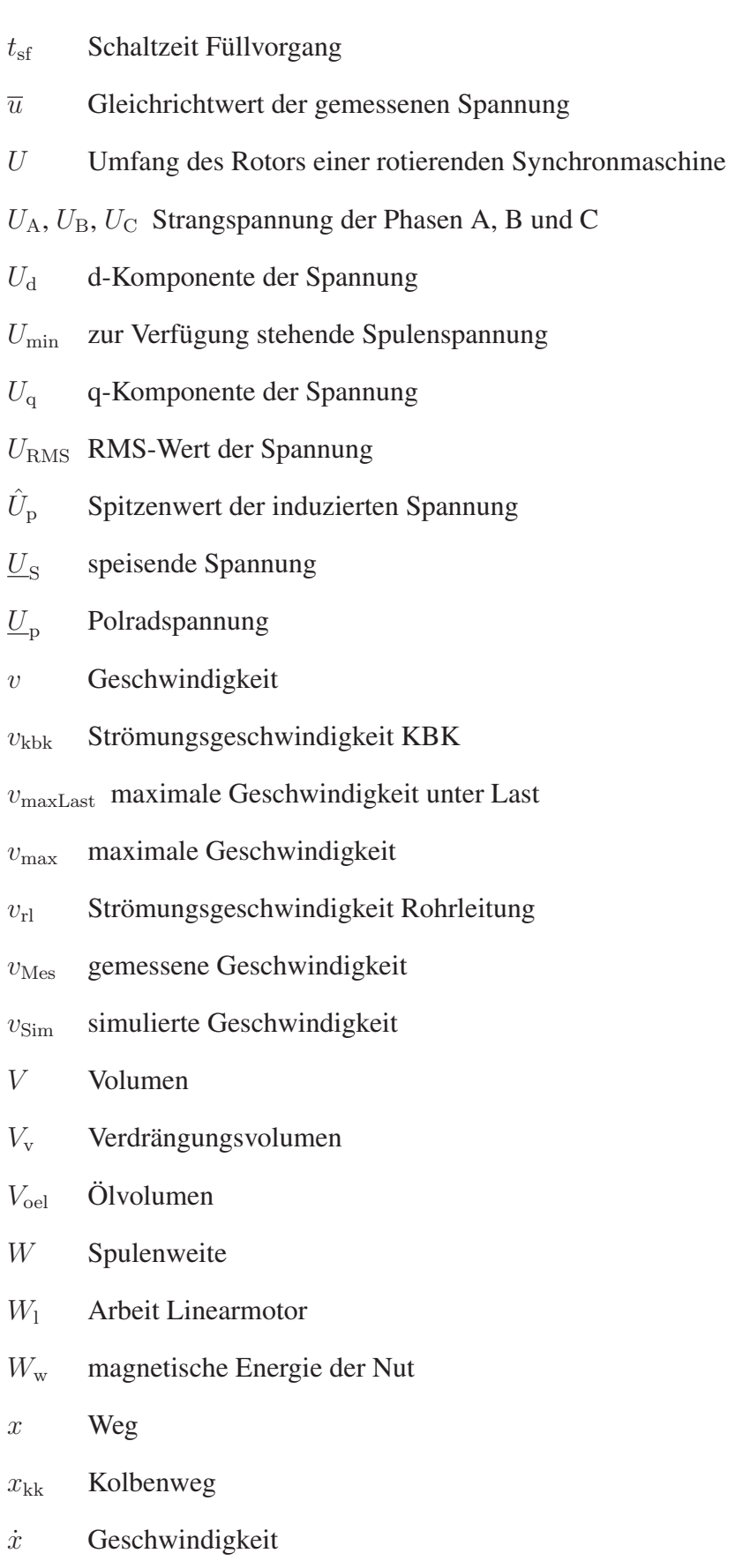

- $\ddot{x}$  Beschleunigung
- $X_0$  doppeltverkettete Streureaktanz
- $X_{d}$  synchrone Reaktanz
- $X<sub>h</sub>$  Luftspaltreaktanz
- $X_n$  Nutstreureaktanz
- $X_{z}$  Zahnkopfstreureaktanz
- Z Zähler, Anzahl Zahnspulen
- $\alpha$  Wärmeübergangskoeffizient
- $\alpha_{\rm p}$  Polbedeckungsfaktor
- $\delta$  mechanische Luftspalthöhe
- $\delta'$ magnetisch wirksamer Gesamtluftspalt
- $\delta_c$  Luftspalt-Carterfaktor
- $\delta_{\text{skin}}$  Skin-Eindringtiefe
- $\varepsilon$  Emissions grad
- $\varepsilon_{\text{max}}$  maximaler relativer Fehler
- $\lambda$  thermische Leitfähigkeit, relative Permeanz
- $\lambda_{\nu}$  Wellenlänge der Harmonischen
- Λ<sup>z</sup> Streuleitwert des Zahnkopfs
- $\mu$  magnetische Permeabilität
- $\mu_0$  magnetische Feldkonstante
- $\mu_{\rm rm}$  relative Permeabilität der Permanentmagneten
- $\mu_r$  relative Permeabilität
- ν Ordnungszahl
- $\omega$  elektrische Winkelgeschwindigkeit
- $\omega_{\text{mech}}$  mechanische Winkelgeschwindigkeit
- $\phi_{\rm m}$  magnetisches Skalarpotential
- Φ magnetischer Fluss

#### XXIV

- Φ<sup>m</sup> magnetischer Fluss Permanentmagnet
- $\hat{\Phi}$  Spitzenwert des magnetischen Flusses
- $\Psi_d$  d-Komponente des verketteten Flusses
- Ψ<sup>h</sup> Grundwelle des verketteten Flusses im Luftspalt
- $\Psi_{\text{pm}}$  Fluss vom Permanentmagneten
- Ψ<sup>q</sup> q-Komponente des verketteten Flusses
- $\rho_{\vartheta}$  spezifischer Widerstand
- $\sigma$  elektrische Leitfähigkeit, spezifischer Schub, Stefan-Boltzmann-Konstante
- $\sigma_{\text{fe}}$  elektrische Leitfähigkeit des Eisens
- $\tau_{\rm n}$  Nutteilung
- $\tau_{\rm p}$  Polteilung
- $\vartheta$  Temperatur
- $\vartheta_{\text{spmax}}$  maximale Spulentemperatur
- Θ magnetische Spannung bzw. Durchflutung
- Θ<sup>h</sup> Nutdurchflutung Bereich 2
- Θ<sup>m</sup> magnetische Spannung bzw. Durchflutung Permanentmagnet
- Θ<sup>s</sup> magnetische Spannung bzw. Durchflutung Statorwicklung
- $\Theta_{\text{wspk}}(r)$  Nutdurchflutung Bereich 1
- $\xi_1$  Wicklungsfaktor der Grundwelle
- $\xi_{\nu}$  Wicklungsfaktor
- ξnu<sup>ν</sup> Nutschlitzfaktor
- $\xi_{\text{sev}}$  Sehnungsfaktor
- $\xi_{\text{st}\nu}$  Strangfaktor
- ζ Widerstandsbeiwert

## Operanden

∇ Nabla-Operator

# Symbole

- ø Innendurchmesser
- Ø Außendurchmesser

XXVI

# Kapitel 1

# Einleitung

In den vierziger Jahren des neunzehnten Jahrhunderts, kurz nach dem Aufbau des ersten praxistauglichen Elektromotors (1834 Herman Jacobi [1]), widmete sich Charles Wheatstone ausgiebig dem Studium der elektromagnetischen Vorgänge im Inneren von Elektromotoren. Seinen Versuchsaufbau empfand er einem der Länge nach aufgeschnittenen und abgerollten damaligen Elektromotor nach. Abbildung 1.1 zeigt eine Skizze des Versuchsaufbau. Wheatstone realisierte den allerersten Linearmotor [2].

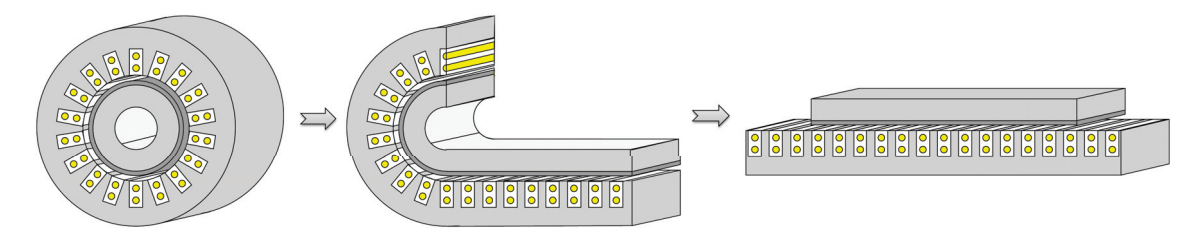

Abbildung 1.1: Skizze des aufgeschnittenen und abgerollten Elektromotors

Im Verlauf der folgenden neunzig Jahre wurden hauptsächlich Linearmotoren unterschiedlicher Bauformen und Funktionsprinzipien für den Einsatz in Rad-Schienen-Transportsystemen konzipiert [3]-[6]. Die in Deutschland wohl bekannteste Anwendung eines Linearmotors ist der Transrapid, dessen Patent der deutsche Ingenieur Hermann Kempler im Jahre 1934 anmeldete. Erst die Fortschritte im Bereich der Leistungshalbleiter und Mikrocontroller in den siebziger Jahren des letzten Jahrhunderts ermöglichten einen zuverlässigen und kontrollierten Betrieb von Elektromotoren, wodurch sich seither kleinere Linearmotoren für den Einsatz in Werkzeugmaschinen oder in der Fabrikautomation eigneten. Gut zehn Jahre später entwarf Hugh-Peter Kelly den ersten tubularen permanenterregten Linearmotor für den industriellen Einsatz [7]. Einen genauen Überblick über die geschichtliche Entwicklung von Linearmotoren gibt Eric Laithwaite in seinem 1987 erschienenen Buch 'A History of Linear Motors' [8]. Auch er war in den fünfziger bis siebziger Jahren des 20. Jahrhunderts stark an der Entwicklung von Linearmotoren beteiligt. In der heutigen Zeit finden die verschiedensten Bauformen von Linearmotoren ihren Einsatz vorwiegend in Positionierungssystemen, Bestückungsautomaten, aktiven Fahrwerken oder in Transportsystemen wie Magnetschwebe- und Achterbahnen. Doch noch immer spielt der Linearmotor, trotz seiner mehr als 150-jährigen Geschichte, nur eine untergeordnete Rolle bei den elektrischen Maschinen. Selbst die neuen Möglichkeiten durch die heute erhältlichen hochenergetischen Seltenerd-Permanentmagneten verhalfen nicht zum Durchbruch. Linearmotoren finden nur selten dort Anwendung, wo Antriebe geradlinige Bewegungen ausführen müssen. Noch immer werden für diese Arbeitsvorgänge vorrangig drehende elektrische Maschinen in Verbindung mit mechanischen Komponenten eingesetzt, wobei in Abhängigkeit der Anwendungen konzeptionelle Nachteile wie Getriebespiel, Selbsthemmung, geringe Beschleunigung aufgrund von Reibschlussbedingungen, mechanischer Verschleiß oder Verminderung des Wirkungsgrads bewusst in Kauf genommen werden können. Dies führt dazu, dass der Linearmotor mit Vorteilen wie einer hochgenauen, schwingungsfreien Positionierung, einer berührungslosen, verschleißfreien, direkten Kraftübertragung, einem geringen Wartungsaufwand und einer langen Lebensdauer wahrscheinlich auch in Zukunft nur ein Nischenprodukt mit einer im Vergleich zu drehenden Maschinen eher geringeren Vielfalt an unterschiedlichen Leistungsklassen bleibt. Von daher kann es bei der Erschließung neuer Anwendungsgebiete für Linearmotoren, bei denen die Vorteile zur Optimierung der Systemeigenschaften führen, eventuell zum Vorstoß in neue Leistungsklassen kommen. Können diese allerdings nicht durch die am Markt verfügbaren Baugrößen bedient werden, müssen vorhandene Antriebe in Richtung größerer Leistungen skaliert oder eventuell auf die Anwendung abgestimmte neue Antriebe konzipiert werden.

Für die Entwicklung, Konstruktion und Optimierung werden vorrangig rechnergestützte analytische sowie numerische Untersuchungs- und Entwurfsmethoden verwendet (CAD - Computer Aided Design), welche die komplexen Zusammenhänge im Inneren der Antriebe beschreiben. Mittels analytischer Verfahren lassen sich schnell Kenngrößen bestimmen, anhand derer sich das Verhalten im Betrieb hinreichend gut beschreiben lässt. Häufig fließen empirisch ermittelte Korrekturfaktoren ein, um die Genauigkeit der Ergebnisse zu erhöhen. Nichtlineare Eigenschaften von Materialien sowie Streueffekte können so teilweise mit berücksichtigt werden. Die numerische Berechnung, die diese Effekte direkt einbeziehen kann, dient zur genaueren Darstellung der inneren Vorgänge. Mit ihrer Hilfe kann eine Feinabstimmung der Auslegung erfolgen. Werden alle Einflussgrößen bei der Modellierung des Antriebs hinreichend genau berücksichtigt, entsprechen die errechneten Ergebnisse in guter Näherung der Realität.

Erfolgt eine anwendungsbezogene Entwicklung neuer bzw. Skalierung vorhandener Antriebe, ist eine Analyse des Gesamtsystems, in dem sie eingesetzt werden sollen, zwingend erforderlich. So kann bei der Auslegung und Berechnung direkt auf die aus der Systemanalyse abgeleiteten Anforderungen an den Antrieb eingegangen werden. Oftmals fließen Anforderungen während der Entwicklung mit ein, die sich nicht auf die Leistungsdaten des Antriebs beziehen, sondern im Zusammenhang mit der Produktion, der Montage, der Wartung oder dem Herstellungspreis stehen. Hierdurch kann es teilweise zu Anforderungen an den Antrieb kommen, die sich direkt widersprechen. Um alle an die Entwicklung gestellten Anforderungen vor der Serienfertigung eines Antriebs zu testen, ist trotz CAD unterstützter Entwicklung die Fertigung von Prototypen unabdingbar. Allerdings werden meistens nur wenige Varianten zur Findung einer optimalen Konstruktion benötigt.

## 1.1 Motivation

Die zu betätigenden hydraulischen Kupplungs-Brems-Kombinationen (KBK) werden vorrangig in der Pressentechnik eingesetzt. Sie dienen dort als Bindeglied zwischen Antriebsund Abtriebsstrang und haben die Aufgabe, die rotative Bewegungsenergie der Antriebsseite während eines Pressenvorgangs auf die Abtriebsseite zu übertragen sowie nach Beendigung des Prozesses die Abtriebsseite in einen sicheren gebremsten Zustand zu überführen. Abbildung 1.2 zeigt beispielsweise den prinzipiellen Aufbau einer Exzenterpresse.

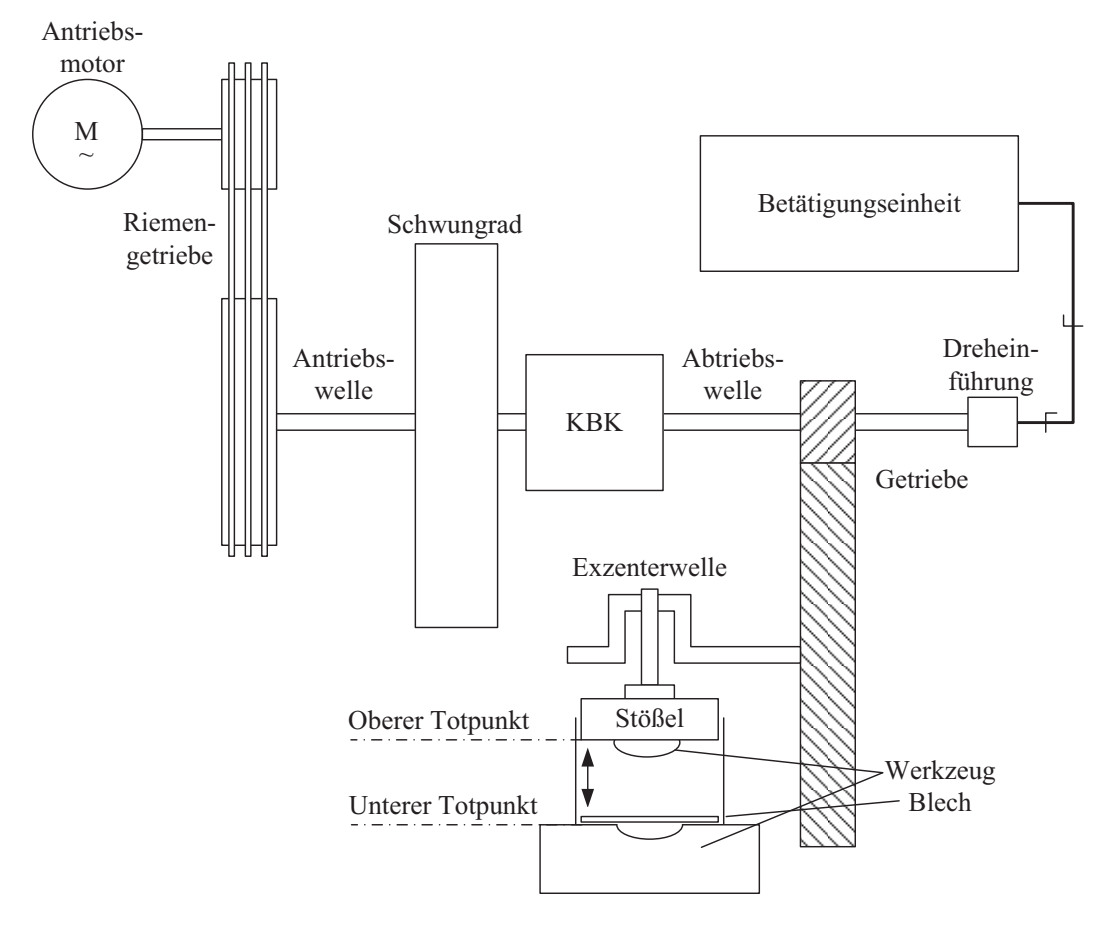

Abbildung 1.2: Prinzipieller Aufbau einer Exzenterpresse mit Schwungrad und KBK

Den Antriebsstrang bildet ein drehzahlgeregelter Gleichstrom- oder Asynchronmotor, der über einen Riementrieb ein Schwungrad antreibt, das direkt oder über eine Welle mit der Antriebsseite der KBK verbunden ist. Auf der Abtriebsseite findet sich ein Getriebe, das die Drehbewegung an eine Exzenterwelle übergibt, welche den Stößel eine lineare Bewegung ausführen lässt. Grundsätzlich befinden sich KBK aus Sicherheitsgründen im gebremsten Zustand, sodass der Abtriebsstrang stillsteht und der Stößel im oberen Totpunkt verharrt. Durch Zuführung eines definierten Druckes aus der Betätigungseinheit schaltet die KBK in den gekuppelten Zustand und überträgt die Bewegungsenergie des Antriebsstranges über eine reibschlüssige Verbindung zweier Sinterlamellenpakete auf den Abtriebsstrang. Der Stößel verfährt in Richtung unterer Totpunkt, wo das Werkstück bearbeitet wird. Nach Beendigung des Pressvorganges bremst die KBK den Abtriebsstrang bis zum Stillstand ab,

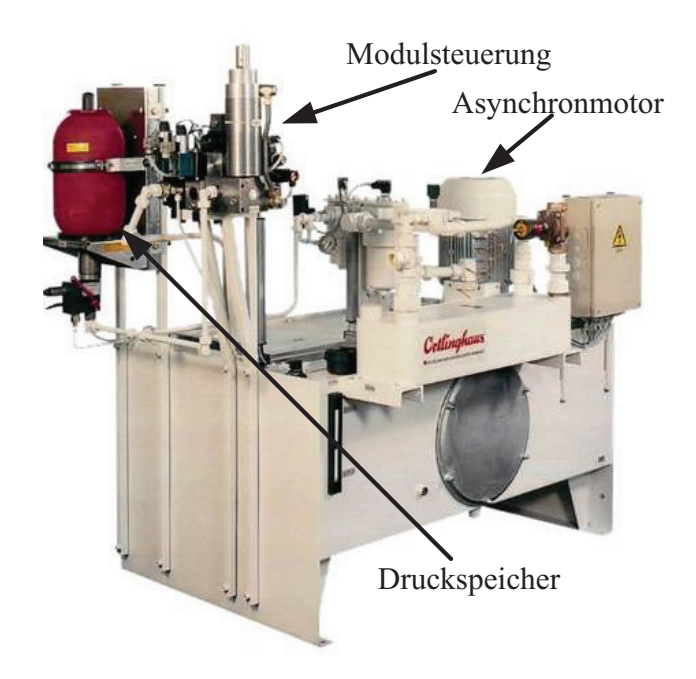

Abbildung 1.3: Komponenten der Betätigungseinheit [9]

sodass der Stößel wieder im oberen Totpunkt steht. Als Betätigungseinheit dient bei herkömmlicher Realisierung ein System, wie in Abbildung 1.3 gezeigt, bestehend aus einem Tank, einem Druckspeicher, einer komplexen Modulsteuerung mit Hydraulikventilen sowie einem Hydraulikaggregat mit Asynchronmotor und Außenzahnradpumpe. Mithilfe der Modulsteuerung und des kontinuierlich laufenden Hydraulikaggregats können der KBK maximal vier verschiedene Druckstufen zur Übertragung unterschiedlicher Drehmomente zwischen Antriebs- und Abtriebsstrang zur Verfügung gestellt werden. Die Einstellung dieser Druckstufen erfolgt bei der Inbetriebnahme manuell durch die Justierung von Einstellschrauben. Eine nachträgliche Adaption ist nur mit erheblichem Aufwand möglich.

Zum Einsatz kommen die dargestellten Komponenten vorrangig in großen Pressenlinien, die in Abhängigkeit der Arbeitsschritte aus mehreren hintereinander aufgestellten Einzelpressen bestehen. Die Abbildung 1.4 zeigt eine Pressenlinie der Firma Müller Weingarten, wie sie beispielsweise in der Automobilindustrie zur Fertigung von Karosserieteilen verwendet wird. Da es sich beim Betrieb der Pressen nur um einen gesteuerten Prozess handelt, kann während eines Pressenvorganges nicht aktiv auf den Einfluss von Störgrößen eingegangen werden. Dementsprechend muss das System bei maximalem Einfluss aller Störgrößen einen sicheren Betrieb gewährleisten. Dies wird passiv, beispielsweise durch die Vergrößerung des Stößelhubes, die Verlängerung der Zykluszeit eines Pressenvorganges oder das Einrichten von größeren Sicherheitszonen realisiert, was sich in den Abmessungen, der Produktivität oder den Systemkosten von Pressenlinien bemerkbar macht.

Um aktiv auf vorhandene Störgrößen reagieren zu können, soll die bisher verwendete Betätigungseinheit durch einen Servoumrichter geregelten Linearmotor mit integriertem Hydraulikzylinder ersetzt werden. Der geregelte Betrieb des neuen Systems ermöglicht eine flexible Ansteuerung der KBK mit beliebigen Druckverläufen sowie die Eliminierung prozessspezifischer Störgrößen. Dies führt bei Pressen zu folgenden signifikanten Vorzügen:

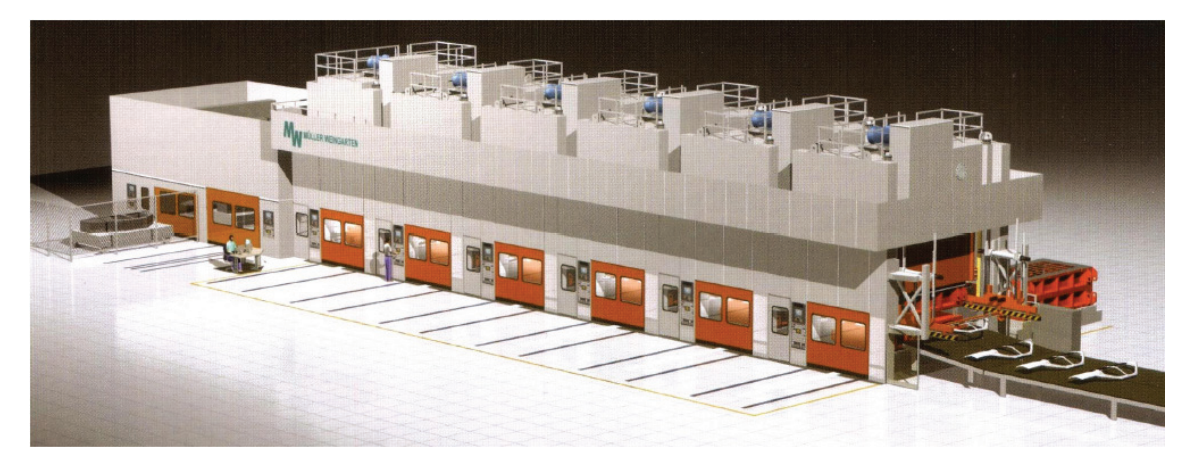

Abbildung 1.4: Pressenlinie [10]

- Produktivitätssteigerung Ein geregelter Betrieb führt zu kleineren Sicherheitszonen und somit zu einer Verringerung der Zykluszeit eines Pressenvorganges.
- Kostenersparnis Eine präzise Ansteuerung der KBK ermöglicht kleinere Abmessungen der einzelnen Pressen, ohne dass es beim Transfer von Werkstücken zur Kollision kommt.
- Energieersparnis Die Nennleistung der Betätigungseinheit wird nur während eines Kuppelvorganges benötigt, in der restlichen Zeit reicht eine geringe Ruheleistung aus.
- Diagnosefähigkeit Durch die Rückführung der Systemgrößen ist eine aktive Überwachung der KBK und deren Betriebsverhalten möglich, sodass im Zuge der Instandhaltung der Verschleiß der Kupplungs- bzw. Bremslamellen online bestimmt werden kann. Bei heutigen Pressen erfolgt dies hauptsächlich bei stillgesetztem Antriebsstrang durch manuelle Messungen oder in den seltensten Fällen im Betrieb mit aufwendiger und kostenintensiver Messtechnik.

Die aufzubauenden Betätigungseinheiten für verschiedene Baugrößen der KBK sollen jeweils aus einem Standard-Servoumrichter, einer übergeordneten Recheneinheit, in der verschiedene Systemdiagnosefunktionen sowie die unter [11] entworfene spezielle Regelungsstruktur für hydraulische KBK implementiert sind und einem nach dem in [12] gezeigten Aufbau entworfenen Linearmotor passender Leistungsklasse bestehen.

# 1.2 Stand der Technik

Die verschiedenen Prinzipien wie Schritt-, Gleichstrom-, Asynchron- und Synchronmotoren der drehenden Elektromotoren lassen sich grundsätzlich auch bei Linearmotoren finden. Bei der Betrachtung von Linearmotoren, deren Hauptaufgabe es ist, bei Geschwindigkeiten von mehr als 1 m/s Stellkräfte von mehreren 1000 N zu erzeugen, spielen Gleichstromsowie Schrittmotoren eher eine untergeordnete Rolle und werden daher nicht weiter berücksichtigt. Linearmotoren können als Einzelkamm-, Doppelkamm- oder Solenoidmotoren aufgebaut werden. Die Abbildung 1.5 zeigt die drei unterschiedlichen Bauformen. Bei

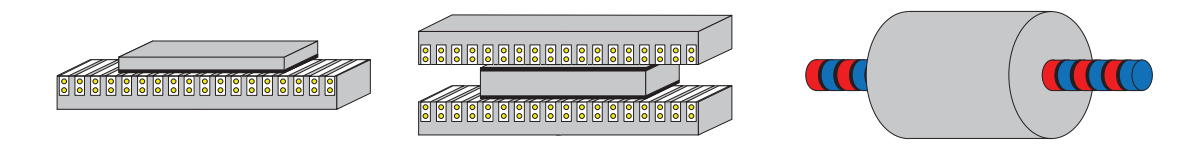

Abbildung 1.5: Verschiedene Bauformen von Linearmotoren; von links nach rechts: Einzelkamm-, Doppelkamm- und Solenoidmotor

allen Bauformen kann der Stator, der nicht zwangsläufig den feststehenden aber immer den aktiv bestromten Teil des Antriebs repräsentiert, als Kurz- oder Langstator ausgeführt werden. Die Anordnung als Kurzstatormotor führt zu einem kleinen Aktivteil, das sich in Bezug auf den langen Passivteil bewegt. Beim Langstatormotor sind die Verhältnisse genau invers, der Stator bildet hier das feststehende Teil, während das passive Teil verfährt. Einen Überblick über den Stand der Technik von Linearmotoren mit Geschwindigkeiten von über 1 m/s sowie Stellkräften von um die 1000 N und mehr geben die folgenden drei Unterkapitel. Dabei gliedert sich die Zusammenstellung nach den Bauformen, wobei dem Solenoidmotor besondere Aufmerksamkeit zukommt. Die Zusammenstellung erhebt keinen Anspruch auf Vollständigkeit.

#### 1.2.1 Einzelkammmotor

In [13] gibt K. Vollenwyder einen Überblick über die von der Firma Bombardier entwickelten Linearmotoren für den schienengebundenen Nahverkehr. In den Wagons kommen zwei asynchrone Kurzstatormotoren zum Einsatz, die jeweils eine maximale Schubkraft von 20 kN erzeugen können. Die Energiezuführung erfolgt über im Gleisbett eingelassene Stromschienen. Ähnliche Systeme von Kawasaki Heavy Industries [14] werden ebenfalls für Wagons des schienengebundenen Nahverkehrs [15] genutzt.

Die Firma Siemens führt in ihrem Produktprogramm [16] zwei unterschiedlich aufgebaute permanenterregte Linearmotoren, bei denen jeweils der Stator die Bewegung ausführt. Der erste Linearmotor [17] besteht aus einem eisenbehafteten, mit einer Drehstromwicklung besetzten Primärteil, das vorrangig nur wassergekühlt betrieben werden kann. Das Sekundärteil wird durch einen Stahlgrundkörper mit darauf schräg aufgebrachten Permanentmagneten gebildet. Es können Nennkräfte von bis zu 10375 N und Geschwindigkeiten von bis zu 7,5 m/s erreicht werden. Das eisenbehaftete Primärteil des zweiten Linearmotors [18] setzt sich aus einer 3-Phasenwicklung mit integrierten Permanentmagneten zusammen. Dieses kann sowohl luftgekühlt als auch wassergekühlt ausgeführt werden. Das Sekundärteil besitzt keine Permanentmagneten. Dieses besteht lediglich aus Blechen, die einer genuteten Reaktionsschiene entsprechen. Luftgekühlt können Nennkräfte bis 3000 N und Geschwindigkeiten bis 21 m/s erreicht werden, wohingegen wassergekühlt nur Nennkräfte bis 1430 N und Geschwindigkeiten bis 14,2 m/s möglich sind. Die Abbildung 1.6 zeigt einen Vergleich zwischen beiden Konzepten.

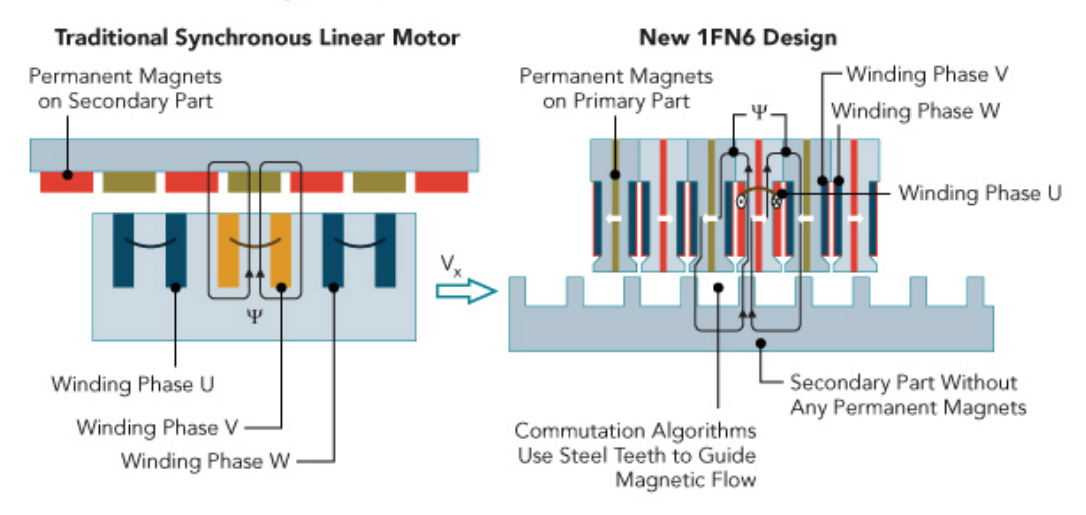

#### **Linear Motor Design Comparison**

Abbildung 1.6: Vergleich zwischen den beiden Linearmotoren der Firma Siemens [19]

Auch im Produktprogramm der Firma Baumüller [20] stehen eisenbehaftete Kurzstatormotoren nach dem synchronen Prinzip mit Magnetschrägung zur Minimierung der Kraftwelligkeit zur Verfügung. Sie können Nennkräfte von bis zu 6480 N liefern und eine Geschwindigkeit von bis zu 10 m/s erreichen.

Vergleichbare eisenbehaftete synchrone Kurzstatormotoren [21] werden ebenfalls von der Firma A-Drive angeboten. Das Sekundärteil, auf dem das laminierte Primärteil Stellkräfte von bis zu 9990 N und Geschwindigkeiten von bis zu 3 m/s erreicht, besteht aus einer flachen Stahlplatte mit aufgeklebten Permanentmagneten.

Im Patent [22] von SEW-EURODRIVE wird ein weiterer industriell nutzbarer, synchroner Kurzstatormotor vorgestellt. Hier besteht das Primärteil aus einzelnen Blechen, in deren Nuten eine verteilte Drehstromwicklung eingelegt ist. Das Sekundärteil bilden hintereinander aufgereihte Permanentmagneten unterschiedlicher Polarität. Die maximale Nennkraft beträgt 6800 N, die maximale Geschwindigkeit 6 m/s. Weitere Linearmotoren mit vergleichbarem Aufbau und ähnlichen Leistungsdaten finden sich in [23] bis [30].

### 1.2.2 Doppelkammmotor

Doyle, Samuel, Conway und Klimowski beschreiben in [31] eine Startvorrichtung für Flugzeuge, die das konventionelle Dampfkatapult auf Flugzeugträgern ablöst. Die Segmente des Langstatormotors, auf dem der mit NdFeB-Magneten besetzte Läufer verfährt, werden abschnittsweise angesteuert und sorgen für Vorschubkräfte, die Flugzeuge mit bis zu 225 t auf Startgeschwindigkeiten zwischen 28 m/s und 103 m/s beschleunigen sollen. Die maximale Zykluszeit beträgt 45 s.

Der in Kapitel 1.2.1 dargestellte Linearmotor [17] der Firma Siemens kann ebenfalls als Doppelkammmotor ausgeführt werden. Die Firma EAAT aus Chemnitz [32] bietet eisenlose Doppelkammmotoren, die im Nennbetrieb Schubkräfte von bis zu 5100 N bereitstellen können und eine fast fünffache Überlastung ermöglichen. Die aus Japan stammende Firma

Sanyo Denki [29] baut ebenfalls ihre flachen Linearmotoren in der Variante als Doppelkamm auf. Abbildung 1.7 zeigt den Aufbau, bei dem das aktive Teil verfährt. Es lassen sich Nennkräfte von bis zu 4150 N und Nenngeschwindigkeiten von bis zu 2,5 m/s realisieren. In [33] werden ein Lang- sowie Kurzstatortyp eines permanenterregten Doppelkammmotors

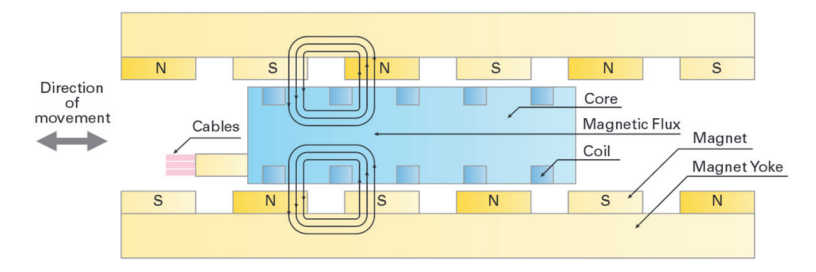

Abbildung 1.7: Aufbau des Doppelkammmotors der Firma Sanyo Denki [29]

vorgestellt, die in seillosen Aufzugssystemen zur Anwendung kommen sollen. Es werden Schubkräfte von bis zu 12500 N erzeugt. Als Fahrantrieb, der gleichzeitig das magnetische Schweben ermöglicht, wird in [34] ein mit supraleitenden Materialien ausgestatterter Linearmotor beschrieben, dessen Vortriebskraft über 1000 N beträgt. Wie bei den drehenden Maschinen können Linearmotoren auch als geschaltete Reluktanzmaschine aufgebaut werden. Ein in [35] gezeigter Linearmotor solchen Typs mit Schubkräften von über 100 kN dient wie der in [31] beschriebene als Startkatapult für Flugzeuge.

#### 1.2.3 Solenoidmotor

Es existiert lediglich eine geringe Anzahl von Herstellern, die Linearmotoren mit den entsprechenden Leistungsdaten kommerziell anbieten. Hierzu gehören die deutschen Firmen EAAT [32] mit eisenlosen permanenterregten Motoren, die Nennkräfte von bis zu 2000 N und Spitzenkräfte von bis zu 8000 N erzeugen sowie Hübe von bis zu 100 mm bieten, und Oswald Elektromotoren, deren Portfolio an eisenbehafteten mit NdFeB-Magneten ausgestatteten Motoren in luft- bzw. wassergekühlten Varianten Spitzenkräfte von bis zu 16000 N bei Nennkräften von bis zu 8400 N aufweist. Die Hübe liegen zwischen 60 mm und 220 mm. Die Geschwindigkeiten werden mit bis zu 5 m/s angegeben. Das international agierende aus Amerika stammende Moog Unternehmen [37] bietet ebenfalls Linearmotoren mit Luftbzw. Wasserkühlung an. Die maximale Nennkraft liegt hier bei 2000 N. Es wird eine Spitzenkraft von fast 5000 N erreicht. Die maximal mögliche Geschwindigkeit ist mit über 5 m/s angegeben. Der Fahrweg kann bis zu 1 m betragen. Weitaus mehr Realisierungen lassen sich in wissenschaftlichen Fachartikeln finden, die beispielsweise im Berufsverband 'Institute of Electrical and Electronics Engineers' publiziert wurden. An der niederländischen Universität in Eindhoven sind tubulare Linearmotoren in verschiedenen Bauweisen Thema der Forschung. So bringen permanenterregte Linearmotoren [38], die in aktiven Fahrwerken von Automobilen eingesetzt werden sollen, Spitzenkräfte von bis zu 4000 N zustande. Die erreichbare Geschwindigkeit ist mit 0,1 m/s eher gering. Bis zu 1 m/s kann erreicht werden, wenn eine Nennkraft von 755 N bereitgestellt wird. Die englische Forschergruppe um D. Howe am Lehrstuhl für 'Electronic and Electrical Engineering' der Universität in Sheffield befasst sich ebenfalls mit verschiedenen Bauweisen von tubularen Linearmotoren. In [39] wird eine permanenterregte Variante mit einer quasi-Halbach Magnetisierung vorgestellt, wie Abbildung 1.8 verdeutlicht, die auch in Fahrzeugen zur aktiven Fahrwerksregelung dienen soll. Die Nennkraft liegt bei 2000 N. Der Antrieb kann 2,5-fach überlastet werden. In

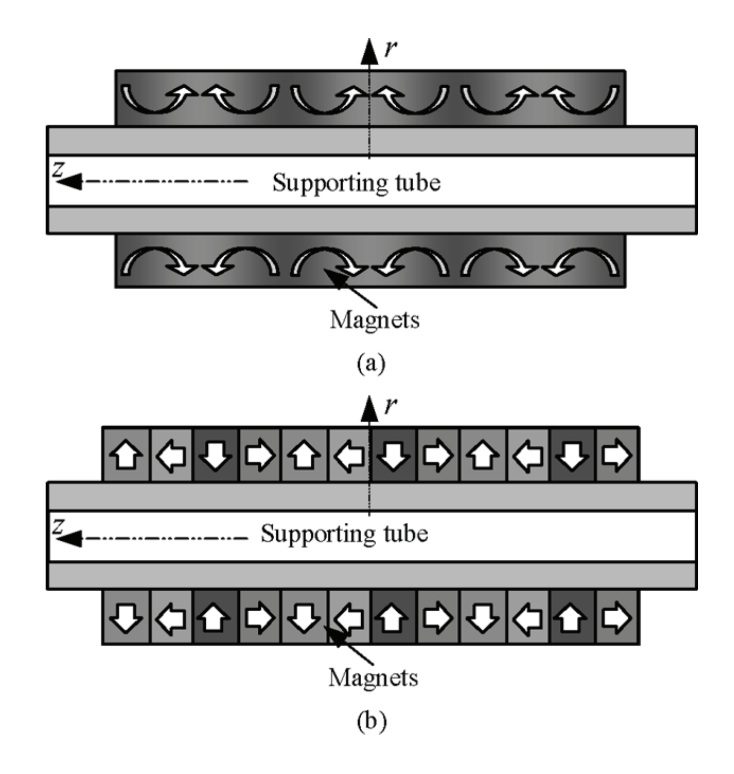

Abbildung 1.8: Aufbau eines Läufers mit Halbach (a) und quasi-Halbach (b) Magnetisierung der Magnete [40]

einer weiteren Veröffentlichung aus dem Jahre 2005 [41] wird von einem ähnlichen Aufbau mit einer Nennkraft von 4000 N berichtet, dessen maximale Geschwindigkeit aufgrund eines eisenlosen Läufers bis zu 11 m/s betragen kann. Neben den Varianten mit auf dem Läufer befindlichen Magneten wird in [42] ein Linearmotor mit Reluktanz-Läufer und im Stator untergebrachten Magneten präsentiert. Er liefert eine Nennkraft von mehr als 2000 N bei einer Geschwindigkeit von über 1 m/s. Eine besondere Variante eines permanenterregten Linearmotors wird in [43] vorgestellt. Dem Stator stehen zwei Läufer, mit unterschiedlicher Polpaarzahl, zur Realisierung zweier Nennkräfte und Geschwindigkeiten gegenüber. Der als 'High-speed mover' bezeichnete Läufer liegt unter dem 'Low-speed mover' und besitzt eine 3,7-fach größere Polteilung. Er liefert eine Nenngeschwindigkeit von 1,4 m/s bei einer Nennkraft von 362 N. Das Übersetzungsverhältnis zwischen schnellem und langsamem Läufer beträgt 4,7. In [44] soll der tubulare Aufbau mit einem Außendurchmesser von 140 mm Schubkräfte von bis zu 40000 N erzeugen, um im Bereich der Ölförderung eingesetzt werden zu können. Die Länge des Motors würde an die 10 m betragen. Zur Verifikation der Auslegung wurde ein kürzer Prototyp gebaut, dessen Nennkraft gut ein Elftel der geforderten Nennkraft beträgt. Die geforderte Geschwindigkeit von 0,7 m/s wurde erreicht. Tubulare Linearmotoren können in Analogie zum Einzelkammmotor als Doppelkammmotor ausgeführt werden. [45] zeigt einen Vergleich zwischen beiden Varianten sowie die messtechnische Verifikation der Simulationsergebnisse an einem Prototyp mit nur einem Stator. Die Nennkräfte liegen in Abhängigkeit des Aufbaus bei 2600 N bzw. 3750 N. Neben der
Anwendung als Motor kann der tubulare Aufbau auch als Generator genutzt werden. Die Autoren in [46] sehen eine Nutzung in hybriden Fahrzeugkonzepten vor. Die Leistung eines Lineargenerators soll 25kW betragen, was einer Nennkraft von 5000 N bei einer Frequenz von 50 Hüben pro Sekunde entspricht.

## 1.3 Aufgabenstellung

Auf der Basis des in [12] entwickelten tubularen Linearmotors soll in einem ersten Schritt ein Prototyp mit integriertem Hydraulikzylinder zur Betätigung einer hydraulischen Kupplungs-Brems-Kombination aufgebaut, bezüglich der Produktion und Montage bewertet sowie elektrisch und thermisch vermessen werden. Anhand der Ergebnisse sowie der theoretischen Ausführungen, der in [11] speziell für die Betätigungseinheit entwickelten Winkel-Zeit-Regelung, sollen Anforderungen an die Entwicklung eines serienreifen Produktes abgeleitet und in einem Baukastensystem für Linearmotoren unterschiedlicher Leistungsklassen mit Stellkräften von 1600 N bis 9000 N umgesetzt werden. Der zweite Schritt umfasst die Vermessung der serienreifen Linearmotoren zur Verifikation der an die Entwicklung gestellten Anforderungen sowie der analytischen und numerischen Berechnungen, die als Grundlage für den Entwicklungsprozess weiterer Linearmotoren größerer Leistungsklassen dienen sollen.

## 1.4 Aufbau der Arbeit

In Kapitel 2 wird zunächst auf die prinzipielle Funktionsweise der hydraulischen Komponenten eingegangen, bevor der Aufbau des tubularen Linearmotors mit seinen konzentrierten Wicklungen und die Vermessung des ersten Prototyps mit integriertem Hydraulikzylinder vorgestellt wird. Das Ende des Kapitels widmet sich der Erstellung und Bewertung einer Anforderungsliste für die Auslegung der serienreifen Prototypen. Dies geschieht anhand der Analyse des bestehenden Systems, der Sicherheitsbestimmungen in der Pressentechnik, der Produktion und Montage sowie der Ergebnisse aus den Versuchen mit dem ersten Prototyp. Auf der Grundlage der Erkenntnisse aus Kapitel 2 werden im 3. Kapitel die theoretischen Grundlagen für eine analytische Dimensionierung eines Längenmoduls des Baukastensystems erarbeitet und die zu erwartenden Kenngrößen wie Schubkraft, Rastkraft, Geschwindigkeit usw. bestimmt. Die sich anschließenden FEM-Berechnungen dienen der Validierung der analytisch bestimmten Kenngrößen und ermöglichen zum einen die Optimierung des Längenmoduls in Bezug auf die maximale Schubkraft bei minimaler Rastkraft und zum anderen die Darstellung des Verhaltens während des dynamischen Betriebs, bei dem eine starke Beeinflussung durch die vorhandenen Wirbelströme auftritt. Kapitel 4 stellt mechanische, elektrische und thermische Messungen an Prototypen unterschiedlicher Leistungsklassen dar, welche die analytisch und numerisch bestimmten Kenngrößen verifizieren. Das allgemeine Betriebsverhalten unter realen Bedingungen an der KBK zeigt Kapitel 5. Abschließend werden die Ergebnisse dieser Arbeit in Kapitel 6 zusammengefasst.

# Kapitel 2

## Anforderungsanalyse

Bei einer anwendungsbezogenen Entwicklung eines neuen Antriebs sind eine Analyse des zu ersetzenden Systems und dessen Einbindung in das Gesamtsystem unabdingbar, um alle Anforderungen im Anfangsstadium der Entwicklungsarbeit einbeziehen zu können. Allerdings können nicht immer alle Anforderungen direkt beim ersten Prototypen zur Zufriedenheit umgesetzt werden. Zum einen widersprechen sich stellenweise verschiedene Anforderungen an sich, denn Forderungen aus Bereichen wie Produktion, Montage, Wartung und insbesondere Kosten können einen signifikanten Einfluss auf die Leistungsfähigkeit eines Antriebs nehmen, sodass deren Gewichtungen erst beim nicht Erreichen einzelner Leistungsdaten neu bewertet werden müssen. Zum anderen liegt dies teilweise an den zur Verfügung stehenden Berechnungstools, die nicht alle Zusammenhänge exakt voraussagen können und deren Berechnungen erst durch Messergebnisse richtig abgestimmt werden können. Dies führt oftmals am Anfang einer Entwicklung zu Prototypen mit höheren Sicherheitsreserven, um mögliche unvorhersehbare Komplikationen zu kompensieren und eine erste einwandfreie Testphase zu gewährleisten. Frühestens nach einer ausführlichen Erprobung unter realen Bedingungen, bei der alle zu erfüllenden Anforderungen validiert werden sollten, kann eine Aussage über Optimierungsmaßnahmen getätigt werden, mit dem Ziel im nächsten Entwicklungsschritt ein serienreifes Produkt zu erlangen.

Um alle relevanten Anforderungen des nächsten Entwicklungsschritts zu erfassen und zu bewerten, werden in den folgenden Unterkapiteln die Komponenten des herkömmlichen hydraulischen Systems und deren Aufgaben, die Produktion und Montage des ersten Prototyps sowie dessen Vermessungen präsentiert und analysiert.

## 2.1 Konventionelles hydraulisches System

Bei Exzenterpressen (siehe Abb. 1.2) sorgt die Kupplungs-Brems-Kombination für eine sichere Kopplung bzw. Trennung des Antriebs- und Abtriebsstrangs, indem sie über eine Dreheinführung und Hydraulikleitung von der Betätigungseinheit kontrolliert und mit unterschiedlichen Betriebsdrücken beaufschlagt wird. Die gesamte Ansteuerung basiert auf einem hydrodynamischen System, dem aufgrund von Leckagen im System kontinuierlich Hydrauliköl durch die Betätigungseinheit zur Verfügung gestellt werden muss. In den folgenden Unterkapiteln wird der Aufbau des konventionellen hydraulischen Systems beschrieben und die davon abgeleiteten Anforderungen dargestellt.

#### 2.1.1 Kupplungs-Brems-Kombination

Die Abbildung 2.1 zeigt einen schematischen Aufbau sowie einen Teilschnitt durch eine Kupplungs-Brems-Kombination. Auf der Abtriebswelle, die mit Bohrungen für das einströmende Hydrauliköl versehen ist, sitzt jeweils ein Träger für die Innenlammellen (dunkelgrau) des Kupplungs- bzw. Bremslamellenpakets. Die Lamellenpakete bestehen aus einer Aneinanderreihung von aus Stahl gefertigten Innenlamellen und mit Reibbelägen besetzten Außenlamellen (rot bzw. blau), die am Kupplungs- bzw. Bremsflansch befestigt sind. Damit die Kupplungs-Brems-Kombination die Abtriebswelle beschleunigen bzw. bremsen kann, muss der Kupplungsflansch mit der rotierenden Antriebsseite und der Bremsflansch mit einem stillstehenden Gehäuse verschraubt werden. Zwischen den Trägern der Innenlamellen bildet sich der mit Hydrauliköl zu befüllende Kolbenraum aus, der einen axial verschiebbaren Kolben trägt. Die im Kupplungsträger angeordneten vorgespannten Druck-

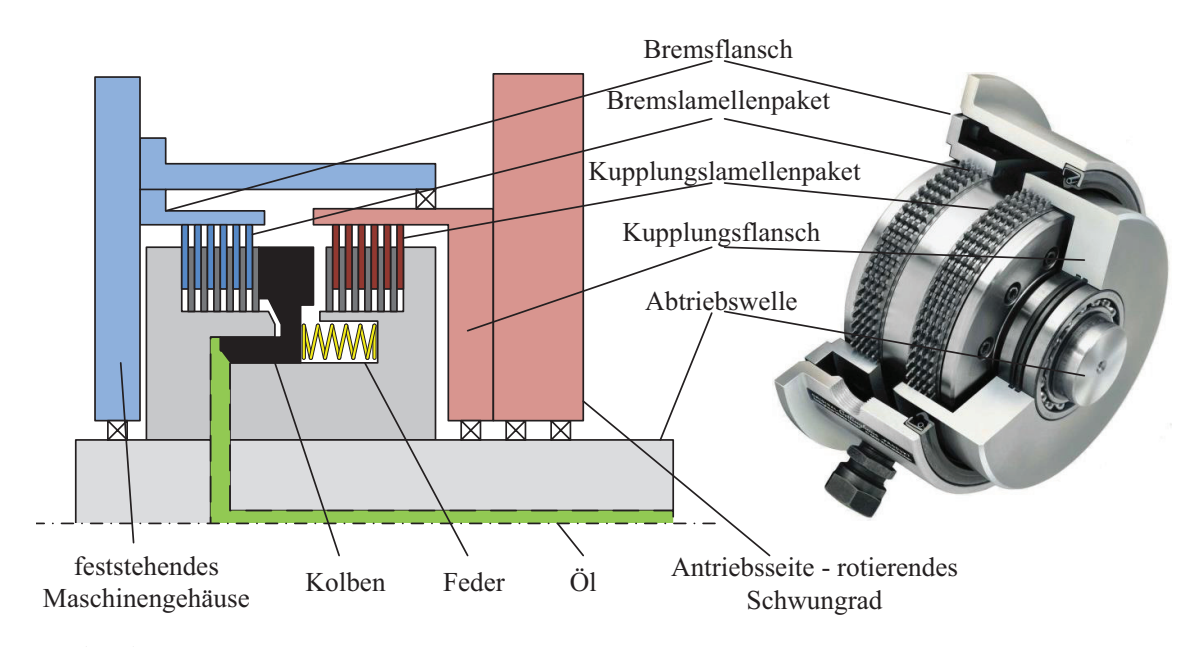

Abbildung 2.1: Schematischer Aufbau einer Kupplungs-Brems-Kombination links; Teilschnitt durch eine Kupplungs-Brems-Kombination rechts [9]

federn pressen den Kolben auf das Bremslamellenpaket und sorgen für eine reibschlüssige Verbindung der Lamellen, die der Abtriebswelle ein in Abhängigkeit des Reibkoeffizienten, des mittleren Reibradius und der Reibfläche zur Verfügung stehendes Bremsmoment bereitstellen. Der durch die Druckfedern sichergestellte gebremste Zustand, wenn kein Öldruck vorhanden ist, stellt die Grundkonfiguration des Systems dar und ist nach DIN EN 692 für die Betriebssicherheit von Pressen zwingend erforderlich. So wird die Abtriebswelle im Fehlerfall bei z.B. einem Stromausfall oder einer defekten Hydraulikleitung immer sicher mechanisch gebremst. Um die beim Kuppeln bzw. Bremsen entstehenden Wärmeverluste abzuführen, wird die KBK kontinuierlich von Kühlöl durchströmt, das von außen über das feststehende Gehäuse oder von innen über die rotierende Abtriebswelle eingebracht werden kann.

Zur sanften Beschleunigung und Verzögerung der Abtriebswelle sowie zur Übertragung des Drehmomentes der Antriebsseite, müssen der KBK verschiedene Drücke zugeführt werden. Im Diagramm der Abbildung 2.2 werden die Verläufe des Hydraulikdruckes an der Betätigungseinheit und der KBK, des Brems- und Kupplungsmomentes sowie der Drehzahl der Abtriebswelle eines Kupplungs-Brems-Zyklus qualitativ dargestellt und in einzelne Abschnitte (1 bis 12) unterteilt. Den Ausgangspunkt eines Zyklus stellt der gebremste Zustand dar, bei dem aufgrund des leckagebehafteten Systems ein minimaler Druck vorgehalten werden muss, der als Bremsdruck  $p<sub>b</sub>$  bezeichnet wird. Die Druckfedern erzeugen hier das maximale Bremsmoment und der Stößel der Presse steht im oberen Totpunkt. Um die Kopplung der rotierenden Antriebswelle mit der stehenden Abtriebswelle sanft einzuleiten, wird von der Betätigungseinheit der Vordruck  $p_v$  (1) zugeführt. Nach einer gewissen Reaktionszeit  $t_r$ des Systems steigt der Druck (2) während der Druckanstiegszeit  $t_{\text{dan}}$  im Kolbenraum der KBK kontinuierlich an und erzeugt an der Kolbenfläche eine Kraft, die der Federkraft entgegenwirkt. Hierdurch verringert sich der Anpressdruck auf das Bremslamellenpaket und das Bremsmoment sinkt auf ein Minimum. Ist die gesamte Federkraft überwunden, kommt es zur Verschiebung des Kolbens in Richtung der Kupplungslamellen und der Kolbenraum füllt sich in der Zeit  $t_f$  mit Hydrauliköl. Die Zeitdauer von Anfang  $t_r$  bis Ende  $t_f$  wird als Schaltzeit des Füllvorganges  $t_{sf}$  bezeichnet. Der Druckanstieg (3) ist während der Zeit  $t_f$  von der Federkennlinie der verwendeten Federn abhängig. Da weder Brems- noch Kupplungslamellen eine Kraft durch den Kolben erfahren, befindet sich die Abtriebswelle kurzfristig in undefiniertem Zustand. Sobald der Kolben das Kupplungslamellenpaket erreicht und eine reibschlüssige Verbindung zwischen Antriebs- und Abtriebsseite besteht, beginnt die Abtriebswelle (4) in Abhängigkeit des übertragbaren Drehmomentes sanft zu beschleunigen. Der Stößel bewegt sich dann in Richtung des unteren Totpunkts. Der mittlerweile im Kol-

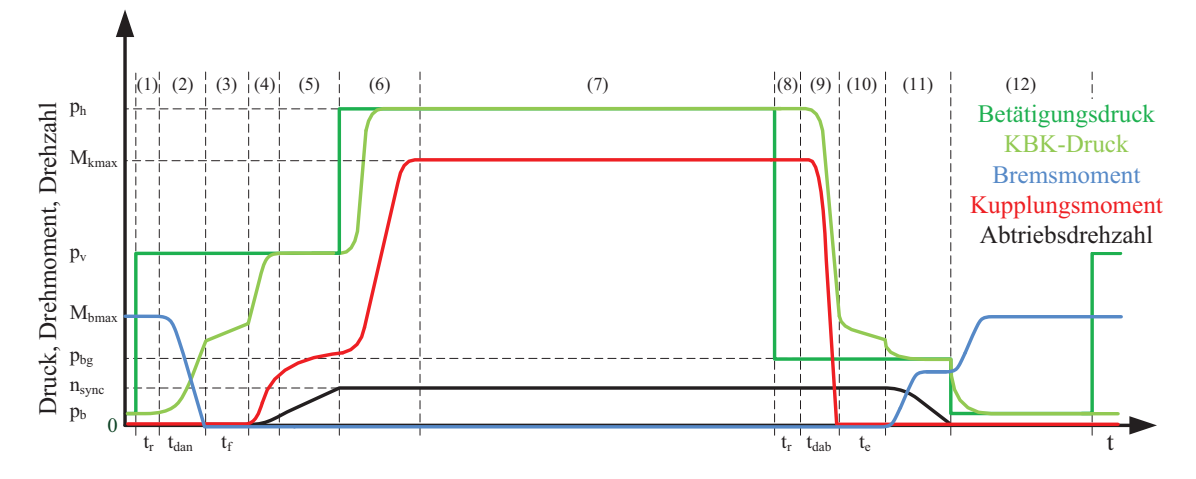

Abbildung 2.2: Qualitative Darstellung des Druckes, des Brems- und Kupplungsmomentes sowie der Drehzahl der Abtriebswelle eines Kupplungs-Brems-Zyklus

benraum anliegende Vordruck (5) wird bis zum Erreichen der synchronen Drehzahl  $n_{\text{sync}}$ gehalten. Bevor der Stößel im unteren Totpunkt das Werkstück bearbeitet, wird der KBK der Hauptdruck  $p_h$  (6) zugeführt, wodurch das komplette Drehmoment (7) der Antriebsseite für den Pressvorgang zur Verfügung steht. Nachdem der Stößel wieder in Richtung des oberen Totpunkts verfährt, wird der Bremsvorgang eingeleitet, indem vom Hauptdruck auf den Bremsgegendruck  $p_{\text{bg}}$  (9) gewechselt wird. Nach einer gewissen Reaktionszeit  $t_r$  (8) des Systems verringert der sinkende Hydraulikdruck während der Druckabfallzeit  $t_{\text{dab}}$  die auf den Kolben wirkende Kraft, sodass die Kraft der Druckfedern überwiegt und der Druck vom Kupplungslamellenpaket genommen wird. Das Kupplungsmoment fällt bis auf null. Die Abtriebswelle befindet sich während der Entleerung des Kolbenraumes, die durch die Bewegung des Kolbens in Richtung Bremslammellenpaket vollzogen wird, in der Zeit  $t_e$ (10) wieder in undefiniertem Zustand. Die Zeitdauer von Anfang  $t_r$  bis Ende  $t_e$  wird als Schaltzeit des Entleervorganges  $t_{\rm se}$  bezeichnet. Nachdem der Kolben auf dem Bremslamellenpaket aufgesetzt hat, beginnt die sanfte Bremsung der Abtriebswelle (10). Das Erreichen des Bremsgegendruckes führt zu einem konstanten Bremsmoment, das eine lineare Abnahme der Drehzahl hervorruft. Bei Drehzahl Null befindet sich der Stößel wieder im oberen Totpunkt. Zuletzt wird vom Bremsgegendruck auf den Bremsdruck (12) umgeschaltet, um einen sicheren Stillstand des Stößels bis zum nächsten Pressvorgang zu gewährleisten.

#### 2.1.2 Dreheinführung

Die Zuführung des für die Betätigung der KBK benötigten Hydrauliköls sowie des Kühlöls geschieht über eine Dreheinführung, dessen rotierendes Innenteil am Wellenende der Abtriebsseite angeflanscht ist. Über Öffnungen am feststehenden Gehäuse werden die Öle in die entsprechenden Kanäle des Innenteils geleitet. Die Abdichtung des Innen- und Außenteils erfolgt über Gleitringdichtungen.

#### 2.1.3 Hydraulisches Leitungssystem

In den Rohr- bzw. Schlauchleitungen des hydraulischen Systems treten statische sowie dynamische Zustände auf. Der statische Fall tritt ein, wenn die Strömungsgeschwindigkeit des Hydrauliköls zu null wird und ein bestimmter Druck vorherrscht. Hierbei wird der vorhandene Systemdruck  $p_s$  über die Kolbenfläche  $A_k$  in eine Kraft F transferiert, die auf den axial verschiebbaren Kolben wirkt. Den mathematischen Zusammenhang zeigt das Pascal´sche Gesetz (2.1).

$$
F = p \cdot A \tag{2.1}
$$

Ist die Strömungsgeschwindigkeit nicht null, treten dynamische Effekte auf. Das Hydrauliköl besitzt einen durch das Hydraulikaggregat erzeugten Volumenstrom  $Q_{\text{oel}}$ , der nach dem Gesetz der Erhaltung der Massen im gesamten Leitungssystem konstant ist. Dies hat zur Folge, dass eine Änderung des Leitungsquerschnitts am Übergang zwischen Rohrleitung  $A_{r1}$  und KBK  $A_{kbk}$  eine Änderung der Strömungsgeschwindigkeit bedingt.

$$
A_{\rm rl} \cdot v_{\rm rl} = A_{\rm kbk} \cdot v_{\rm kbk} = Q_{\rm oel} \tag{2.2}
$$

Beim Durchströmen der Leitungen entstehen infolge der Viskosität und der Reibung an den Wänden Strömungsverluste, die den Systemdruck verringern. Die Strömungsverluste werden durch einen Widerstandsbeiwert ζ beschrieben, der hauptsächlich von der Art der Strömung bestimmt wird. Die Reibung an der Rohroberfläche führt bei laminaren Strömungen, in denen sich alle Flüssigkeitselemente in Strömungsrichtung bewegen, zu einer parabelförmigen Verteilung der örtlichen Geschwindigkeit, die sich zum Rand hin verringert. Hierdurch tritt nur ein geringer Druckverlust auf. Turbulente Strömungen hingegen, die bei zu groß gewähltem Durchmesser der Rohrleitung, zu hoher Strömungsgeschwindigkeit oder zu geringer Viskosität entstehen, sorgen aufgrund des starken Geschwindigkeitsgradienten für einen hohen Druckverlust. Die vorhandenen Verwirbelungen, die quer zur Bewegungsrichtung strömen, erzielen zwar eine annähernd konstante örtliche Geschwindigkeit im Inneren, bewirken aber eine starke Abnahme zum Rand hin. Neben dem hydraulischen Widerstand  $R_h$  existieren noch hydraulische Kapazitäten  $C_h$  und Induktivitäten  $L_h$  im Leitungssystem. Die Kapazität bildet die bei sich zeitlich ändernden Drücken, Volumenströmen oder Lasten zu berücksichtigende gespeicherte potenzielle Energie ab. Die Induktivität beschreibt den Widerstand gegen die Beschleunigung des Hydrauliköls.

#### 2.1.4 Betätigungseinheit

Für die Inbetriebnahme und den Pressvorgang von Pressen muss die Betätigungseinheit drei unterschiedliche Betriebsarten realisieren. Es wird zwischen dem Einrichte-, Einzelhubund Dauerhubbetrieb unterschieden. Beim Einrichtebetrieb wird der Stößel in kleinen Schritten in das Werkzeug gefahren, um die Ausrichtung zwischen Stößel und Werkzeug für einen einwandfreien Betrieb zu kontrollieren. Hierbei handelt es sich um eine Art Tippbetrieb in dem die KBK mehrmals kurz hintereinander vom gekuppelten in den gebremsten Zustand wechselt. Einzel- und Dauerhubbetrieb dienen jeweils dem Produktionsprozess. Die für den Einzelhubbetrieb geforderten Hydraulikdrücke zeigt bereits der dunkelgrüne Verlauf im Diagramm der Abbildung 2.2 aus dem vorherigen Kapitel. Neben der beschriebenen Variante des sanften Kuppelns und Bremsens, existiert noch die Möglichkeit ohne Zwischendruckphasen direkt vom Bremsdruck in den Hauptdruck und wieder zurück zu wechseln. Diese Kupplungs- und Bremsvorgänge werden als 'Hart-Kuppeln' bzw. 'Hart-Bremsen' bezeichnet. Während einer Minute müssen bei den schnellsten Pressenlinien bis zu 20 Presszyklen pro Presse ausgeführt werden. Jeder Zyklus setzt sich aus einem Pressvorgang von zwei Sekunden und einer Pausenzeit von einer Sekunde zusammen. Beim Dauerhubbetrieb müssen hingegen maximal 30 Presszyklen pro Minute realisiert werden. Der Pressvorgang dauert auch hier zwei Sekunden. Der Stößel wird allerdings nicht nach jedem Umlauf wieder abgebremst, sondern läuft für mehrere Pressvorgänge kontinuierlich durch. Die konventionelle Betätigungseinheit, dessen vereinfachter Hydraulikplan in Abbildung 2.3 oben gezeigt wird, besteht aus einem Hydraulikaggregat mit Asynchronmotor, Außenzahnradpumpe (1) und Tank (2) sowie einer hydraulischen Steuereinheit mit Ventilen (3, 4, 6) und Druckspeicher (5). Aufgrund der Leckage im hydraulischen System, die im Hydraulikplan durch eine Blende (8) dargestellt wird, muss das Hydraulikaggregat einen kontinuierlichen Volumenstrom  $Q_{\text{oel}}$  bereitstellen. Die Höhe des Volumenstroms richtet sich nach der maximalen Schaltgeschwindigkeit der KBK sowie nach der Größe der Leckage und wird durch die Drehzahl  $n_{\text{asm}}$  des Asynchronmotors und das Verdrängungsvolumen  $V_{\text{v}}$  der Außenzahnradpumpe bestimmt.

$$
Q_{\text{oel}} = n \cdot V_{\text{v}} \tag{2.3}
$$

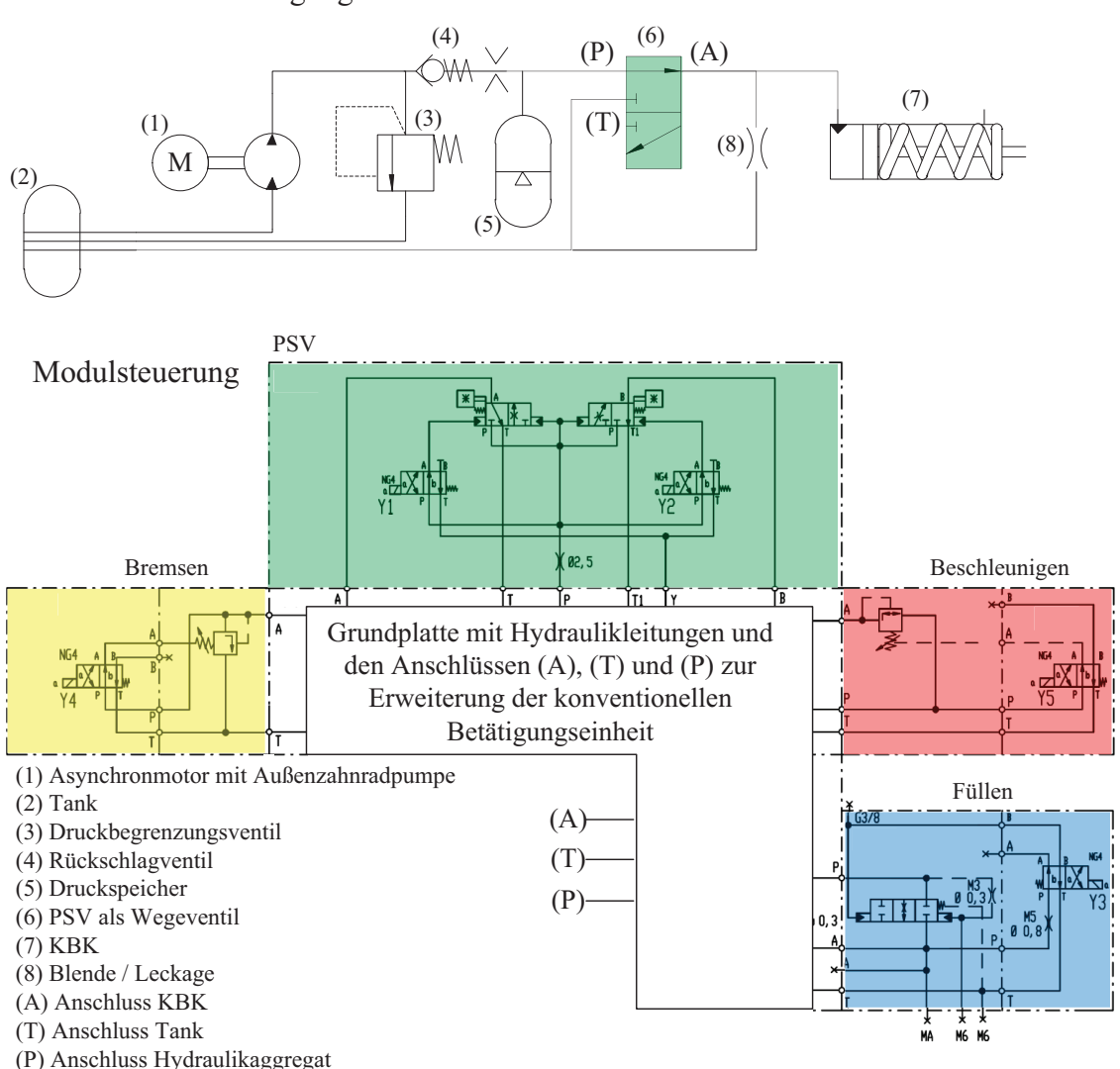

Konventionelle Betätigungseinheit

Abbildung 2.3: Konventionelle Betätigungseinheit oben; Modulsteuerung zur Erweiterung der konventionellen Betätigungseinheit unten

Ebenfalls lässt sich über das mögliche Verdrängungsvolumen der Pumpe in Verbindung mit dem vorhandenen Drehmoment M des Asynchronmotors der zu erreichende Systemdruck  $p_s$  berechnen.

$$
p_{\rm s} = \frac{2\pi \cdot M}{V_{\rm v}}\tag{2.4}
$$

Um den durch die Massenträgheit des Hydrauliköls bzw. die Kompressibilität von im Öl gelöster Luft hervorgerufenen Druckeinbrüchen bei Schaltvorgängen entgegenzuwirken, wird im Druckspeicher (5) ein definiertes Ölvolumen zur Pufferung zwischengespeichert. Je nach gefordertem Betriebszustand der KBK (7) werden die Komponenten der hydraulischen Steuereinheit durch eine speicherprogrammierbare Steuerung elektrisch betätigt. Die Verwendung eines einfachen Wegeventils (6) lässt lediglich zwei Druckstufen im System zu, wodurch die KBK nur harte Schaltvorgänge vornehmen kann. Werden sanfte Schaltvorgänge gefordert, so wird dieses Ventil durch eine komplexe Modulsteuerung ersetzt (siehe Abb. 2.3). Sollen die Schaltvorgänge zusätzlich hoch dynamisch ausgeführt werden, wird anstatt der Modulsteuerung die ähnlich komplexe Progressivsteuerung verwendet.

#### Leistungsbedarf

Der Asynchronmotor der Hydraulikpumpe wird starr am Versorgungsnetz betrieben, wodurch sich in Abhängigkeit der verwendeten Polpaarzahl sowie der Belastung, die durch den maximal zu erreichenden Druck vorgegeben ist, eine feste Drehzahl einstellt und kontinuierlich Hydrauliköl gefördert wird. Über die Modulsteuerung lässt sich der in Abbildung 2.4 gezeigte signifikante Druckverlauf für einen Pressenzyklus mit sanften Kupplungs-Bremsvorgängen realisieren. Der ebenfalls dargestellte Verlauf der aufgenommenen elek-

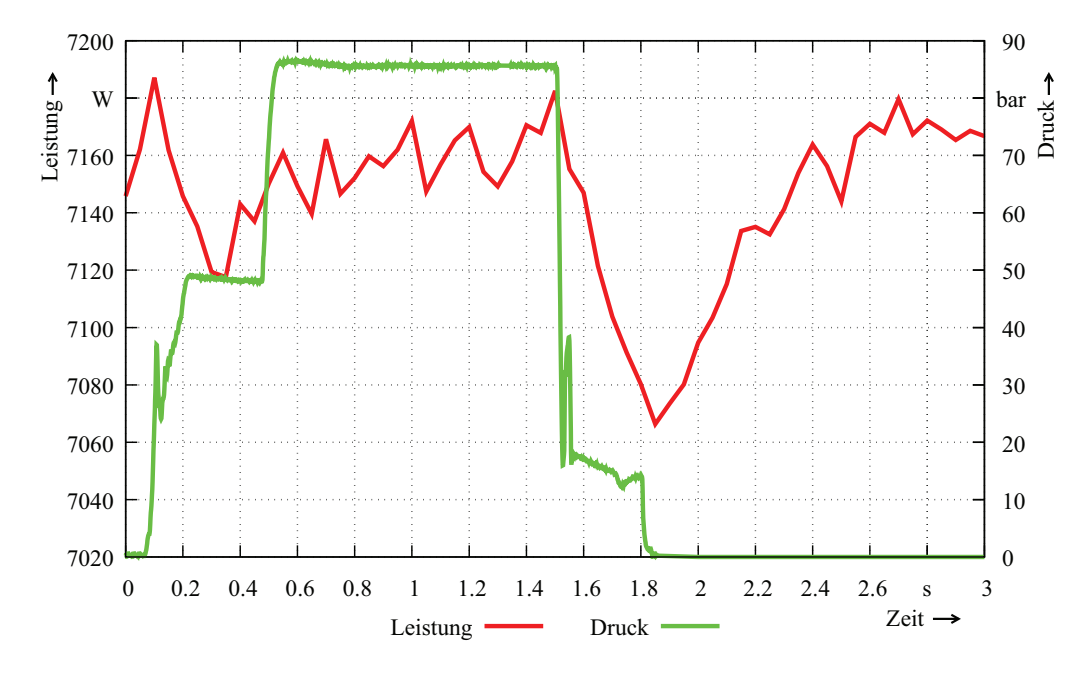

Abbildung 2.4: Druckverlauf und Leistung während eines Presszyklus mit sanften Kupplungs-Bremsvorgängen unter Verwendung der Modulsteuerung

trischen Wirkleistung verursacht den Energieverbrauch während eines Schaltvorgangs einer KBK 80´er Baugröße. Während des Kupplungs- bzw. Bremsvorganges findet ein Einbruch in der Leistungsaufnahme statt. Dieser resultiert aus dem Einbrechen des Systemdrucks, wodurch sich das aufzubringende Drehmoment verringert. Erst nach einigen Millisekunden wird durch die kontinuierliche Förderung von Hydrauliköl der Systemdruck wieder hergestellt. Die durchschnittlich benötigte elektrische Leistung während der gezeigten drei Sekunden liegt zwischen  $P_{el} = 7070$  W und  $P_{el} = 7190$  W. Dies führt zu einem Energiebedarf von ca.  $E_{\text{mod}} = 21450 \,\text{Ws}$ .

#### 2.1.5 Anforderungen durch das hydraulische System

Die vorhandenen hydraulischen Systeme arbeiten allesamt mit Systemdrücken unterhalb von 100 bar. Diese Grenze darf nicht überschritten werden, da Dreheinführung und Druckbehälter sonst an Komplexität zunehmen, was zu höheren Systemkosten führt. Dementsprechend sind die Kupplungs-Brems-Kombinationen ausgelegt. Tabelle 2.1 zeigt die wichtigsten Kenngrößen der drei durch Linearmotoren zu schaltenden KBK. Bei allen KBK muss

|            | Kraft                     | Kolben-    | Feder-  | Feder-  | Nenn- | Kolben-      |     | Hub-                      |               | Schaltzeit             |  |
|------------|---------------------------|------------|---------|---------|-------|--------------|-----|---------------------------|---------------|------------------------|--|
| <b>KBK</b> | Betätig.                  | fläche     | r.druck | r.druck | druck | weg $x_{kk}$ |     | volumen                   |               | bei $x_{\text{kkmin}}$ |  |
|            | Kuppl.<br>Kuppl.<br>Brem. |            |         | min     | max   | min          | max | $t_{\rm sf} = t_{\rm se}$ |               |                        |  |
|            | N                         | $\rm cm^2$ | bar     | bar     | bar   | mm           | mm  | $\text{cm}^3$             | $\text{cm}^3$ | ms                     |  |
| 80         | 79165                     | 91,89      | 31,5    | 36,6    | 86,2  | 1,8          | 5,9 | 16,5                      | 53,8          | 45                     |  |
| 86         | 131985                    | 147,6      | 32,1    | 36,5    | 89,4  | 1,9          | 7.8 | 28,1                      | 115           | 55                     |  |
| 90         | 211283                    | 231,7      | 35,8    | 39,8    | 91,2  | 2,2          | 8.5 | 51                        | 196           | 85                     |  |

Tabelle 2.1: Kenngrößen der zu schaltenden KBK

eine Schalthäufigkeit von maximal 30 Schaltungen im Dauerhubbetrieb bzw. 20 Schaltungen im Einzelhubbetrieb pro Minute garantiert sein. Die Schaltzeit für den Entleervorgang im Falle einer Notsituation zum Beispiel bei Betätigung eines Notausschalters oder dem Ausfall der Stromversorgung unterscheidet sich von der geforderten Schaltzeit im Betrieb. Hier darf der Vorgang, bis die KBK in den sicheren gebremsten Zustand überführt wird, maximal 120 ms betragen. Dabei darf ein Restdruck von maximal 1 bar im hydraulischen System verbleiben.

Die zu entwickelnden Linearmotoren mit integriertem Hydraulikzylinder sollen einen bestimmten Druck in vorgegebener Zeit erreichen und halten. Dafür soll ein vorgegebener Weg in kürzester Zeit zurückgelegt werden. Dabei ist es nicht erforderlich, dass der Linearmotor eine absolut konstante Kraft über den Fahrweg aufweist, mit einer maximalen konstanten Geschwindigkeit verfährt oder eine hohe Positionsgenauigkeit besitzt. Der Linearmotor soll druckgeregelt entsprechend der in [11] realisierten Winkel-Zeit-Regelung, vorgegebene Druckverläufe abfahren, wodurch ein hochgenauer Synchronisationsverlauf beim Kuppeln und Bremsen der Kupplungs-Brems-Kombination gewährleistet werden soll. Die in einer Notsituation unkontrollierte Abschaltung des Systems darf zu keiner Zerstörung des Linearmotors führen.

## 2.2 Konstruktion und Montage des ersten Prototyps

Der in [12] vorgestellte Linearmotor dient als Basis für die Entwicklung neuer Betätigungseinheiten für hydraulische Kupplungs-Brems-Kombinationen unterschiedlicher Leistungsklassen. In den folgenden Unterkapiteln wird der prinzipielle Aufbau des neu entwickelten Linearmotors beschrieben und die zu erwartenden Leistungsdaten sowie die konstruktive Umsetzung eines ersten Prototyps mit integriertem Hydraulikzylinder dargestellt.

### 2.2.1 Prinzipieller Aufbau eines Längenmoduls

Beim Aufbau des Linearmotors handelt es sich um eine mit der solenoiden Bauform vergleichbaren Konstruktion. Allerdings unterscheidet sich die Statorbauart erheblich von den in Kapitel 1.2.3 vorgestellten Solenoidmotoren, bei denen die zylindrischen Spulen des Stators um die Maschinenachse herumgewickelt sind.

Die Abbildung 2.5 zeigt den schematischen Aufbau eines Längenmoduls des Linearmotors mit Stator und Läufer. Der Stator besteht aus einem zylindrischen Stahlrohr, das in seinem

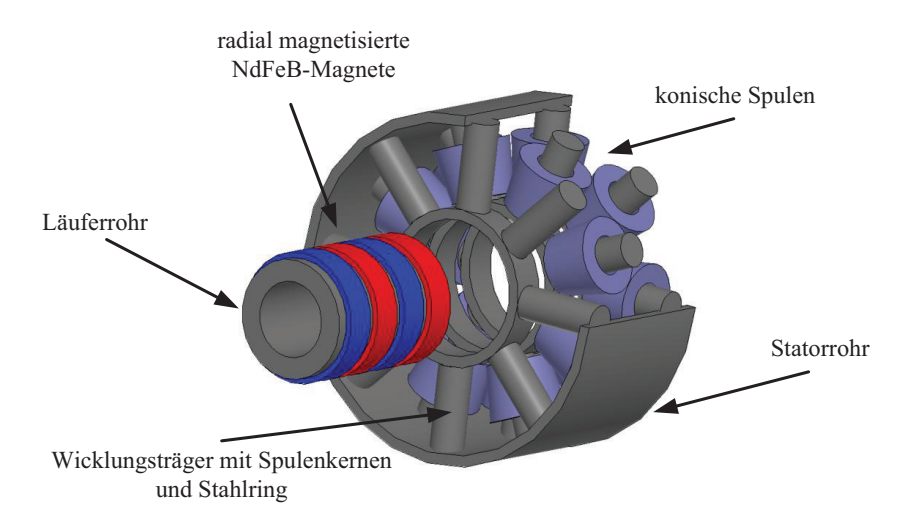

Abbildung 2.5: Aufbau eines Längenmoduls des Linearmotors mit Stator und Läufer

Inneren drei massive sternförmige Wicklungsträger aus Stahl aufnimmt. Jeder Wicklungsträger setzt sich aus acht Spulenkernen und einem am inneren Ende montierten Stahlring zusammen. Der Stahlring dient zum Führen des durch die Magneten erzeugten radialen Flusses am Luftspalt zwischen Stator und Läufer, wie Abbildung 2.6 verdeutlicht. Zur besseren Ausnutzung des Wicklungsraums werden die Wicklungsträger um 22,5 ° zueinander verdreht angeordnet. Auf den Spulenkernen eines Wicklungsträgers werden jeweils nur Spulen einer Phase des Drehstromsystems platziert. Die drei so gebildeten Spulenpakete repräsentieren ein komplettes Drehstromsystem, das bei Bestromung eine elektromagnetische Wanderwelle erzeugt, die den Läufer bewegt, der aus einem mit vier radial magnetisierten Seltenerdmagneten abwechselnder Polarität bestückten zylindrischen Stahlrohr besteht. Dieser modulare Aufbau ermöglicht die Realisierung eines Baukastensystems von Linearmotoren mit unterschiedlich hohen Stellkräften und verschieden langen Fahrwegen durch die Reihenschaltung mehrerer Längenmodule.

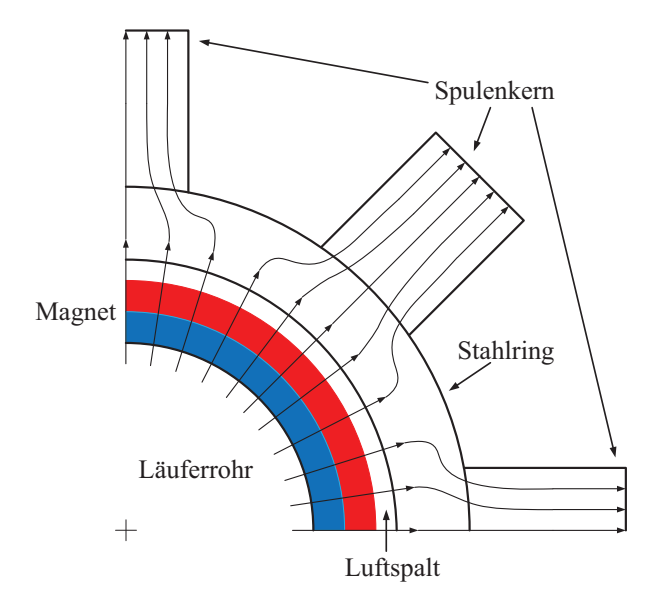

Abbildung 2.6: Schematische Darstellung des Feldverlaufs in einem viertel Modell des Wicklungsträgers

## 2.2.2 Konstruktion Prototyp V1

Die Abbildung 2.7 zeigt eine dreidimensionale Schnittzeichnung des ersten Prototyps mit integriertem Hydraulikzylinder. Der Stator besteht aus vier hintereinander geschalteten Län-

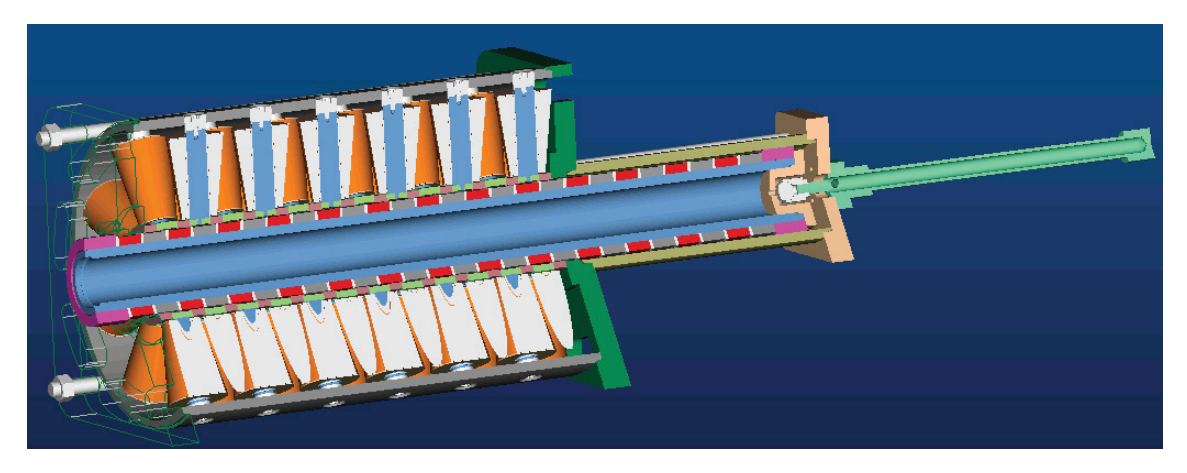

Abbildung 2.7: 3D-Darstellung des ersten Prototyps mit integriertem Hydraulikzylinder

genmodulen, deren Wicklungsträger zur Verbesserung des Füllfaktors mit konisch gewickelten Spulen besetzt sind. Die zwölf Spulenpakete werden mithilfe von Zentrierbuchsen in die dafür vorgesehenen Passungen des gemeinsamen, aus Stahl bestehenden Statorrohres eingeschraubt. In Abbildung 2.8 wird das gesamte verdrahtete Spulenpaket sowie der Stator mit den vorgesehenen Passungen gezeigt. Zur Erhöhung der mechanischen Steifigkeit stützen sich die Wicklungsträger durch Distanzringe zwischen den Stahlringen an den beiden Endflanschen ab, die durch Zuganker auf das Stahlrohr gepresst werden. An den Endflanschen des Stators schließen sich die Lagerhülsen des Läufers an, die jeweils über einen Flansch und Zuganker an den Stator gepresst werden. In den Lagerhülsen verfährt

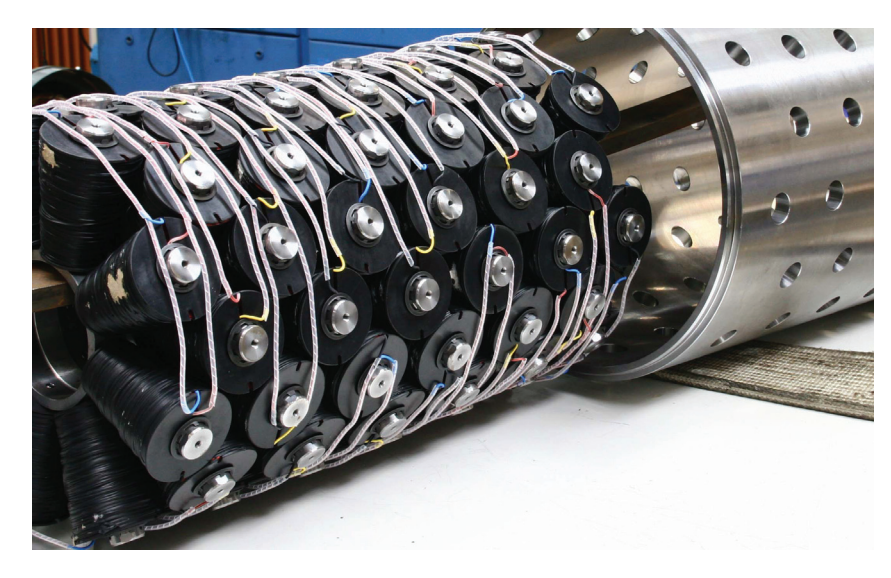

Abbildung 2.8: Spulenpakete und Stator des ersten Prototyps

der Läufer, der aus einem Stahltragrohr mit 26 aufgeschobenen Magneten abwechselnder Polarisation und dazwischenliegenden Kunststoffringen sowie zwei am Ende befindlichen Teflon-Gleitringen besteht. Die Anzahl der Magnete sorgen für eine kontinuierliche Stellkraft über den gesamten Fahrweg, da sich stets Magnete innerhalb des aktiv bestromten Teils befinden. Die Lagerhülsen am Stator und die Teflon-Gleitringe auf dem Tragrohr bilden die Lagerung des Läufers. Des Weiteren sorgt die Läuferhülse in Verbindung mit den Magneten für eine integrierte Wirbelstrombremse. Eine am Ende des Läufers montierte Flanschplatte hält die Kolbenstange, die den Hydraulikzylinder nach dem Tauchkolbenprinzip betätigt. Die Abbildung 2.9 zeigt den fertig montierten Linearmotor ohne Hydraulikzylinder mit externem Wegmesssystem für erste Messungen. Als weitere Messtechnik befinden sich Temperatursensoren in den Spulen, um die Wicklungstemperatur während verschiedener Betriebszustände zu erfassen. Die Kühlung erfolgt anfangs durch Konvektion und später durch Lüfter, die auf die Oberfläche des Statorrohrs gerichtet sind. Um die Verwendung des in [12] entwickelten Lagesensors, der die Position des Läufers anhand des sinusförmigen Feldverlaufs seiner Magnete bestimmt, im Inneren des Linearmotors vorzubereiten, wird ein Freiraum in einem der Endflansche des Statorrohres vorgehalten. Die Leistungsdaten

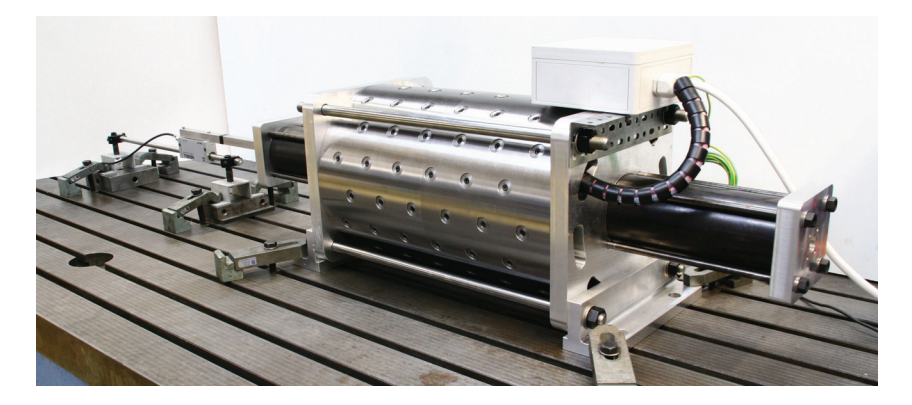

Abbildung 2.9: Außenansicht des ersten Prototyps

des Prototyps können der folgenden Tabelle entnommen werden.

| Leistungsdaten                                         | Prototyp V1                                                          |  |  |  |  |  |
|--------------------------------------------------------|----------------------------------------------------------------------|--|--|--|--|--|
| Amperewindungszahl IN                                  | 2400 AW                                                              |  |  |  |  |  |
| Nennstrom $I_n$                                        | 38 A                                                                 |  |  |  |  |  |
| Modullänge $l_M$                                       | $112 \,\mathrm{mm}$                                                  |  |  |  |  |  |
| Moduldurchmesser $d_M$                                 | $312 \,\mathrm{mm}$                                                  |  |  |  |  |  |
| Polteilung $\tau_{\rm p}$                              | $28 \,\mathrm{mm}$                                                   |  |  |  |  |  |
| Schubkraft $F_{Schub}$                                 | 2950 <sub>N</sub>                                                    |  |  |  |  |  |
| Rastkraft $F_{\text{Rast}}$                            | $\pm 160$ N                                                          |  |  |  |  |  |
| Geschwindigkeit $v$                                    | $2 \text{ m/s}$                                                      |  |  |  |  |  |
| Fahrweg s                                              | $210 \,\mathrm{mm}$                                                  |  |  |  |  |  |
| mittlere Beschleunigung bei 100% Strom $\bar{a}_{100}$ | $17 \text{ m/s}^2$                                                   |  |  |  |  |  |
| maximale Spulentemperatur $\vartheta_{\rm spmax}$      | 120 °C                                                               |  |  |  |  |  |
| Induktivität L                                         | eine Spule zu L=289,37 mH                                            |  |  |  |  |  |
| Abmessungen: $l \cdot b \cdot h$                       | $1085 \,\mathrm{mm} \cdot 312 \,\mathrm{mm} \cdot 312 \,\mathrm{mm}$ |  |  |  |  |  |
| Masse $m$                                              | $320 \text{ kg}$                                                     |  |  |  |  |  |
| hydraulische Übersetzung $ih$                          | 35,7                                                                 |  |  |  |  |  |

Tabelle 2.2: Leistungsdaten des Prototyps

## 2.2.3 Montage Prototyp V1

Die Montage des Prototyps erfolgt durch vorab festgelegte Arbeitsabläufe, bei denen teilweise speziell konstruierte Montagevorrichtungen zum Einsatz kommen. Sie sollen den Monteuren eine präzise, schnelle und einfache Montage der gewichtigen Baugruppen ermöglichen. Allerdings erweisen sich einige vorgesehene Arbeitsabläufe als kompliziert und zeitaufwendig und können so nicht in die Serienproduktion übernommen werden. Anzupassen sind folgende Arbeitsschritte:

- Die Verlegung der Anschlussleitungen eines jeden Spulenpaketes in einen gemeinsamen Anschlusskasten.
- Die Befestigung der Spulenpakete über Passungen im Statorrohr.
- Das Aufschieben der mit hohen Toleranzen beaufschlagten Ringmagnete auf das Läuferrohr.
- Das Aufschieben der Lagerhülsen über den mit Magneten bestückten Läufer.

#### 2.2.4 Anforderungen durch Konstruktion und Montage

Von den bisherigen Erkenntnissen aus der Konstruktion und Montage des ersten Prototyps lassen sich weitere Anforderungen an die zukünftige Entwicklung ableiten. Durch neue Fertigungsmöglichkeiten im Aufbau der radial magnetisieren Ringmagnete lassen sich mittlerweile größere Ringdurchmesser realisieren, wodurch der Hydraulikzylinder direkt im Inneren des Läufers integriert werden kann und sich die Baulänge verringert. Hierfür muss das Läuferrohr des Baukastensystems einen minimalen Innendurchmesser von 70 mm aufweisen, damit auch der Hydraulikzylinder der größten Betätigungseinheit Platz findet. Die aufwendige Bearbeitung des Statorrohrs zur Aufnahme der Spulenpakete soll entfallen. Stattdessen sollen die Spulenpakete über eine einfache federbelastete Klemmvorrichtung im Stator gehalten werden. Dabei muss sichergestellt werden, dass der magnetische Fluss ohne nennenswerten Widerstand von den Spulenkernen über die Klemmvorrichtung in das Statorrohr übergehen kann. Die Durchmesser des Stators entsprechen denen des ersten Prototyps. Um die bei der Montage der Lagerhülsen auftretenden hohen magnetischen Zugkräfte zu verringern, sollen die Lagerhülsen im Durchmesser vergrößert werden. Für die verschiedenen Linearmotoren, von denen im Jahr lediglich einige hundert Stück gefertigt werden, sollen möglichst viele identische Bauteile bei der Konstruktion berücksichtigt werden. Vorrangig sollen kostengünstige Stahlkomponenten, die auf den hauseigenen Drehbänken bearbeitet werden können, verwendet werden. Die Verwendung von geblechten Komponenten wird aus Kostengründen nicht in Betracht gezogen.

## 2.3 Messungen am ersten Prototyp

Zur Überprüfung der Auslegungsparameter dienen erste Messungen am aufgebauten Prototyp. Die Abbildung 2.10 zeigt die statisch ermittelten Werte für die Schubkraft bei Nennstrom sowie die Rastkraft, die über zwei Polteilungen des Linearmotors aufgetragen sind. Die Schwankungsbreite zwischen der minimalen Schubkraft von 2950 N und der maximalen Schubkraft von 3400 N beträgt, bezogen auf den Mittelwert von 3175 N,  $\pm 7\%$ . Die Rastkräfte variieren um  $\pm 160$  N. In Abhängigkeit des eingeprägten Stroms ergeben sich, wie in Tabelle 2.3 dargestellt, unterschiedlich hohe, über den gesamten Fahrweg maximal zur Verfügung stehende Schubkräfte, die aufgrund von Sättigungseffekten im Eisen nicht proportional mit dem Strom steigen. Dementsprechend verhalten sich auch die bei unter-

Tabelle 2.3: Minimal zur Verfügung stehende Schubkraft des Prototyps V1 bei unterschiedlichen Stromgrenzen

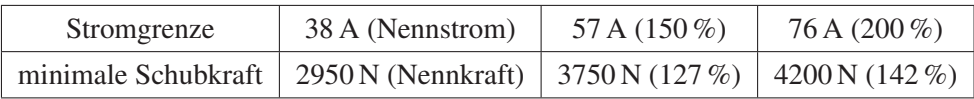

schiedlichen Stromgrenzen zu erzielenden Geschwindigkeiten. Abbildung 2.11 gibt einen Überblick über die Geschwindigkeitsverläufe sowie die Beschleunigungen bei einem ma-

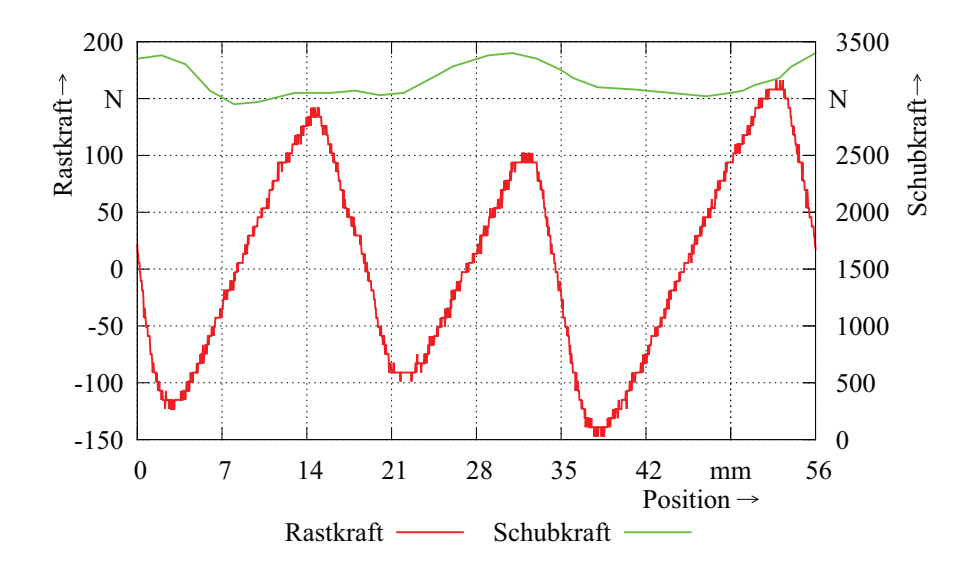

Abbildung 2.10: Verlauf der Schub- und Rastkraft am Prototyp V1, aufgetragen über zwei Polteilungen

ximalen Fahrweg von 200 mm unter Berücksichtigung verschiedener Stromgrenzen. Einen

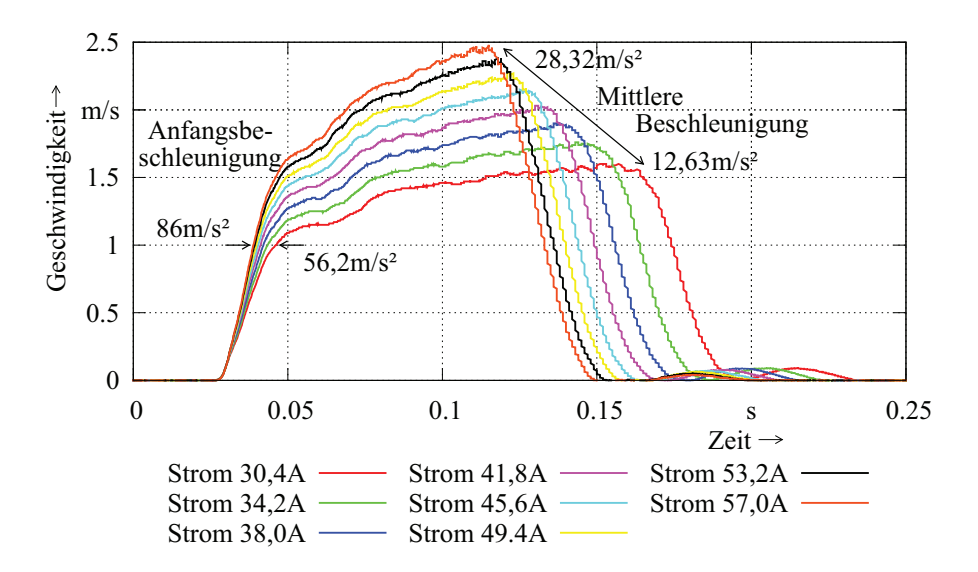

Abbildung 2.11: Maximal mögliche Geschwindigkeiten bei unterschiedlichen Stromgrenzen und einem möglichen Fahrweg von 200 mm

indirekten Einfluss auf die zu erreichende Höchstgeschwindigkeit besitzt die Verschaltung der Spulen. Die Kombination aus der Reihen- und Parallelschaltung von Spulen ist so gewählt, dass beim Erreichen der Höchstgeschwindigkeit eine ausreichend große Regelreserve des Servoreglers vorgehalten wird. Trotzdem ist die Dynamik des Systems nicht ausreichend, um die geforderte Kupplungs- bzw. Bremszeit einzuhalten. Auch die Not-Aus Zeit entspricht nicht den Anforderungen, wie Tabelle 2.4 verdeutlicht. Sie wird im Gegensatz zur Kupplungs- und Bremszeit um ein Vielfaches überschritten. Des Weiteren bleibt ein unzulässiger Restdruck von 17,5 bar im System bestehen. Anhand von statischen und

| Baugröße 80       | Kuppeln            | <b>Bremsen</b>     | Not-Aus             |  |  |
|-------------------|--------------------|--------------------|---------------------|--|--|
| Geforderte Zeiten | $45 \,\mathrm{ms}$ | $45 \,\mathrm{ms}$ | $120 \,\mathrm{ms}$ |  |  |
| Gemessene Zeiten  | $51 \text{ ms}$    | $70 \,\mathrm{ms}$ | 370 ms              |  |  |

Tabelle 2.4: Vergleich der Kupplungs-, Brems- und Not-Aus Zeit

dynamischen Testläufen, bei denen verschiedene Zyklen des Dauer- und Einzelhubbetriebs (siehe Abbildung 2.12) gefahren wurden, wird die thermische Auslegung des Systems sowie der Einfluss der Wirbelströme und verschiedener Stromgrenzen für den Beschleunigungsund Bremsvorgang auf die Erwärmung überprüft. Die maximal zulässige Temperatur der Spulen von 120 °C wird im Betrieb nicht überschritten. Eine signifikante Erwärmung im Inneren, hervorgerufen durch auftretende Wirbelströme, wird während des Verfahrens nicht beobachtet. Die aufgrund der Auslegung erwarteten Leistungsdaten lassen sich weitestge-

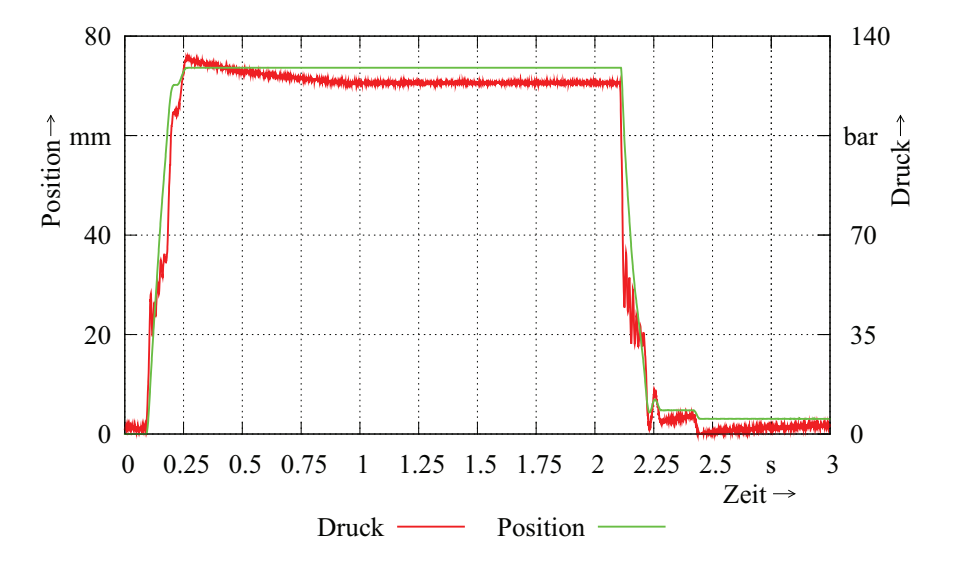

Abbildung 2.12: Einzelhubbetrieb mit harten Kupplungs-Bremsvorgängen und 20 Zyklen pro Minute zur thermischen Vermessung des Prototyps V1

hend durch die Vermessung des Prototyps V1 bestätigen. Allerdings werden zum jetzigen Zeitpunkt nicht alle hydraulischen Anforderungen erfüllt, was der Betrieb an der KBK zeigt.

#### 2.3.1 Anforderungen aufgrund der Messergebnisse

Die Analyse der Messergebnisse verdeutlicht, dass zum Einhalten der geforderten Schaltzeiten die Dynamik des Systems verbessert werden muss. Die größten Optimierungspotenziale bieten die Rastkraft sowie die Gegenkraft, die beim Verfahren aufgrund der Wirbelströme in den Stahlringen und den Lagerhülsen entstehen. Gleichzeitig lässt sich so die Not-Aus Zeit verringern. Die Bewertung der dynamischen Testläufe zur Überprüfung der thermischen Auslegung zeigt ein weiteres Optimierungspotenzial auf. Die bei verschiedenen Zyklen im Einzel- bzw. Dauerhubbetrieb umgesetzten Verlustleistungen und messtechnisch ermittelten Temperaturen lassen eine Optimierung der Wicklung zu, wodurch bis zu 45 % Kupfer eingespart werden kann. Dieser Schritt führt zu einer kompakteren Bauweise und einer weiteren Minimierung der Systemkosten.

## 2.4 Bewertung der Anforderungen

Da sich einige der ermittelten Anforderungen teilweise gegenseitig beeinflussen können, dürfen sie nicht ohne eine Bewertung in die nächste Entwicklungsphase einfließen. Die wichtigsten Anforderungen aus den Kapiteln 2.1.5, 2.2.4 und 2.3.1 sind in Tabelle 2.5 zusammengestellt. Sie zeigt die verschiedenen Prioritäten für die Entwicklung und verdeutlicht, welche Anforderungen sich grundsätzlich gegenseitig beeinflussen. Eine ausführlichere Darstellung aller beschriebenen Anforderungen ist im Anhang A zu finden. Damit alle

Tabelle 2.5: Auszug der ermittelten Anforderungen mit der Darstellung der Bewertung für die Entwicklung sowie deren grundsätzlichen gegenseitigen Beeinflussung; Priorität: ++ sehr hoch, + hoch; +/- neutral, - gering, — sehr gering

| Prio.   | Anforderung                     | Schaltzeit | Not-Aus Zeit | Schub.<br>konst. | Geschw.<br>konst. | Wirbelstrombr. | = 70 mm Läuferr.<br>ø | ø Lagerhülsen | 325 mm Statorr.<br>$\ensuremath{\mathsf{II}}$<br>$\varnothing$ | Vollmaterial | Rastkraft<br>min. | Wirbelströme<br>min. | Opti. Wicklung |
|---------|---------------------------------|------------|--------------|------------------|-------------------|----------------|-----------------------|---------------|----------------------------------------------------------------|--------------|-------------------|----------------------|----------------|
| $^{++}$ | Schaltzeit                      |            |              |                  |                   | $\times$       |                       | $\times$      |                                                                | $\times$     |                   | $\times$             |                |
| $++$    | Not-Aus Zeit                    |            |              |                  |                   | $\times$       |                       | $\times$      |                                                                | $\times$     | $\times$          | $\times$             |                |
| $+/-$   | konst. Schub.                   |            |              |                  |                   | $\times$       |                       | $\times$      |                                                                | $\times$     | $\times$          | $\times$             |                |
| $+/-$   | konst. Geschw.                  |            |              |                  |                   | $\times$       |                       | $\times$      |                                                                | $\times$     | $\times$          | $\times$             |                |
| $+$     | Wirbelstrombr.                  | $\times$   | $\times$     | $\times$         | $\times$          |                |                       | $\times$      |                                                                | $\times$     |                   | $\times$             |                |
| $++$    | $\varnothing$ = 70 mm Läuferr.  |            |              |                  |                   |                |                       |               |                                                                |              |                   |                      | $\times$       |
| $+/-$   | Ø Lagerhülsen                   | $\times$   | $\times$     | $\times$         | $\times$          | $\times$       |                       |               |                                                                |              | $\times$          | $\times$             |                |
| $^{++}$ | $\varnothing$ = 325 mm Statorr. |            |              |                  |                   |                |                       |               |                                                                |              |                   |                      | $\times$       |
| $^{++}$ | Vollmaterial                    | $\times$   | $\times$     | $\times$         | $\times$          | $\times$       |                       |               |                                                                |              |                   | $\times$             |                |
| $+$     | min. Rastkraft                  |            | $\times$     | $\times$         | $\times$          |                |                       | $\times$      |                                                                |              |                   |                      |                |
| $+$     | min. Wirbelströme               | $\times$   | $\times$     | $\times$         | $\times$          | $\times$       |                       | $\times$      |                                                                | $\times$     |                   |                      |                |
| $^{+}$  | Opti. Wicklung                  |            |              |                  |                   |                | $\times$              |               | $\times$                                                       |              |                   |                      |                |

Anforderungen entsprechend berücksichtigt werden können, erfolgt eine vollständig neue Dimensionierung des nächsten Prototyps, bei dem der in Kapitel 2.2.1 gezeigte prinzipielle Aufbau beibehalten wird.

## Kapitel 3

## Berechnungs- und Auslegungsprozess des Linearmotors

Neben den im vorherigen Kapitel dargestellten Anforderungen wird die Berechnung und Auslegung des Linearmotors durch weitere Faktoren bestimmt, die in den folgenden Kapiteln thematisiert werden. So setzen beispielsweise die durch die hydraulischen Lasten festgelegten statischen und dynamischen Größen wie der Systemdruck, das zu bewegende Hubvolumen, die Schaltzeiten usw. die ersten signifikanten Zielgrößen des Linearmotors wie die Haltekraft, den Fahrweg, die Beschleunigung usw. fest. Sie dienen zusammen mit den Materialdaten, den konstruktiven Vorgaben, dem festgelegten Motordesign und den Ergebnissen aus der Vermessung des Prototyps als Eingangsgrößen für eine analytische Grobauslegung der Linearmotoren. Abbildung 3.1 zeigt eine Übersicht zum Auslegungsprozess der zu berechnenden Linearmotoren. In Anlehnung an die in [47]-[50] gezeigten Abläufe entsteht ein auf das Motordesign angepasstes, iteratives und analytisches Entwurfsverfahren, bei dem über die Auslegung einer bauraumoptimierten Wicklung, die Berechnung der Schubkraft über den spezifischen Schub, die Überprüfung der Entmagnetisierungsfestigkeit sowie die Auslegung des Eisenkreises ein erstes elektrisches und magnetisches Design der Linearmotoren festgelegt wird. Zur Betrachtung des Rast- und Schubkraftverlaufs dient eine zweidimensionale analytische Beschreibung des Luftspaltfeldes nach [68], die mit den Ausführungen in [72] zur relativen Permeanz des Luftspalts kombiniert wird. Es folgt die Berechnung der Ersatzschaltbildparameter und des statischen Betriebsverhaltens durch die Differentialgleichungen der permanenterregten Synchronmaschine im d,q-System sowie eine thermische Abschätzung der zu erwartenden Temperaturen während des Stillstandes. Bei zufriedenstellenden Ergebnissen kann zur FEM basierten Optimierungsrechnung übergegangen werden, anderenfalls ist es erforderlich das analytische Entwurfsverfahren erneut zu durchlaufen. Im ersten Schritt der FEM-Optimierung wird ein entsprechend der ermittelten Abmessungen aufgebautes Modul des Linearmotors hinsichtlich des magnetischen Kreises, der Kräfte und der elektrischen Parameter unter Berücksichtigung der Randeffekte untersucht und gegebenenfalls optimiert. Es folgen ausführliche Optimierungsrechnungen in Bezug auf den Rast- und Schubkraftverlauf durch die Variation der geometrischen Abmessungen der Stahlringe sowie der Magnete. Im nächsten Schritt wird ermittelt, ob das Optimum einen vergleichbaren Einfluss auf die Rast- und Schubkraft der weiteren Bau-

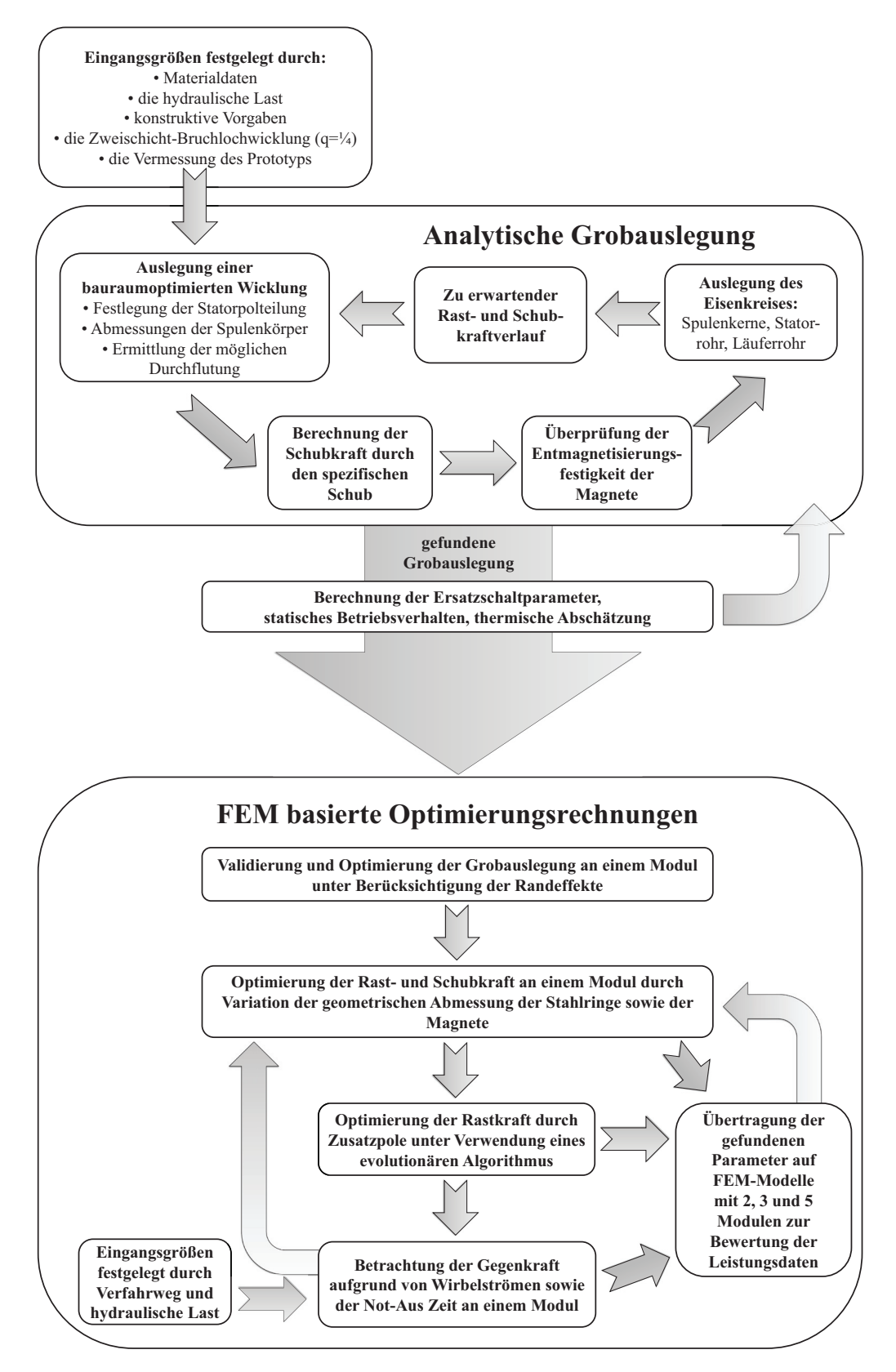

Abbildung 3.1: Übersicht zum Auslegungsprozess

größen nimmt. Sind die Ergebnisse zufriedenstellend, findet eine weitere Optimierung der Rastkraft statt. Durch die Kombination der FEM-Simulation mit einem evolutionären Algorithmus wird nach der Form und Position zweier zusätzlicher ferromagnetischer Pole an beiden Enden eines Moduls gesucht, die die Rastkraft weiter minimieren. Anschließend wird der Einfluss der beiden berechneten Pole auf die weiteren Baugrößen analysiert. Im letzten Schritt der FEM-Optimierung wird das ermittelte Design auf die Höhe der durch Wirbelströme hervorgerufenen Gegenkraft sowie der Not-Aus Zeit untersucht und bewertet. Am Ende des Auslegungsprozesses liegt ein Rast- und Schubkraft sowie Not-Aus Zeit und Bauraum optimiertes Design des Linearmotors vor.

## 3.1 Eingangsgrößen der analytischen Grobauslegung

Die Eingangsgrößen der analytischen Grobauslegung stellen die an die Entwicklung gestellten Anforderungen dar. Dementsprechend fließen die Materialdaten, die abgeleiteten Größen aus der hydraulischen Last, den geometrischen Randbedingungen, des Wicklungsdesigns und der Vermessung des Prototyps in den Auslegungsprozess mit ein.

#### 3.1.1 Materialdaten

Neben den für die Auslegung des magnetischen Kreises und der Berechnung der Kräfte relevanten Materialdaten, werden hier Materialien vorgestellt, die konstruktionsbedingt eingesetzt werden, aber erst in Teilen des Abschnitts FEM-Optimierung Berücksichtigung finden. Grundsätzlich sind alle Materialien magnetisch. Sie lassen sich in dia-, para-, ferro-, ferri- und antiferromagnetische Materialien aufgliedern [53]. Die für den magnetischen Kreis relevanten flussführenden Materialien sind ausschließlich ferromagnetisch und können in weich- und hartmagnetisch ferner unterteilt werden. Der verwendete Baustahl RSt 37-2 ist den weichmagnetischen Materialien zuzuordnen. Sie zeichnen sich allgemein durch eine leichte Magnetisier- bzw. Ummagnetisierbarkeit bei möglichst geringem Energieeinsatz aus. Einen entsprechend geringen Wert weist die Koerzitivfeldstärke  $H_{\rm cB}$  auf. Ein Teil des charakteristischen Verlaufs der B(H)-Kurve wird in Abbildung 3.2(a) anhand der im ersten Quadranten dargestellten Neukurve des verwendeten Baustahls gezeigt. Wünschenswert ist ein möglichst steiler Verlauf, was einer hohen Permeabilität  $\mu$  und somit einer hohen Verstärkung des Nutzflusses entspricht. Ermitteln lässt sich die Permeabilität über den Quotienten aus magnetischer Flussdichte B und magnetischer Feldstärke H. Um die materialspezifische relative Permeabilität  $\mu_r$  zu erlangen, muss durch die magnetische Feldkonstante  $\mu_0$  dividiert werden:

$$
\mu_{\rm r} = \frac{B}{\mu_0 \cdot H} \tag{3.1}
$$

Weitere Daten, die zur Beschreibung der Hysterese dienen, liegen nicht vor. Ein möglichst idealer Aufbau von Elektromotoren lässt sich realisieren, wenn das gewählte Material die folgenden Eigenschaften aufweist:

- eine geringe Remanenzinduktion  $B_r$
- eine hohe Sättigungsinduktion  $B_s$
- eine geringe elektrische Leitfähigkeit  $\sigma$
- geringe Eisenverluste  $P_{\text{vfe}}$
- eine hohe thermische Leitfähigkeit  $\lambda$

Neben dem weichmagnetischen wird auch hartmagnetisches Material eingesetzt. Die Selten-Erden-Magnete aus Neodym-Eisen-Bor erfüllen die charakteristischen Eigenschaften. Sie zeichnen sich durch eine hohe Remanenzinduktion aus, die nahe der Sättigungsinduktion liegt. Dieser Zustand wird beim Aufmagnetisieren in einem starken externen magnetischen Feld erreicht. Durch ein entsprechend starkes Gegenfeld, eine Erwärmung über die Curie-Temperatur oder das Zusammenspiel beider Faktoren lässt sich das Material wieder in seinen unmagnetischen Grundzustand bringen. Die Abbildung 3.2(b) zeigt die charakteristische Kennlinie der verwendeten NdFeB-Magnete im zweiten Quadranten. Die Remanenzinduktion und die Koerzitivfeldstärke weisen eine starke Temperaturabhängigkeit auf. Die

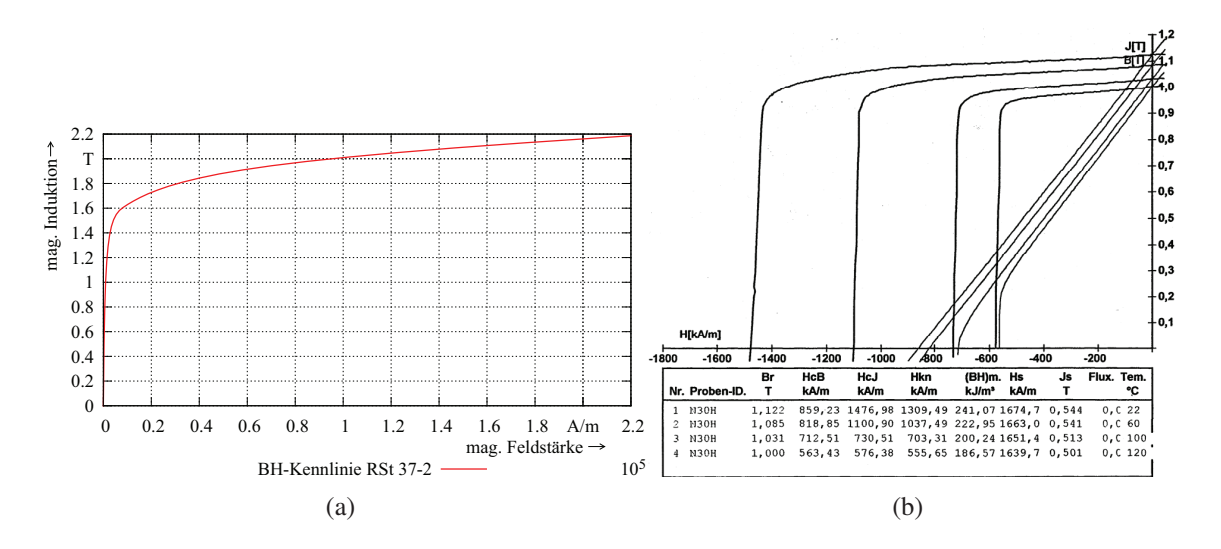

Abbildung 3.2: Neukurve des verwendeten Baustahls RSt 37-2 (a), Magnetisierungskennlinie des NdFeB-Materials (b)

stromdurchflossenen Spulen, die ein zeitlich veränderliches magnetisches Feld erzeugen, bestehen aus Kupferdraht. Bei Kupfer handelt es sich um ein diamagnetisches Material, das sich ähnlich wie paramagnetisches Material nur durch immens hohe Feldstärken magnetisieren lässt. Die charakteristischen Eigenschaften, die bei der Auslegung Berücksichtigung finden, sind eine hohe elektrische und thermische Leitfähigkeit. Als paramagnetisches Material wird Aluminium an den Endflanschen des Stators eingesetzt, bei dem die elektrische und thermische Leitfähigkeit ebenfalls von Interesse ist.

#### 3.1.2 Abgeleitete Größen der hydraulischen Last

Die hydraulische Last setzt sich aus dem Leitungssystem, der Dreheinführung und der KBK zusammen. In Kombination mit dem im Linearmotor integrierten Hydraulikzylinder ergibt sich ein geschlossenes hydraulisches System, mit dem über die Dimensionierung der Zylinderkolben eine sehr hohe Kraft- und Wegübersetzung erreicht werden kann. Als Basis für die Berechnung dienen die in Tabelle 2.1 gemachten Angaben über die Kraft zur Betätigung der Kupplung  $F_{\text{bk}}$ , die Kolbenfläche  $A_{\text{kk}}$ , den Kolbenweg  $x_{\text{kk}}$  und die Schaltzeit  $t_{\text{sf}}$  bzw.  $t_{\text{se}}$ der KBK. Die im Öl, den Leitungen und den Dichtungen enthaltenen Elastizitäten, die sich auf den Kolbenweg  $x_{kl}$  des im Linearmotor integrierten Hydraulikzylinder auswirken, werden mit einem Sicherheitszuschlag von 25 % berücksichtigt [11]. Der zur Betätigung der Kupplung benötigte Hauptdruck  $p_h$  berechnet sich über

$$
p_{\rm h} = \frac{F_{\rm bk}}{A_{\rm kk}}\tag{3.2}
$$

und muss vom Linearmotor über den integrierten Hydraulikzylinder aufgebracht werden. Dementsprechend lässt sich die Haltekraft F<sub>hl</sub> durch

$$
p_{\rm h} = \frac{F_{\rm bk}}{A_{\rm kk}} = \frac{F_{\rm hl}}{A_{\rm kl}} \Leftrightarrow F_{\rm hl} = A_{\rm kl} \cdot \frac{F_{\rm bk}}{A_{\rm kk}}\tag{3.3}
$$

bestimmen. Die übertragenen Kräfte verhalten sich proportional zu den verwendeten Kolbenflächen:

$$
\frac{F_{\rm bk}}{F_{\rm hl}} = \frac{A_{\rm kk}}{A_{\rm kl}}\tag{3.4}
$$

Das Verhältnis der beiden Kräfte  $F_{\text{bk}}$  und  $F_{\text{hl}}$  bzw. der beiden Kolbenflächen  $A_{\text{kk}}$  und  $A_{\text{kl}}$ zueinander ist als hydraulische Übersetzung  $i<sub>h</sub>$  definiert. Der während des Kuppelvorgangs zurückzulegende Kolbenweg in der KBK sorgt für eine Verschiebung eines Ölvolumens

$$
V_{\text{oel}} = A_{\text{kk}} \cdot x_{\text{kk}},\tag{3.5}
$$

das durch den integrierten Hydraulikzylinder gefördert werden muss. Infolgedessen zeigt sich, dass die zurückgelegten Wege der beiden Kolben antiproportional zur Kolbenfläche und somit zur Kraft sind:

$$
V_{\text{oel}} = A_{\text{kk}} \cdot x_{\text{kk}} = A_{\text{kl}} \cdot x_{\text{kl}} \Leftrightarrow \frac{A_{\text{kk}}}{A_{\text{kl}}} = \frac{x_{\text{kl}}}{x_{\text{kk}}} = \frac{F_{\text{bk}}}{F_{\text{hl}}}
$$
(3.6)

Eine hydraulisch bedingte Krafterhöhung gegenüber der Haltekraft  $F<sub>hl</sub>$  des Linearmotors führt zu einer Verlängerung des Kolbenwegs  $x_{kl}$  des integrierten Zylinderkolbens gegenüber des Kolbenweges  $x_{kk}$  der KBK.

Die aufzubringende Haltekraft kann direkt zu Beginn des Schaltvorgangs vom Linearmotor über den gesamten Fahrweg bereitgestellt werden. In Abhängigkeit des in Abbildung 2.2 gezeigten KBK-Drucks während des Kuppelns (Schritte (1) bis (6)) kann ein qualitatives Kraft-Weg-Diagramm Abb. 3.3 erstellt werden.

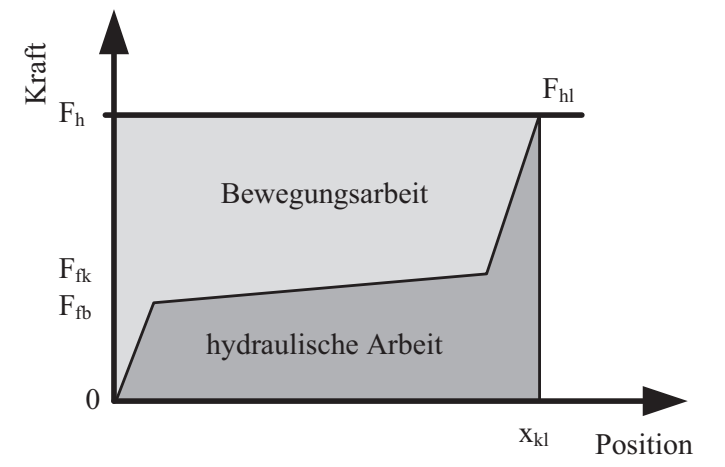

Abbildung 3.3: Hydraulische Arbeit des Linearmotors

Die vom Linearmotor verrichtete Arbeit

$$
W_1 = \int_{0}^{x_{\rm kl}} \vec{F}(s) \, \mathrm{d}\vec{s} \tag{3.7}
$$

steht zum einen für die Bewegung und zum anderen für die hydraulische Last zur Verfügung. Der Anteil für die Bewegung sorgt nicht nur für die Beschleunigung der Massen sondern deckt ebenfalls die Verluste, die z.B. durch Lagerreibung oder Wirbelströme hervorgerufen werden. Je nach Auslegung des Linearmotors und Auswahl des speisenden Umrichters lassen sich Schubkräfte größer als die Haltekraft erzeugen, wodurch sich die Dynamik des Systems erhöht.

Die im eingekuppelten Zustand in der Feder der KBK und in den Elastizitäten des hydraulischen Systems gespeicherte potentielle Energie wird im Falle einer Notsituation schlagartig freigesetzt und beschleunigt die vorhandenen Massen entsprechend der mechanischen Bewegungsgleichung 3.8, unter Berücksichtigung der auftretenden Verluste, die beispielsweise durch Lagerreibung oder Wirbelströme entstehen.

$$
m\ddot{x} + d\dot{x} + kx = 0\tag{3.8}
$$

Die Zeit  $t_{\text{not}}$ , bis die KBK in einen sicheren gebremsten Zustand überführt wird, ist unabhängig von der Baugröße und muss zwingend eingehalten werden.

#### 3.1.3 Abgeleitete Größen der konstruktiven Vorgaben

Auf Basis der Abmessungen des ersten Prototyps werden der analytischen Grobauslegung geometrische Startwerte für den iterativen Prozess bereitgestellt. Dabei sind die Parameter minimaler Innendurchmesser des Läuferrohrs, Höhe des mechanischen Luftspalts und Außendurchmesser des Statorrohrs bereits festgelegt. Der Innendurchmesser des Läuferrohrs richtet sich nach dem zu integrierenden Hydraulikzylinder, dessen Abmessungen durch die benötigte hydraulische Übersetzung bestimmt werden. Die Höhe des mechanischen Luftspalts wird durch die neu konstruierte Lagerung und der damit verbundenen Toleranzkette vorgegeben. Der Läufer wird nun über die in den Endflanschen befindlichen Kugelumlauflager an jeweils zwei Gleitstangen auf der linken sowie rechten Seite aufgehangen. Bei der

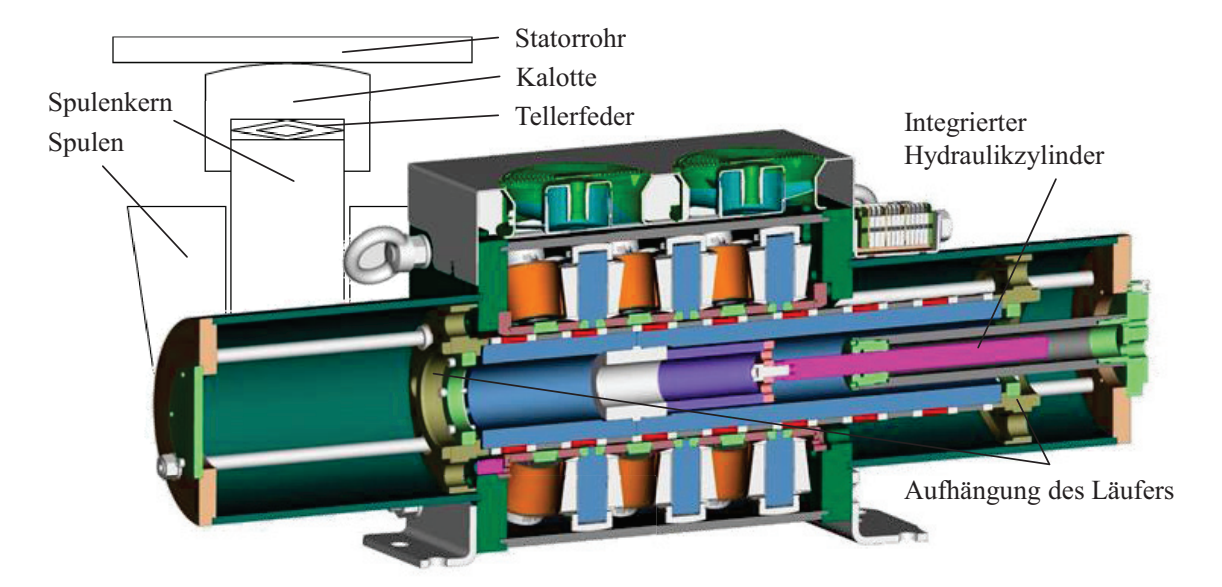

Abbildung 3.4: Skizze und CAD-Entwurf zur Konstruktion des Linearmotors

Auslegung der Spulen muss die neu erarbeitete Methode zur Aufnahme der Spulenpakete im Statorrohr berücksichtigt werden. Durch die federbelastete Klemmvorrichtung bestehend aus Tellerfeder und Kalotte, die zwischen Spulenkern und Statorrohr eingelegt wird, verringert sich der für eine bauraumoptimierte Wicklung zur Verfügung stehende Platz. In Abbildung 3.4 sind die beschriebenen konstruktiven Vorgaben als Skizze und CAD-Entwurf dargestellt. Es soll ein in axialer und radialer Richtung bauraumoptimierter Aufbau realisiert werden.

### 3.1.4 Abgeleitete Größen des Wicklungsdesigns

Die entworfene bauraumoptimierte Wicklung des modularen Linearmotors, wie sie in den Abbildungen 2.5 und 3.4 dargestellt ist, besteht aus vorgefertigten konischen Spulen, die auf 8 Spulenkerne eines sternförmigen Wicklungsträgers aufgeschoben werden. Jeder Wicklungsträger repräsentiert eine Phase des Drehstromsystems und ist jeweils um 22,5 ° gegenüber dem nächsten verdreht. Wird die Wicklung in ihre ursprüngliche Form mit zylindrischen Spulen sowie in Reihe angeordneten Wicklungsträgern überführt und der Linearmotor längs der Maschinenachse entlang der Rotationsachse der Spulenkerne bis zur Abszissenachse aufgeschnitten, so ergibt sich die in Abbildungen 3.5 gezeigte Skizze.

Die Drehstromwicklung kann als 8 parallel geschaltete Zweischicht-Zahnspulenwicklungen, die einen Sonderfall der symmetrischen Zweischicht-Bruchlochwicklung darstellen, aufgefasst werden. Nach [54] lassen sich die verschiedenen Drehstromwicklungen mit einer

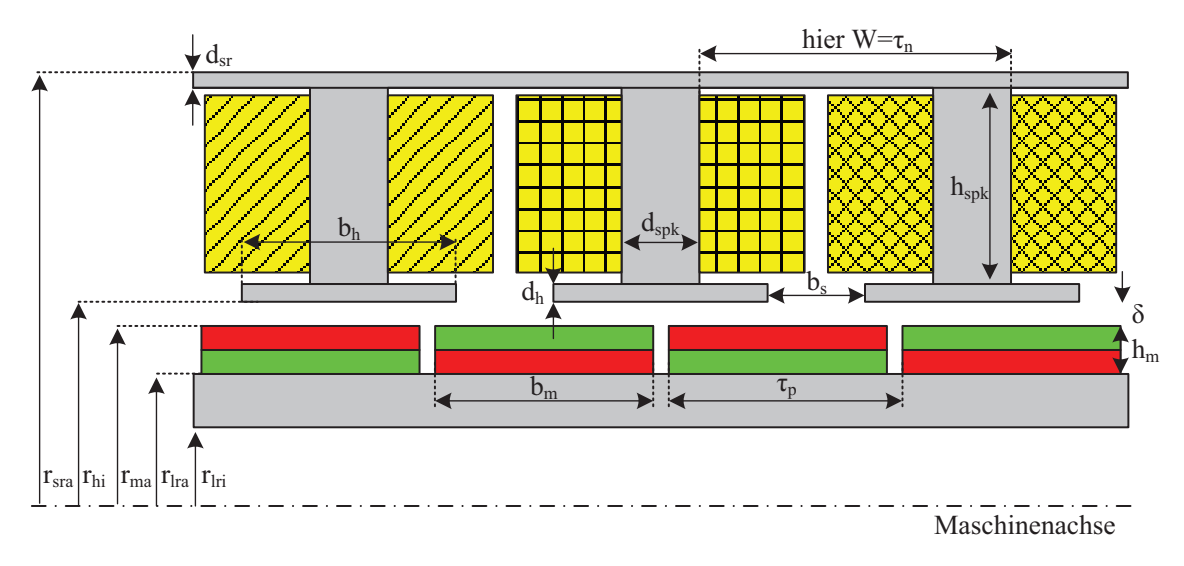

Abbildung 3.5: Skizze zur Wicklungsdarstellung des Linearmotors

Strangzahl  $m_s = 3$  allgemeinen durch die Systematik der Bruchlochwicklungen beschreiben. Sie können als Einschicht- bzw. Zweischichtwicklung ausgeführt werden. Eine Einschichtwicklung liegt vor, wenn in jeder Nut nur eine Spulenseite einer Phase liegt. Werden pro Nut zwei Spulenseiten gleicher oder unterschiedlicher Phase eingelegt, entsteht eine Zweischichtwicklung. Zur Klassifizierung der unterschiedlichen Drehstromwicklungen dient die Lochzahl q nach Gl. 3.9,

$$
q = \frac{N_{\rm n}}{2p \cdot m_{\rm s}} = \frac{Z}{N} \tag{3.9}
$$

die über die Nutzahlbedingung  $N_n = 2p \cdot m_s \cdot q$  ermittelt wird. Sie ist immer positiv und lässt sich durch unterschiedliche Kombinationen von Nuten- und Polpaarzahlen zu einer ganzen Zahl, einer Bruchzahl größer oder kleiner eins berechnen. Dabei muss die Nutenzahl infolge der  $m_s = 3$  Stränge eine durch 3 teilbare ganze Zahl sein, während die Polpaarzahl eine natürliche Zahl ist. Mit Hilfe der Vorgaben kann in Anlehnung an [49] und [55] eine Lochzahlmatrix für alle möglichen Kombinationen berechnet werden. Ein Auszug wird in Tabelle 3.1 gezeigt. Die in grün eingefärbten Zellen stehen für einen Sonderfall der Bruchlochwicklung. Es handelt sich um die Ganzlochwicklung, die sich ergibt, wenn die Lochzahl ganzzahlig wird. Rote Zellen zeigen Bruchlochwicklungen, bei denen sich die Lochzahl zu einer Bruchzahl größer eins berechnet. Sie wird auch als Halblochwicklung bezeichnet. Beide Varianten zählen zu den verteilten Wicklungssystemen. Ergeben sich durch die Kombination von Nutenzahlen und Polpaarzahlen positive Lochzahlen kleiner eins (gelbe Zellen), entartet die Bruchlochwicklung zu einem Wicklungsdesign, bei dem die Spulenweite einer Nutteilung entspricht. Der Wicklungsaufbau kann durch Einzelspulen, die auf den Zähnen des Stators sitzen, realisiert werden, was dieser Wicklungsvariante ihren Namen gibt 'Zahnspulenwicklung' und in ähnlicher Weise bei der bauraumoptimierten Wicklung des Linearmotors umgesetzt wird. Zusammenstellungen bei denen die Lochzahl eine Bruchzahl mit einem durch die Strangzahl drei teilbaren Nenner darstellt, können aufgrund einer unsymmetrischen Wicklungsanordnung nicht realisiert werden und sind in grau markiert.

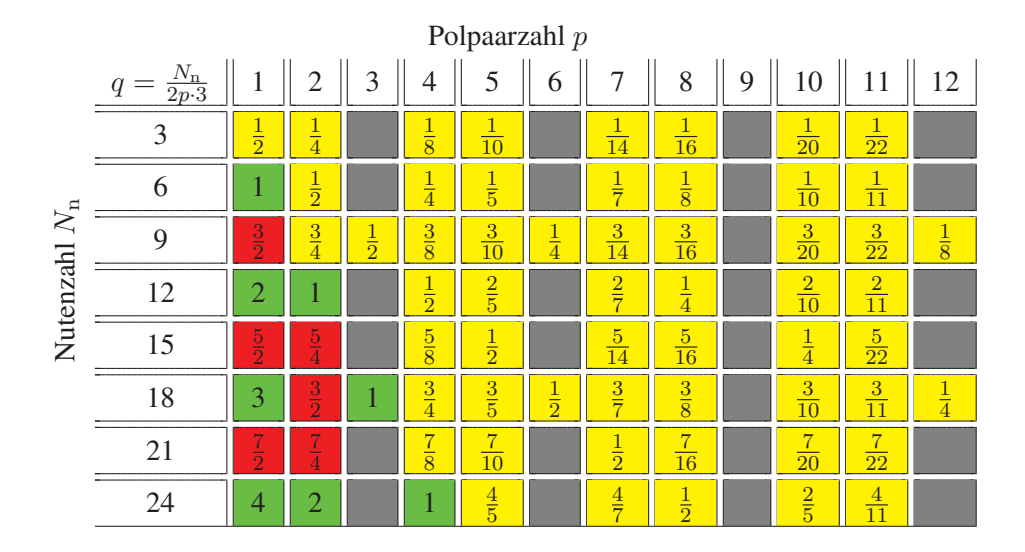

Tabelle 3.1: Auszug der Lochzahlenmatrix dreisträngiger Wicklungen in Anlehnung an [49] und [55]

Nicht alle aufgelisteten, gelb hinterlegten Lochzahlen stellen einen sinnvollen Wicklungsentwurf dar. Es muss auf eine ausreichend hohe Grundfeldausnutzung geachtet werden, die sich über den Wicklungsfaktor der Grundpolpaarzahl bestimmen lässt. Neben den Werten der Grundwelle müssen die auftretenden Harmonischen und Subharmonischen berücksichtigt werden. Deren Ordnungszahlen  $\nu$  berechnen sich nach [56] zu:

$$
\nu = p \left( 1 + \frac{6g}{N} \right) \text{mit } g = 0, \pm 1, \pm 2, \dots \tag{3.10}
$$

Der Wicklungsfaktor  $\xi_{\nu}$  [57] kann sowohl durch eine Entwicklung der Durchflutungsverteilung in eine Fourierreihe als auch durch die Summation der einzelnen Nutenspannungszeiger des Nutenspannungssterns berechnet werden. Er setzt sich für den Fall, dass eine Schrägung nicht in Betracht gezogen wird, lediglich aus dem Strangfaktor  $\xi_{\text{st}\nu}$ , dem Sehnungsfaktor  $\xi_{\text{sev}}$  und dem Nutschlitzfaktor  $\xi_{\text{nu}}$  zusammen.

$$
\xi_{\nu} = \xi_{\text{st}\nu} \cdot \xi_{\text{se}\nu} \cdot \xi_{\text{nu}\nu} \tag{3.11}
$$

Nach [57] ist der Nutzschlitzfaktor durch die Gleichung

$$
\xi_{\text{nu}\nu} = \frac{\sin\left(\frac{\nu \cdot b_{\text{s}} \cdot \pi}{\tau_{\text{n}} \cdot N_{\text{n}}}\right)}{\frac{\nu \cdot b_{\text{s}} \cdot \pi}{\tau_{\text{n}} \cdot N_{\text{n}}}}
$$
(3.12)

zu berechnen. In [56] finden sich die Gleichungen für den Strangfaktor

$$
\xi_{\text{st}\nu} = \frac{\sin\left[\left(\frac{\pi}{2} - \frac{\nu \cdot \pi}{N_{\text{n}}}\right) \cdot Z\right]}{Z \cdot \sin\left(\frac{\pi}{2} - \frac{\nu \cdot \pi}{N_{\text{n}}}\right)}\tag{3.13}
$$

und den Sehnungsfaktor

$$
\xi_{\text{se}\nu} = \sin\left(\frac{\nu \cdot \pi}{N_{\text{n}}}\right),\tag{3.14}
$$

die bei der ausgeführten Zweischicht-Zahnspulenwicklung unter Berücksichtigung der folgenden Randbedingungen [58] Anwendung finden:

- Ein möglichst hoher Sehnungsfaktor ergibt sich, wenn die Spulenweite W, die bei der Zweischicht-Zahnspulenwicklung genau einer Nutteilung  $\tau_n$  entspricht, die Breite einer Polteilung  $\tau_p$  annimmt. Die Nuten- und Polzahl sollte sich daher annähernd gleichen  $N_n \approx 2p$ .
- Die Urwicklung wiederholt sich mit dem größten gemeinsamen Teiler von Nuten und Polzahl  $t = ggT(N_n, 2p)$ . Dementsprechend bilden die t Spulengruppen mit Z Zahnspulen jeweils einen Wicklungsstrang, wobei sich die Z Zahnspulen jeweils mit abwechselnder Stromrichtung in nebeneinander liegenden Nuten befinden.
- Alle t Spulengruppen besitzen für  ${}^{2p}/t = N$ , mit einer geraden Zahl N, eine identische Stromrichtung. Es entstehen t Urwicklungen.
- Zwei Spulengruppen besitzen für  ${}^{2p}/t = N$ , mit einer ungeraden Zahl für N, eine umgekehrte Stromrichtung. Es entstehen  $t/2$  Urwicklungen.

Zur Beurteilung der Grundfeldausnutzung der verschiedenen Konfigurationen wird der Nutschlitzfaktor vorerst vernachlässigt. Er fließt erst im späteren Auslegungsprozess mit in die Berechnungen ein. Tabelle 3.2 zeigt in Anlehnung an Tabelle 3.1 die unter Berücksichtigung der entsprechenden Randbedingungen ausgewählten Konfigurationen der Zweischicht-Zahnspulenwicklung, berechneten Wicklungsfaktoren. Dem Aufbau des Linearmo-

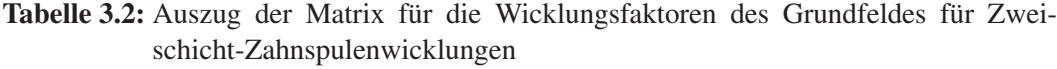

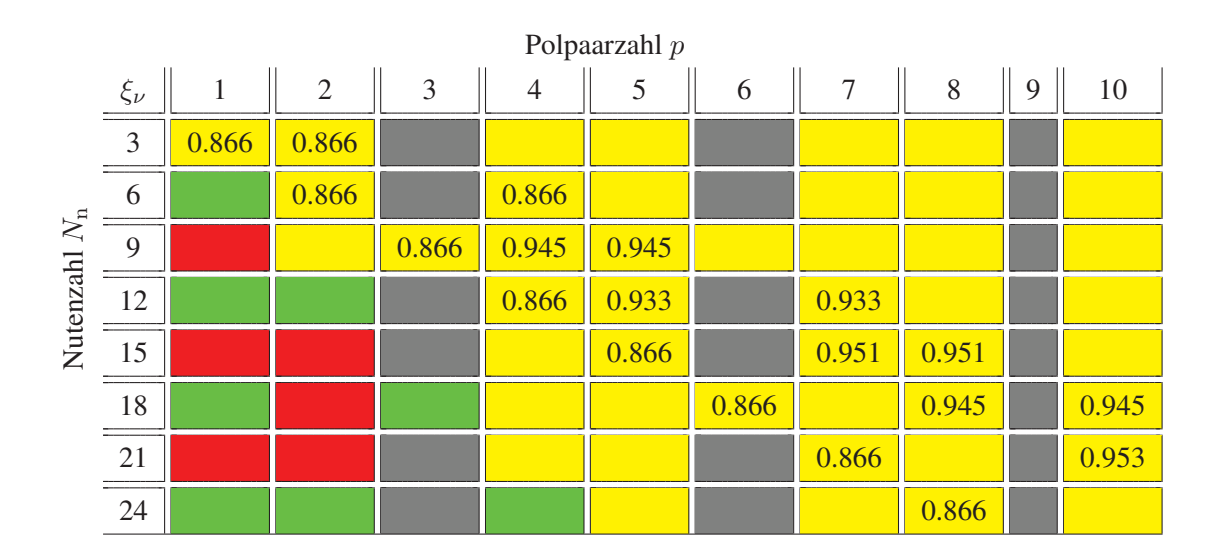

tors gemäß, ergibt sich eine Lochzahl von  $q = 1/4$  und somit ein Wicklungsfaktor von  $\xi_{\nu} = 0$ , 866. Diese Anordnung ist neben der Lochzahl  $q = 1/2$ , die einen identischen Wicklungsfaktor besitzt, die kleinstmögliche Einheit für die Realisierung einer sinnvollen, aber nicht unbedingt optimalen Zweischicht-Zahnspulenwicklung. Wie die Wicklungsfaktoren zeigen, wird die Grundfeldwelle von Konfigurationen mit Lochzahlen q, deren Werte zwischen  $\frac{1}{4}$  und  $\frac{1}{2}$  liegen, die der optimalen Lochzahl  $q = \frac{1}{3}$  entgegen streben und somit eine höhere Nuten- sowie Polzahl aufweisen, wesentlich besser ausgenutzt. Sie sind allerdings nicht unter der Berücksichtigung der Anforderung an den Aufbau der Linearmotoren zu realisieren.

Neben der Anordnung mit 4 Magneten pro Statormodul ist auch eine Anordnung mit 2 Magneten umsetzbar. Berechnungen in Anlehnung an [59] zum Rast- und Schubkraftverlauf mit unterschiedlichen Breiten der Stahlringe und der Vernachlässigung von Sättigungseffekten zeigen, dass unter Berücksichtigung der Anforderungen Module mit einer Lochzahl  $q = 1/4$  besser geeignet sind als Module mit  $q = 1/2$ . Die Ergebnisse werden in Abbildung 3.6 verdeutlicht. [55] zeigt übereinstimmende Ausführungen für einen flachen Einzelkamm-Linearmotor. Zwar sind die Schubkräfte für  $q = \frac{1}{2}$  bei unterschiedlichen Breiten der Stahl-

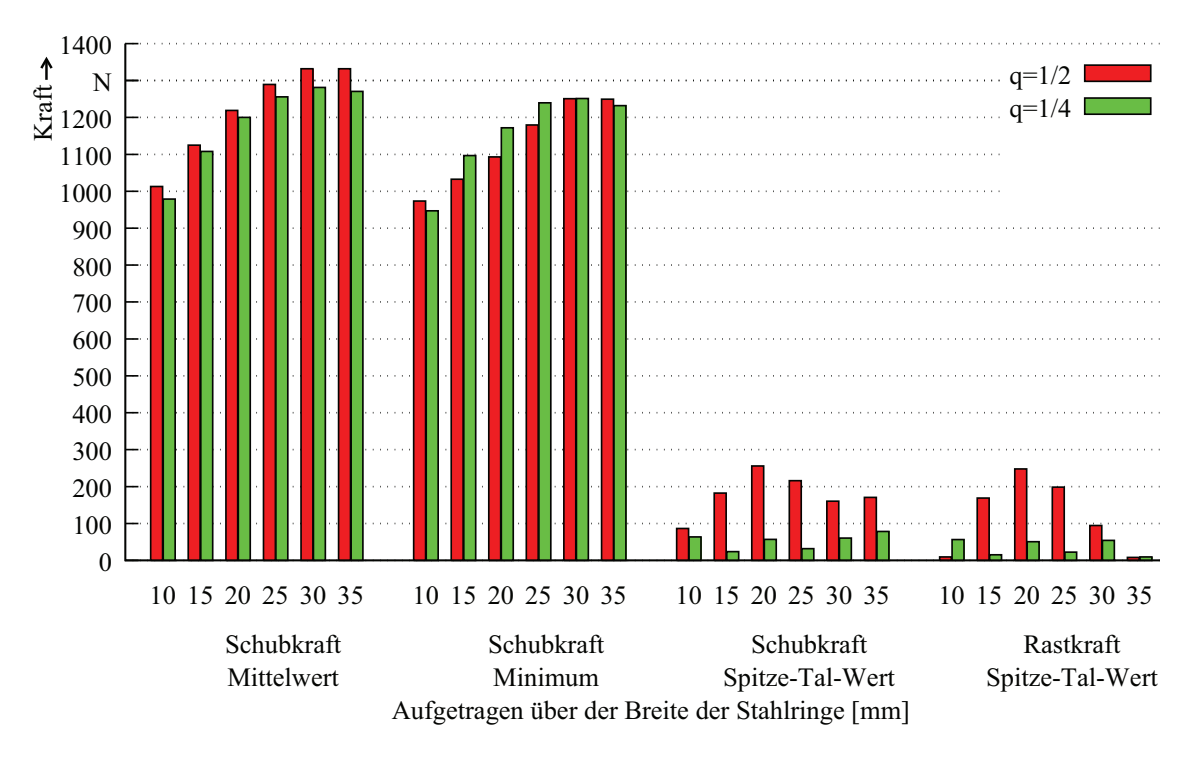

**Abbildung 3.6:** FEM-Ergebnisse der Vergleichsrechnungen zwischen  $q = 1/2$  und  $q = 1/4$ unter Vernachlässigung von Sättigungseffekten für verschiedene Breiten der Stahlringe

ringe im Schnitt um 6 % höher, allerdings erhöhen sich die Schwankungsbreiten ebenfalls. Diese liegen zwischen 700 % und 2500 %, bezogen auf die kleinste Schwankungsbreite für  $q = \frac{1}{4}$ . Ähnliche Ergebnisse liefert ein Vergleich der Rastkräfte.

### 3.1.5 Abgeleitete Größen der Vermessung des Prototyps

Neben der Vermessung des Prototyps hinsichtlich der Verifikation der Auslegungsparameter, werden für den Entwurf der Druckregelung Messungen mit hydraulischer Last durchgeführt. Die hier und während der thermischen Vermessung im Einzelhub- und Dauerläuferbetrieb gewonnen Erkenntnisse führen zu einer speziell auf diese Anwendung zugeschnittenen Wicklung im Hinblick auf die Amperewindungszahl und den Kupferdrahtdurchmesser. Die Möglichkeit, den Stößel des internen Hydraulikzylinders im Bereich von Millisekunden zu verfahren sowie zu positionieren und hierdurch verschiedenste konstante Systemdrücke zu realisieren, erlaubt eine Reduktion des Systemdrucks nach dem Einkuppeln. Die Abtriebswelle wurde auf die Drehzahl der Antriebswelle beschleunigt und der volle Systemdruck muss erst kurz vor dem Erreichen des unteren Totpunktes anliegen, bei dem das maximale Drehmoment durch die KBK übertragen werden muss. Durch das Abfahren des adaptierten Druckprofils können beim Einzelhub- sowie beim Dauerläuferbetrieb mehr als 50 % der Betätigungsenergie eingespart werden. Abbildung 3.7 zeigt qualitativ die Ströme, die während des Betriebs beim Einzelhub mit 20 Zyklen pro Minute bzw. beim Dauerläufer mit 30 Zyklen pro Minute im Linearmotor eingeprägt werden müssen. Die Anwendung der

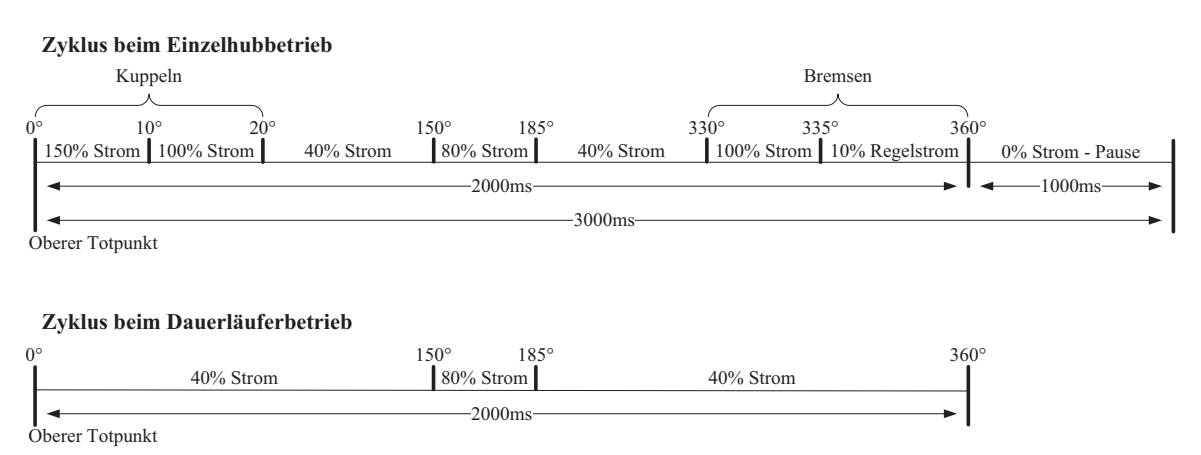

Abbildung 3.7: Einzuprägende Ströme in % während des Einzelhub- und Dauerläuferbetriebs

Erkenntnisse aus der zyklischen Druckabsenkung während des Betriebs auf die Auslegung des Prototyps ermöglicht die Einsparung von bis zu 45 % des Kupfers der Spulen. Der Linearmotor wird nun thermisch auf den halben Strom ausgelegt. Die magnetische Auslegung soll bezüglich des Sättigungsverhaltens des ersten Prototyps entsprechen. Anhand der gemessenen Ströme und der dazugehörigen Kraft, ein Auszug ist in Tabelle 2.3 dargestellt, kann das Sättigungsverhalten des magnetischen Kreises verdeutlicht werden. Die Kennlinie in Abbildung 3.8 zeigt, dass ab einem Strom von 66 % bezogen auf den Nennstrom die Steigerung der Kraft nicht mehr linear zur Steigerung des Stromes verläuft. Dieses Verhalten wird bei den folgenden Berechnungen berücksichtigt.

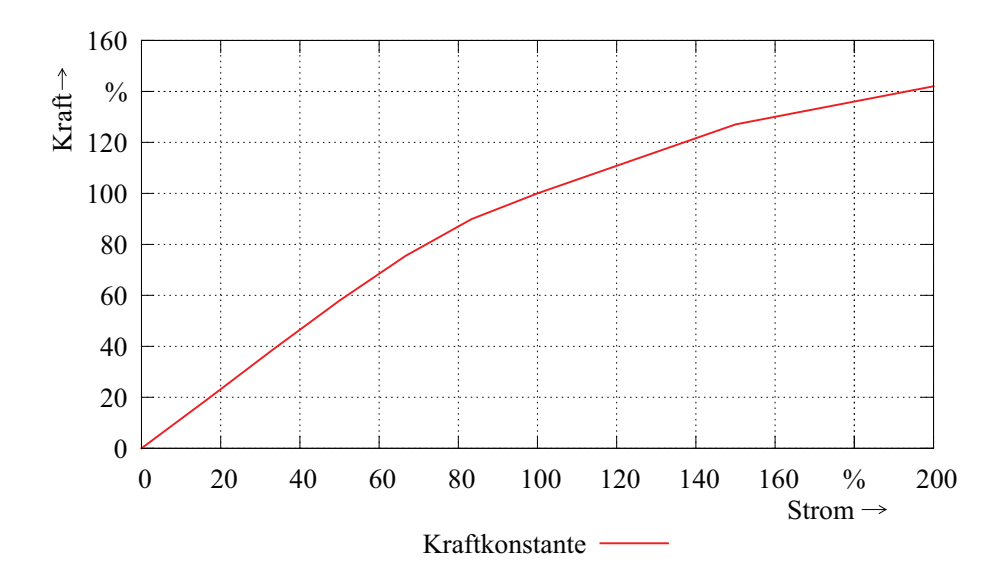

Abbildung 3.8: Darstellung des Sättigungsverhaltens des ersten Prototyps anhand einer Kraft-Strom-Kennlinie

## 3.2 Analytische Grobauslegung

Mit Hilfe von einfachen analytischen Modellen, die in einem iterativen Berechnungsablauf 3.1 angeordnet sind, wird eine erste Grobauslegung des Linearmotors hinsichtlich der geforderten Schubkraft vorgenommen. Über die Auslegung einer bauraumoptimierten Wicklung, die Berechnung der Schubkraft durch den spezifischen Schub, die Überprüfung der Entmagnetisierungsfestigkeit der Magnete sowie die Auslegung des Eisenkreises entsteht ein erstes elektrisches und magnetisches Design des Linearmotors. Die zu erwartenden Verläufe der Rast- und Schubkraft werden auf der Basis einer zweidimensionalen Beschreibung des Luftspaltfeldes berechnet, wobei die radiale Komponente mit der relativen Permeanz des Luftspaltes moduliert wird.

#### 3.2.1 Auslegung einer bauraumoptimierten Wicklung

Der konstruktive Aufbau der Wicklung sieht vor, dass jeweils 8 einzelne Spulen auf einem sternförmigen Wicklungsträger sitzen und diese zu einer Spulengruppe verschaltet sind, die einer elektrischen Phase des Drehstromsystems entspricht. Drei in axialer Richtung hintereinander aufgereihte Spulengruppen bilden somit eine dreiphasige Drehstromwicklung. Der zur Verfügung stehende Bauraum wird maßgeblich durch den Außenradius der Stahlringe und die Anzahl der am Umfang angeordneten Spulen vorgegeben. Zur besseren Ausnutzung des Wicklungsraums sind die axial aufgereihten Wicklungsträger um 22,5 ° gegeneinander verdreht angeordnet, wodurch sich der Abstand der Wicklungsträger zueinander verkürzen lässt. Die zylindrischen Spulen rutschen maximal so weit in die vorhandenen Freiräume, bis sich die unteren Seitenwände der Spulenkörper berühren. Eine optimale Ausnutzung des Bauraums wird durch die Verwendung von konisch gewickelten Spulen erreicht. Hier begrenzt der Abstand der Wicklungsträger zueinander den Radius der oberen Seitenwand des Spulenkörpers und somit den Bauraum radial. Abbildung 3.9 zeigt eine 3D-Darstellung der bauraumoptimierten Wicklung mit konischen Spulenkörpern.

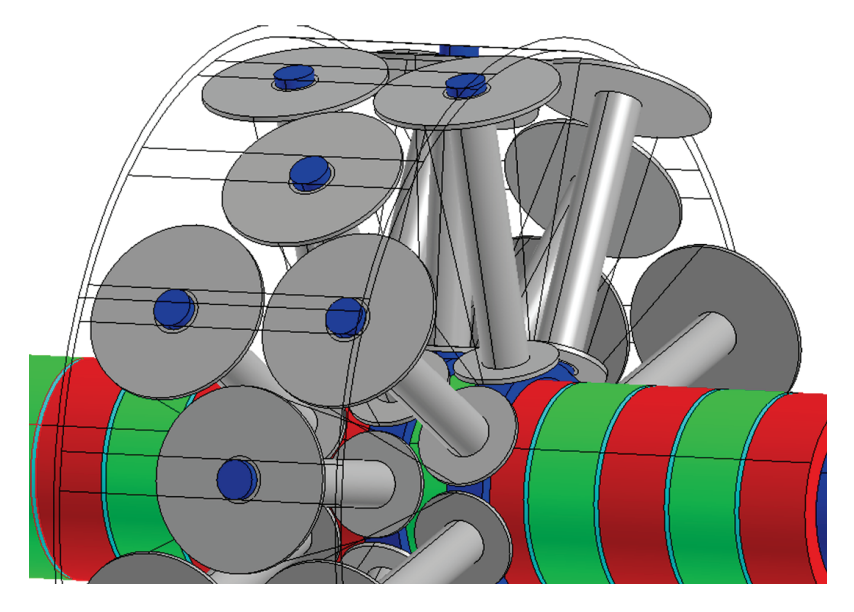

Abbildung 3.9: Darstellung der bauraumoptimierten Wicklung

Die geometrischen Bedingungen für eine möglichst hohe Füllung des Bauraums mit Kupfer sorgen für eine direkte Abhängigkeit der Stator- bzw. Läuferpolteilung vom Außenradius der Stahlringe und der Anzahl der Spulen am Umfang. Eine Erhöhung des Außenradius der Stahlringe bedingt immer eine lineare Vergrößerung der Polteilung, wodurch im Läufer mehr Magnetmaterial verwendet werden kann und im Stator die realisierbare Amperewindungszahl steigt. Bei der Amperewindungszahl IN bzw. dem effektiven Strombelag Aeff lässt sich die Abhängigkeit vom Außenradius der Stahlringe  $r_{\rm stra}$  über ein Polynom 2. Grades (Gl. 3.15) beschreiben, das sowohl die geometrischen Bedingungen, dargestellt durch die Konstanten a, b und c (Anhang B), als auch weitere Größen wie den Radius der Spulenkerne  $r_{spk}$ , die Stromdichte J und den Kupferfüllfaktor  $k_{Cu}$  beinhaltet.

$$
IN = a \cdot k_{\text{Cu}} \cdot J(b \cdot r_{\text{stra}}^2 + c \cdot r_{\text{stra}} - 2 \cdot r_{\text{spk}})
$$
\n(3.15)

Durch die Verlagerung des Hydraulikzylinders in den Läufer und der Vorgabe einer bauraumoptimierten Konstruktion werden die Möglichkeiten bei der Motorauslegung stark eingeschränkt. Die radialen Abmessungen der einzelnen Bauteile bauen auf dem Außenradius des Hydraulikzylinders auf. Zur Ermittlung des benötigten Radius für die Berechnung der Wicklung müssen die Dicke des Läuferrohres, des Magneten und des Stahlrings bestimmt werden. Die Höhe des Luftspaltes ist fest vorgegeben. Die radialen Abmessungen der Wicklung werden durch das zu verwendende Statorrohr festgelegt, das den Maßen des ersten Prototyps entspricht. Als Startwert für eine erste Berechnung der Polteilungen und Amperewindungszahl dienen die entsprechenden Werte des ersten Prototyps.

## 3.2.2 Berechnung der Schubkraft durch den spezifischen Schub

Die Umwandlung von elektrischer in mechanische Energie erfolgt im Luftspalt. Hierfür müssen charakteristische Größen des Luftspaltfelds bestimmt werden. Das Luftspaltfeld setzt sich aus dem Leerlauffeld, hervorgerufen durch den Fluss der Permanentmagnete, und dem Ankerfeld, hervorgerufen durch den Fluss der Spulen, zusammen. Eine einfache und schnelle Möglichkeit die charakteristischen Größen zu ermitteln, bietet ein eindimensionales kartesisches Modell [60], das direkt auf flache Linearmotoren angewendet werden kann. Die Berücksichtigung der gekrümmten Geometrie eines tubularen Linearmotors erfordert die Umsetzung des Modells in Polarkoordinaten, wie in [61] gezeigt. Mit dem eindimensionalen Modell lassen sich Streufelder sowie durch Nuten hervorgerufene Rastkräfte nicht erfassen. Ebenso können die Randeffekte aufgrund der endlichen Länge von Linearmotoren nicht einbezogen werden. Es entsteht ein unendlich langes ungenutetes Modell, wie Abbildung 3.10 zeigt. Weitere Vereinfachungen für die Berechnungen, die immer noch eine

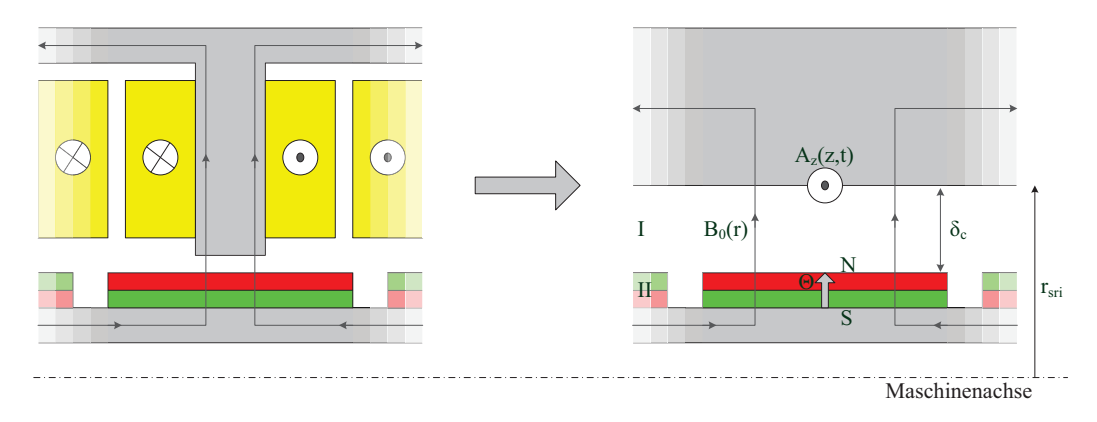

Abbildung 3.10: Überführung der Geometrie in ein eindimensionales polares Modell

hinreichende Modellgenauigkeit garantieren, erfolgen durch die Reduzierung der in Nuten eingelegten Wicklung auf einen am inneren Umfang des Stators befindlichen sinusförmigen Strombelag, die ausschließliche Berücksichtigung der Grundwellen der flusserzeugenden Größen sowie einer als unendlich angenommenen Permeabilität des ferromagnetischen Materials, wodurch sich Leerlauf- und Ankerfeld direkt zum Luftspaltfeld addieren lassen. Der Effekt der Sättigung wird im Nachhinein über eine Skalierung der durch den Strom hervorgerufenen Schubkraft mit der in Abbildung 3.8 gezeigten nicht linearen Kraftkonstante eingerechnet. Dies ist möglich, da die zu berechnenden Linearmotoren aufgrund der zyklischen Druckabsenkung ein ähnliches Sättigungsverhalten wie der Prototyp aufweisen sollen. Ein linearer Zusammenhang zwischen Strom und Schubkraft soll mindestens bis zum Nennstrom bestehen.

Den ersten Teil des Luftspaltfeldes bildet das von Permanentmagneten hervorgerufene rechteckige Leerlauffeld. Seine Höhe wird nach [61] über ein einfaches magnetisches Widerstandsnetzwerk bestimmt. Die Grundlage für die Berechnung bilden die Maxwell-Gleichung über die Quellenfreiheit des magnetischen Feldes

$$
\oint_{A} \vec{B} \cdot d\vec{A} = 0,\tag{3.16}
$$

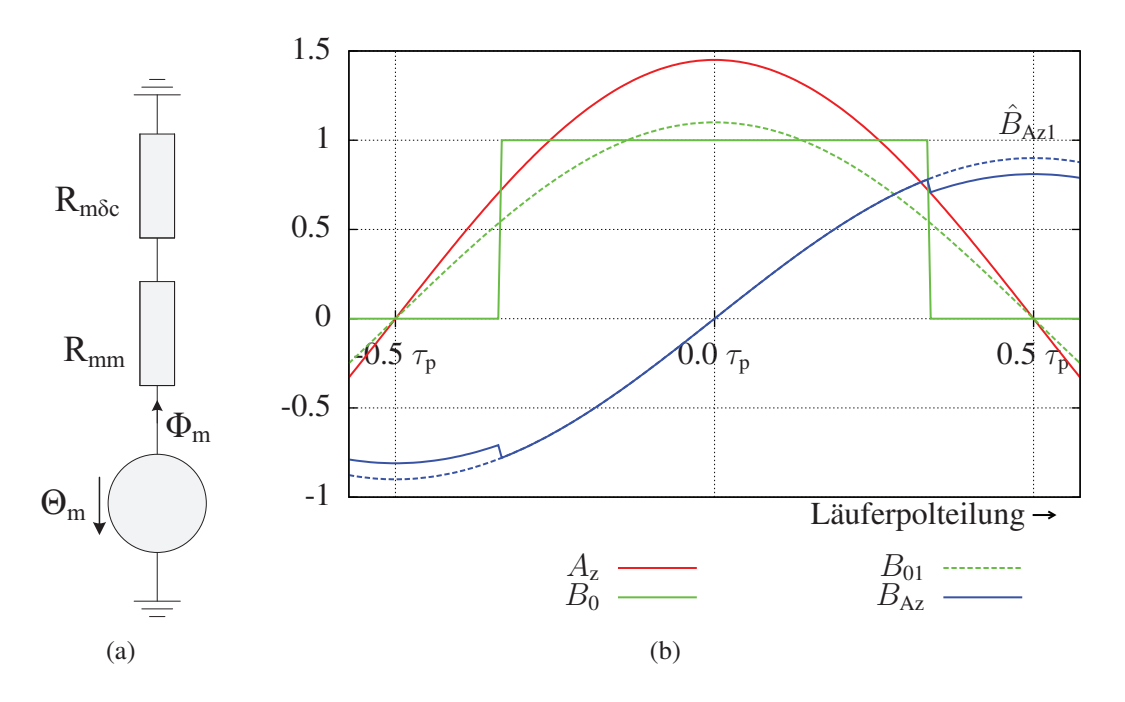

Abbildung 3.11: Magnetisches Widerstandsnetzwerk zur Berechnung der Luftspaltflussdichte (a), Strombelag und Flussdichte der Wicklung sowie Flussdichte der Magneten (b)

der Durchflutungssatz

$$
\oint_{s} \vec{H} \cdot d\vec{s} = \Theta \tag{3.17}
$$

sowie das hopkinsonsche Gesetz

$$
\Theta = R_{\rm m} \cdot \Phi. \tag{3.18}
$$

Der magnetische Kreis besteht aus drei Elementen, wie in Abbildung 3.11(a) gezeigt, die einen Permanentmagnet und den Luftspalt beschreiben. Die Magnetisierung des Permanentmagneten wird über eine äquivalente Durchflutung  $\Theta_{\rm m}$ 

$$
\Theta_{\rm m} = h_{\rm m} \frac{B_{\rm r}}{\mu_{\rm rm} \mu_0} \tag{3.19}
$$

bestimmt. Sein magnetischer Widerstand  $R_{\text{mm}}$  setzt sich aus der Länge des magnetischen Weges, den der Fluss zurücklegen muss, und der entsprechenden Durchtrittsfläche zusammen. Für die gekrümmten Flächen des polaren Models ergibt sich folgende Schreibweise:

$$
R_{\rm mm} = \frac{1}{2\pi\mu_{\rm rm}\mu_0 b_{\rm m}} \ln\left(\frac{r_{\rm ma}}{r_{\rm lra}}\right) \tag{3.20}
$$

In ähnlicher Weise wird der magnetische Widerstand des Luftspalts  $R_{\text{m}\delta c}$  ermittelt. Da in der Realität der Fluss zweidimensional ist und im Bereich der Nuten ein längerer Weg zurückzulegen ist, erhöht sich der magnetische Widerstand, was zu einer Verringerung des Gesamtflusses führt. Diese Gegebenheit wird bei der eindimensionalen Betrachtung über eine fiktive Vergrößerung des geometrischen Luftspalts berücksichtigt. Wie auch in [67] gezeigt, geschieht dies durch die Skalierung des geometrischen Luftspalts mit dem Carterfaktor  $k_c$ 

$$
k_{\rm c} = \frac{\tau_{\rm n}}{\tau_{\rm n} - \delta' \frac{4}{\pi} \left[ \frac{b_{\rm s}}{2\delta'} \tan^{-1} \left( \frac{b_{\rm s}}{2\delta'} \right) - \ln \sqrt{1 + \left( \frac{b_{\rm s}}{2\delta'} \right)^2} \right]},\tag{3.21}
$$

wobei  $\delta' = \delta + h_\text{m}/\mu_\text{rm}$  den magnetisch wirksamen Gesamtluftspalt repräsentiert. Der Carterfaktor lässt sich unter Verwendung der konformen Abbildung aus den geometrischen Größen der Nut bilden. Die Gleichung für den magnetischen Widerstand des Luftspalts lautet:

$$
R_{\text{m}\delta\text{c}} = \frac{1}{2\pi\mu_0 b_{\text{m}}} \ln\left(1 + \frac{\delta + (k_{\text{c}} - 1)\delta'}{r_{\text{ma}}}\right) \tag{3.22}
$$

Die Lösung des Netzwerkes führt zum vorhandenen magnetischen Fluss  $\Phi_{\rm m}$ . Durch Division mit der entsprechenden Durchtrittsfläche am Bohrungsradius des Stators wird die Amplitude  $B_0$  des rechteckigen Leerlauffeldes

$$
\hat{B}_0 = \frac{h_{\rm m}B_{\rm r}}{\left[r_{\rm hi} + (k_{\rm c} - 1)\delta'\right] \left[\ln\left(\frac{r_{\rm ma}}{r_{\rm Ira}}\right) + \mu_{\rm rm}\ln\left(1 + \frac{\delta + (k_{\rm c} - 1)\delta'}{r_{\rm ma}}\right)\right]}
$$
(3.23)

bestimmt. Ein beispielhafter Verlauf des Leerlauffeldes  $B_0$  wird in Abbildung 3.11(b) verdeutlicht. Für die Berechnung der Schubkraft über den spezifischen Schub muss noch die Amplitude der Grundwelle  $B_{01}$  des rechteckigen Leerlauffeldes über

$$
\hat{B}_{01} = 4\hat{B}_0 \frac{\sin(\alpha_p \pi/2)}{\pi}
$$
\n(3.24)

mit dem Polbedeckungsfaktor  $\alpha_p = b_m / \tau_p$  ermittelt werden.

Der zweite Teil des Luftspaltfeldes wird durch den als sinusförmig angenommenen Strombelag  $A_z$  hervorgerufen. Seine Amplitude  $A_z$  berechnet sich nach [63] zu:

$$
\hat{A}_{z} = \sqrt{2} \cdot \xi_1 \left( \frac{2m_s N_{\rm n} I_s}{2p\tau_{\rm p}} \right),\tag{3.25}
$$

wobei der eingeklammerte Ausdruck den effektiven Strombelag  $A_{\text{eff}}$  darstellt. Der um 90 $^{\circ}$ phasenverschobene Verlauf der dazugehörigen Flussdichte  $B_{Az}$  ist selbst weitestgehend sinusförmig. Nur der geringe Unterschied der Permeabilität am Übergang zwischen Luft und Magnet ruft eine kleine sprungförmige Reduzierung der Flussdichte hervor, wie Abbildung 3.11(b) zeigt. Die Amplitude der Flussdichte zwischen den Magneten ist um den Faktor  $1/\mu_{\rm rm}$  kleiner als im Magneten, wo die Amplitude  $B_{\rm Az1}$  wie folgt bestimmt wird:

$$
\hat{B}_{\text{Az1}} = \frac{\mu_0 \hat{A}_z \tau_p}{\pi [r_{\text{hi}} + (k_c - 1)\delta'] \left[ \ln \left( \frac{r_{\text{ma}}}{r_{\text{ira}}} \right) + \mu_{\text{rm}} \ln \left( 1 + \frac{\delta + (k_c - 1)\delta'}{r_{\text{ma}}} \right) \right]}
$$
(3.26)

Aus dem Wicklungsfaktor  $\xi_1$ , dem effektiven Strombelag  $A_{\text{eff}}$  und der Amplitude der Grundwelle des rechteckigen Leerlauffeldes  $B_{01}$  lässt sich über die Multiplikation des spezifischen Schubs [62]

$$
\sigma = \frac{\xi_1}{\sqrt{2}} \cdot A_{\text{eff}} \cdot \hat{B}_{01},\tag{3.27}
$$

mit der Oberfläche am Bohrungsradius des Stators  $A_{hi} = 2\pi r_{hi} \cdot 2p\tau_p$  ein erster Wert für die zu erwartende Schubkraft des Linearmotors berechnen:

$$
F_{\rm s} = \sigma \cdot A_{\rm hi} \tag{3.28}
$$

### 3.2.3 Überprüfung der Entmagnetisierungsfestigkeit der Magnete

Im Anschluss an die Ermittlung des Strombelags und der Abmessungen der Magnete zur Realisierung der geforderten Schubkraft wird die Entmagnetisierungsfestigkeit der Magnete entsprechend der ermittelten Daten überprüft. Hierzu wird das maximal zulässige Gegenfeld bestimmt, bevor der temperaturabhängige Arbeitsbereich des Magneten verlassen wird und es zu einer irreversiblen Teil-Entmagnetisierung kommt. Die Abbildung 3.12 zeigt exem-

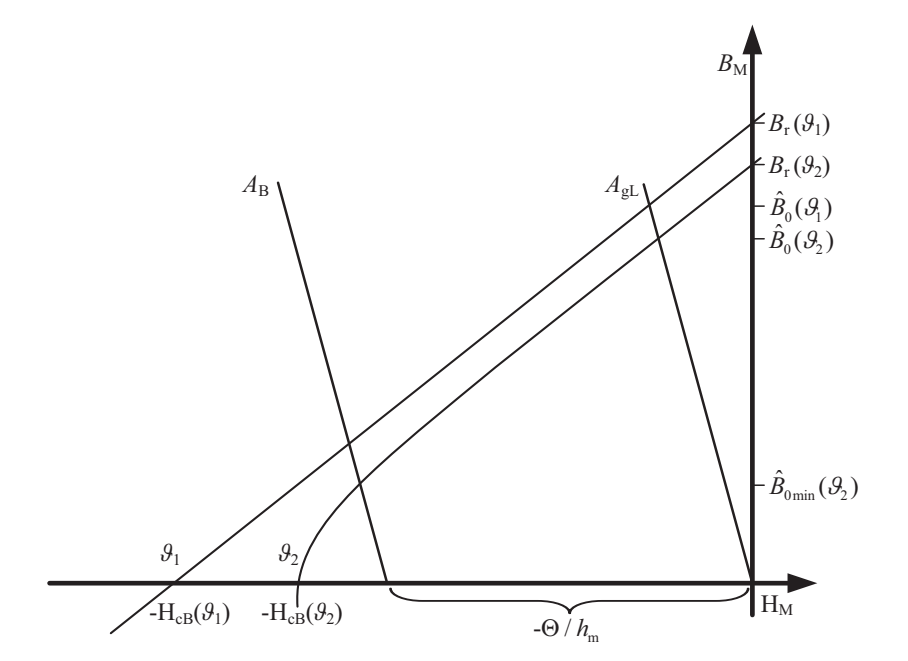

Abbildung 3.12: Beispielhafte Darstellung der Entmagnetisierungskurven für zwei unterschiedliche Temperaturen sowie der Arbeitsgeraden im generatorischen Leerlauf und bei Belastung

plarisch die Verläufe der Hysterese-Kennlinie im 2. Quadranten eines Selten-Erd-Magneten für zwei unterschiedliche Temperaturen sowie der magnetischen Arbeitsgerade im generatorischen Leerlauf ( $A_{gL}$ ) und bei Belastung ( $A_B$ ). Die Hysterese-Kennlinie im 2 Quadranten wird im Arbeitsbereich als linear angenommen [65] und durch

$$
B_{\rm M} = B_{\rm r}(\vartheta) + \left(\frac{B_{\rm r}(\vartheta)}{H_{\rm CB}(\vartheta)}\right) \cdot H_{\rm M} \tag{3.29}
$$

beschrieben. Für die Temperatur  $\vartheta_1$  liegt der Arbeitsbereich zwischen den beiden Punkten  $P_1(0/B_r(\vartheta))$  und  $P_2(-H_{cB}(\vartheta)/0)$ , somit im gesamten 2. Quadranten. Bei höheren Temperaturen, wie die Kennlinie für die Temperatur  $\vartheta_2$  zeigt, endet der lineare Arbeitsbereich bereits bevor die Entmagnetisierungskennline die Abszisse schneidet. Das Verlassen des linearen Arbeitsbereiches führt zur irreversiblen Teil-Entmagnetisierung. Welcher Arbeitspunkt sich im Arbeitsbereich eingestellt hat, wird durch den Schnittpunkt der Entmagnetisierungskennlinie mit der magnetischen Arbeitsgeraden bestimmt. Im einfachsten Fall lässt sich die Arbeitsgerade im generatorischen Betrieb bei Vernachlässigung von Streuflüssen zwischen Magneten unterschiedlicher Polarisation, einer gegenüber dem Luftspalt größeren Magnethöhe, annähernd gleichen Flussquerschnittsflächen und einer unendlich großen Permeabilität des Eisens zu

$$
B_{\rm M} = -\mu_0 \left(\frac{h_{\rm m}}{\delta_{\rm c}}\right) \cdot H_{\rm M} \tag{3.30}
$$

bestimmen. Bei Belastung erweitert sich die Gleichung 3.30 um den Ausdruck für die Statordurchflutung  $\Theta_s$ , wie in Gleichung 3.31 dargestellt. Die Statordurchflutung führt entweder zur Entmagnetisierung, einer Verschiebung der Arbeitsgeraden in Richtung − H<sub>cB</sub>, oder zur zusätzlichen Aufmagnetisierung. Hier verschiebt sich die Arbeitsgerade in Richtung des 1. Quadranten.

$$
B_{\rm M} = -\mu_0 \left(\frac{h_{\rm m}}{\delta_{\rm c}}\right) \cdot \left(H_{\rm M} - \frac{\Theta_{\rm s}}{h_{\rm m}}\right) \tag{3.31}
$$

Zur Überprüfung der Entmagnetisierungsfestigkeit werden die im vorherigen Kapitel dargelegten Zusammenhänge für die Berechnung der Luftspaltflussdichte des Leerlauffeldes entsprechend erweitert. Die Amplitude  $\hat{B}_0(\vartheta)$  aus Gleichung 3.23 zeigt die Flussdichte im Arbeitspunkt des generatorischen Leerlaufs. Die Erweiterung um die Statordurchflutung für den Fall der Belastung wird in Gleichung 3.32 gezeigt.

$$
\hat{B}_0(\vartheta) = \frac{h_m}{\left[r_{\text{hi}} + (k_c - 1)\delta'\right] \left[\ln\left(\frac{r_{\text{ma}}}{r_{\text{Ira}}}\right) + \mu_{\text{rm}}\ln\left(1 + \frac{\delta + (k_c - 1)\delta'}{r_{\text{ma}}}\right)\right]} \left(B_r(\vartheta) - \mu_0 \frac{\Theta_s}{h_m}\right)
$$
\n(3.32)

Das Umstellen nach der Statordurchflutung und Einsetzen einer minimal zulässigen Luftspaltflussdichte ermöglicht die Berechnung der maximal zulässigen Durchflutung, bevor eine irreversible Teil-Entmagnetisierung auftritt:

$$
\Theta_{\rm s} = \frac{h_{\rm m}}{\mu_0} \left( B_{\rm r}(\vartheta) - \frac{\hat{B}_0(\vartheta) \cdot [r_{\rm hi} + (k_{\rm c}-1)\delta'] \left[ \ln \left( \frac{r_{\rm ma}}{r_{\rm Ira}} \right) + \mu_{\rm rm} \ln \left( 1 + \frac{\delta + (k_{\rm c}-1)\delta'}{r_{\rm ma}} \right) \right]}{h_{\rm m}} \right) \tag{3.33}
$$

Die minimal zulässige Luftspaltflussdichte kann der Entmagnetisierungskennlinie entnommen werden.

#### 3.2.4 Auslegung des Eisenkreises

Über eine Erweiterung der magnetischen Ersatzschaltbildanordnung aus Abbildung 3.11(a) auf ein einzelnes Modul des Linearmotors wird eine erste Grobauslegung des Eisenkreises vorgenommen. Neben der Dimensionierung des Läufer- und Statorrohrs werden noch die Spulenkerne betrachtet, deren Durchmesser einen signifikanten Einfluss auf den iterativen Prozess der Grobauslegung hat, da dieser bei der Auslegung der bauraumoptimierten Wicklung als einer der Eingangsgrößen dient. Zur Vereinfachung des Berechnungsaufwandes
werden die Stahlringe vernachlässigt, wodurch die Spulenkerne direkt am Luftspalt beginnen. Abbildung 3.13 zeigt eine Skizze eines Moduls des Linearmotors mit dem entsprechenden magnetischen Netzwerk. Alle Flüsse der Magnete werden direkt in die Spulenkerne

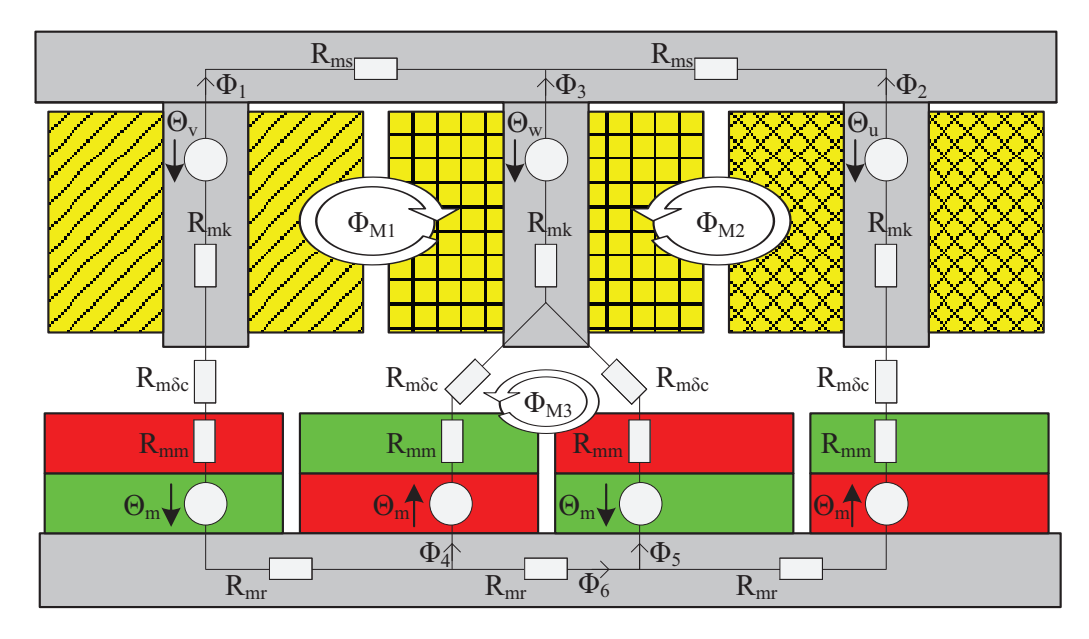

Abbildung 3.13: Stark vereinfachtes magnetisches Ersatzschaltbild eines Moduls des Linearmotors

eingekoppelt. Streuflüsse zwischen Magneten unterschiedlicher Polarität sowie zwischen den Spulenkernen werden nicht berücksichtigt. Die Permeabilität des Materials ist linear. Die Flussverteilung wird zudem als homogen angenommen. Zur Berechnung des magnetischen Netzwerks wird die Maschenstromanalyse herangezogen, durch die sich folgendes Gleichungssystem ergibt:

$$
\begin{pmatrix} e & f & g \ f & e & -g \ g & -g & h \end{pmatrix} \cdot \begin{pmatrix} \Phi_{\text{M1}} \\ \Phi_{\text{M2}} \\ \Phi_{\text{M3}} \end{pmatrix} = \begin{pmatrix} 2\Theta_{\text{m}} + \Theta_{\text{v}} - \Theta_{\text{w}} \\ 2\Theta_{\text{m}} + \Theta_{\text{u}} - \Theta_{\text{w}} \\ 2\Theta_{\text{m}} \end{pmatrix}
$$
(3.34)

Die Koeffizienten e bis h sind im Anhang B.2 dargestellt. Nach der Berechnung der drei Maschenflüsse werden die einzelnen Zweigflüsse  $\Phi_1$  bis  $\Phi_6$  ermittelt. Mit deren Hilfe werden über den Zusammenhang

$$
B = \frac{\Phi}{A} \tag{3.35}
$$

die Querschnitte der einzelnen ferromagnetischen Komponenten in Abhängigkeit vorgegebener Werte für die Flussdichte bestimmt, wobei sich diese an Standardwerten aus der Literatur (Tabelle 3.3) sowie dem Verlauf der B(H)-Kennlinie 3.2(a) des verwendeten Baustahls orientieren. Tabelle 3.3 zeigt nach [63] Richtwerte der magnetischen Flussdichte in verschiedenen Baugruppen unterschiedlicher Maschinenarten. Für die Auslegung von Permanentmagnet-Maschinen sollen aufgrund der begrenzten Remanenzflussdichte und Koerzitivfeldstärke der Magnete Werte für die Flussdichte gewählt werden, die aus der unteren Hälfte der Bereiche stammen [63].

|                    | Flussdichte $B$ in [T] |              |                |                            |
|--------------------|------------------------|--------------|----------------|----------------------------|
|                    | Induktions-            | Schenkelpol- | Vollpol-       | Gleichstrom-               |
|                    | maschine               | Synchronm.   | Synchronm.     | maschine                   |
| Luftspalt          | $0,7-0,90$             | $0,85-1,05$  | $0, 8 - 1, 05$ | 0,6-1,1 $(B_{\text{max}})$ |
| Statorjoch         | $1,4-1,7(2)$           | $1,0-1,5$    | $1,1-1,5$      | $1,1-1,5$                  |
| Zähne (schein-     | $1,4-2,1$ (Stator)     | $1,6-2,0$    | $1,5-2,0$      | $1,6-2,0$ (Komp.-w.)       |
| bare Maximalwerte) | $1,5-2,2$ (Rotor)      |              |                | 1,8-2,2 (Ankerw.)          |
| Rotorjoch          | $1-1,6(1,9)$           | $1,0-1,5$    | $1,3-1,6$      | $1,0-1,5$                  |
| Polkern            |                        | $1,3-1,8$    | $1, 1-1, 7$    | $1,2-1,7$                  |
| Wendepole          |                        |              |                | 1,3                        |

Tabelle 3.3: Richtwerte der magnetischen Flussdichte in verschiedener Baugruppen unterschiedlicher Maschinenarten

# 3.2.5 Zu erwartender Rast- und Schubkraftverlauf

Zur analytischen Berechnung der Verläufe von Rast- und Schubkraft kann eine zweidimensionale Beschreibung des Luftspaltfeldes genutzt werden. In der Literatur lassen sich für Linearmotoren, wie beispielsweise in [66]-[68] gezeigt, geschlossene analytische Ausdrücke für das zweidimensionale Luftspaltfeld finden, die in den entsprechenden Koordinatensystemen der verschiedenen Motortopologien umgesetzt sind. Eine Vielzahl von Modellen nutzen für die Berechnung den schon aus Abbildung 3.10 rechts bekannten, unendlich langen Aufbau ohne Nuten, bei dem die Wicklung als infinitesimal dünne Schicht am Innenradius des Stators ausgeführt wird. Die Permeabilität und der spezifische Widerstand vom Statorund Läuferrohr wird als unendlich angenommen. Der Luftspalt und der Bereich, indem sich die Permanentmagneten befinden, werden in Regionen I und II unterteilt, für die jeweils die entsprechenden Feldgrößen bestimmt werden. Die Berechnung des zweidimensionalen Luftspaltfeldes für die Grobdimensionierung des Linearmotors erfolgt anhand der Ausführungen in [68], die auf dem magnetischen Skalarpotential  $\phi_m$  basieren und getrennt für das Leerlauffeld sowie das von der bestromten Wicklung hervorgerufene Ankerfeld durchgeführt wird. Die separat berechneten Felder können dank der linearen Materialeigenschaften zu einem Gesamtfeld addiert werden. Im folgenden Abschnitt wird das Leerlauffeld betrachtet.

Die magnetische Feldstärke kann über

$$
\vec{H} = -\nabla \phi_{\rm m} \tag{3.36}
$$

beschrieben werden, da die Regionen I und II keine stromführenden Gebiete beinhalten und somit frei von Wirbelfeldern sind

$$
\nabla \times \vec{H} = 0. \tag{3.37}
$$

Die Feldvektoren  $\vec{B}$  und  $\vec{H}$  sind im Luftspalt, in Region I, über

$$
\vec{B}^{\mathrm{I}} = \mu_0 \vec{H}^{\mathrm{I}} \tag{3.38}
$$

und im Bereich der Magnete, in Region II, über

$$
\vec{B}^{\rm II} = \mu_0 \mu_{\rm r} \vec{H}^{\rm II} + \mu_0 \vec{M} \tag{3.39}
$$

gekoppelt.  $\vec{M}$  entspricht der Magnetisierung der Permanentmagnete. Die relative Permeabilität der Permanentmagnete wird hier nicht berücksichtigt. Es gilt  $\mu_{\rm r} = 1$ . Unter Anwendung der Quellenfreiheit des magnetischen Feldes

$$
\nabla \cdot \vec{B} = 0 \tag{3.40}
$$

auf Gleichung 3.38 und 3.39, in denen die magnetische Feldstärke durch Gleichung 3.36 ersetzt wird, kann das magnetische Skalarpotential als partielle Differentialgleichung 2. Ordnung dargestellt werden. Aufgrund der tubularen Geometrie gelten für die Regionen I und II in Zylinderkoordinaten:

$$
\nabla^2 \phi_{\mathbf{m}}^{\mathbf{I}} = \frac{\partial^2 \phi_{\mathbf{m}}^{\mathbf{I}}}{\partial r^2} + \frac{1}{r} \frac{\partial \phi_{\mathbf{m}}^{\mathbf{I}}}{\partial r} + \frac{\partial^2 \phi_{\mathbf{m}}^{\mathbf{I}}}{\partial z^2} = 0
$$
\n(3.41)

$$
\nabla^2 \phi_{\mathbf{m}}^{\mathbf{II}} = \frac{\partial^2 \phi_{\mathbf{m}}^{\mathbf{II}}}{\partial r^2} + \frac{1}{r} \frac{\partial \phi_{\mathbf{m}}^{\mathbf{II}}}{\partial r} + \frac{\partial^2 \phi_{\mathbf{m}}^{\mathbf{II}}}{\partial z^2} = \frac{1}{r} \frac{\partial}{\partial r} (r \cdot M_{\mathbf{r}}) = \nabla \cdot \vec{M} \tag{3.42}
$$

Der Ausdruck im Luftspalt entspricht der Laplace-Gleichung, während der Ausdruck im Bereich der Magnete der Poisson-Gleichung zuzuordnen ist. Beide werden mit Hilfe der Separation der Variablen gelöst, in dem die von den Variablen r und z abhängige Funktion des magnetischen Skalarpotentials  $\phi_m(r, z)$  durch zwei separate Funktionen

$$
\phi_{\mathbf{m}}(r,z) = R(r) \cdot Z(z),\tag{3.43}
$$

die jeweils nur von einer der beiden Variablen abhängig sind, beschrieben werden soll. Aus den partiellen Ableitungen in den Gleichungen entstehen vollständige Ableitungen, die dazu führen, dass die einzelnen Summanden des Ausdrucks als gewöhnliche Differentialgleichungen behandelt werden können. Die Lösung der Laplace-Gleichung entspricht der allgemeinen Lösung der homogenen Differentialgleichung, während für die Poisson-Gleichung zusätzlich zur allgemeinen Lösung noch eine partikuläre Lösung der inhomogenen Differentialgleichung gefunden werden muss. Die Lösung der homogenen Differentialgleichung für Region I bzw. II lautet:

$$
\phi_{\rm m,hom}^{\rm I/II}(r,z) = \sum_{\rm n=1,3,5...}^{\infty} \left[ a_{\rm n}^{\rm I/II} I_0(k_{\rm n}r) + b_{\rm n}^{\rm I/II} K_0(k_{\rm n}r) \right] \cdot \left[ c_{\rm n}^{\rm I/II} \sin(k_{\rm n}z) + d_{\rm n}^{\rm I/II} \cos(k_{\rm n}z) \right]
$$
\n(3.44)

Die Konstanten  $k_n$ ,  $a_n^{I/II}$ ,  $b_n^{I/II}$ ,  $c_n^{I/II}$  und  $d_n^{I/II}$  lassen sich durch die in 3.51 bis 3.54 dargestellten Randbedingungen berechnen. Die Hochstellung I/II steht für eine Trennung nach den Regionen I bzw. II.  $I_0$  und  $K_0$  sind modifizierte Besselfunktionen nullter Ordnung, erster bzw. zweiter Art. Zur einfacheren Bestimmung der partikulären Lösung wird der durch

$$
M_{\rm r}(z) = \sum_{\rm n=1,3,5...}^{\infty} \hat{M}_{\rm n} \sin(\omega_{\rm p} z)
$$
 (3.45)

mit  $\omega_{\rm p} = n\pi/\tau_{\rm p}$  und

$$
\hat{M}_{\rm n} = \frac{4B_{\rm r}}{n\pi\mu_0} \sin\left(\frac{n\pi}{2}\right) \sin(\omega_{\rm p}b_{\rm m})\tag{3.46}
$$

beschriebene, nur von der z-Koordinate abhängige und in Abbildung 3.14 gezeigte Verlauf der Magnetisierung der Permanentmagnete um eine radiale Abhängigkeit erweitert.

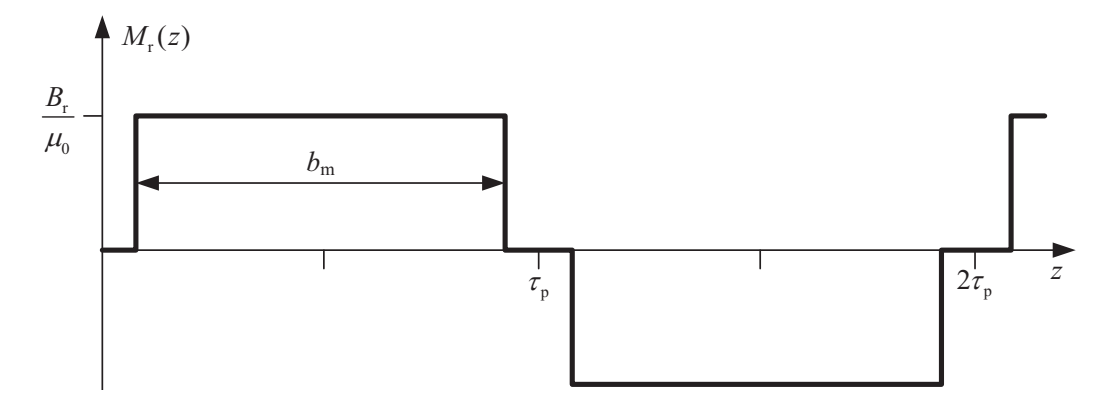

Abbildung 3.14: Radiale Komponente der Magnetisierung der Permanentmagneten entlang der Maschinenachse

Die neue Magnetisierungsfunktion  $M_{\rm zr}(r, z)$  setzt sich aus der ursprünglichen Magnetisierungsfunktion  $M_r(z)$  multipliziert mit einer vom Radius abhängigen Funktion

$$
F(r) = \left(\frac{c_1}{r} + c_2 r\right) \tag{3.47}
$$

zusammen, wodurch die rechte Seite der Poisson-Gleichung die folgende Form annimmt

$$
\frac{1}{r}\frac{\partial}{\partial r}r \cdot M_{\rm zr}(r,z) = \frac{1}{r}\frac{\partial}{\partial r}\left[rF(r)M_{\rm r}(z)\right] = M_{\rm r}(z)\frac{1}{r}\frac{\partial}{\partial r}\left[rF(r)\right].\tag{3.48}
$$

Dies ermöglicht eine einfache Bestimmung der partikulären Lösung, da die rechte Seite der Poisson-Gleichung nach Durchführung der Ableitung nur noch von der z-Komponente abhängig ist. Der maximale relative Fehler, der durch die Erweiterung auftritt, kann über

$$
\varepsilon_{\text{max}} = 1 - \frac{2\sqrt{r_{\text{Ira}}r_{\text{ma}}}}{r_{\text{Ira}} + r_{\text{ma}}}
$$
(3.49)

bestimmt werden. Die partikuläre Lösung lautet

$$
\phi_{m, par}^{II}(z) = -2c_2 \sum_{n=1,3,5...}^{\infty} \omega_p^2 \hat{M}_n \sin(\omega_p z). \tag{3.50}
$$

Durch die Anwendung von Gleichung 3.36 auf das in den Regionen I und II bestimmte magnetische Skalarpotential und die Berücksichtigung der Randbedingungen 3.51 bis 3.54 zwischen den einzelnen Regionen

$$
H_z^{\rm II}(r_{\rm Ira},z) = 0 \tag{3.51}
$$

$$
H_z^{\rm II}(r_{\rm ma}, z) = H_z^{\rm I}(r_{\rm ma}, z) \tag{3.52}
$$

$$
B_{\rm r}^{\rm II}(r_{\rm ma}, z) = B_{\rm r}^{\rm I}(r_{\rm ma}, z) \tag{3.53}
$$

$$
H_z^{\rm I}(r_{\rm hi}, z) = 0 \tag{3.54}
$$

lassen sich die radialen 3.55 und axialen 3.56 Feldgrößen in Region I, in der sich die Luftspaltmitte befindet, bestimmen.

$$
B_{\rm r}^{\rm I}(r,z) = \mu_0 \sum_{\rm n=1,3,5...}^{\infty} \omega_{\rm p} \left[ A_{\rm n}^{\rm I} I_1(\omega_{\rm p} r) + B_{\rm n}^{\rm I} K_1(\omega_{\rm p} r) \right] \sin(\omega_{\rm p} z) \tag{3.55}
$$

$$
H_z^{\rm I}(r,z) = \sum_{\rm n=1,3,5...}^{\infty} \omega_{\rm p} [A_{\rm n}^{\rm I} I_0(\omega_{\rm p} r) + B_{\rm n}^{\rm I} K_0(\omega_{\rm p} r)] \cos(\omega_{\rm p} z) \tag{3.56}
$$

 $I_1$  und  $K_1$  sind modifizierte Besselfunktionen erster Ordnung, erster bzw. zweiter Art. Die aufgrund der Randbedingungen bestimmten Koeffizienten  $A_{n}^{I}$  und  $B_{n}^{I}$  sind im Anhang B.3 zu finden.

Nach der Beschreibung des Leerlauffeldes, folgt die Beschreibung der Felder, die durch die Ströme

$$
i_{\mathbf{U}} = \hat{i} \cos(\omega_{\mathbf{n}} z) \tag{3.57}
$$

$$
i_V = \hat{i} \cos \left( \omega_{\rm n} z - \frac{2\pi}{3} \right) \tag{3.58}
$$

$$
i_{\rm W} = \hat{i} \cos \left( \omega_{\rm n} z + \frac{2\pi}{3} \right) \tag{3.59}
$$

mit  $\omega_n = 2n\pi/3\tau_n$  in den Zahnspulen des Linearmotors entstehen. Da die Wicklung im Modell einer infinitesimal dünnen Schicht  $dS$  am Innenradius des Stators entspricht und die Regionen I und II aufgrund der Vernachlässigung der Permanentmagneten zu einer gemeinsamen Region verschmelzen, wird die Laplace-Gleichung zur Berechnung der Feldgrößen genutzt. Die in Abbildung 3.15 dargestellten, über die Fourierreihen

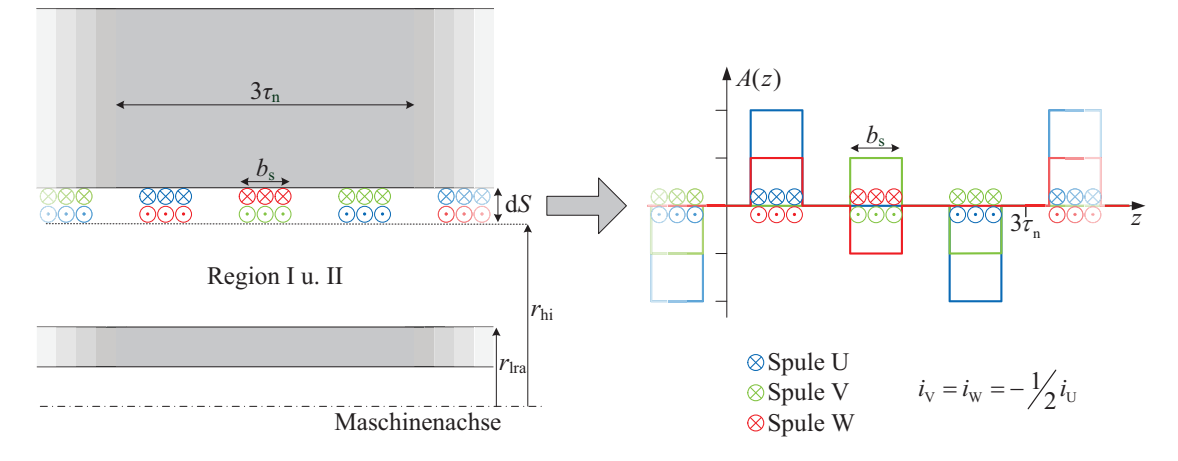

Abbildung 3.15: Darstellung der Zahnspulenwicklung als infinitesimal dünne Schicht am Innenradius des Stators und der dazugehörigen Strombelagsverteilung

$$
a_{\mathrm{U}}(z) = \frac{N_{\mathrm{s}} \cdot i_{\mathrm{U}}}{b_{\mathrm{s}} \pi} \sum_{\mathrm{n}=1,2,3...}^{\infty} \frac{2}{n} \left[ \cos \left( \frac{\tau_{\mathrm{n}} - b_{\mathrm{s}}}{2} \omega_{\mathrm{n}} \right) - \cos \left( \frac{\tau_{\mathrm{n}} + b_{\mathrm{s}}}{2} \omega_{\mathrm{n}} \right) \right] \sin(\omega_{\mathrm{n}} z) \tag{3.60}
$$

$$
a_V(z) = \frac{N_s \cdot i_V}{b_s \pi} \sum_{n=1,2,3...}^{\infty} \frac{2}{n} \left[ \cos \left( \frac{\tau_n - b_s}{2} \omega_n \right) - \cos \left( \frac{\tau_n + b_s}{2} \omega_n \right) \right] \sin \left( \omega_n z - \frac{2\pi}{3} \right)
$$
(3.61)

$$
a_{\rm W}(z) = \frac{N_{\rm s} \cdot i_{\rm W}}{b_{\rm s}\pi} \sum_{\rm n=1,2,3...}^{\infty} \frac{2}{n} \left[ \cos\left(\frac{\tau_{\rm n} - b_{\rm s}}{2}\omega_{\rm n}\right) - \cos\left(\frac{\tau_{\rm n} + b_{\rm s}}{2}\omega_{\rm n}\right) \right] \sin\left(\omega_{\rm n}z + \frac{2\pi}{3}\right) \tag{3.62}
$$

beschriebenen Verteilungen der Strombeläge der einzelnen Zahnspulen U, V, W, werden jeweils über die dazugehörige Randbedingung

$$
H_z^{\rm I}(r_{\rm hi}, z) = a_{\rm U}(z) \tag{3.63}
$$

$$
H_z^{\rm I}(r_{\rm hi}, z) = a_{\rm V}(z) \tag{3.64}
$$

$$
H_z^{\mathrm{I}}(r_{\mathrm{hi}}, z) = a_{\mathrm{W}}(z) \tag{3.65}
$$

die neben Gleichung 3.51 zur Berechnung der Konstanten der homogenen Differentialgleichung dient, in der jeweiligen Feldgleichung berücksichtigt. Das resultierende radiale 3.66 bzw. 3.67 axiale Ankerfeld setzen sich aus der Addition der einzelnen Felder zusammen.

$$
B_{\rm r}^{\rm a}(r,z) = \mu_0 \sum_{\rm n=1,2,3...}^{\infty} \omega_{\rm n} \gamma_{\rm n} \left[ -I_1(\omega_{\rm n}r) + \beta_{\rm n} K_1(\omega_{\rm n}r) \right] \cdot \left[ a_{\rm U}(z) \cot(\omega_{\rm n}z) + a_{\rm V}(z) \cot\left(\omega_{\rm n}z - \frac{2\pi}{3}\right) + a_{\rm W}(z) \cot\left(\omega_{\rm n}z + \frac{2\pi}{3}\right) \right]
$$
(3.66)  

$$
H_{\rm z}^{\rm a}(r,z) = \sum_{\rm n=1,2,3...}^{\infty} \omega_{\rm n} \gamma_{\rm n} \left[ I_0(\omega_{\rm n}r) + \beta_{\rm n} K_0(\omega_{\rm n}r) \right] \cdot \left[ a_{\rm U}(z) + a_{\rm V}(z) + a_{\rm W}(z) \right] (3.67)
$$

Die Konstanten  $\beta_n$  und  $\gamma_n$  sind im Anhang B.3 zu finden.

Der Einfluss der Nuten auf das Luftspaltfeld kann durch verschiedene Verfahren einbezogen werden. Eine Beschreibung über den Carterfaktor [67] berücksichtigt beispielsweise nur die durch die Nuten hervorgerufene Reduzierung des Flusses im Luftspalt, in dem die geometrische Luftspalthöhe fiktiv vergrößert wird, allerdings nicht die Auswirkungen auf den Feldverlauf. Es handelt sich bei dem Carterfaktor 3.21 um einen geschlossenen, analytischen Ausdruck, der mit Hilfe der Konformen Abbildung [69] bestimmt wurde. Auf derselben Methode basieren die Ausführungen in [70], wo die Auswirkungen auf den Feldverlauf im Luftspalt durch die Bestimmung der relativen Permeanz und ihrer Anwendung auf die radiale Komponente des Feldes dargestellt wird. Über die Modellierung einer unendlich tiefen und rechteckförmigen Nut, bei der eine mögliche Beeinflussung von benachbarten Nuten vernachlässigt wird und der Abbildung dieser entsprechend der Vorschriften der Konformen Abbildungen in eine nutenlose Geometrie, lässt sich die Funktion der relativen Permeanz bestimmen. In [52] wird der Einfluss der Nuten nicht durch die relative sondern durch die komplexe Permeanz (kP\_SCT) beschrieben, die sowohl eine Funktion der Luftspaltpermeanz für die radiale als auch die tangentiale Komponente liefert. Für die Berechnung wird die Schwarz-Christoffel-Transformation (SCT) genutzt. Eine Abbildungsvorschrift, die ebenfalls der Methode der Konformen Abbildungen zuzuordnen ist und als Toolbox [71] für Matlab zur Verfügung steht. Die Toolbox ermöglicht die Bestimmung der Abbildungsfunktion für beliebig genutete Geometrien in der W-Ebene zur Überführung dieser in eine rechteckige Anordnung der Z-Ebene, wie in Abbildung 3.16 gezeigt. Das in der

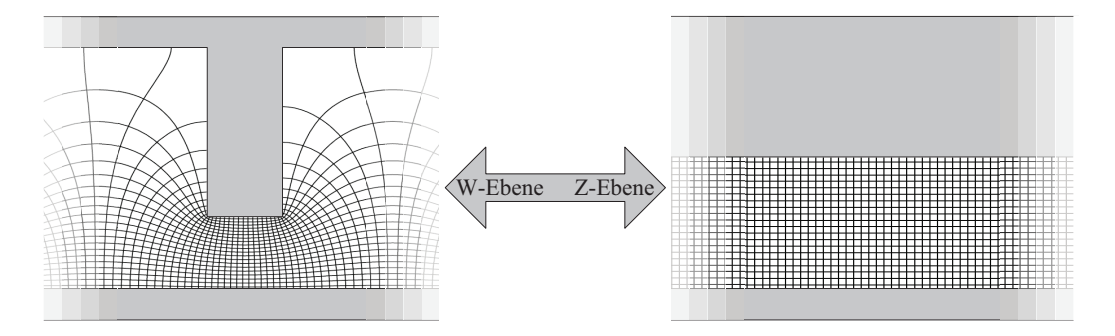

Abbildung 3.16: Überführung einer genuteten Geometrien der W-Ebene in eine rechteckige Anordnung der Z-Ebene sowie Darstellung der Gitternetze aus Feldund Äquipotentiallinien

Z-Ebene vorhandene rechtwinkelige Gitternetz aus Feld- und Äquipotentiallinien kann entsprechend der inversen Abbildungsfunktion zurück in die W-Ebene transformiert werden und zeigt die Verformung aufgrund der genuteten Geometrie. Die Berechnung der Kräfte findet in der Luftspaltmitte statt. Damit der Einfluss der Nuten dort ermittelt werden kann, wird die Luftspaltmitte der W-Ebene in die Z-Ebene transformiert und die Abbildungsvorschrift an den jeweiligen Punkten der transformierten Luftspaltmitte abgeleitet, woraus sich die komplexe Permeanz ergibt. Die Berechnung erfolgt numerisch. Ein weiteres Verfahren, um den Einfluss der Nuten zu berücksichtigen, ist in [72] dargestellt. Wie in [70] wird eine unendlich tiefe, rechteckförmige Nut vorausgesetzt und lediglich die Auswirkungen auf die radiale Komponente des Feldes erfasst. Die Berechnung der relativen Permeanz (rP\_LF) erfolgt unter der Annahme, dass das Feld, wie in Abbildung 3.17 gezeigt, zwischen Stator und Läufer im Bereich eines Zahns sowie der Nut ausschließlich senkrecht und im Bereich der Nutöffnung in einer Kreisbahn, mit Mittelpunkt an der Außenecke des Zahns, verläuft. Die ermittelte Funktion entspricht einem geschlossenen, analytischen Ausdruck. Ein Vergleich der berechneten Rastkräfte unter Verwendung der beiden zuletzt vorgestellten Verfahren kP\_SCT und rP\_LF mit der FEM zeigt, dass bei einem unendlich langen Modell, mit unendlicher Permeabilität von Stator und Läufer, mit beiden Verfahren die Periodendauer, der Verlauf und das Verhalten für breite und schmale Ringe mit einer ausreichenden Genauigkeit für die Grobdimensionierung bestimmt werden können. Die Berechnungsergebnisse für eine Variation der Ringbreite sowie einen beispielhaften Verlauf der Rastkraft bei einer festen Ringbreite sind in Abbildungen 3.18(a) und 3.18(b) dargestellt. In der Literatur [73], [74] lassen sich eine Vielzahl von weiteren Verfahren zur Darstellung der Nutungseinflüsse finden, die mit den beiden hier gegenübergestellten verglichen werden. Die dortige Anwendung auf verschiedene Nut-Pol-Konfigurationen zeigt ähnliche Abweichungen, wie die in Abbildung 3.18(a) und 3.18(b) dargelegten. Neben Verfahren, die weitaus schlechtere

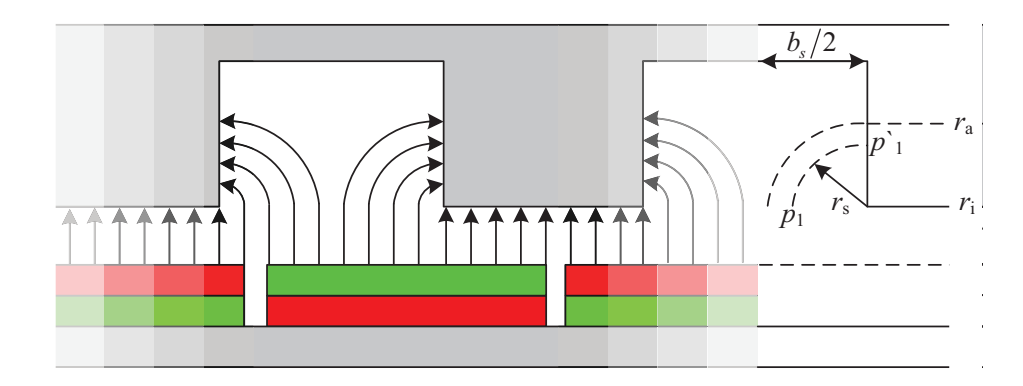

Abbildung 3.17: Idealisierte Darstellung des Feldverlaufs zur Berechnung der relativen Permeanz

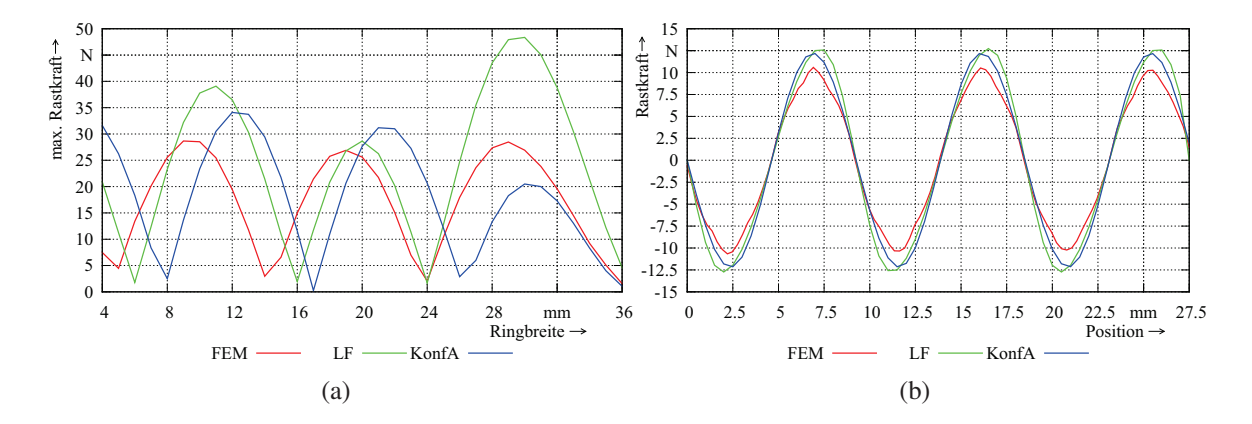

Abbildung 3.18: Vergleich der berechneten Rastkräfte unter Verwendung von kP\_SCT (KonfA) und rP\_LF (LF) mit der FEM (a): max. Rastkraft bei Variation der Ringbreite, (b): beispielhafter Verlauf der Rastkraft für eine feste Ringbreite

Ergebnisse liefern, wird ein Verfahren nach [75] dargestellt, in welchem die Feldgleichungen nicht nur in der Region der Magnete und des Luftspaltes, sondern auch in den Nuten gelöst werden. In Kombination mit einem Model endlicher Länge oder entsprechenden periodischen bzw. anti-periodischen Randbedingungen lassen sich Berechnungsergebnisse mit Genauigkeiten erreichen, die denen der FEM-Berechnung entsprechen. Unter Berücksichtigung des Implementierungsaufwandes, der unterschiedlich schnellen Berechnungszeiten und der Tatsache, dass der analytischen Grobauslegung eine FEM-Berechnung zum Einbeziehen der End- und Wirbelstromeffekte nachgeschaltet ist, werden die zu erwartenden Rastkräfte mit Hilfe des Verfahrens rp\_LF nach [72] berechnet. Hierfür wird die radiale Komponente der Leerlaufflussdichte aus Gleichung 3.55 am Innenradius des Stators mit dem Ausdruck für die relative Permeanz  $\lambda$  moduliert. Für eine halbe Nutteilung gilt:

$$
B_{\rm r\lambda}^{\rm I}(r_{\rm hi},z) = B_{\rm r}^{\rm I}(r_{\rm hi},z) \cdot \begin{cases} 1 & \text{für} & 0 \leq z < \frac{\tau_{\rm n}-b_{\rm s}}{2} \\ \lambda & \text{für} & \frac{\tau_{\rm n}-b_{\rm s}}{2} \leq z \leq \frac{\tau_{\rm n}}{2} \end{cases} \tag{3.68}
$$

$$
\text{mit } \lambda = \left[ \left( g + \frac{h_{\text{m}}}{\mu_{\text{r}}} \right) \left( \frac{1}{g + \frac{h_{\text{m}}}{\mu_{\text{r}}} + \frac{2\pi r_{\text{s}}}{4}} \right) \right] \tag{3.69}
$$

$$
\text{und für} \qquad 0 \le r_s \le \frac{b_s}{2} \tag{3.70}
$$

Die Berechnung der Rastkraft erfolgt durch die Integration der axialen Komponente des Maxwellschen Spannungstensors über der Länge des aktiven Bereichs:

$$
F_{\text{Rast}} = 2\pi \left( r_{\text{hi}} - \frac{\delta}{2} \right) \int_0^{3\tau_{\text{n}}} B_{\text{r}\lambda}^{\text{I}}(r_{\text{hi}}, z) \cdot H_z^{\text{I}}(r_{\text{hi}}, z) \,dz \tag{3.71}
$$

Der Verlauf der Rastkraft ergibt sich, wenn  $F_{\text{Rast}}$  für verschiedene Positionen des Leerlauffeldes in Bezug zum Stator ermittelt wird. Die Berechnung des Verlaufs der Schubkraft erfolgt analog in der Luftspaltmitte. Hierfür muss allerdings das gesamte Luftspaltfeld bestehend aus der Summation radialer sowie axialer Komponenten des Anker- und Leerlauffelds miteinbezogen werden.

### 3.2.6 Bestimmung der elektrischen Ersatzschaltbildparameter

Der Aufbau des Linearmotors, mit seinen auf das Läuferrohr aufgeschobenen Magneten, entspricht der klassischen Vollpol-Synchronmaschine, sodass zur Beschreibung des Betriebsverhalten im stationären Fall das einsträngige elektrische Ersatzschaltbild herangezogen werden kann. Verwendet wird das Grundwellenmodell, da es eine ausreichende Modellgenauigkeit zur Bewertung der Motoreigenschaften liefert. Abbildung 3.19 zeigt das Ersatzschaltbild, das sich aus dem Wicklungswiderstand  $R<sub>S</sub>$ , der synchronen Reaktanz  $X<sub>d</sub>$ und der Polradspannung  $U_p$  bildet. Die speisende Spannung  $U_s$  ruft den Strom  $I_s$  hervor,

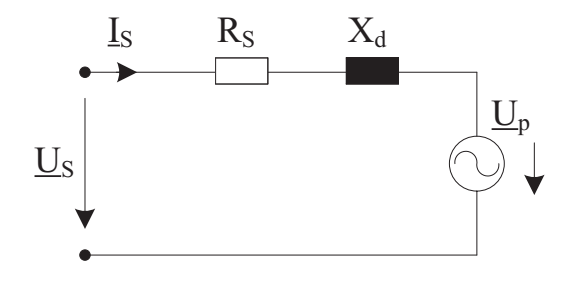

Abbildung 3.19: Einsträngiges elektrisches Ersatzschaltbild zur Beschreibung des Grundwellenverhaltens des Linearmotors im stationären Betrieb

welcher durch die Elemente des Ersatzschaltbildes begrenzt wird. Die zugehörige Maschengleichung lautet:

$$
\underline{U}_{\rm S} = \underline{I}_{\rm S} \cdot R_{\rm S} + j(\underline{I}_{\rm S} \cdot X_{\rm d}) + \underline{U}_{\rm p} \tag{3.72}
$$

Alle Größen des Ersatzschaltbildes werden im folgenden Abschnitt für ein Modul des Linearmotors bestimmt. Der Wicklungswiderstand  $R<sub>S</sub>$  eines Stranges ergibt sich durch die Parallelschaltung der 8 am Umfang angeordneten Spulen. Auf Basis der in Kapitel 3.2.1 verwendeten Daten zur maximalen Stromdichte J, zum Kupferfüllfaktor  $k_{\text{Cu}}$  und der erforderlichen Durchflutung Θ wird zuerst die Größe der bereitzustellenden Wickelfläche A<sub>W</sub> nach [64] über

$$
A_{\rm W} = \frac{\Theta}{J \cdot k_{\rm Cu}}
$$
 (3.73)

ermittelt. Anschließend folgt nach [64], unter Berücksichtigung einer minimal zur Verfügung stehenden Spannung pro Spule  $U_{\text{min}}$  sowie der physikalischen Beziehung für einen temperaturabhängigen, ohmschen Widerstand  $R_{\vartheta}$ 

$$
R_{\vartheta} = \frac{N_{\rm w} \, \rho_{\vartheta} \, l_{\rm m}}{A_{\rm Dr}} \tag{3.74}
$$

einer mit einem Runddraht bewickelten Rundspule aus der Berechnungsvorschrift für die Durchflutung

$$
\Theta = I \ N_{\rm w} = \frac{U_{\rm min}}{R_{\vartheta}} \ N_{\rm w} = \frac{U_{\rm min} \cdot A_{\rm Dr}}{\rho_{\vartheta} \ l_{\rm m} \ N_{\rm w}} \ N_{\rm w} = \frac{U_{\rm min} \cdot \pi \ d_{\rm Cu}}{4 \ \rho_{\vartheta} \ l_{\rm m}} \tag{3.75}
$$

und der Umstellung dieses Ausdrucks nach  $d_{\text{Cu}}$ , die Berechnung für den Durchmesser des Kupferdrahtes:

$$
d_{\rm Cu} = \sqrt{\frac{4 \Theta \rho_{\vartheta} l_{\rm m}}{\pi U_{\rm min}}} \tag{3.76}
$$

Über den Zusammenhang  $A_{Dr} N_w = A_W k_{Cu}$  wird die Windungszahl bestimmt, wodurch jetzt alle Größen zur Ermittlung des Widerstandes einer Spule nach 3.74 gegeben sind.

Die in Abbildung 3.19 gezeigte synchrone Reaktanz  $X_d$  wird durch die Summe der folgenden einzelnen Reaktanzen beschrieben. Eine Reaktanz ist allgemein von der Frequenz des fließenden Stroms und der vorhandenen Induktivität, die durch den Quotienten aus dem verketteten Fluss und dem speisenden Strom gebildet wird, abhängig. Die Berechnungen nach [76]-[78] werden für ein achtel Modell des Linearmotors durchgeführt, wodurch sich die Ergebnisse auf eine einzelne der acht parallel geschalteten Spulen beziehen:

Die Luftspaltreaktanz  $X_h$  entspricht der Nutzreaktanz einer Spule bzw. der Hauptreaktanz eines Stranges und wird durch die Grundwelle des verketteten Flusses im Luftspalt  $\Psi_{h}$  erzeugt.

$$
X_{\rm h} = 2 \pi f_{\rm s} \frac{\Psi_{\rm h}}{i_{\rm s}} \tag{3.77}
$$

Über  $\Psi_{\rm h} = N_{\rm w} \xi_1 \Phi_{\rm h}$  mit

$$
\Phi_{\rm h} = \frac{2}{\pi} \tau_{\rm p} \cdot \frac{2 \pi r_{\rm sri}}{8} \cdot \hat{B}_{\rm Az1}
$$
\n(3.78)

und den Gleichungen 3.26, 3.25 berechnet sich bei einem Strom von  $i_s = \sqrt{2}I_s$  die Luftspaltreaktanz aus Gleichung 3.77 zu:

$$
X_{\rm h} = \frac{2 \pi f_{\rm s} \cdot m_{\rm s} \cdot \mu_0 \left(N_{\rm w} \xi_1\right)^2 \cdot 2 \tau_{\rm p} \cdot 2 \pi r_{\rm sri}}{p \pi^2 [r_{\rm hi} + (k_{\rm c} - 1)\delta'] \left[ \ln \left(\frac{r_{\rm ma}}{r_{\rm tra}}\right) + \mu_{\rm rm} \ln \left(1 + \frac{\delta + (k_{\rm c} - 1)\delta'}{r_{\rm ma}}\right) \right] \cdot 8} \tag{3.79}
$$

Die doppeltverkettete Streureaktanz  $X_0$  entsteht durch die im Luftspalt hervorgerufenen Oberwellenfelder der Ankerwicklung. Da nur das Grundwellenfeld eine Nutzkraft hervorruft, sind die Oberwellenfelder der Streuung zuzuordnen. Sie führen zur Selbstinduktion von Harmonischen. Die Berechnungsvorschrift der doppeltverketteten Streureaktanz gleicht jener der Luftspaltreaktanz, nur dass der Wicklungsfaktor  $\xi_1$  der Grundwelle in Gleichung 3.25 für die Amplitude der Strombelagswelle durch den allgemeinen Ausdruck  $\xi_{\nu}/\nu$  zur Berücksichtigung Harmonischer ersetzt wird. Die doppeltverkettete Streureaktanz berechnet sich zu:

$$
X_0 = \sum_{-\infty;\nu \neq 1}^{\infty} \frac{(N_{\rm w} \xi_{\nu})^2 \cdot 2 \pi f_{\rm s} \cdot m_{\rm s} \cdot \mu_0 \cdot 2 \tau_{\rm p} \cdot 2 \pi r_{\rm sri}}{\nu^2 \cdot p \pi^2 [r_{\rm hi} + (k_{\rm c} - 1)\delta'] \left[ \ln \left( \frac{r_{\rm ma}}{r_{\rm Ira}} \right) + \mu_{\rm rm} \ln \left( 1 + \frac{\delta + (k_{\rm c} - 1)\delta'}{r_{\rm ma}} \right) \right] \cdot 8} \tag{3.80}
$$

Die Nutstreureaktanz  $X_n$  lässt sich aufgrund der ungleichmäßigen Flussverkettung am besten über die magnetische Energie im Feld der Nut ermitteln, wobei davon ausgegangen wird, dass die Feldlinien quer zur Nut verlaufen und nur die axiale Raumkoordinate aufweisen. Die Nut wird in zwei Bereiche unterteilt, wie in Abbildung 3.20 gezeigt. Der 1. Bereich bezieht sich auf den Raum, in dem die beiden Spulenseiten liegen. Die Höhe wird von der Länge und die Tiefe von dem Durchmesser der Spulenkerne bestimmt. Der 2. Bereich beschreibt den Zwischenraum der nebeneinander liegenden Ringe. Der Durchflutungssatz 3.17 liefert unter der Voraussetzung, dass die Leitfähigkeit des Eisens gegen unendlich geht, für den mit 2 Spulenhälften gefüllten 1. Bereich:

$$
\Theta_{\text{wspk}}(r) = H_{\text{spk}}(r) \cdot (\tau_{\text{n}} - d_{\text{spk}}) = \frac{N_{\text{w}} \cdot (i_{\text{U}} + i_{\text{V}})}{h_{\text{spk}}} \cdot r \text{ mit } r = 0...h_{\text{spk}} \quad (3.81)
$$

Der 2. Bereich ohne Leiter liefert keinen Beitrag zur Nutdurchflutung, wodurch das magnetische Feld keine Abhängigkeit von r besitzt:

$$
\Theta_{\rm h} = H_{\rm wh} \cdot b_{\rm s} = N_{\rm w} \cdot (i_{\rm U} + i_{\rm V}) \tag{3.82}
$$

Werden beide Gleichungen nach H umgestellt und in die Gleichung für die magnetische Energie

$$
W_{\rm w} = \frac{1}{2} \mu_0 \int_{V_{\rm Nut}} H^2 dV = \frac{1}{2} \mu_0 \int_0^{d_{\rm h} + h_{\rm spk}} H^2 \cdot t \cdot b \, dr = \frac{1}{2} L_{\sigma \rm n} \left( i_{\rm U} + i_{\rm V} \right)^2 \tag{3.83}
$$

mit  $t$  für die Tiefe,  $b$  für die Breite und  $dr$  für die Höhe des entsprechenden Bereichs, eingesetzt, ergeben sich die folgenden zu lösenden Integrale:

$$
W_{\rm w} = \frac{1}{2} \mu_0 \int_0^{h_{\rm spk}} \left( \frac{N_{\rm w} \cdot (i_{\rm U} + i_{\rm V})}{h_{\rm spk} \cdot (\tau_{\rm n} - d_{\rm spk})} \cdot r \right)^2 \cdot d_{\rm spk} \cdot (\tau_{\rm n} - d_{\rm spk}) dr + \frac{1}{2} \mu_0 \int_0^{d_{\rm h}} \left( \frac{N_{\rm w} \cdot (i_{\rm U} + i_{\rm V})}{b_{\rm s}} \right)^2 \cdot \frac{2 \pi (r_{\rm hi} + (d_{\rm h}/2))}{8} \cdot b_{\rm s} dr \qquad (3.84)
$$

Nach Gleichung 3.83 berechnet sich dann die Induktivität zu:

$$
L_{\sigma n} = \mu_0 \, N_{\rm w}^2 \left( d_{\rm spk} \, \frac{h_{\rm spk}}{3 \cdot (\tau_{\rm n} - d_{\rm spk})} + \frac{2 \, \pi (r_{\rm hi} + (d_{\rm h}/2))}{8} \, \frac{d_{\rm h}}{b_{\rm s}} \right) \tag{3.85}
$$

und damit ist die Nutstreureaktanz  $X_n = 2 \pi f_s L_{\sigma n}$ .

Die Zahnkopfstreureaktanz  $X_z$  kann nicht auf analytischem Wege bestimmt werden, da beim Zahnkopfstreufeld nicht mehr von einem quasihomogenen Feld ausgegangen werden kann. Es besteht die Möglichkeit die Streufelder zu messen oder über Konforme Abbildungen, analoge oder numerische Methoden zu beschreiben und hieraus den Streuleitwert für die Zahnkopfstreuinduktivität zu ermitteln. Der in [78] gezeigte, vom Verhältnis der Nutschlitzbreite  $b_s$  zur Luftspaltlänge ( $\delta + h_m/\mu_m$ ) abhängige Verlauf des relativen Streuleitwertes  $\Lambda_z$  wird in [49] für  $0 \leq \frac{b_s}{(\delta + h_m/\mu_m)} < 3$  über

$$
\Lambda_{z} \approx 4,36 \cdot 10^{-6} \left( \frac{b_{s}}{\delta + h_{m}/\mu_{rm}} \right)^{6} - 2,33 \cdot 10^{-4} \left( \frac{b_{s}}{\delta + h_{m}/\mu_{rm}} \right)^{5} \n+ 4,95 \cdot 10^{-3} \left( \frac{b_{s}}{\delta + h_{m}/\mu_{rm}} \right)^{4} - 0,053 \left( \frac{b_{s}}{\delta + h_{m}/\mu_{rm}} \right)^{3} \n+ 0,301 \left( \frac{b_{s}}{\delta + h_{m}/\mu_{rm}} \right)^{2} - 0,885 \left( \frac{b_{s}}{\delta + h_{m}/\mu_{rm}} \right) + 1,034
$$
\n(3.86)

und für  $3 \leq \frac{b_s}{(\delta + h_m/\mu_{rm})} \leq 15$  über

$$
\Lambda_z \approx \frac{\delta + h_{\rm m}/\mu_{\rm rm}}{b_{\rm s}} - \frac{1}{6} \tag{3.87}
$$

angenähert, wodurch sich die Zahnkopfstreureaktanz zu

$$
X_{\rm z} = 2 \pi f_{\rm s} \mu_0 N_{\rm w}^2 \cdot 2 \pi r_{\rm hi} \cdot \Lambda_{\rm z}
$$
 (3.88)

berechnet.

Eine Skizze zur Geometrie der verwendeten Nut-Zahn-Anordnung ist in Abbildung 3.20 zu finden. Ein Anteil der Stirnkopfstreuung ist aufgrund des Aufbaus der Wicklung nicht zu

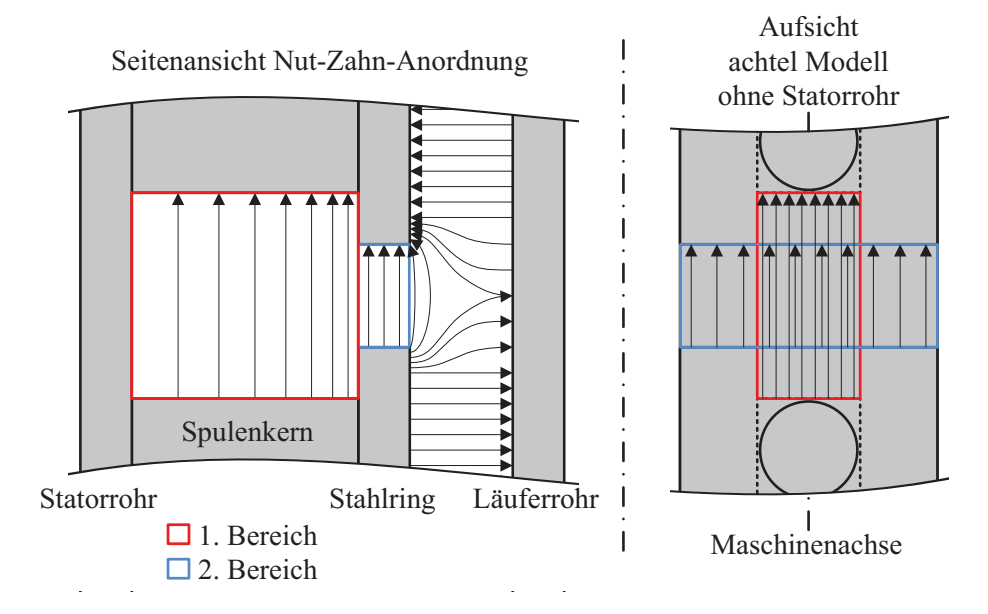

Abbildung 3.20: Darstellung der Nut-Zahn-Anordnung zur Skizzierung der Streuflüsse

berücksichtigen.

Die von der Geschwindigkeit des Läufers v abhängige induzierte Spannung  $U_p$  der permanenterregten Synchronmaschine wird über das Induktionsgesetz, der 3. Maxwell-Gleichung, berechnet:

$$
\oint_{\partial A} \vec{E} \cdot d\vec{s} = -\int_{A} \frac{\partial \vec{B}}{\partial t} \cdot d\vec{A} \Leftrightarrow U = -\frac{d\Phi}{dt}
$$
\n(3.89)

Eine Änderung des im Spulenkern geführten Flusses Φ ruft eine Spannungsinduktion in der Spule hervor. Über die in Gleichung 3.24 bereits berechnete Amplitude der Grundwelle  $B_{01}$ des rechteckigen Leerlauffeldes lässt sich durch die Bildung der mittleren Flussdichte [63] sowie der Multiplikation dieser mit der Polteilung  $\tau_p$ , dem mittleren Umfang der Magnete  $2 \pi (r_{\text{rla}} + (1/2h_m)/8$  und dem Wicklungsfaktor  $\xi_1$  der Fluss zu

$$
\hat{\Phi} = \frac{2}{\pi} \hat{B}_{01} \cdot \xi_1 \cdot \tau_p \cdot \frac{2 \pi (r_{\text{rla}} + (h_m/2))}{8}
$$
\n(3.90)

bestimmen. Die zeitliche Abhängigkeit des Flusses wird in Form der Geschwindigkeit der Grundwelle des rechteckigen Leerlauffeldes berücksichtigt, die der Geschwindigkeit des Läufers v entspricht. Durch die Multiplikation von Gleichung 3.90 mit der Winkelgeschwindigkeit

$$
\omega_{\text{mech}} = \frac{2 \pi v}{2 \tau_{\text{p}}} \text{ mit } v = 2 \tau_{\text{p}} f_{\text{mech}} \tag{3.91}
$$

und der Windungszahl  $N_{\rm w}$  der Spule wird eine Spannungsamplitude von

$$
\hat{U}_{\rm p} = \left(\frac{2\,\pi\,v}{2\,\tau_{\rm p}}\right) \cdot N_{\rm w} \cdot \frac{2}{\pi}\,\hat{B}_{01} \cdot \xi_1 \cdot \tau_{\rm p} \cdot \frac{2\,\pi\,(r_{\rm rla} + (h_{\rm m}/2))}{8} \tag{3.92}
$$

induziert.

# 3.2.7 Stationäres Betriebsverhalten

Zur Beschreibung des stationären Betriebsverhaltens dient die mathematische Modellierung der permanenterregten Synchronmaschine im rotorfesten d,q-Koordinatensystem nach [79]. Sie entspricht der gängigen Praxis für Servoregler und wird in [11] zur dynamischen Systembeschreibung der durch den Linearmotor betätigten hydraulischen Kupplungs-Brems-Kombination verwendet. So können die in der Grobauslegung ermittelten Ergebnisse direkt in der von [11] aufgestellten Simulationsumgebung des Systems bewertet werden.

Die symmetrische dreiphasige Wicklung des Stators lässt sich in einem ersten Schritt in ein äquivalentes statorfestes, zweiphasiges Wicklungssystem, mit zwei im Stator um 90° zueinander versetzten Spulen, die von zwei sinusförmigen Strömen mit einem Phasenversatz von 90° zueinander durchflossen werden, überführen. Im zweiten Schritt wird das erhaltene statorfeste  $\alpha$ , $\beta$ -Koordinatensystem in das rotorfeste d,q-Koordinatensystem transformiert. Es weist einen Winkel  $\varepsilon$  gegenüber dem statorfesten System auf, welcher bei der Bewegung des Rotors von der Zeit abhängig ist. Die Ausrichtung der d-Achse erfolgt in Richtung des vom Rotor erzeugten Flusses. Die q-Achse ist demnach senkrecht zum Rotorfluss gerichtet. Die auf der q- und d-Achse liegenden Spulen müssen nur noch mit zwei Gleichströmen gespeist werden, die einen zur symmetrisch gespeisten dreiphasigen Wicklung identischen Fluss in der Maschine erzeugen. Die d,q-Größen wie Spannungen, Ströme und Flüsse bestimmen sich aus der Summe der Projektionen der dreiphasigen Stranggrößen auf den entsprechenden Achsen.

Aus der Maschengleichung eines Stranges der Maschine in differentieller Form

$$
u_{\rm S} = i_{\rm S} \cdot R_{\rm S} + \frac{\mathrm{d}\Psi_{\rm S}}{\mathrm{d}t} \tag{3.93}
$$

lässt sich durch Einsetzten der transformierten Größen die Maschinengleichung im d,q-Koordinatensystem bilden.

$$
u_{\rm d} = i_{\rm d} \cdot R_{\rm S} + \frac{\mathrm{d}\Psi_{\rm d}}{\mathrm{d}t} - \omega \cdot \Psi_{\rm q} \tag{3.94}
$$

$$
u_{\mathbf{q}} = i_{\mathbf{q}} \cdot R_{\mathbf{S}} + \frac{\mathrm{d}\Psi_{\mathbf{q}}}{\mathrm{d}t} + \omega \cdot \Psi_{\mathbf{d}} \tag{3.95}
$$

Die verketteten Flüsse  $\Psi_d$  und  $\Psi_q$  entsprechen

$$
\Psi_{\rm d} = i_{\rm d} \cdot L_{\rm d} + \Psi_{\rm PM} \tag{3.96}
$$

$$
\Psi_{\mathbf{q}} = i_{\mathbf{q}} \cdot L_{\mathbf{q}} \tag{3.97}
$$

wobei  $L_d$  und  $L_q$  bei der Vollpolmaschine aufgrund der ebenen Rotorfläche identisch sind und mit der Induktivität der berechneten synchronen Reaktanz  $X_d$  übereinstimmen. Über die aufgenommene, momentane, elektrische Wirkleistung der Maschine

$$
P_{\rm el} = \frac{3}{2} (u_{\rm d} \cdot i_{\rm d} + u_{\rm q} \cdot i_{\rm q}) \tag{3.98}
$$

wird durch Einsetzen der d,q-Maschengleichungen und Separieren die mechanische Leistung bestimmt, die im dritten Summanden der Gleichung 3.99 zu finden ist.

$$
P_{\rm el} = \underbrace{\frac{3}{2} R_{\rm S} \left( i_{\rm d}^{2} + i_{\rm q}^{2} \right)}_{\text{ohmsche Verluste}} + \underbrace{\frac{3}{2} (L_{\rm d} i_{\rm d} \frac{\rm d}{{\rm d} t} + L_{\rm q} i_{\rm q} \frac{\rm d}{{\rm d} t}}_{\text{Anderung mag. Energie} + \underbrace{\frac{3}{2} \omega \left( \Psi_{\rm PM} i_{\rm q} + (L_{\rm d} - L_{\rm q} ) i_{\rm d} i_{\rm q} \right)}_{\text{mech. Leistung}} \quad (3.99)
$$

Hieraus folgt das elektrische Moment der permanenterregten Synchronmaschine zu

$$
M_{\rm el} = \frac{3}{2} p (\Psi_{\rm PM} \cdot i_{\rm q}), \tag{3.100}
$$

das ebenfalls von der Polpaarzahl p abhängig ist, wenn die mechanische  $\omega_{\text{mech}}$  nicht der elektrischen Winkelgeschwindigkeit  $\omega$  entspricht.

$$
\omega = p \,\omega_{\text{mech}} \tag{3.101}
$$

Um die für rotierende Maschinen gültigen Gleichungen auf den Linearmotor anwenden zu können, müssen diese auf die lineare Bewegung umgerechnet werden. Dies geschieht zum einen über die Beziehung zwischen dem Umfang der Maschine und der aktiven Länge des Linearmotors

$$
U = 2 \cdot \pi \cdot r = 2 \cdot p \cdot \tau_{\rm p} \Rightarrow r = \frac{p \cdot \tau_{\rm p}}{\pi},\tag{3.102}
$$

wodurch sich das elektrische Moment aus Gleichung 3.100 in die Schubkraft des Linearmotors überführen lässt

$$
F_{\rm el} = \frac{M_{\rm el}}{r} = \frac{3\pi}{2\tau_{\rm p}} \left( \Psi_{\rm PM} \cdot i_{\rm q} \right),\tag{3.103}
$$

und zum anderen über die Gleichung 3.91 für die mechanische Winkelgeschwindigkeit  $\omega_{\text{mech}}$ , wodurch die d,q-Maschengleichungen direkt von der Geschwindigkeit v des Läufers abhängig werden.

Unter Zuhilfenahmen der Bewegungsgleichung für den Läufer des Linearmotors

$$
F_{\rm el} = F_{\rm Last} + m_{\rm Laeuber} \frac{\mathrm{d}v}{\mathrm{d}t} \tag{3.104}
$$

kann mit Gleichungen 3.94, 3.95 und 3.103 zusammen ein regelungstechnisches Modell des Linearmotors aufgebaut werden, mit dessen Hilfe die Schubkraft, die Geschwindigkeit und der Fahrweg dynamisch betrachtet werden können, was allerdings in dieser Arbeit nicht weiter verfolgt wird. Hierzu ist auf die Arbeiten von [12] und [11] zu verweisen.

Bei einer gegebenen, maximal vom Umrichter bereitzustellenden Ausgangsspannung kann jetzt das stationäre Betriebsverhalten in Form einer Kraft-Geschwindigkeitskennlinie dargestellt werden. Da die geschwindigkeitsabhängige Polradspannung bzw. Gegen-EMK der von außen angelegten Spannung entgegenwirkt, kann der Nennwert der Schubkraft nur bis zu einer bestimmten, maximalen Geschwindigkeit erzeugt werden. Ab hier reicht der Potentialunterschied nicht mehr aus, um den benötigten drehmomentbildenden q-Strom durch die Wicklung zu schicken. Abbildung 3.21 zeigt beispielhaft eine Kraft-Geschwindigkeitskennlinie, bei der über einen breiten Geschwindigkeitsbereich der Nennwert der Schubkraft zur Verfügung steht. Bei Erreichen der maximalen Ausgangsspannung beginnt die Schubkraft zu sinken, bis hin zur theoretischen Höchstgeschwindigkeit  $v_{\text{max}}$ . Eine Belastung der Maschine mit einer Gegenkraft  $F_{\text{Last}}$  führt zu einer verringerten Höchstgeschwindigkeit  $v_{\text{maxLast}}$ .

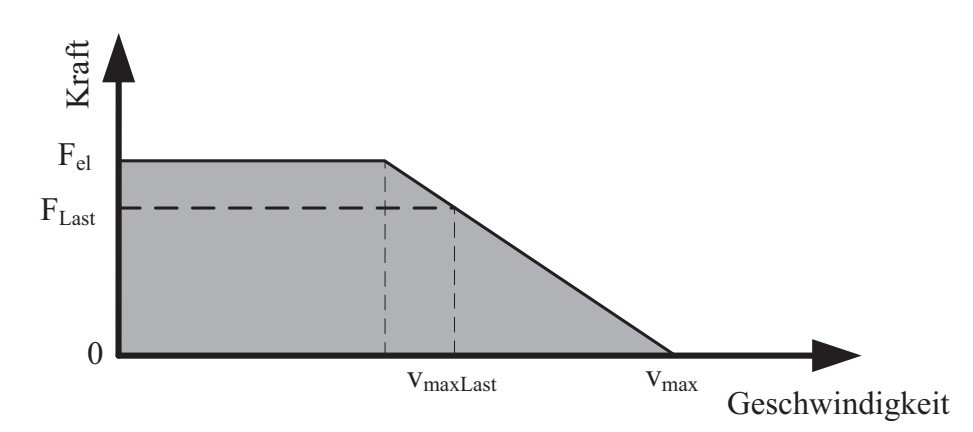

Abbildung 3.21: Beispielhafte Kraft-Geschwindigkeitskennlinie für den Linearmotor

## 3.2.8 Verluste

Die in elektrischen Maschinen auftretenden Verluste werden allgemein in mechanisch bedingte und durch das Leerlauf- bzw. Ankerfeld hervorgerufene Verluste unterteilt [49], [80]. Zu den mechanischen Verlusten zählen Lagerreibungs- und Luftreibungsverluste. Verluste aufgrund des durch Permanentmagneten erzeugten Leerlauffeldes setzen sich aus den Hysterese- und Wirbelstromverlusten im Statoreisen, deren Kombination als Ummagnetisierungsverluste bezeichnet wird, zusammen und sind von der Amplitude sowie der Ordnungszahl der Harmonischen abhängig. Zusätzlich können durch die Nutung des Stators hervorgerufene Harmonische im Leerlauffeld gleichermaßen Ummagnetisierungsverluste im Läufereisen sowie Wirbelstromverluste in den Magneten generieren. Beim Ankerfeld führt schon der Aufbau des Feldes selbst zu Verlusten. Die in den Spulen fließenden Ströme erzeugen, bedingt durch deren ohmschen Widerstand, Stromwärmeverluste. Wie das Leerlauffeld ruft auch das Ankerfeld Ummagnetisierungsverluste hervor. Diese entstehen bei rein sinusförmigen Strömen nur im Statoreisen. Sind im Strom harmonische Anteile vorhanden, wirken diese nicht nur im Stator- sondern auch im Läufereisen. Ein mit rein sinusförmigen Strömen hervorgerufenes Ankerfeld führt ebenfalls zu Wirbelstromverlusten in den Magneten, da das Feld bedingt durch die Nutung Harmonische aufweist. Diese Wirbelstromverluste verstärken sich bei Oberschwingungen behafteten Strömen.

Eine Abschätzung der beim Einzelhub- bzw. Dauerläuferbetrieb entstehenden Verluste geschieht zum einen über die während der kurzen Bewegungszeiten auftretenden Hysterese-, Wirbelstrom- und Stromwärmeverluste und zum anderen über die während der verhältnismäßig langen Stillstandzeiten ausschließlich vorhandenen Stromwärmeverluste.

Hystereseverluste entstehen durch Ummagnetisierungsvorgänge in ferro- bzw. ferrimagnetischen Materialien. Das unter dem Einfluss eines alternierenden Magnetfeldes magnetisierte Material behält beim Richtungswechsel eine gewisse Restmagnetisierung bei, die sogenannte Remanenz, die erst durch das umgepolte Feld überwunden werden muss. Hierdurch entsteht eine materialspezifische Hysteresekurve der über der Feldstärke H aufgetragenen Induktion B. Die Fläche der Hysteresekurve ist ein Maß für die zur Ummagnetisierung benötigten Leistung, die im Material in Wärme umgesetzt wird. Die Beschreibung und Umsetzung zur Berechnung dieser Leistung geht auf Steinmetz zurück. Mit der von ihm maßgeblich formulierten Gleichung

$$
P_{\rm vh} = c_{\rm vh} \cdot f \cdot B^n \tag{3.105}
$$

lässt sich eine auf die Masse bezogene Verlustleistung berechnen, wobei  $c_{\rm vb}$  die materialspezifische Konstante der Hystereseverluste ist. Der Exponent  $n$  liegt je nach Qualität des ferromagnetischen Materials zwischen 1,6 und 2,4 [81]. Zur Ermittlung der Größen für das verwendete Material wird eine Vermessung einer Ringprobe, in Anlehnung an DIN 60404- 6, wie im Anhang C gezeigt, durchgeführt. Die Vermessung dient zur Abschätzung der auftretenden Hystereseverluste.

Die Wirbelstromverluste bei klassischen elektrischen Maschinen, deren ferromagnetische Komponenten zur Verringerung dieser aus gestapelten Blechen aufgebaut werden, lassen sich ebenfalls über eine von Steinmetz mit einer entsprechenden material- und formspezifischen Wirbelstromkonstante berechnen. Die Abhängigkeit der auf die Masse bezogenen Verlustleistung von der Induktion B sowie der Frequenz f ist quadratisch.

$$
P_{\text{vw}} = c_{\text{vw}} \cdot (f \cdot B)^2 \tag{3.106}
$$

Die material- und formspezifische Konstante  $c_{vw}$  lässt sich ebenfalls mit entsprechenden Ringkernproben bei der Vermessung berechnen, wie im Anhang C gezeigt. Dieser Ansatz kann allerdings nicht zur Ermittlung der Wirbelstromverluste im Linearmotor angewendet werden, da die Komponenten aus massiven Körpern bestehen. In [82] ist eine Berechnungsvorschrift nach [83] beschrieben, die auf einem zweidimensionalen Dreischichtenmodell basiert, ähnlich wie im Kapitel 3.2.5 verwendet. Hier wird allerdings der Ebene, in der die Wirbelstromverluste berechnet werden, eine endliche Permeabilität sowie elektrische Leitfähigkeit zugewiesen. Der Luftspaltfluss besitzt nur eine radiale Komponente und der Einfluss der Wirbelströme auf die Feldverteilung wird berücksichtigt. Anhand der im Luftspaltfluss vorhandenen Grundwelle, die für die Wirbelströme im Stator verantwortlich ist und den Harmonischen, die sowohl im Stator, Läufer als auch in den Magneten Wirbelströme hervorrufen, lassen sich gemäß

$$
P_{\text{vWA}} = \frac{1}{4} \hat{B}_{\nu}^{2} \cdot v_{\nu}^{2} \cdot \delta_{\text{skin}\nu} \cdot \sigma_{\text{fe}}
$$
 (3.107)

die einzelnen auf die Oberfläche bezogenen Anteile der Wirbelstromverluste bestimmen. Wichtig hierbei ist, dass die Wellenlänge  $\lambda_{\nu}$  der Harmonischen viel Größer als die Eindringtiefe der Wirbelströme ist.  $\hat{B}_v$  ist die Amplitude und v die Geschwindigkeit der betrachteten Induktionswelle.  $\sigma_{\text{fe}}$  entspricht der elektrischen Leitfähigkeit des betrachteten Materials und mit  $\delta_{\text{skin}\nu}$  wird die Eindringtiefe der Wirbelströme in Abhängigkeit der betrachteten Induktionswelle nach

$$
\delta_{\text{skin}\nu} = \sqrt{\frac{2}{\mu_0 + \mu_{\text{rfe}} + \omega_{\nu} + \sigma_{\text{fe}}}} \text{ mit } \omega_{\nu} = \frac{2\pi v_{\nu}}{\lambda_{\nu}}
$$
(3.108)

bestimmt.

Die Stromwärmeverluste treten sowohl während der Bewegung als auch im Stillstand auf. Sie lassen sich für niedrige Frequenzen mit langsamer Änderung des Stroms über den gemessenen Effektivwert des Strangstroms und den temperaturabhängigen Gleichstrom Widerstand der Wicklung bestimmen [80].

$$
P_{\rm cu} = I_{\rm s}^2 \cdot R_{\rm s} \text{ mit } R_{\rm s}(\vartheta) = R_{\rm s}(\vartheta_0)(1 + \alpha_0(\vartheta - \vartheta_0) \text{ bei } \vartheta_0 = 20 \,^{\circ}\text{C}
$$
 (3.109)

## 3.2.9 Thermische Auslegung

Eine Abschätzung der im schlechtesten Betriebsfall zu erwartenden Temperaturen, in dem der Läufer an einer festen Position den vollen Betriebsdruck aufbringen muss und dabei eine Phase der Wicklung den vollen Strom sowie die beiden anderen jeweils den halben Strom führen, geschieht mit Hilfe der Methode der thermischen Widerstandsnetzwerke. Sie lassen sich analog zu den elektrischen bzw. magnetischen Netzwerken aufbauen. Tabelle 3.4 zeigt eine Gegenüberstellung der drei Domänen und beschreibt die Zusammenhänge.

Die Lösung des Netzwerkes kann, wie bereits in Kapitel 3.2.4 für ein magnetisches vorgestellt wurde, über die Maschenstromanalyse geschehen. Aufgrund einer hohen Anzahl

| elektrischer Kreis                        | magnetischer Kreis                           | thermische Wärmeleitung                                                   |
|-------------------------------------------|----------------------------------------------|---------------------------------------------------------------------------|
| Spannung U [V]                            | Durchflutung $\Theta$ [A]                    | Temperatur $\vartheta$ [K]                                                |
| Strom I [A]                               | mag. Fluss $\Phi$ [Vs]                       | Wärmefluss $\dot{Q}$ [W]                                                  |
| Fläche A $\lceil m^2 \rceil$              | Fläche A $\lceil m^2 \rceil$                 | Fläche A $\lceil m^2 \rceil$                                              |
| Länge des Leiters l [m]                   | Länge des Körpers 1 [m]                      | Länge des Körpers 1 [m]                                                   |
| el. Leitf. $\sigma$ [A/vm]                | mag. Leitf. $\mu$ [ <sup>Vs</sup> /Am]       | therm. Leitf. $\lambda$ [W/mK]                                            |
| Widerst. $R = \sqrt{l} \sigma A [\Omega]$ | Widerst. $R_{\rm m} = l/\mu A \, [\rm A/Vs]$ | Widerst. $R_{\vartheta} = \frac{l}{\lambda} A \left[ \frac{K}{W} \right]$ |
| Ohm. Gesetz $U = RI$                      | Hopkinson. Gesetz $\Theta = R_{\rm m} \Phi$  | Wärmeleitung $\vartheta = R_{\vartheta}Q$                                 |

Tabelle 3.4: Gegenüberstellung des elektrischen sowie magnetischen Kreises und der thermischen Wärmeleitung

von Elementen erfolgt die Berechnung mit Hilfe eines Programmes zur Simulation von thermischen Netzwerken. Jedes Netzwerk besteht mindestens aus einer Quelle und einer Senke. Der Temperaturunterschied zwischen beiden Elementen ruft einen Wärmetransport hervor, dessen Geschwindigkeit durch die Wärmeleitung beschränkt ist. Eine möglichst genaue Beschreibung der einzelnen Pfade der Wärmeleitung erlaubt eine hohe Genauigkeit der Ergebnisse. In der Literatur, wie beispielsweise in [84]-[89] beschrieben, lassen sich eine Vielzahl von thermischen Netzwerkmodellen zu elektrischen Maschinen finden. Die dort dargestellten Grundlagen zu Quellen, Senken, thermischen Kapazitäten und den thermischen Widerständen, mit den aufgestellten sowie teilweise messtechnisch überprüften Kennzahlen, bilden die Basis für das realisierte Netzwerk zur Berechnung der Temperaturen im Linearmotor.

Bei der Betrachtung des statischen Betriebsfalls müssen lediglich die Stromwärmeverluste als Quelle berücksichtigt werden. Die weiteren im vorangegangenen Kapitel beschriebenen Verluste sind erst bei einer transienten Analyse relevant. Als Senke dient die Temperatur der Umgebungsluft. Die thermischen Kapazitäten werden vom Material und der Größe eines Körpers bestimmt. Sie lassen sich bei homogenen Körpern durch eine der folgenden Materialkonstanten beschreiben [90]:

- spezifische Wärmekapazität  $c = \frac{C}{m}$ ;  $[c] = 1$  J/kg K
- molare Wärmekapazität  $C_m = \frac{C}{n}$ ;  $[C_m]=1$  J/mol K
- Wärmespeicherzahl  $s = \frac{C}{V}$ ;  $[s] = 1 \frac{J}{m^3 K}$ ;

Allerdings finden diese bei dem hier aufgestellten Netzwerk keine Berücksichtigung. Die Bestimmung eines thermischen Widerstands ist abhängig von der Art des Wärmetransportes. Er basiert entweder auf der Wärmeleitung im Festkörper oder unbewegten Fluids, dem Wärmetransport durch Konvektion in bewegten Fluids oder dem Wärmetransport infolge von Strahlung zwischen benachbarten Körpern, wobei nur die Wärmeleitung mit einer hohen Genauigkeit analytisch bestimmt werden kann. Eine analytische Bestimmung des Wärmetransports durch Konvektion bzw. Strahlung ist häufig nur näherungsweise möglich. Eine messtechnische Überprüfung der ermittelten Werte an einem exemplarischen Aufbau erhöht die Genauigkeit des Berechnungsmodells. Der folgende Abschnitt verdeutlicht die Zusammenhänge der unterschiedlichen Arten des Wärmetransports nach [89]:

Die Wärmeleitung in Festkörpern oder unbewegten Fluids wird durch das Fourier´sche Gesetz beschrieben:

$$
\dot{Q} = \frac{\lambda}{l} A \cdot (\vartheta_1 - \vartheta_2) \tag{3.110}
$$

Die thermische Leitfähigkeit  $\lambda$  unterliegt meistens einer Temperaturabhängigkeit. Eine Umformung nach:

$$
\frac{(\vartheta_1 - \vartheta_2)}{\dot{Q}} = \frac{l}{\lambda A} = R_{\vartheta}
$$
\n(3.111)

führt zu dem thermischen Widerstand  $R_{\theta}$  eines Festkörper der Länge l und der Querschnittsfläche A durch die der Wärmestrom fließt. Neben den so bestimmten Widerständen für die Wärmeleitung, beispielsweise in den Spulenkernen, tritt eine Wärmeleitung ebenfalls in Hohlzylindern wie den Spulen oder den Magneten in radialer Richtung auf. Deren thermische Widerstände berechnen sich zu [87], [88]:

$$
R_{\vartheta} = \frac{\ln(r_{\rm a}/r_{\rm i})}{2\pi \cdot l\lambda} \tag{3.112}
$$

Für die im Linearmotor verbauten Materialien lassen sich die in Tabelle 3.5 aufgelisteten Wärmeleitfähigkeiten in der angegebenen Literatur finden.

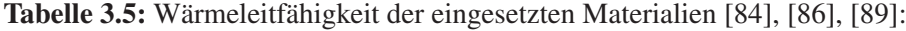

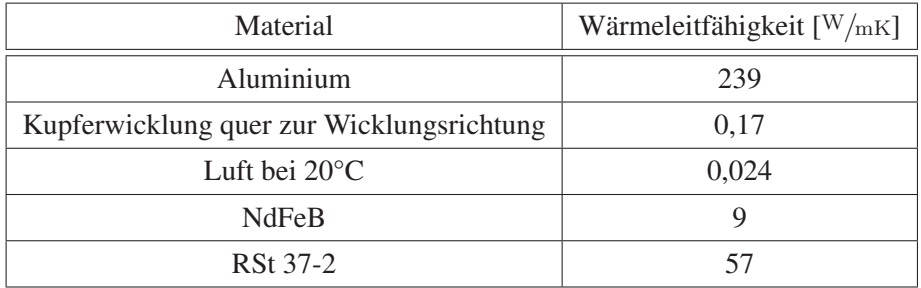

## Der Wärmetransport durch Konvektion wird durch das Prandtl´sche Gesetz beschrieben

$$
\dot{Q} = \alpha \cdot A \cdot (\vartheta_1 - \vartheta_2),\tag{3.113}
$$

 $\alpha$  beschreibt den Wärmeübergangskoeffizienten, und findet immer dann Anwendung, wenn ein Wärmeaustausch von einem Festkörper in einem Fluid stattfindet. Es wird zwischen natürlicher und erzwungener Konvektion unterschieden. Die komplexen Vorgänge können nur schlecht analytisch beschrieben werden, für exakte Ergebnisse müssen Messungen an Modellen bzw. CFD-Simulationen durchgeführt werden. Es existieren lediglich für einfache Anordnungen, wie glatte Wände oder rotierende Scheiben analytische Ansätze [85], die hier zur Anwendung kommen. Tabelle 3.6 zeigt die verwendeten Näherungsformeln zur Abschätzung des Wärmeübergangskoeffizienten zwischen einer glatten Wand aus Metall bei natürlicher Konvektion und unterschiedlichen Anströmgeschwindigkeiten. Weitere Faktoren, die einen Einfluss

Tabelle 3.6: Näherungsformeln zur Abschätzung des Wärmeübergangskoeffizienten zwischen einer glatten Wand aus Metall bei natürlicher Konvektion und unterschiedlichen Anströmgeschwindigkeiten [89]:

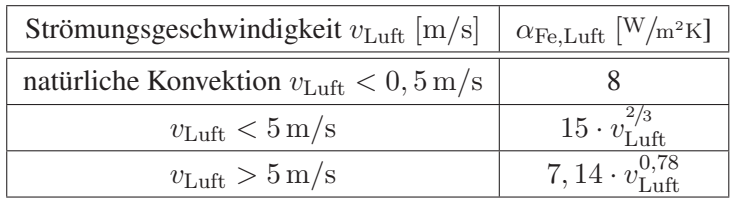

auf den Wärmeübergangskoeffizienten nehmen sind die Beschaffenheit der Oberfläche sowie die Strömungsverhältnisse, die sowohl laminar als auch turbulent sein können. Der Wärmewiderstand lässt sich wie folgt berechnen:

$$
R_{\vartheta} = \frac{l}{\alpha A} \tag{3.114}
$$

Der Wärmetransport aufgrund von Strahlung zwischen benachbarten Körpern lässt sich anhand des von Stefan-Boltzmann aufgestellten Strahlungsgesetzes beschreiben:

$$
\dot{Q} = \varepsilon \cdot \sigma \cdot A \cdot (\vartheta_1^4 - \vartheta_2^4), \tag{3.115}
$$

wobei  $\varepsilon$  den Emissionsgrad und  $\sigma = 5,67 \cdot 10^{-8}$  W/m<sup>2</sup>K<sup>4</sup> die Stefan-Boltzmann-Konstante sind. Der Emissionsgrad  $\epsilon$  gibt an, wieviel thermische Strahlung ein Körper gegenüber einem idealisierten Körper, der jegliche auf ihn auftreffende Strahlung absorbiert, aussenden kann. Solch ein idealisierter Körper, der als Schwarzer Strahler bezeichnet wird, besitzt einen Absorbtionsgrad von 1. Der Absorbtionsgrad realer Körper ist immer kleiner 1. Er hängt von der Oberflächenbeschaffenheit und der Materialeigenschaften des Körpers ab. Nach [89] spielt die Wärmestrahlung bei elektrischen Maschinen wegen der Berücksichtigung der Temperaturen in Gleichung 3.115 mit der 4. Potenz und den geringen Temperaturunterschieden der Körper eine eher untergeordnete Rolle. Die vorhandene Wärmestrahlung wird durch eine Erhöhung des Wärmeübergangskoeffizienten der Konvektion um  $7^{W}/m^{2}$ K berücksichtigt. Der Wärmewiderstand  $R_{\vartheta}$  berechnet sich analog zur Gleichung 3.114, nur das der entsprechende Wärmeübergangskoeffizient der Strahlung  $\alpha_{\rm Str}$  verwendet wird.

Mit Hilfe der recherchierten Materialwerte wird ein erstes Modell eines Versuchsaufbaus aufgestellt, wie Abbildung 3.22 verdeutlicht, um eine messtechnische Überprüfung der Kennwerte sowie eine eventuelle Angleichung dieser an die verwendeten Materialien durchzuführen. Der Versuchsaufbau besteht aus einem Stahlring mit eingepresstem Spulenkern und darauf aufgeschobener Spule. Der Spulenkern wird über eine Kalotte thermisch an eine Stahlplatte angebunden. Der gesamte Aufbau befindet sich auf einem Holzträger und ist rundherum mit Stahlplatten, die voneinander thermisch isoliert sind, abgedeckt. Zur Vermessung des Aufbaus werden 13 Temperatursensoren verwendet, wie sie in Abbildung 3.22 mit T1 bis T13 dargestellt sind. Die Übertragung der Ergebnisse führt zu einem stark verein-

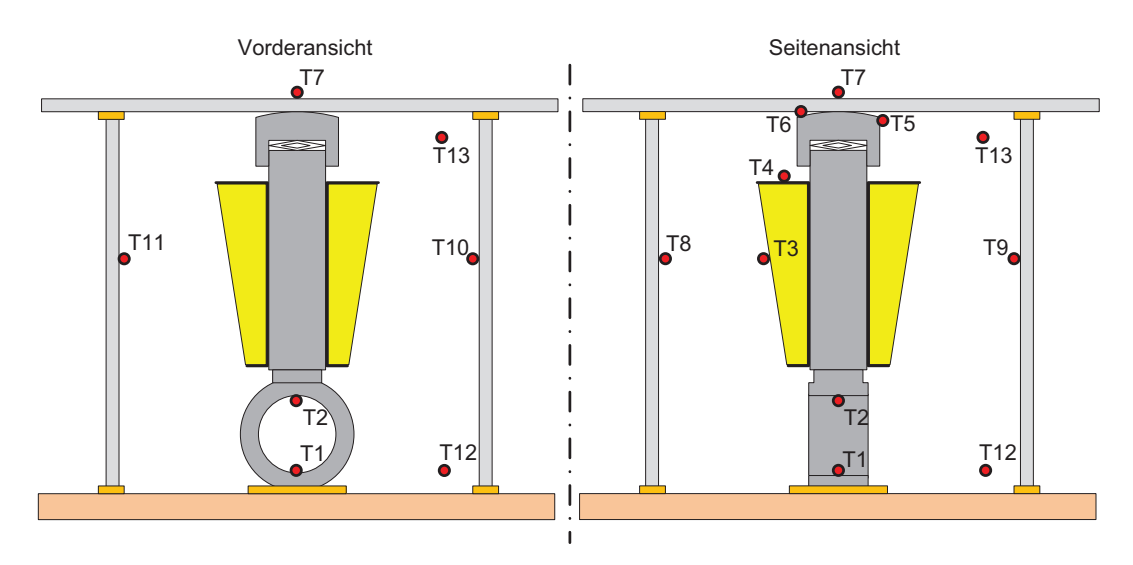

Abbildung 3.22: Thermisches Versuchsmodell

fachten thermischen Ersatzschaltbild des Linearmotors, wie es in Abbildung 3.23 für einen Linearmotor mit einem Modul gezeigt ist. Es wird der Wärmefluss in radialer als auch in axialer Richtung eines achtel Modells berücksichtigt.

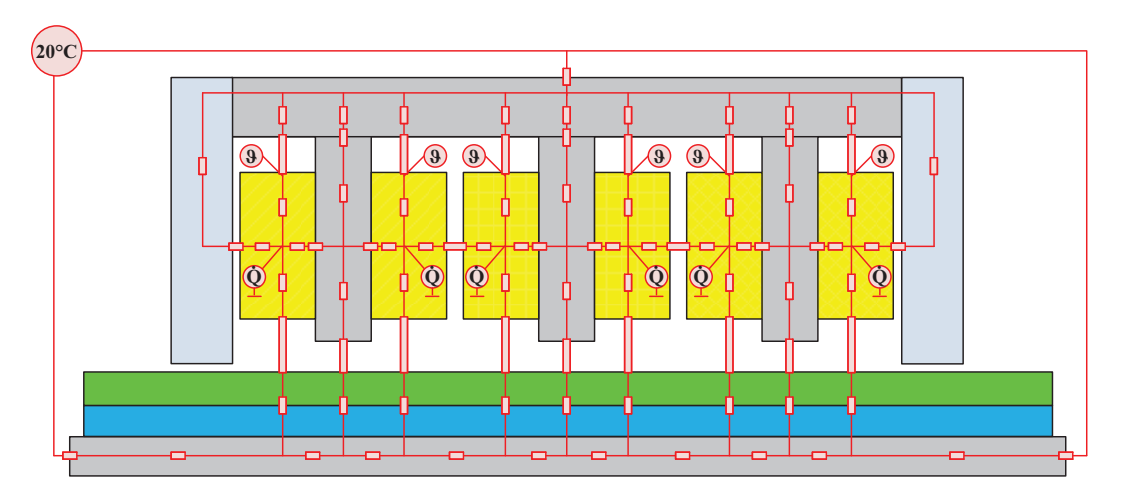

Abbildung 3.23: Stark vereinfachtes thermisches Ersatzschaltbild eines Moduls des Linearmotors

# 3.3 FEM basierte Optimierungsrechnungen

Das Ziel der numerischen Simulation ist es, möglichst genaue Vorhersagen treffen zu können, wie sich ein System aufgrund der Variation verschiedener Parameter und unter Berücksichtigung bestimmter Randbedingungen verhält. Eines der ersten numerischen Verfahren, das Ende der 60er Jahre zur rechnergestützten Simulation genutzt wurde, ist die Methode der Finiten Differenzen. Hier wird bei der Feldberechnung der Feldraum diskretisiert, um die Differentialgleichungen in Differenzengleichungen umzuwandeln, die anschließend numerisch gelöst werden. Die schlechte Konvergenz der Ergebnisse der Differenzengleichungen und die Notwendigkeit einer geordneten Vernetzung wirken sich jedoch unvorteilhaft aus. Anstatt der Methode der Finiten Differenzen (FDM) wird während der 80er Jahre die Methode der Finiten Elemente (FEM) vorrangig genutzt. Neben einer variablen Netzgenerierung, die bei engmaschiger, sinnvoller Vernetzung die Genauigkeit der Lösung erhöht, bietet diese Methode auch bei der numerischen Lösung der Gleichungen eine höhere Stabilität. Eine ausführliche Übersicht ist in [91] zu finden.

Bei der Verwendung der FEM bezüglich der Auslegung elektromagnetischer Aktoren wird eine numerische Feldberechnung durchgeführt, wobei das Ergebnis den Feldverlauf innerhalb des Systems beschreibt. Aus dem gegebenen Verlauf können in einem weiteren Schritt alle charakteristischen Größen des Aktors, wie Kräfte oder magnetische Flüsse, ermittelt werden. Die Berechnungen werden mit Hilfe des FEM-Programms für elektromagnetische Problemstellungen aus dem Hause ANSYS durchgeführt. Da die zu simulierenden Linearmotoren vorrangig im Stillstand betrieben werden, ist das quasistationäre Verhalten von besonderem Interesse. Allerdings dürfen die dynamischen Vorgänge zwischen den einzelnen Stillstandszeiten nicht unberücksichtigt bleiben. Zeitlich gesehen spielen die wenige Millisekunden andauernden Vorgänge zwar nur eine untergeordnete Rolle, die Auswirkungen sind aber aufgrund des beim Aufbau verwendeten Vollmaterials nicht zu vernachlässigen. Der Ablauf der FEM basierten Optimierungsrechnungen in Abbildung 3.1 sieht im ersten Schritt die Überprüfung und gegebenenfalls die Optimierung der während der Grobdimensionierung ermittelten geometrischen Parameter vor. Hierzu wird ein entsprechend aufgebautes Modell eines Moduls des Linearmotors, welches zur Berücksichtigung der Randeffekte dient, hinsichtlich der Belastung des magnetischen Kreises, bei Bereitstellung einer für die sichere Betätigung der KBK benötigten Schubkraft, simuliert. Es folgen ausführliche Optimierungsrechnungen in Bezug auf den Rast- und Schubkraftverlauf eines Moduls durch die Variation der geometrischen Abmessungen der Stahlringe sowie der Magnete, deren Ergebnisse für die weiteren Baugrößen übernommen, durch gezielte Simulationen verifiziert und abschließend bewertet werden. Im nächsten Schritt findet eine weitere Optimierung der Rastkraft statt. Durch die Kombination der FEM-Simulation mit einem evolutionären Algorithmus wird nach der Form und Position zweier zusätzlicher ferromagnetischer Pole an beiden Enden eines Moduls gesucht, welche die Rastkraft weiter minimieren. Anschließend wird der Einfluss der beiden berechneten Pole auf die weiteren Baugrößen analysiert und beurteilt. Im letzten Schritt der FEM-Optimierung wird das ermittelte Design auf die Höhe der durch Wirbelströme hervorgerufenen Gegenkraft sowie der Not-Aus Zeit untersucht und evaluiert.

# 3.3.1 Aufbau der FEM-Modelle

Zur Reduzierung des Berechnungsaufwands beschränken sich die Simulationen hauptsächlich auf ein Modul des Linearmotors, dessen dreidimensionale Geometrie in ein zweidimensionales rotationssymmetrisches Modell überführt wurde. Die Erfahrungen bei der Auslegung des Prototyps haben gezeigt, dass sich die Simulationsergebnisse bei Verwendung des zweidimensionalen rotationssymmetrischen Modells durch die Messergebnisse bestätigen lassen. Für die Optimierung, die über die Variation der geometrischen Abmessungen erfolgt, wird das Modell parametrisch aufgebaut. Da die acht im Wicklungsträger verbauten Spulenkerne und Kalotten nicht über den gesamten Umfang der Maschine verteilt sind, müssen diese Volumen, auf den Umfang bezogen, umgerechnet werden. Es entsteht ein quasi durchgängiger Spulenkern, der den Stahlring über den gesamten Umfang mit dem Statorrohr verbindet. Die Spulen schließen sich links und rechts des Spulenkerns an und werden ebenso als über den Umfang durchgängig verteilt angenommen. Die Berührung der Kalotten mit dem Statorrohr wird aufgrund von durchgeführten Simulationen im Modell durch einen äquivalenten mittleren Luftspalt bedacht, der dem mechanischen Luftspalt zugerechnet wird. Abbildung 3.24 zeigt die Umsetzung der dreidimensionalen Geometrie in ein zweidimensionales, rotationssymmetrisches Modell. Um die Randeffekte des endlichen

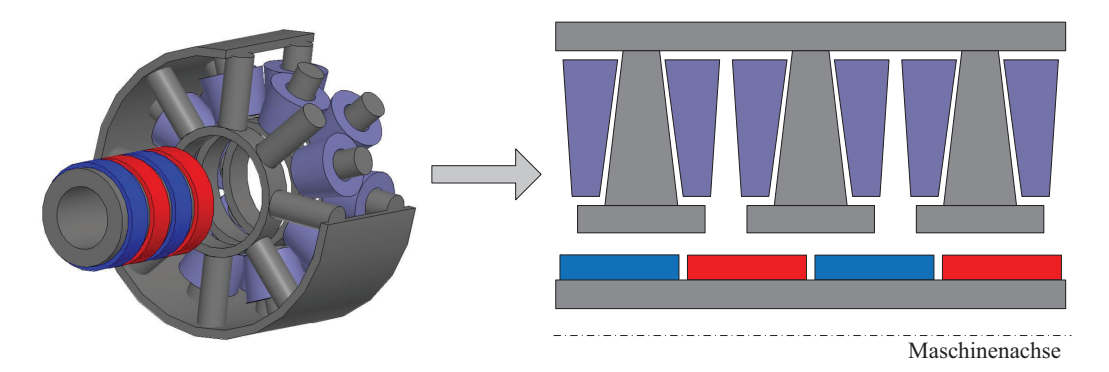

Abbildung 3.24: Umsetzung der dreidimensionalen Geometrie in ein zweidimensionales, rotationssymmetrisches Modell

Linearmotors zu berücksichtigen, wird der Läufer länger als der Stator ausgeführt. Die in Abbildung 3.4 gezeigten Lagerhülsen werden in der Simulation nicht berücksichtigt. Sie werden aus konstruktiven Gründen durch ein Statorrohr ersetzt, das sich über die gesamte Länge des Linearmotors erstreckt. Infolge des großen Abstandes zwischen den Magneten und dem Statorrohr kann der Einfluss auf den Feldverlauf vernachlässigt werden. Neben dem Modell mit einem Modul, das aufgrund seiner geringeren Anzahl von Elementen für schnelle Optimierungsrechnungen genutzt wird, müssen Modelle mit 2, 3 und 5 Modulen aufgebaut werden. Zum einen wird an ihnen verifiziert, ob die gefunden Optima auch für die weiteren Baugrößen gültig sind. Zum anderen muss das dynamische Verhalten beim Not-Aus überprüft werden. Die Dauer einer Simulation ist nicht nur von der Größe des Modells, sondern maßgeblich von der Netzdichte sowie der Anzahl der Simulationsschritte, die sich durch die Schrittweite und den zu simulierenden Fahrweg ergibt, abhängig. Die Netzdichte der einzelnen Baugruppen wird entsprechend der Relevanz zur Generierung aussagekräftiger Ergebnisse gewählt und für alle Modelle der verschiedenen Baugrößen übernommen. Hier ist zu beachten, dass die Netzgenerierung für statische und dynamische Simulationen teilweise unterschiedlich ist. Bei dynamischen Simulationen muss zur Berücksichtigung der Wirbelströme, die Vernetzung der Flächen, in denen sie auftreten, in Abhängigkeit der Eindringtiefe nach Gleichung 3.108 geschehen. Besondere Relevanz besitzt die Vermaschung des Luftspaltes, für den eine sinnvolle Diskretisierung zur Berechnung exakter Ergebnisse gefunden werden muss. Die Flächen des Luftspaltes, die dem Stator bzw. Läufer zugeordnet werden, müssen am Übergang, an dem der Läufer gegenüber dem Stator verschoben werden kann, eine identische Netzteilung bzw. Segmentierung aufweisen, die der Simulationsschrittweite oder einem ganzzahligen Vielfachen entsprechen muss. Ansonsten kommt es bei der Übergabe der berechneten Größen zwischen den Netzknoten des Stators und des Läufers zu Berechnungsfehlern aufgrund der Interpolation, die nicht vorhandene Harmonische in das Luftspaltfeld bringen können. Die Segmentierung richtet sich zur Schaffung symmetrischer Zustände im Luftspalt nach der Anzahl der Zähne, der Magnete und der Phasen des speisenden Stromsystems. Die zu verwendende Segmentzahl  $n_s$  sollte als Vielfaches vom

**kgV**  $(2 \cdot 2p; 2 \cdot N_n; 2 \cdot 2p \cdot m_s)$  (3.116)<br>  $2 \cdot 2p$  zur gleichen Vernetzung auf einem halben Pol, mit  $2 \cdot 2p$  zur gleichen Vernetzung auf einem halben Pol,  $2 \cdot N_n$  zur gleichen Vernetzung auf einer halben Statorpolteilung,  $2 \cdot 2p$  m<sub>s</sub> zur symmetrischen Abtastung der Grundwelle der  $m_s$  Phasen

gewählt werden. Der zu simulierende Fahrweg hängt von der zu berechnenden Zielgröße ab. So müsste beispielsweise bei der Rastkraftsimulation lediglich ein Drittel der Polteilung simuliert werden. Gemäß der in [49] beschriebenen Gesetzmäßigkeit bezüglich der Periodizität des Verlaufs des Rastmomentes bei drehenden Maschinen, berechnet sich die Anzahl der Perioden  $n_{\text{pr}}$  pro Umdrehung des Läufers aus der Anzahl der Nuten  $N_{\text{n}}$  und Polpaarzahl p der Maschine zu:

$$
n_{\rm pr} = \frac{2 \ p \ N_{\rm n}}{\rm ggT[p, N_{\rm n}]} \tag{3.117}
$$

Diese Berechnungsvorschrift gilt hier allerdings aufgrund der endlichen Länge des Linearmotors nicht. Seine Endeffekte führen zu einem Rastkraftverlauf, dessen Periode einer Polteilung entspricht. In Abhängigkeit des Verhältnisses zwischen der Breite der Stahlringe und der Magnete sind weitere Nulldurchgänge während einer Periode zu erwarten. Die Periode ändert sich jedoch nicht. Auch bei den Berechnungen zur Schubkraft muss der Weg einer vollen Polteilung simuliert werden. Wie beim Verlauf der Rastkraft beträgt die Periode des Schubkraftverlaufs eine Polteilung. Der zur Erzeugung der Schubkraft einzuprägende Strom muss nur mit einer halben Periodenlänge bedacht werden. Zur Berechnung der induzierten Spannung werden 2 Polteilungen benötigt. Weitaus längere Verwahrwege müssen bei der Simulation der Not-Aus Zeiten berücksichtigt werden.

# 3.3.2 Optimierungsrechnungen

Vor der Optimierung des Rast- und Schubkraftverlaufs wird in einem ersten Schritt die Überprüfung und gegebenenfalls die Optimierung der während der Grobdimensionierung ermittelten Parameter durchgeführt. Das verwendete Modell mit einem Modul des Linearmotors wird hinsichtlich der Belastung des magnetischen Kreises, bei Bereitstellung der für die sichere Betätigung der KBK benötigten Schubkräfte, simuliert. Das Ziel der Simulationen ist, einen Verlauf der Schubkraft in Abhängigkeit des Stroms zu erreichen, wie in Abbildung 3.8 gezeigt wird. In den folgenden beiden Abschnitten werden die Optimierungsabläufe zum Rast- und Schubkraftverlauf dargelegt und in einem abschließenden Kapitel die Ergebnisse dargestellt, verglichen und bewertet.

### Optimierung des Rastkraftverlaufs

Die Rastkräfte bei Linearmotoren sowie die Rastmomente bei drehenden Maschinen werden durch die Interaktion von Permanentmagneten mit den in ihrer Umgebung befindlichen ferromagnetischen Teilen hervorgerufen. Sie entstehen durch die Veränderung der Reluktanz im Luftspalt. Kommt es zu einer Verschiebung zwischen Stator und Läufer, vergrößert sich das wirksame Luftspaltvolumen und somit die Reluktanz. Da bei konstanter Flussdichte im Luftspalt die magnetische Energie proportional zur Reluktanz ist, wird der Zustand der minimalen Energie des Systems gestört. Um diesen Zustand wieder herzustellen, entsteht eine Kraft, die das System dorthin zurückführt. Rastkräfte von Linearmotoren entstehen nicht nur aufgrund der Vorgänge im Inneren der Maschine, sondern auch durch die Änderung der Reluktanz an den beiden Enden.

Es gibt eine Vielzahl von Möglichkeiten, die bei Linearmotoren für eine Rastkraftoptimierung in Betracht gezogen werden können [92]-[101]. Die Effekte im Inneren der Maschine können beispielsweise durch eine Schrägung der Magnete, eine optimale Magnetpolteilung, eine optimale Magnetgeometrie, ein optimales Verhältnis von Läufer- zu Statorpolen, eine optimierte Statorgeometrie, extra Nuten in den Statorzähnen oder eine Verbreiterung der Statorzähne reduziert werden. Um die Endeffekte zu minimieren gibt es nur zwei effektive Maßnahmen. Zum einen kann die Geometrie des ersten und letzten Statorzahnes optimiert werden [101], [55]. Zum anderen können am Anfang und am Ende der Maschine jeweils ein zusätzlicher Statorzahn positioniert werden [96], [55], [99]. Die Optimierung des Rastkraftverlaufs des Linearmotors gliedert sich in zwei Schritte. Zuerst wird über die Variation der Abmessungen der Stahlringe sowie der Magnete an einem Modul nach einem Minimum der Rastkraft aufgrund der inneren Effekte gesucht, wobei die gefundenen Abmessungen in gleicherweise auf den Rastkraftverlauf der weiteren Baugrößen wirken sollen. Im zweiten Schritt wird die Optimierung des Rastkraftverlaufs angegangen, der durch die Endeffekte beeinflusst wird. Es werden die Möglichkeiten der Optimierung des ersten und letzten Stahlrings sowie die Positionierung zweier zusätzlicher Ringe an den Enden zur Minimierung der Rastkraft in Betracht gezogen und verglichen.

Die Rastkraft einer Linearmaschine kann vereinfacht nach [98], [99] in Komponenten aufgespalten und wie folgt beschrieben werden. Abbildung 3.25 zeigt drei Komponenten der Rastkraft, die sich jeweils aus dem nach links und nach rechts gerichteten Anteil zusammen-

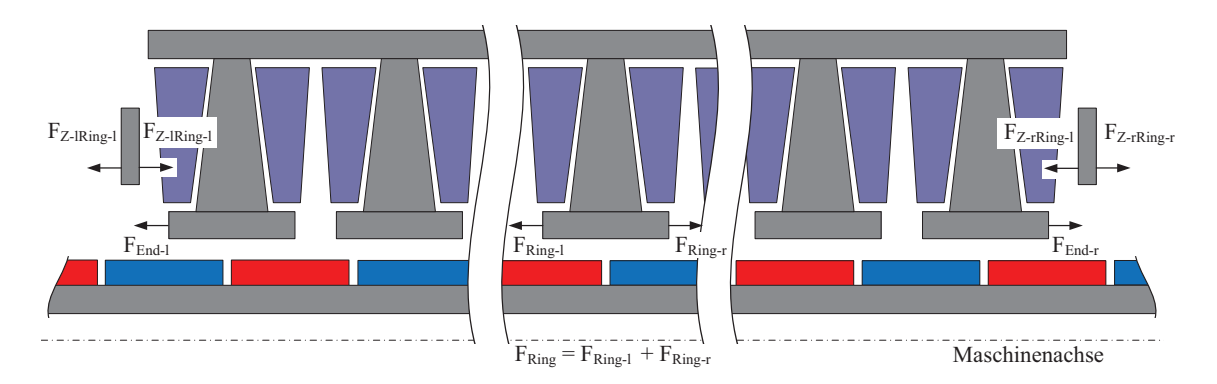

Abbildung 3.25: Verschieden wirkende Rastkräfte am Linearmotor

setzten. Die Anteile sind hervorgerufen durch die innen liegenden Stahlringe des Stators  $F_{\text{Innen}} = \sum_{1}^{n-1} F_{\text{Ring}}$ , den ersten und letzten Stahlring des Stators  $F_{\text{End}} = F_{\text{End}-1} + F_{\text{End}-r}$ und die zusätzlichen Stahlringe  $F_{Z-\text{Ring}} = F_{Z-\text{Ring}-1} + F_{Z-\text{Ring}-1} + F_{Z-\text{ring}-1} + F_{Z-\text{ring}-1}$ die über ein nicht ferromagnetisches Material mit dem Stator verbunden sind. Die Summe der drei Komponenten bildet die resultierende Rastkraft:

$$
F_{\text{Rast}} = F_{\text{Innen}} + F_{\text{End}} + F_{\text{Z-Ring}} \tag{3.118}
$$

Theoretisch lassen sich die Rastkräfte  $F_{\text{End}}$  am Ende der Maschine durch eine entsprechende gegenläufige Kraft F<sub>Z-Ring</sub> der zusätzlichen Ringe auslöschen. Denn nach [105] besitzen beide Kraftkomponenten die Periodendauer einer Polteilung  $\tau_p$ . Dann besteht die Rastkraft nur noch aus dem Anteil der inneren Kraft  $F_{\text{Innen}}$ , den es zu minimieren gilt.

Die Optimierung der inneren Kraft geschieht über die Variation der Breite der Stahlringe sowie der Magnete. Diese Variante wurde gewählt, da sich die optimierte Geometrie kostengünstig und ohne größeren Produktionsaufwand umsetzen lässt. Es wird erwartet, dass der Verlauf der Rastkraft minimiert werden kann und zusammen mit den folgenden Optimierungsschritten ein akzeptables Minimum gefunden wird, um die Anforderungen zu erfüllen.

Zur Minimierung der Rastkraft aufgrund der Endeffekte kann die in [101] dargestellte Optimierung der Geometrie des ersten und letzten Statorzahns dienen. Bedingt durch die Vorgaben der Konstruktion können die Auswirkungen nur eines verkürzten oder verlängerten ersten bzw. letzten Stahlrings, deren Längen sich nur im geringen Maße ändern dürfen, auf die Rastkraft untersucht werden. Bei den Berechnungen werden symmetrische und unsymmetrische Änderungen der Geometrie an beiden Enden der Maschine zugelassen. Die veränderte Geometrie ist in Abbildung 3.26 schematisch dargestellt.

Unter den gegebenen Randbedingungen liefern an beiden Enden des Stators zusätzlich positionierte Stahlringe, ähnlich wie sie in [96] umgesetzt werden, weitaus bessere Ergebnisse. Die Position und Abmessungen der zusätzlichen Ringe wird mit Hilfe eines 'Lokalen Suchverfahrens' bestimmt, welches den evolutionären Algorithmen zuzuordnen ist [106]. In der Literatur lassen sich eine Vielzahl von Design-Optimierungen elektrischer Maschinen finden, die evolutionäre Algorithmen nutzen [100] bis [104]. Evolutionäre Algorithmen kommen bei Problemstellungen zum Einsatz, für die keine leistungsfähigere Lösungsvorschrift bekannt ist. Sie dienen allerdings nur zur näherungsweisen Lösung, da das Auffinden einer

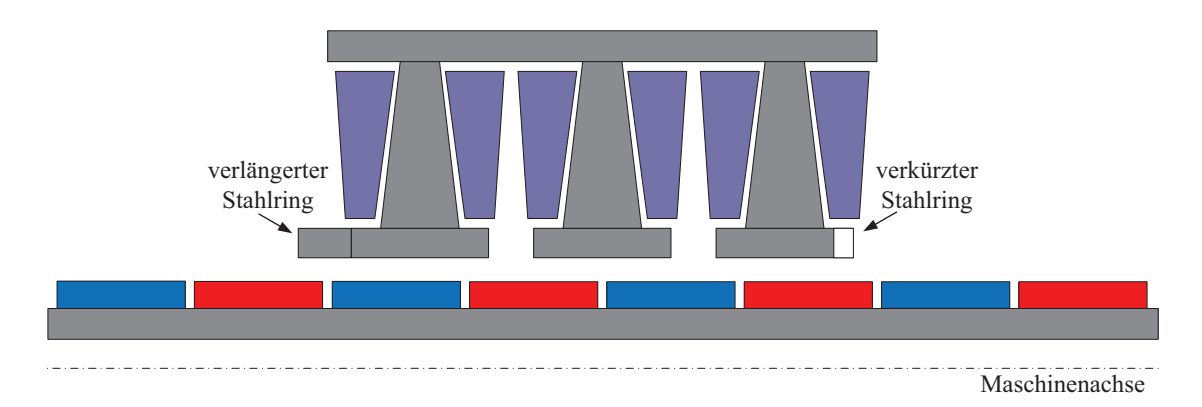

Abbildung 3.26: Aufbau zur Untersuchung der Auswirkungen von verkürzten bzw. verlängerten ersten und letzten Stahlringen auf den Verlauf der Rastkraft

optimalen Lösung nicht garantiert werden kann. Die Berechnungszeit und Güte der Lösung sind stark von der Problemstellung und der Programmierung der einzelnen Sequenzen abhängig. Über einen iterativen Prozess wird eine gewisse Menge von Lösungsanwärtern erzeugt, die es stetig zu verbessern gilt, um sich einer optimalen Lösung zu nähern. Die beste Näherungslösung steht nach jedem Iterationsschritt zur Ausgabe bereit. Der iterative Prozess kann nur durch ein definiertes Abbruchkriterium beendet werden. Zur Lösung der Optimierungsprobleme werden die Prinzipien der biologischen Evolution nachgeahmt. Die evolutionären Algorithmen beruhen auf der Evolutionstheorie von Charles Darwin, in der die Gründe der Artenvielfalt und Komplexität der Organismen dargelegt wird. Sie besagt, dass Arten, deren Individuen durch natürlich vorkommende Mutationen vorteilhafte Eigenschaften erlangen, bessere Fortpflanzungschancen besitzen. Durch Mutation und Rekombination können sie sich so in kleinen Schritten einem gegebenen Selektionsdruck anpassen. Mutationen wirken allerdings nicht nur vorteilhaft, weshalb die nach jedem Entwicklungsschritt vorhandene Selektion die Individuen auf ihre Eignung prüft und Arten wieder verschwinden. Dieser Ablauf lässt sich unter einfachen Bedingungen im Computer implementieren. Eine wichtige Voraussetzung, geeignete Lösungen für ein Optimierungsproblem zu erhalten, ist die Definition einer geeigneten Fitness-Funktion. Sie entspricht dem Selektionsdruck und bewertet die Güte der Lösungsanwärter, damit diese miteinander verglichen werden können. Im folgenden Abschnitt werden die wichtigsten hier verwendeten Begrifflichkeiten bezüglich der evolutionären Algorithmen kurz erläutert:

Individuum: Ein Individuum entspricht einem ferromagnetischen Bauteil, hier auch als Lösungsanwärter bezeichnet, das aus verschiedenen Genen besteht.

Gene: Die Gene bestimmen die Position und Abmessungen des Individuums.

Population: Die Population entspricht der Gesamtmenge von Individuen.

Generation: Die Generation entspricht der Gesamtheit aller Individuen, die während eines Iterationsschrittes vorhanden sind.

Mutation: Die Mutation verändert die Gene zufällig und ungerichtet.

- Rekombination: Die Rekombination sorgt für eine Neuverteilung der Gene zur Erzeugung der nächsten Generationen. Sie ist maßgeblich für eine hohe genetische Variabilität verantwortlich und macht das Erzeugen von zwei identischen Nachkommen fast unmöglich.
- Fitness-Funktion: Die Fitness-Funktion bewertet die Individuen hinsichtlich der gestellten Anforderungen.
- Selektion: Die Selektion wählt die Individuen an Hand ihres Fitness-Wertes aus, die zur Erzeugung der nächsten Generation am vorteilhaftesten sind.

Zur Minimierung der Rastkraft wird der evolutionäre Algorithmus mit in die Berechnungsroutine der FEM-Simulation implementiert. Durch die Positionierung zweier zusätzlicher Stahlringe, die zwar mit dem Stator verbunden sind, aber keine weiteren ferromagnetischen Teile berühren, soll die Reluktanz positiv beeinflusst werden. Die Abbildung 3.27 zeigt einen Querschnitt des Aktuators, bei dem die zusätzlichen Ringe links und rechts des Stators dargestellt sind. Weiterhin zeigt die Abbildung das Berechnungsgebiet, in dem nach

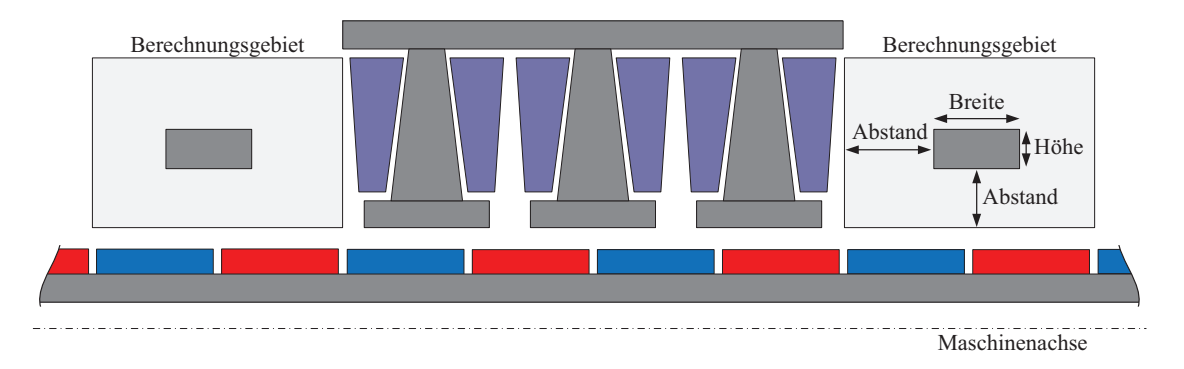

Abbildung 3.27: Aufbau zur Untersuchung der Auswirkungen von zusätzlichen Ringen links und rechts des Stators auf den Verlauf der Rastkraft

optimalen Ringen gesucht wird, die zu einer minimalen Rastkraft führen sollen. Unter Berücksichtigung des späteren Aufwands bei der Konstruktion wird nur eine symmetrische Umsetzung zweier identischer Ringe an beiden Enden der Linearmaschine verfolgt. Die Ringe können in ihrer Höhe und Breite sowie im Abstand von den Magnetringen und der äußersten Spule durch den evolutionären Algorithmus variiert werden. Es ist zu beachten, dass es knapp elf Millionen verschiedene, sinnvolle Parameterkombinationen innerhalb des Berechnungsgebietes gibt, wenn sich die Größe der Variablen im Millimeterbereich ändern können. Zusätzlich hat jeder Parameter Beschränkungen in der Größe der Variablen, die bei den Berechnungen berücksichtigt werden müssen.

Der Einfluss jedes einzelnen Lösungsanwärters auf die Rastkraft wird jeweils über eine FEM-Simulation bestimmt, welche die Rastkraft über eine Polteilung abbildet. Hierfür wird vom FEM-Programm eine große Anzahl von Gleichungen gelöst, die in Abhängigkeit der benötigten Genauigkeit und Größe des Modells zu sehr zeitaufwendigen Berechnungen führen können. Es wird ersichtlich, dass der evolutionäre Algorithmus nicht in annehmbarer Zeit eine große Anzahl von Individuen und Generationen vom FEM-Programm lösen lassen kann, um zu einer akzeptablen Lösung des Optimierungsproblems zu gelangen. Die

Verwendung eines effizienten Algorithmus, der möglichst schnell ein lokales Extremum findet und dennoch ein Festsetzen verhindert, ist daher zwingend erforderlich. Allerdings eignen sich nicht alle evolutionären Algorithmen zur Lösung des Optimierungsproblems. Die zufällige Neuverteilung einzelner Gene bei der Rekombination zur Erzeugung der nächsten Generation ist nur praktikabel, wenn alle Gene eine gleichwertige Stellung zur Lösung beitragen. Die zwei beispielsweise in Abbildung 3.28 gezeigten Lösungskandidaten in rot

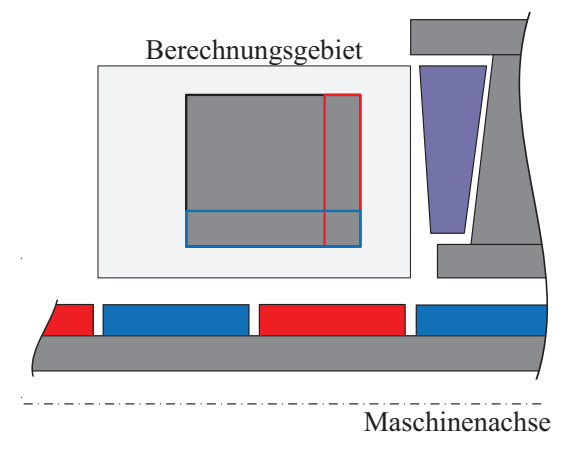

Abbildung 3.28: Beispiel einer schlechten Rekombination des roten und blauen Lösungskandidaten, Kindindividuen können einen schlechteren Fitness-Wert als ihre Eltern aufweisen

und blau könnten in der nächsten Generation den in schwarz gezeichneten Lösungskandidaten erzeugen, der nahezu nichts mehr mit seinen Vorgängern gemein hat. Bei dem hier vorliegenden Optimierungsproblem kann eine Vermischung von jeweils zwei Genen eines Bauteils zu Ergebnissen führen, die sich nicht von der zufällig erstellten Anfangspopulation unterscheiden müssen, da die Mutationsrate sehr hoch sein kann. Hierdurch können Kindindividuen einen schlechteren Fitness-Wert als ihre Eltern aufweisen, was nicht zielführend ist.

Der in der Arbeit [128] erstellte und implementierte evolutionäre Algorithmus lehnt sich an das in [106] beschriebene Lokale Suchverfahren an. Er basiert auf der Vorgehensweise einer Stadtgründung in einem unbekannten Gebiet, wie es in Abbildung 3.29 skizziert ist. Am Anfang wird eine Anzahl von Individuen ausgesendet, die in dem Gebiet nach einem

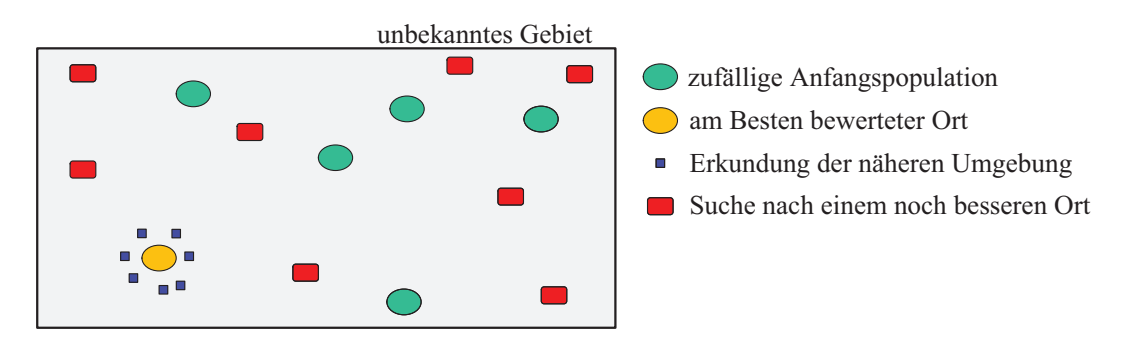

Abbildung 3.29: Darstellung des auf der Vorgehensweise einer Stadtgründung basierenden Lokalen Suchverfahrens

geeigneten Ort für eine Stadtgründung suchen sollen. Die Individuen entsprechen einer zufälligen Anfangspopulation, deren Erkenntnisse mit Hilfe einer Fitness-Funktion bewertet werden. Anschließend wird von dem als am besten bewerteten Ort eine bestimmte Anzahl von Individuen in die nähere Umgebung entsendet, um dort eventuell einen noch besseren Ort zu finden. Dies entspricht der Mutation in einem gewissen Bereich. Gleichzeitig werden erneut Individuen zufällig in das unbekannte Gebiet geschickt. Diese verhindern das Festsetzen des Algorithmus in einem lokalen Extremum, da sie ebenfalls nach einem noch besseren Ort schauen.

Die Anwendung des Algorithmus auf das Optimierungsproblem erfordert die Festlegung von Parametern, die in Tabelle 3.7 dargestellt sind. Sie haben sich während der Testläufe

| Anzahl der Individuen pro Generation                     |    |  |
|----------------------------------------------------------|----|--|
| Anzahl der Generationen                                  |    |  |
| Fitness-Wert / Grenzwert                                 |    |  |
| Betrag der maximalen Mutationsrate der besten Individuen |    |  |
| Anzahl der Kindindividuen des besten Ergebnisses         | 10 |  |
| Anzahl der neuen, zufällig generierten Individuen        | 15 |  |

Tabelle 3.7: Parameter des evolutionären Algorithmus

der kombinierten Simulation als praktikabel erwiesen. Anfangs muss eine Auswahl über die pro Generation zu erzeugenden Individuen sowie über die Anzahl der Generationen bis zum Abbruch des iterativen Prozesses getroffen werden, da diese die Rechenzeit direkt beeinflussen. Die Bewertung der berechneten Individuen erfolgt über einen Vergleich der ermittelten maximalen Rastkraft. Von dem Individuum mit der geringsten Rastkraft wird eine gewisse Anzahl von Kindindividuen durch Mutation der Gene erzeugt. Die Mutationsrate der einzelnen Gene ist willkürlich, sie darf aber den festgelegten Betrag des Grenzwertes nicht überschreiten. Bei der Wahl der Mutationsrate ist zu beachten, dass die Kindindividuen eine ausreichende Variation gegenüber ihrem einzigen Elternteil aufweisen, gleichzeitig aber nicht zu stark verändert werden. Um das Festsetzen in einem lokalen Extremum zu verhindern, werden für den nächsten Durchlauf des iterativen Prozesses erneut eine Anzahl von zufälligen Individuen erzeugt, die neben den Kindindividuen nach besseren Lösungen des Optimierungsproblems suchen. Als Abbruchkriterium für den iterativen Prozess wird neben der maximalen Anzahl von Generationen der zu erreichende Fitness-Wert gewählt. Ohne Abbruchkriterium laufen die Berechnungen unbegrenzt weiter, auch wenn keine Verbesserung des Ergebnisses mehr zu erwarten ist. Der Ablauf des mit der FEM-Simulation kombinierten evolutionären Algorithmus ist in Abbildung 3.30 dargestellt. Die spätere Bewertung der berechneten Lösungskandidaten richtet sich nicht nur nach der Höhe der zu erzielenden Rastkraft, sondern auch nach ihrer Realisierbarkeit in der Konstruktion. Schmale Ringe, die einen geringen Abstand zur letzten Spule aufweisen, bilden eine geeignete Lösung.

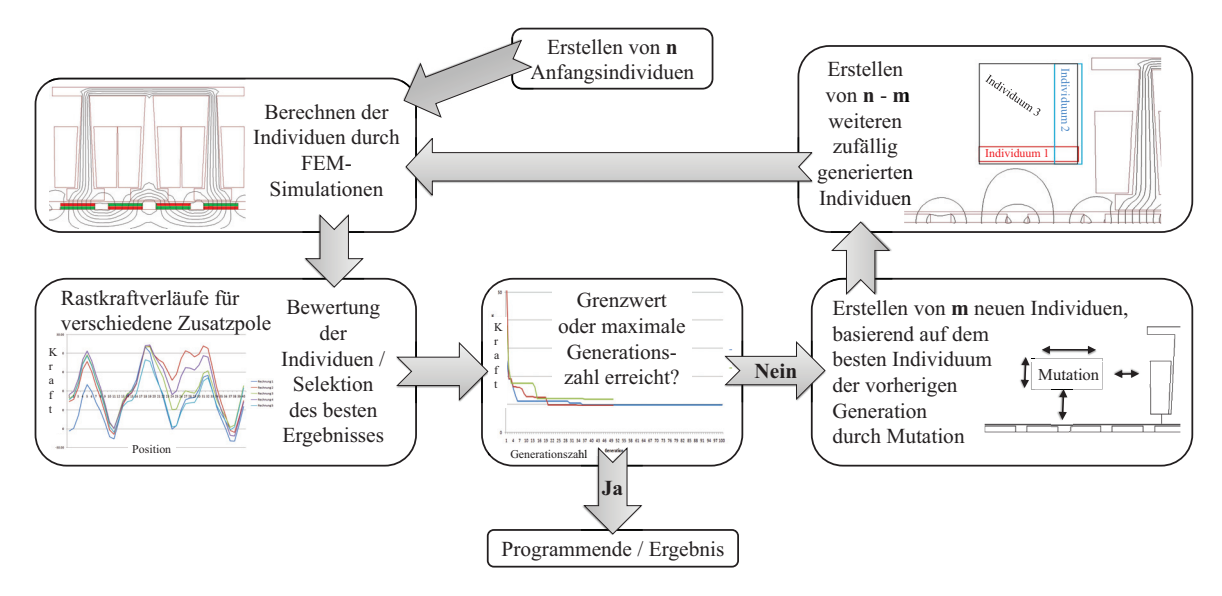

Abbildung 3.30: Ablauf der kombinierten Simulation aus evolutionärem Algorithmus und FEM

### Optimierung des Schubkraftverlaufs

Die Schubkraft bei Linearmotoren und das Drehmoment drehender Maschinen, die einen mit Magneten bestückten Läufer aufweisen, wird im Luftspalt durch die Interaktion des Ankerfeldes mit dem Erregerfeld erzeugt. Befinden sich die Magneten nicht an der Oberfläche des Läufers sondern im Inneren, kann eine zusätzliche Reluktanzkraft für den Vorschub genutzt werden. Der Verlauf der Schubkraft setzt sich allerdings nicht nur durch diese beiden Anteile zusammen. Die Rastkraft sowie Sättigungseffekte des ferromagnetischen Kreises, die eventuell Verzerrungen im Luftspaltfeld hervorrufen, können einen erheblichen Einfluss nehmen. Alle Anteile zusammen bewirken eine von der Lage abhängige Schubkraft, die in der Regel nicht konstant ist. Neben dem Mittelwert der Schubkraft treten über den Fahrweg periodische Kraftschwankungen auf. Ist ein glatter Kraftverlauf gewünscht, lässt sich dies nach [49] durch die Verwendung von nutenlosen Statoren mit sinusförmig verteilten Luftspaltwicklungen, die von sinusförmigen Strömen gespeist werden, Läufern mit Oberflächenmagneten, die ein sinusförmiges Erregerfeld erzeugen, und einer entsprechenden Auslegung des magnetischen Kreises realisieren. Es treten dann weder periodische Kraftschwankungen infolge von Rast- und Reluktanzkräften noch Sättigungseffekte auf, die den konstanten Verlauf der Schubkraft stören könnten. Ein solches Design ist allerdings nicht für die Linearmotoren denkbar, da eine hohe Leistungsdichte und Dynamik als Anforderungen an die Entwicklung gestellt wurden. Eine Umsetzung ist nur mit einer in Nuten eingelassenen Wicklung möglich, die zu einem kleineren Luftspalt führt. Neben dem mit Oberflächenmagneten besetzten Läufer könnte auch ein Läufer mit vergrabenen Magneten zum Einsatz kommen, um eine zusätzliche Reluktanzkraft für den Vorschub zu nutzen. Diese Möglichkeit wird allerdings aufgrund von konstruktiven Vorgaben nicht weiter verfolgt. Der störende Anteil der Rastkraft wird durch die in Kapitel 3.3.2 beschriebenen Maßnahmen reduziert. Selbst bei einer Minimierung der Rastkraft auf null, kommt es nur zu einem glatten Verlauf der Schubkraft, wenn die Strangströme sowie induzierten Spannungen einen idealen sinusförmigen Verlauf aufweisen. Für hervorragend angenäherte sinusförmige Ströme sorgt der Servoumrichter mit seiner Pulsweitenmodulation. Der Verlauf der induzierten Spannung klassischer Motoren kann über den Wicklungsfaktor aus Gleichung 3.11 und eine Schrägung der Statornuten bzw. Läufermagnete beeinflusst werden, was bei einzelzahnbewickelten Motoren vorrangig über parallel magnetisierte Magneten mit angepasster Geometrie, die zu einem sinusförmigen Spannungsverlauf führen sollen, gesteuert wird [49]. Ist der Verlauf im Leerlauf optimiert und führt bei kleinen Strömen zu Schubkräften mit geringen Schwankungsbreiten, so können bei höheren Strömen starke Kraftschwankungen entstehen, verursacht durch Sättigung in Teilen des magnetischen Kreises, insbesondere im Bereich des Zahnkopfes. Die Erhöhung der Amplitude und die zusätzlichen Harmonischen des Luftspaltfelds finden sich in der induzierten Spannung wieder. Da der Linearmotor konstruktiven Vorgaben unterliegt, wie dem festgelegten Gehäusedurchmesser, der in Kombination mit dem Aufbau einer bauraumoptimierten Wicklung zu Einschränkungen in der Dimensionierung des Eisenkreises führt, lässt sich der Effekt der Sättigung nicht vermeiden. Der Betrieb des Linearmotors beschränkt sich prinzipiell auf starkes Beschleunigen sowie Abbremsen auf kurzen Fahrwegen und verhältnismäßig langen Stillstandszeiten bei Nennkraft, sodass Schubkraftschwankungen während der Bewegung eine untergeordnete Rolle spielen, diese aber sicherlich den regelungstechnischen Aufwand für den Servoumrichter erhöhen. Prinzipiell kann der Linearmotor als Stellglied betrachtet werden. Die zur Optimierung der inneren Rastkraft durchgeführten Simulationen, bei denen eine Variation der Abmessungen der Stahlringe sowie der Magnete erfolgt, wird ebenfalls für die Betrachtung der Schubkraftschwankungen verwendet. Es wird unter Berücksichtigung der Ergebnisse aus dem ersten Schritt der Rastkraftoptimierung, in dem die inneren Effekte im Fokus lagen, nach der benötigten minimalen Schubkraft des Schubkraftverlaufs zur sicheren Betätigung der KBK gesucht. Dabei liegt die Priorität nicht auf einer minimierten Schubkraftschwankung sondern auf einer minimalen Rastkraft. Zusätzlich wird eine möglichst geringe Breite der Magnete zur Minimierung der Produktionskosten gewünscht.

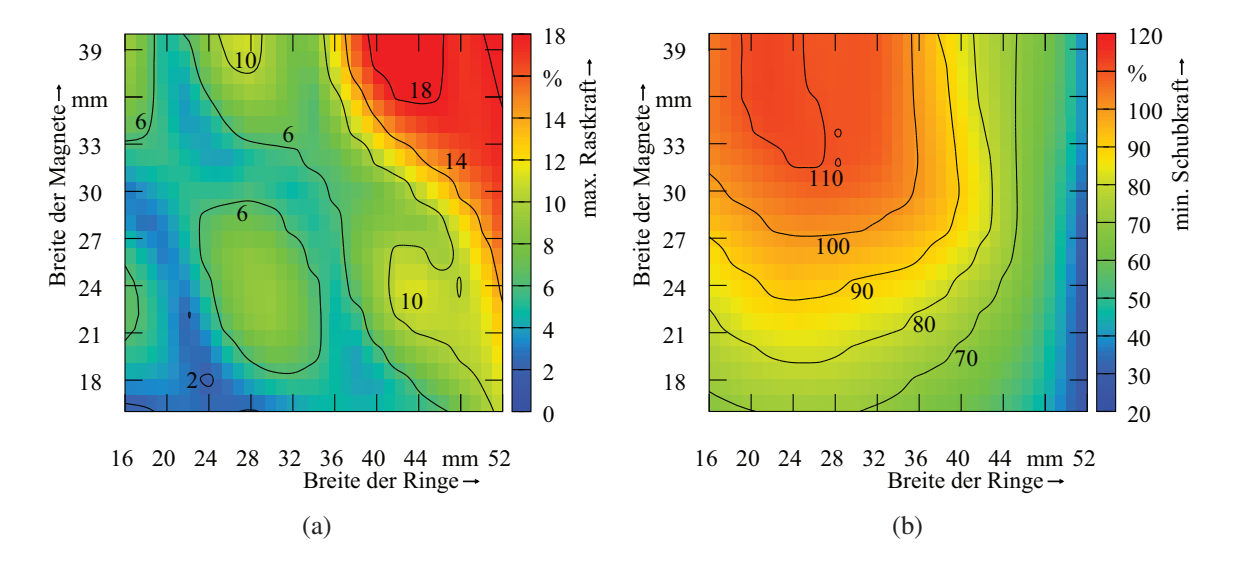

Abbildung 3.31: Auf die geforderte Nennkraft normierte Darstellung: die Maxima des Betrages der Rastkraft (a), die Minima der Schubkraft (b) in Abhängigkeit der Breite der Magnete und der Stahlringe

### Auswertung der Optimierungsrechnungen

Die Findung eines entsprechend der Anforderungen optimierten Designs geschieht über die Bewertung relevanter Betriebsgrößen. Eine Auswertung der Rastkraftoptimierung zur Minimierung der inneren Effekte erfolgt anhand der Abbildung 3.31(a), in der für die Variation der Breite der Stahlringe sowie der Magnete jeweils das Maximum des Betrages der Rastkraft innerhalb einer Polteilung dargestellt ist. Da die Breite der Magnete sowie die der Stahlringe einen direkten Einfluss auf die Höhe der Schubkraft besitzen, ist eine Bewertung der minimalen Schubkraft des Schubkraftverlaufs innerhalb einer Polteilung bei der Auswahl der Größe für beide Breiten zwingend erforderlich. In Abbildung 3.31(b) wird die bei Nennstrom zu erzielende minimale Schubkraft verdeutlicht. Für Magnetbreiten größer 27 mm und Ringbreiten zwischen 16 mm und 36 mm bildet sich ein Bereich aus, in dem die Schubkraft die geforderte Nennkraft übersteigt. Wird dieser Bereich auf die Heatmap der Rastkraft übertragen, gibt es einen zusammenhängenden Bereich, in dem die Rastkraft auf unter 6 % der Nennkraft reduziert werden kann. Zu beachten ist, dass aufgrund der Konstruktion der Wicklungsträger die minimale Breite der Stahlringe durch den Außendurchmesser der Spulenkerne vorgegeben wird. Der im Spulenkern geführte Fluss würde sonst beim Übergang in den Stahlring einen verkleinerten Querschnitt vorfinden, wodurch an dieser Engstelle das Material nicht optimal ausgenutzt wird. Somit wird der zur Auswahl zur Verfügung stehende Bereich stark eingeschränkt. Die Forderung zur Verwendung von möglichst wenig Magnetmaterial führt zu einer weiteren Begrenzung.

Zur Bewertung der Schwankungsbreite der Schubkraft werden zum einen die Werte der Rastkraft und zum anderen die Werte für 25 %, 50 %, 100 %, 150 % und 200 % des Nennstroms herangezogen und bei gleicher Skalierung im Bereich, in dem die Schubkraft die geforderte Nennkraft übersteigt, gemeinsam in Abbildung 3.32(a) - 3.32(f) dargestellt. Die Schwankungsbreite ist stark vom Sättigungsgrad des Eisenkreises und der Form sowie Phasenlage der induzierten Spannung abhängig [107]. Schon bei kleinen Strömen bis hin zum halben Nennstrom ist eine geringe Erhöhung der Schwankungsbreite gegenüber dem Leerlauf zu verzeichnen. Diese wird durch den Strom selbst und der endlichen Länge des Linearmotors verursacht. Einerseits treten bereits vereinzelte lokale Sättigungserscheinungen im Eisenkreis auf, die zu weiteren Reluktanzkräften führen. Andererseits sind die Amplituden der drei induzierten Spannungen nicht gleich groß und nicht vollkommen sinusförmig. Bei größeren Strömen bis hin zum doppelten Nennstrom gelangt der Eisenkreis immer stärker in die Sättigung, wodurch die Kraftschwankungen im gezeigten Bereich starken Schwankungen unterliegen, die von der Stromstärke abhängig sind. Die Sättigung und die Felderhöhung durch den Strom wirken sich ebenfalls auf die induzierte Spannung aus. Ist sie im Leerlauf und bei kleinen Strömen noch recht sinusförmig, wie Abbildung 3.33 für Phase A zeigt, verändert sich der Verlauf allerdings bei höheren Strömen stark. Amplitude und Phase verschieben sich bereits bei kleinen Strömen deutlich gegenüber den Werten im Leerlauf. Bei der im Leerlauf erzeugten induzierten Spannung haben die Spannungsabfälle über dem Widerstand und der Induktivität keinen Einfluss auf ihren Verlauf. Im geschlossenen Stromkreis unter Last führen sie jedoch zu einer Beeinflussung in Abhängigkeit der Stromstärke [108]. Die Verläufe der induzierten Spannung wurden bei sinusförmiger Stromspeisung und unter Vernachlässigung des Spannungsabfalls am Widerstand simuliert.

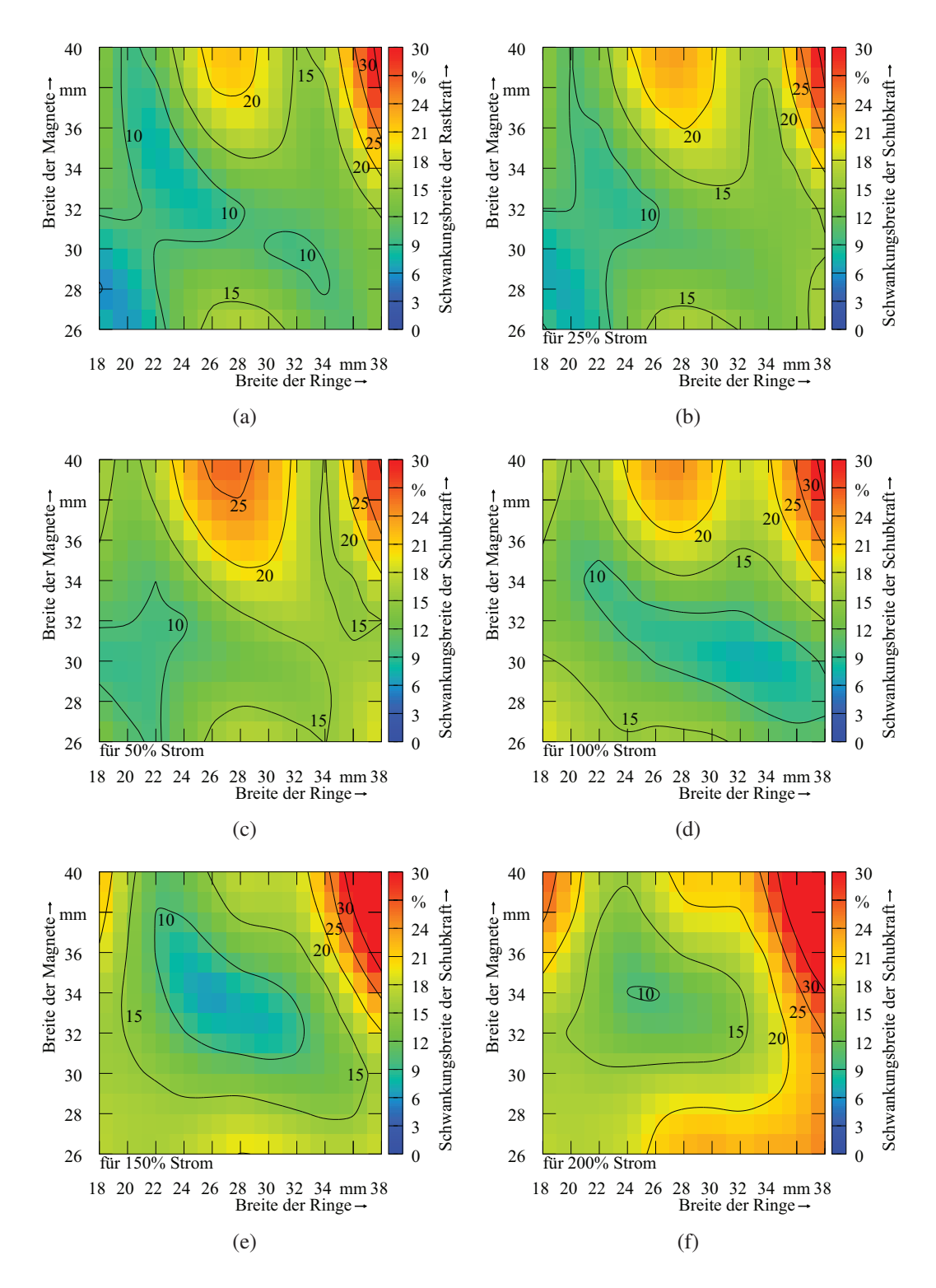

Abbildung 3.32: Auf die geforderte Nennkraft normierte Darstellung: die Schwankungsbreite der Rastkraft (a), die Schwankungsbreite der Schubkraft bei 25 % (b), 50 % (c), 100 % (d), 150 % (e), 200 % (f) des Nennstroms in Abhängigkeit der Breite der Magnete und der Stahlringe

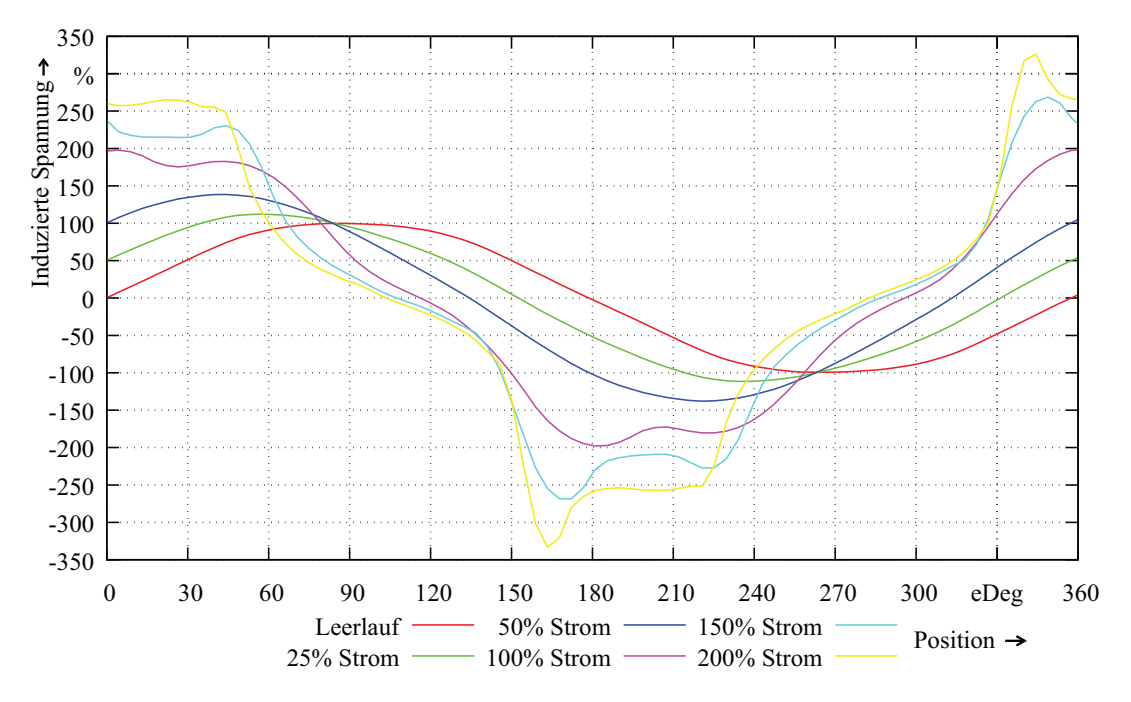

Abbildung 3.33: Darstellung der Verläufe der induzierten Spannungen für Phase A bei Leerlauf und unter Last

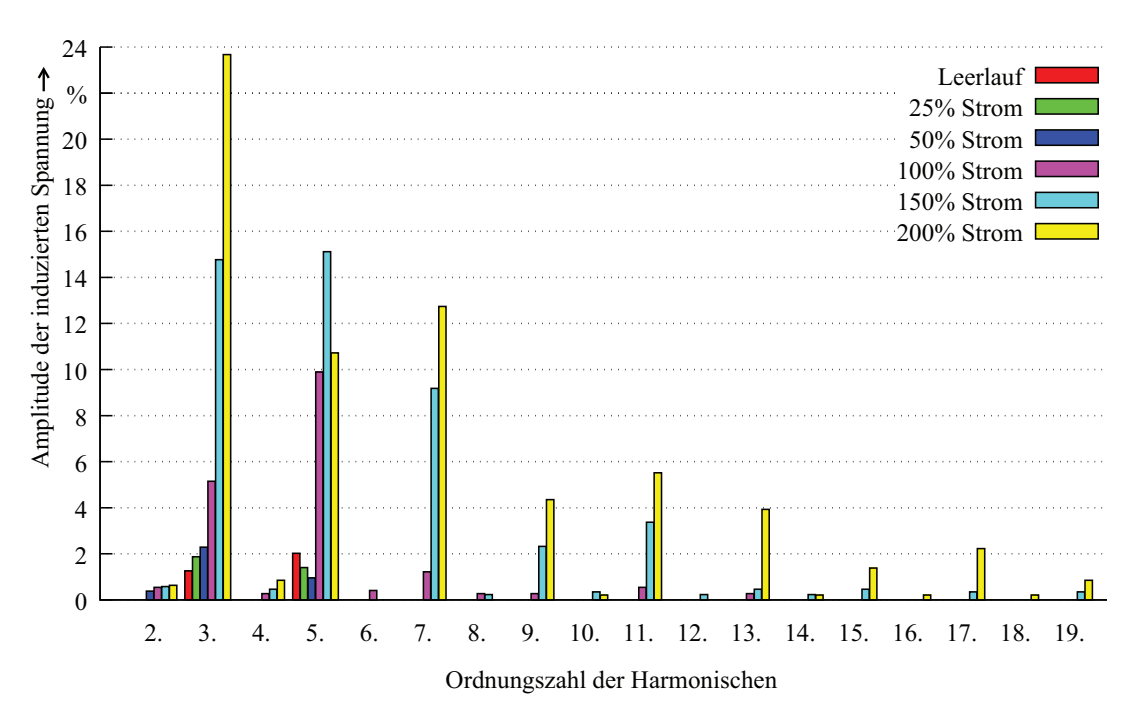

Abbildung 3.34: Auf die jeweilige Amplitude der Grundwelle normierte Darstellung der harmonischen Anteile im Verlauf der induzierten Spannungen für Phase A bei Leerlauf und unter Last

Aufgrund der Endeffekte des Linearmotors sind sie nicht für alle drei Phasen identisch. Sind im Leerlauf, wie Abbildung 3.34 für die Phase A verdeutlicht, geringe Anteile der 3. und 5. Harmonischen im Spektrum zu finden, steigen bei Bestromung durch verstärkte Sättigung und erhöhtem Feld die Amplituden und die vorhanden Ordnungszahlen des Spektrums an. Zum einen sind gerade Ordnungszahlen geringer Amplitude vorhanden, was für einen nicht ganz abszissensymmetrischen Verlauf steht. Zum anderen treten die für dreiphasige Drehfeldmaschinen typischen ungeraden Harmonischen verstärkt auf, wobei die Vielfachen der 3. Harmonischen bei der Verschaltung der Wicklungsstränge im Stern nicht zu vernachlässigen sind, da die Amplituden der drei Spannungen und die Phasenlage der Verläufe zueinander ungleich sind. Neben den Ordnungszahlen der Harmonischen besitzen auch deren Phasenlage, im Vergleich zur im Leerlauf induzierten Spannung, einen Einfluss auf die Kraftschwankung.

Nachdem die Größen für die Breite der Magnete sowie für die Stahlringe ausgewählt sind, wird ihr Einfluss auf die Linearmotoren mit 2, 3 und 5 Modulen untersucht. Bei konstant gehaltener Magnetbreite wird die Breite der Stahlringe in gewissem Maße variiert, um ein gemeinsames Minimum der Rastkraft für alle Baugrößen zu erlangen. Abbildung 3.35 zeigt

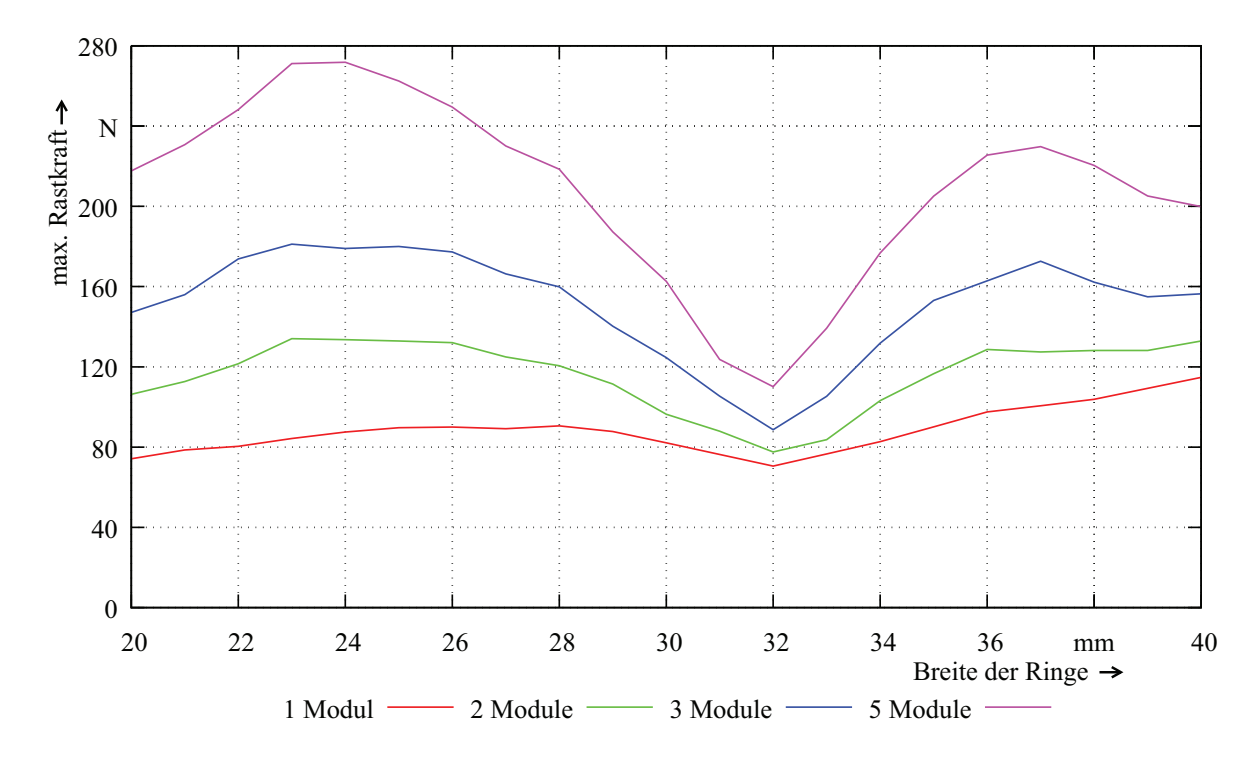

Abbildung 3.35: Beeinflussung der max. Rastkraft bei einem aus 1, 2, 3, bzw. 5 Modulen aufgebauten Linearmotor durch die Variation der Breite der Ringe

die Abhängigkeit der maximalen Rastkraft von der Breite der Ringe für Linearmotoren mit 1, 2, 3 und 5 Modulen. Es lässt sich für alle Baugrößen eine gemeinsame Breite der Ringe finden, an der ein lokales Minimum vorhanden ist. Dieses gefundene Optimum für die Rastkraft zeigt, dass die Summe der Kräfte im Inneren der Maschine auf ein Minimum reduziert werden konnte und die Rastkraft somit nur noch von den beiden Enden der Maschine abhängig ist.
In der Tabelle 3.8 sind die Ergebnisse der minimalen Schubkraft, die über den gesamten Fahrweg bei Nennstrom zur Verfügung steht, und die maximal vorhandene Rastkraft für Linearmotoren mit 1, 2, 3 und 5 Module dargestellt. Die Erweiterung eines Moduls um ein, zwei oder vier Module führt nicht nur zu einer linearen Erhöhung der Schubkraft, sondern zu einer geringfügig höheren Steigerung. Diese lässt sich auf das veränderte Luftspaltfeld am Übergang zweier Module zurückführen. Zur Reduzierung der Rastkraft aufgrund der

Tabelle 3.8: Darstellung der zu erwartenden Rast- und Schubkräfte für einen mit 1, 2, 3 bzw. 5 Modulen aufgebauten Linearmotor bei Nennstrom

|          |                                | Kräfte   | auf die min. Schubkraft bezogene |                   |  |  |
|----------|--------------------------------|----------|----------------------------------|-------------------|--|--|
|          |                                | in $[N]$ | Schwankungsbreiten in [%]        |                   |  |  |
|          | max.                           | min.     | Schwankungsbreite                | Schwankungsbreite |  |  |
|          | Schubkraft<br><b>Rastkraft</b> |          | der Rastkraft                    | der Schubkraft    |  |  |
| 1 Modul  | 70,6                           | 1680     | 8,4                              | 8,4               |  |  |
| 2 Module | 77,6                           | 3550     | 4,4                              | 7.9               |  |  |
| 3 Module | 88,6                           | 5260     | 3,4                              | 7,3               |  |  |
| 5 Module | 110,1                          | 8970     | 2,5                              | 5,8               |  |  |

Endeffekte wird in einem ersten Schritt die Effektivität der Optimierung über eine Verkürzung bzw. Verlängerung des ersten und letzten Ringes begutachtet. Abbildung 3.36 zeigt die Ergebnisse. Die Möglichkeiten der Optimierung sind stark eingeschränkt. Durch eine

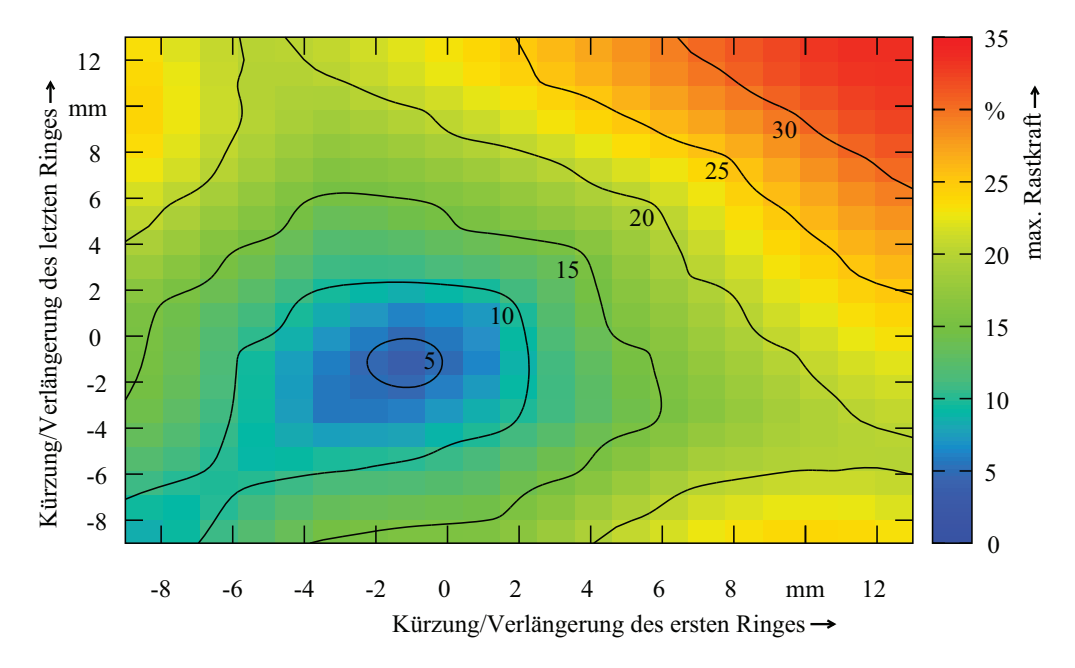

Abbildung 3.36: Auf die minimale Schubkraft normierte Darstellung: Maxima des Betrages der Rastkraft in Abhängigkeit verkürzter bzw. verlängerter erster und letzter Stahlringe

Verkürzung beider Ringe um 1 mm wird ein Optimum erreicht. Der maximale Wert der Rastkraft bei einem Modul lässt sich zwar um rund 20 % verringern, dies reicht allerdings noch nicht zur Erfüllung der Anforderungen aus. Der zweite Schritt bei der Optimierung der Rastkraft befasst sich mit der Positionierung zweier zusätzlicher Ringe an den Enden eines Moduls. Dabei bleiben die Ergebnisse des ersten Schrittes unberücksichtigt. Die mit Hilfe der kombinierten Simulation aus evolutionärem Algorithmus und FEM bestimmten Ringe führen zu einer Minimierung der maximalen Rastkraft um 85 % auf 10,4 N. Der Verlauf ist in Abbildung 3.37 gezeigt. Die minimierte Rastkraft wirkt sich bei 25 % und 50 % Strom po-

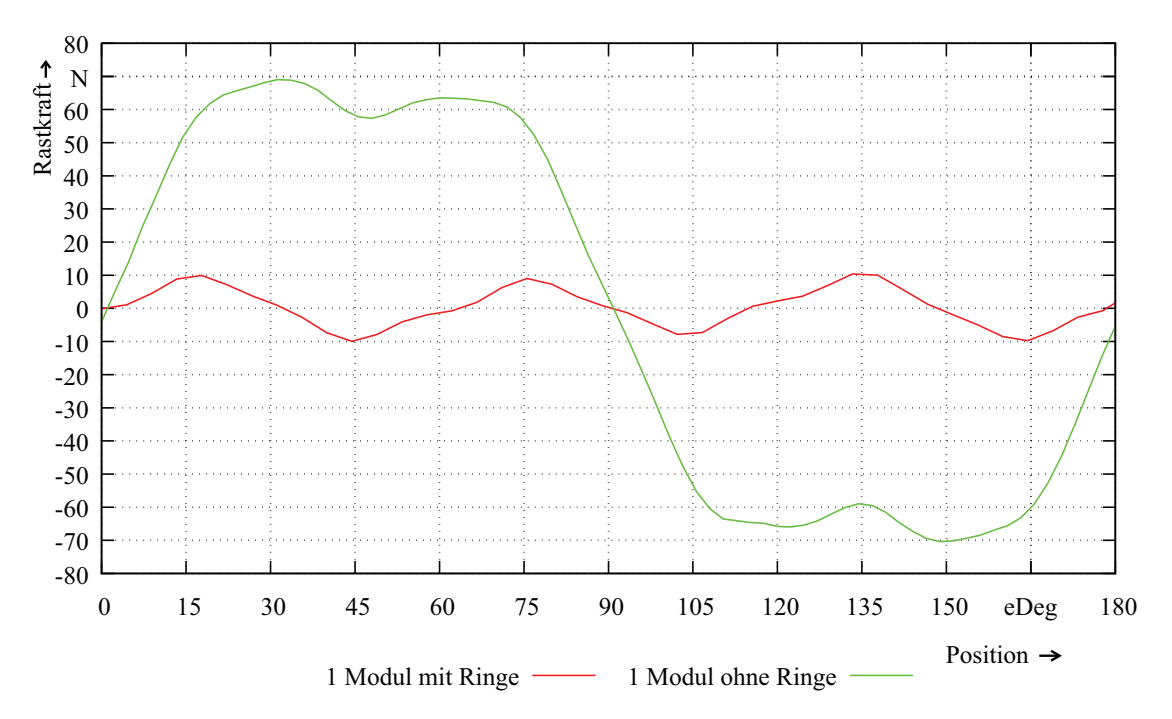

Abbildung 3.37: Auf die minimale Schubkraft normierte Darstellung: Maxima des Betrages der Rastkraft bei Verwendung der zusätzlichen Stahlringe

sitiv auf den Verlauf der Schubkraft aus. Die minimale Schubkraft steigt leicht um ca. 50 N an. Die Schwankungsbreite, welche auf die minimale Nennkraft bei 100 % Strom bezogen ist, lässt sich um rund 5 % reduzieren. Ab einem Strom von 100 % wird der Eisenkreis be-

Tabelle 3.9: Einfluss der zusätzlichen Ringe auf die Schubkraft eines Moduls; die Schwankungsbreiten in [%] sind auf die minimale Nennkraft bei 100 % Strom bezogen

| Strom       | $\mathscr{U}_o$ | 25   |      | 50   |      | 100  |      | 150  |      | 200  |      |
|-------------|-----------------|------|------|------|------|------|------|------|------|------|------|
| Ringe       |                 | ohne | mit  | ohne | mit  | ohne | mit  | ohne | mit  | ohne | mit  |
| min. Schub. | [kN]            | 0.42 | 0,47 | 0,9  | 0,95 | 1,68 | 1,71 | 2,03 | 2,07 | 2,26 | 2,32 |
| max. Schub. | [kN]            | 0.6  | 0,56 | 1.11 | 1,07 | 1,82 | 1,87 | 2,27 | 2,32 | 2,57 | 2,62 |
| Schwank.-   | ſΝl             | 176  | 89   | 213  | 130  | 141  | 157  | 237  | 247  | 310  | 305  |
| breite      | $\mathscr{U}_o$ | 10,5 | 5,3  | 12,7 | 7.7  | 8,4  | 9,4  | 14,1 | 14,7 | 18,5 | 18,2 |

reits in der Sättigung betrieben und hebt den positiven Effekt auf. Die minimale Schubkraft steigt zwar weiterhin leicht an, allerdings erhöht sich auch die vorhandene Schwankungsbreite teilweise, wie Tabelle 3.9 darlegt. Da die Höhe der Rastkraft neben den vorhandenen Wirbelströmen einen signifikanten Beitrag zur Einhaltung der Not-Aus Anforderung leistet, gilt es die Wirkung der Ringe auf die Rastkraft von Linearmotoren mit 2, 3 und 5 Modulen zu untersuchen. Die Ergebnisse der Simulationen sind in Tabelle 3.10 dargestellt. Bei den weiteren Baugrößen führen die zusätzlichen Ringe ebenfalls zu einer starken Verringerung der Rastkräfte, die stellenweise weit mehr als 50 % beträgt. Die direkte Nähe der gefun-

Tabelle 3.10: Ergebnisse der Rastkraftoptimierung aufgrund der Zusatzringe für Baugrößen mit 1, 2, 3 und 5 Modulen; es wird nur der Betrag der maximalen Rastkraft dargestellt

|          | ohne Ringe | mit Ringe | Unterschied           | realisierte    | Unterschied zu        |
|----------|------------|-----------|-----------------------|----------------|-----------------------|
|          | in $[N]$   | in $[N]$  | in $\lceil \% \rceil$ | Ringe in $[N]$ | 'mit Ringe' in $[\%]$ |
| 1 Modul  | 70,6       | 10,4      | $-85$                 | 20,5           | +97                   |
| 2 Module | 77,6       | 26,3      | $-66$                 | 25,0           | $-5$                  |
| 3 Module | 88,6       | 34,0      | -61                   | 30,0           | $-12$                 |
| 5 Module | 110,1      | 51,3      | $-53$                 | 41,9           | $-18$                 |

denen Ringe zur ersten bzw. letzten Spule lässt eine konstruktive Umsetzung im Bereich der geplanten Lagerflansche zu, wodurch eine Verlängerung der Maschine zum Beibehalten des geforderten Fahrweges nicht erforderlich wird. Allerdings können die Abmessungen nicht zu 100 % übernommen werden, da die Ringe konstruktionstechnische Aufgaben in den Lagerflanschen übernehmen sollen. Die sich durch den veränderten Feldverlauf ergebenden maximalen Rastkräfte sind ebenfalls in Tabelle 3.10 zu begutachten. Während sich die maximale Rastkraft bei einem Modul aufgrund der realisierten Konstruktion verdoppelt, reduziert sie sich bei den weiteren Baugrößen. Zusätzlich muss der Einfluss der Ringe auf die zu detektierenden Felder des internen Lagesensors, der ebenfalls in einem der beiden Lagerflansche sitzt, analysiert werden.

#### 3.3.3 Betrachtung der Wirbelströme und der Not-Aus Fahrt

Der letzte Schritt der FEM basierten Optimierungsrechnungen umfasst die Betrachtung der durch die Wirbelströme hervorgerufenen Gegenkraft und die Simulation der Not-Aus Fahrt. Die in Pressen verwendete KBK stellt eine sicherheitsrelevante Komponente dar, die nach DIN EN 692 für die Betriebssicherheit als federbelastetes System auszuführen ist, sodass im Fehlerfall der Abtriebsstrang innerhalb einer vorgeschriebenen Zeit sicher mechanisch gebremst werden kann. Die in der KBK verbauten Federn sowie die vorhandene Elastizität der Hydraulikleitungen nehmen während des Kupplungsvorgangs eine gewisse Energiemenge auf, die im Fehlerfall schlagartig freigesetzt wird und den Läufer beschleunigt. Da eine aktive Bremsung des Läufers nun nicht mehr möglich ist, kann es infolge der hohen kinetischen Energie zur Zerstörung des Linearmotors kommen. Die Anforderung zur ausschließlichen Verwendung von Vollmaterial beim Aufbau des ferromagnetischen Kreises führt zu hohen Wirbelströmen, die während des normalen Betriebes zwar eine Beeinträchtigung der Motorleistung hervorrufen, im Fehlerfall allerdings dem Läufer seine kinetische Energie entziehen und so zu einer sicheren Bremsung dienen können. Dabei darf die Dauer zum Abbau der in der KBK gespeicherten Energie nicht signifikant infolge der Bremsung des Läufers verlängert werden, sodass die vorgeschriebene Zeit bis zum Einfallen der Bremse eingehalten werden kann.

Die Beeinträchtigung der Motorleistung durch die Wirbelströme erfolgt nur bei einer Bewegung des Läufers. Aufgrund der geforderten kurzen Schaltzeit der KBK von 45 ms, in der die Federn zusammengedrückt werden, die Bremse lüftet und die Kupplung betätigt wird, sowie einer identischen Zeit beim Übergang in den gebremsten Zustand, beträgt das zeitliche Auftreten der Wirbelströme in Bezug auf die gesamte Zykluszeit unter 10 %. Diese Auswirkungen sind allerdings nicht zu vernachlässigen. Abbildung 3.38 zeigte die Ergebnisse einer auf Basis von Messdaten durchgeführten Simulation zu den Wirbelströmen während der Durchführung eines Kupplungsvorgangs. Die Größe  $p_{\text{Meas}}$  zeigt den gemessenen Druckverlauf. Als Eingangsgröße der unbestromten Simulation dient die in rot dargestellte

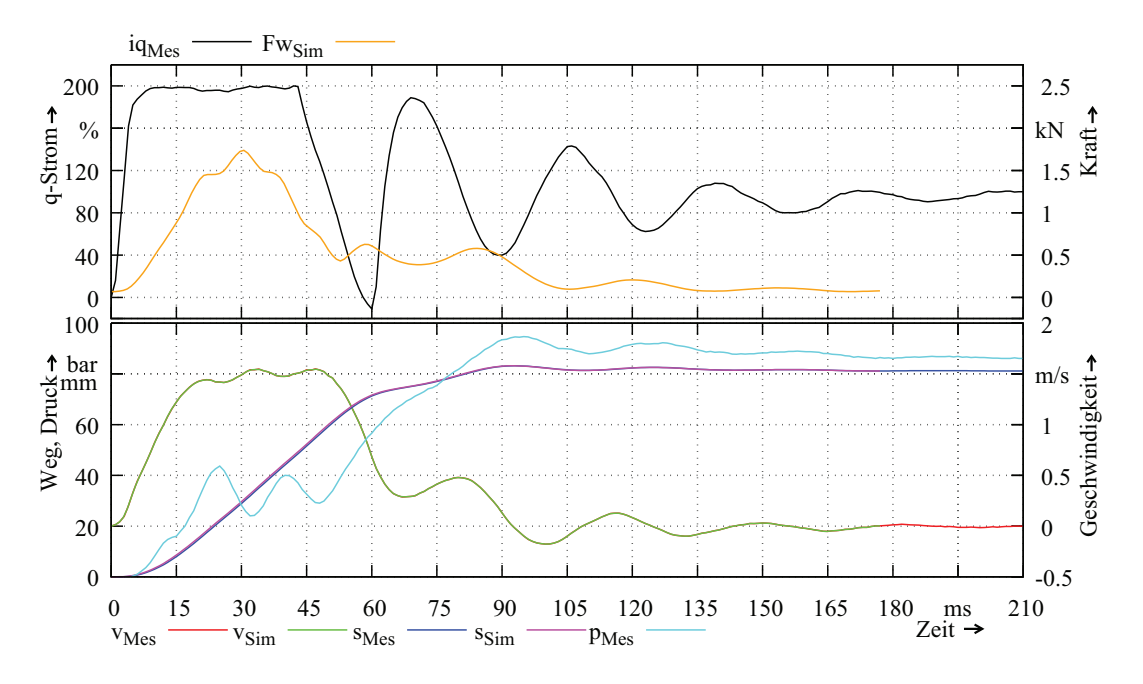

Abbildung 3.38: Darstellung der auftretenden Gegenkraft aufgrund der Wirbelströme während der Betätigung der Kupplung

gemessene Geschwindigkeit  $v_{\text{Mes}}$ , der die grüne Kurve  $v_{\text{Sim}}$  überlagert ist. Die Kurven zum Fahrweg  $s_{\text{Mes}}$  in blau und die überlagerte Kurve  $s_{\text{Sim}}$  in violett zeigen, dass der Läufer in der Simulation die Bewegung des realen Läufers genau abbildet. Die erzeugte Gegenkraft der Wirbelströme  $Fw_{\text{Sim}}$  ist in orange dargestellt. Dem mit 200 % Strom beaufschlagten, aus 2 Modulen aufgebauten Linearmotor steht bereits nach wenigen Millisekunden eine minimale Schubkraft von ca. 4,6 kN zur Beschleunigung des Läufers zur Verfügung. Diese hat sich nach 30 ms unter Abzug der Gegenkraft von ca. 1,5 kN und der hydraulischen Last von ca. 1,4 kN auf ca. 1,7 kN reduziert. Nachdem das Maximum der Gegenkraft erreicht ist, fällt sie bei annähernd konstanter Geschwindigkeit ab, wodurch eine höhere Schubkraft für den

Vortrieb bereitsteht. Nach 43 ms kann der Strom infolge der fallenden Gegenkraft und der durch Schwingungen im hydraulischen System bedingten Verringerung der hydraulischen Last herabgefahren werden. Die Geschwindigkeit des Läufers nimmt leicht zu, bevor der Abbremsvorgang zum Erreichen des angeforderten Druckes eingeleitet wird. Der Verlauf

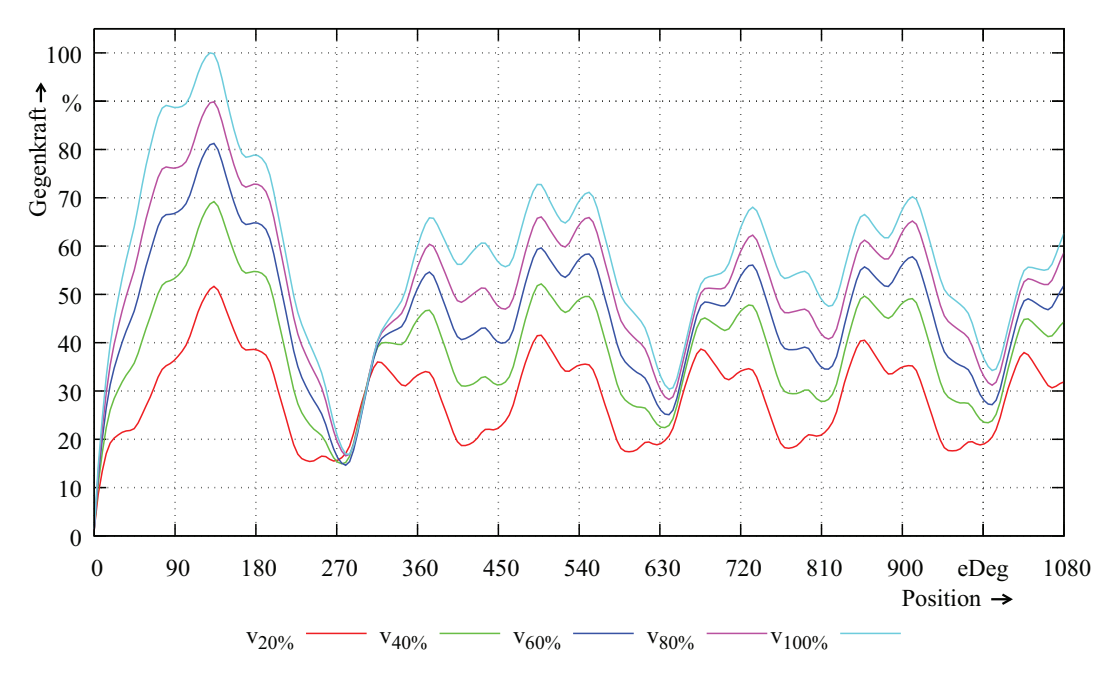

Abbildung 3.39: Darstellung der auftretenden Gegenkraft aufgrund der Wirbelströme bei verschiedenen Geschwindigkeiten

der Gegenkraft mit seinem hohen Maximum zu Beginn und dem periodischen Schwingen um einen konstanten Wert gegen Ende kann mit den dynamischen Verläufen beim Anlauf der Asynchronmaschine mit blockiertem Rotor für unterschiedliche Statorstromfrequenzen verglichen werden. Dies wird auch in Abbildung 3.39 dargestellt, wobei hier die Kraftwerte für verschiedene Geschwindigkeiten über der Polteilung aufgetragen sind. Der Stator des Linearmotors entspricht dem blockierten Rotor. Der sich mit verschiedenen konstanten Geschwindigkeiten bewegende, mit Permanentmagneten besetzte Läufer, kann als von außen eingebrachte frequenzabhängige Erregung konstanter Amplitude angesehen werden. Beim Anfahren des Läufers wächst der Schlupf zwischen dem stillstehenden Stator und dem sich bewegenden Leerlauffeld von s=0 stetig bis s=1 für die gezeigten unterschiedlichen Geschwindigkeiten an. Es bildet sich ein vom Schlupf abhängiger Kraftverlauf entsprechend der Geometrie, des Materials sowie der Frequenz und Amplitude der Erregung aus, der in Analogie zur Asynchronmaschine mit dem Begriff der 'Kloss´schen Kennlinie' beschrieben werden kann. Infolge der Bewegung des Leerlauffeldes werden durch die Änderung des magnetischen Flusses Spannungen im Eisenkreis des Stators induziert. Diese rufen in dem hervorragend leitenden Material hohe Wirbelströme hervor, deren Eigenfelder in Abhängigkeit der relativen Permeabilität Flüsse im Eisenkreis erzeugen, welche die verursachenden Flüsse auslöschen möchten. Neben den Wirbelströmen im Statoreisen treten auch Wirbelströme in den Magneten und im massiven Läufereisen auf. Diese kommen aufgrund von anregenden Oberwellen im Lufspaltfeld zustande, deren Ursache in der Nutung liegt. Die harmonische Analyse der radialen Komponente des Luftspaltfeldes in Abbildung 3.40 zeigt,

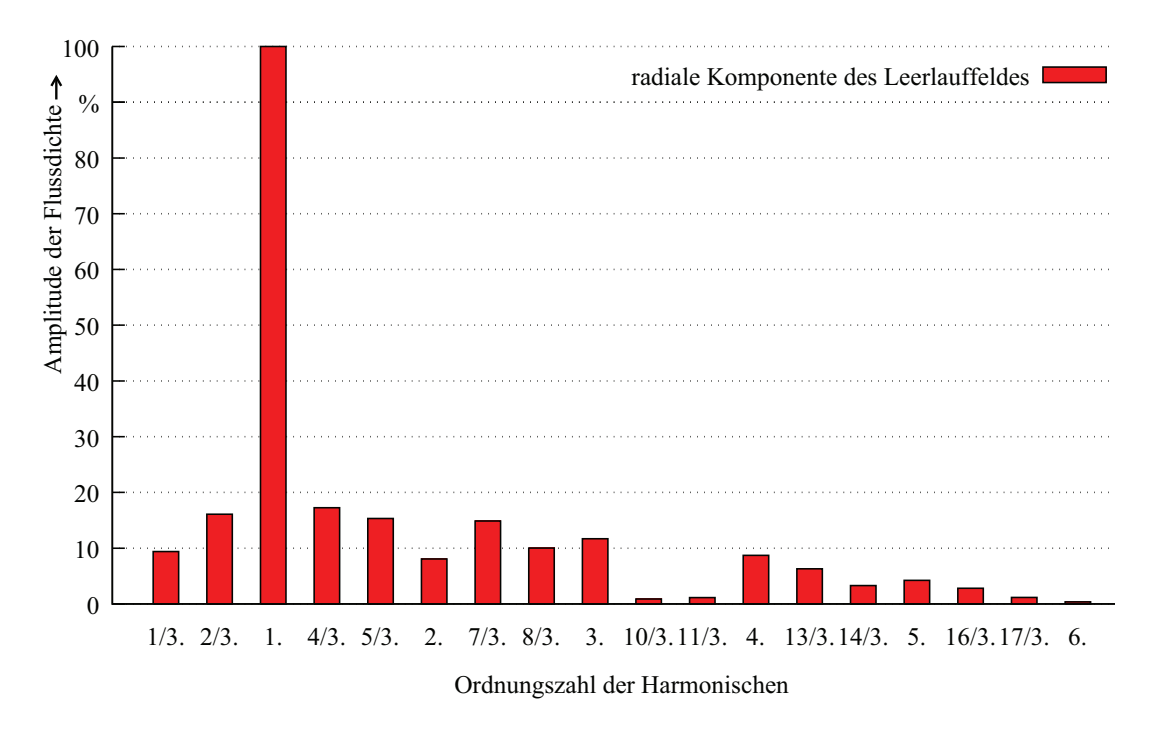

Abbildung 3.40: Darstellung der harmonischen Anteile im Verlauf der radialen Komponente der Flussdichte in der Luftspaltmitte

dass verstärkt Ober- sowie Unterwellen auftreten. Sie besitzen eine relative Geschwindigkeit zum Läufer und sorgen so für die Voraussetzung zur Induktion von Spannungen in den Magneten und im Läufereisen. Die Verringerung der Amplitude und Verschiebung der

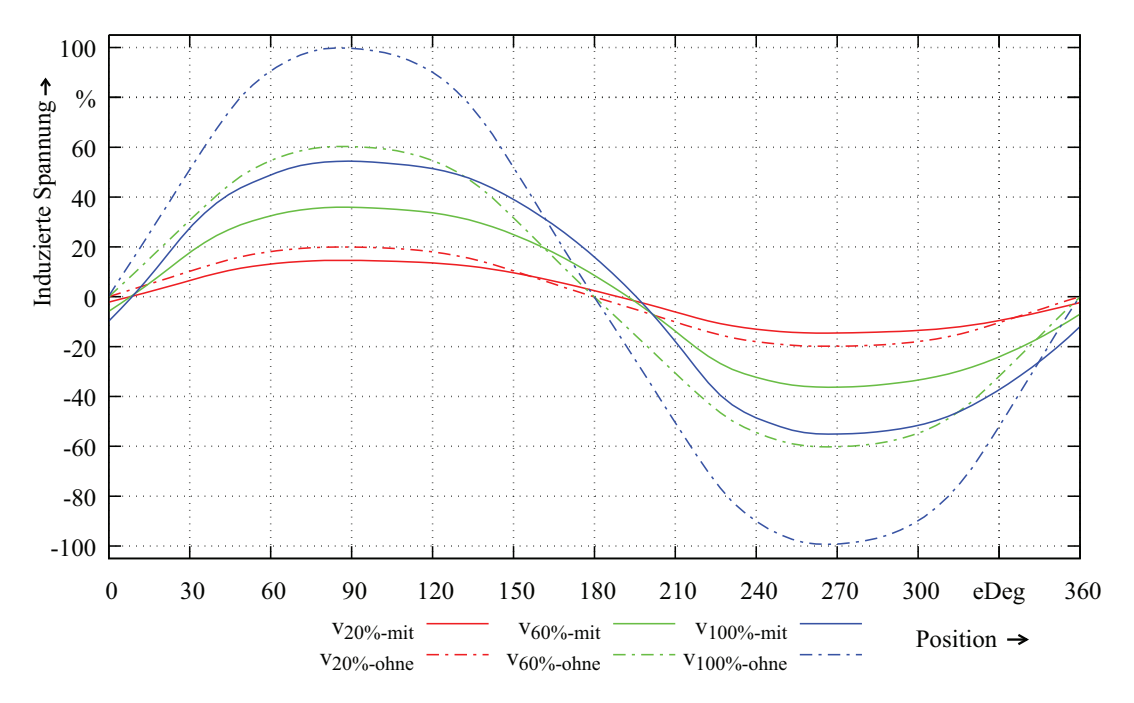

Abbildung 3.41: Vergleich der induzierten Spannung im Leerlauf bei unterschiedlichen Geschwindigkeiten mit und ohne Berücksichtigung der Wirbelströme

Phase des Leerlauffeldes, wie in Abbildung 3.41 für drei ausgewählte Geschwindigkeiten dargelegt, hat ebenfalls eine Reduzierung der minimalen Schubkraft über den Fahrweg bei unterschiedlichen Stromstärken zur Folge. Dies verdeutlicht Abbildung 3.42(a), in der die minimale Schubkraft in Abhängigkeit der Stromstärke sowie der Geschwindigkeit aufgetragen ist. Bereits geringe Geschwindigkeiten führen zu einer starken Verminderung der im statischen Betrieb vorliegenden Schubkräfte, die bei v=0 m/s zu sehen sind. Die Niveaulinie

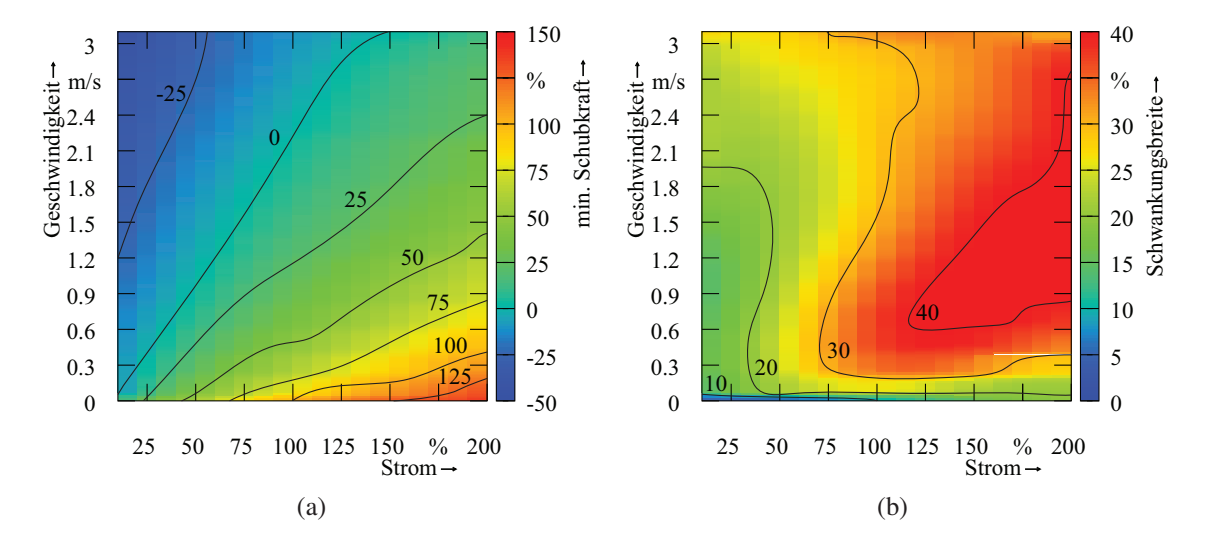

Abbildung 3.42: Auf die geforderte Nennkraft normierte Darstellung: die Minima der Schubkraft (a) und die Schwankungsbreite der Schubkraft (b) bei unterschiedlichen Strömen und Geschwindigkeiten

0 zeigt die in Abhängigkeit der jeweiligen Stromstärke maximal zu erreichende Geschwindigkeit bei Vernachlässigung jeglicher mechanischer Verluste oder Belastungen. Gegenkraft und Schubkraft heben sich entlang dieser Linie auf. Durchsetzt der magnetische Fluss den Eisenkreis im Stillstand noch 'homogen', kommt es durch die Wirbelströme und deren Eigenfelder zur Feldverdrängung, bei der die Flüsse an die Ränder gedrückt werden, was zu starken Sättigungseffekten in diesen Bereichen führt. Diese Sättigungseffekte und die damit verbundene Feldverzerrung im Luftspalt sind Gründe für die hohe Schwankungsbreite am Ende der in Abbildung 3.39 gezeigten Verläufe zur Gegenkraft bei unterschiedlichen Geschwindigkeiten. Die Auswirkungen sind in gleicherweise bei den Verläufen der Schubkraft zu finden. In Abbildung 3.42(b) sind die Schwankungsbreiten in Abhängigkeit verschiedener Stromstärken und Geschwindigkeiten dargestellt. Die Werte bei Stillstand entsprechen den Schwankungsbreiten der statisch berechneten Schubkraft. Die verhältnismäßig geringen Schwankungsbreiten zwischen 5 % unter 25 % Strom und 18 % bei 200 % Strom steigen schon bei geringen Geschwindigkeiten zwischen 0,1 m/s und 0,3 m/s teilweise um mehr als das Doppelte an. Höhere Geschwindigkeiten führen zu einem verminderten Anstieg. Das Maximum im betrachteten Bereich liegt bei über 40 %. Wie bereits in Kapitel 3.3.2 verdeutlicht, unterliegt der Verlauf der induzierten Spannung bei Bestromung einer starken Abhängigkeit von der Höhe des Stroms. Dieser wandelt sich deutlich durch die Eigenfelder der Wirbelströme. Steigt die induzierte Spannung ohne Berücksichtigung der Wirbelströme in Abhängigkeit der Bestromung signifikant an und verändert ihren Verlauf bei höheren Strömen aufgrund von gesättigten Bereichen im Eisenkreis, so führen die Eigenfelder zu einer Reduzierung der Amplitude, in Analogie zu den im Leerlauf induzierten Spannungen unter Berücksichtigung der Wirbelströme aus Abbildung 3.41, und einem Verlauf bei ho-

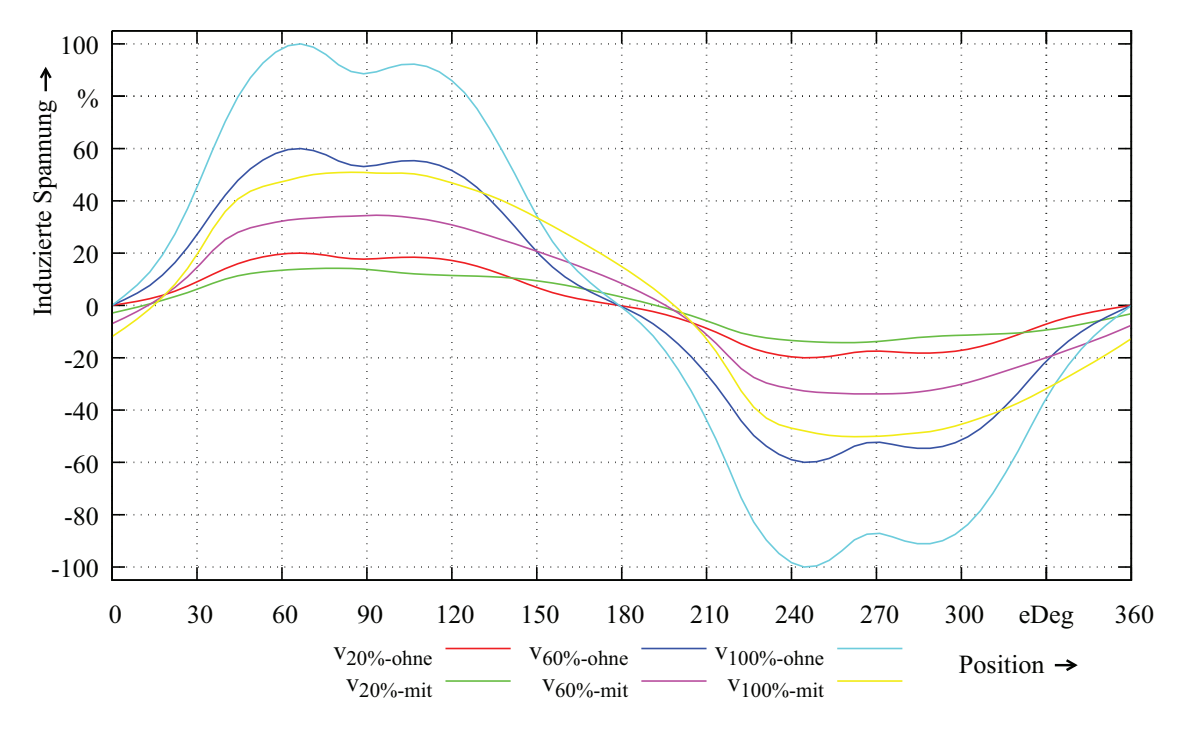

Abbildung 3.43: Darstellung der Verläufe der induzierten Spannungen für Phase A bei 100 % Strom für drei Geschwindigkeiten sowie mit und ohne Einfluss der Wirbelströme

hen Strömen, in dem die durch Sättigung bedingten ausgeprägten Spitzen verschwinden. Obwohl weiterhin ein starker Sättigungsgrad im Eisenkreis vorherrscht, liegt eine andere Verteilung vor, die den veränderten Verlauf hervorruft. Abbildung 3.43 zeigt exemplarisch die Beeinflussung des Verlaufs der Phase A durch die Wirbelströme in Abhängigkeit der Geschwindigkeit bei 100 % Strom. Ein Verlauf der drei Phasen für v=100 % und 100% Strom ist in Anhang B.4 zu finden. Die Reduzierung der Amplitude ermöglicht dem Servoumrichter mit seiner begrenzten Ausgangsspannung auch bei höheren Geschwindigkeiten den maximal zulässigen Strom in die Maschine einzuprägen und die daraus resultierende Schubkraft zur Verfügung zu stellen. Die in den Verläufen zur induzierten Spannung aus Abbildung 3.43 enthaltenen Harmonischen sind in Abbildung 3.44 dargelegt. Für die drei Verläufe ohne Berücksichtigung der Wirbelströme sind die auftretenden Harmonischen annähernd identisch, da die Form der induzierten Spannung unabhängig von der Geschwindigkeit ist. Die Geschwindigkeit wirkt sich lediglich auf die Amplitude aus. Die geringen Abweichungen sind auf eine leicht unterschiedliche Vernetzung und dem daraus resultierenden numerischen Rauschen zurückzuführen. Durch die Wirbelströme werden die 3. und 5. Harmonische besonders stark beeinflusst. Für v<sub>20%−ohne</sub> steigt die Amplitude der 3. Harmonischen um gut 5 % an, während sie bei  $v_{60\%-\text{ohne}}$  und  $v_{100\%-\text{ohne}}$  um weniger als 1 % zunimmt. Dagegen sind die Amplituden der 5. Harmonischen rückläufig. Sie lassen sich zwischen 7 % bei  $v_{60\%-\text{ohne}}$  und ca. 8,5 % bei  $v_{20\%-\text{ohne}}$  reduzieren. Die Beeinflussung der weiteren Harmonischen ist eher gering. Als weitere für die Maschine relevante Größe unterliegen die Induktivitäten aus Kapitel 3.2.6 dem Einfluss der Sättigung, durch die sie sich

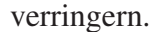

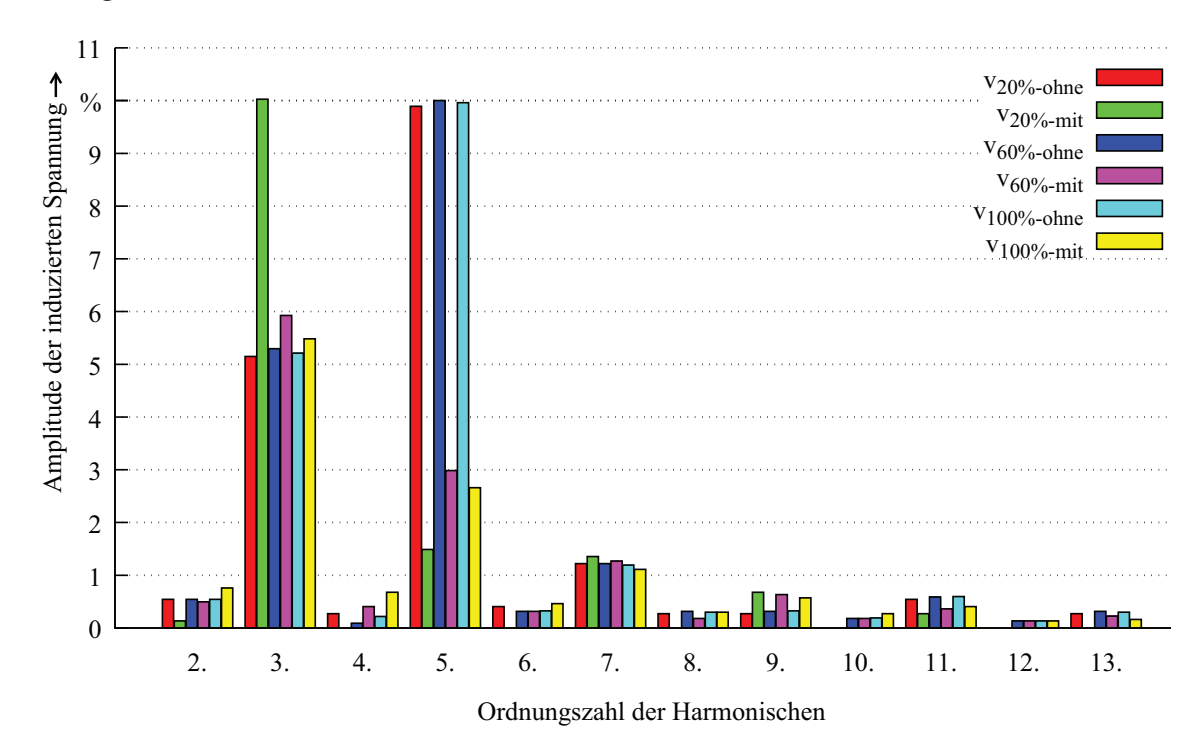

Abbildung 3.44: Auf die jeweilige Amplitude der Grundwelle, der von der Geschwindigkeit abhängigen induzierten Spannung ohne Berücksichtigung der Wirbelströme, normierte Darstellung der harmonischen Anteile im Verlauf der induzierten Spannungen für Phase A bei 100 % Strom, für drei Geschwindigkeiten sowie mit und ohne Einfluss der Wirbelströme

Auch die Wirbelströme konzentrieren sich infolge ihrer frequenz- und materialspezifischen Abhängigkeit in denselben Randbereichen der ferromagnetischen Komponenten. Der Strom kann so nur einen Teil des Querschnitts des Wirbelstrompfades nutzen, sodass der elektrisch wirksame ohmsche Widerstand in Abhängigkeit zur Eindringtiefe steht. Er steigt bei geringen Tiefen an. Die Induktivität der Wirbelstrompfade verhält sich genau entgegengesetzt. Die Breite der Randbereiche beider Verdrängungen wird über die bereits in Kapitel 3.2.8 beschriebene Gleichung 3.108 zur Skin-Eindringtiefe berechnet [109].

Neben der zusätzlichen Belastung durch die entstehende Gegenkraft, rufen die Wirbelströme ebenfalls Wärmeverluste im Eisenkreis hervor, die einen signifikanten Beitrag zur Erwärmung der Linearmotoren liefern können. Wird der Betrieb des Einzelhubs hinsichtlich der erzeugten Wärmeverluste betrachtet, so wird in der Zykluszeit von 3 s eine mittlere Verlustleistung von 53 W in den ferromagnetischen Teilen umgesetzt. Dies entspricht einem Siebtel der auftretenden Stromwärmeverluste. Eine Beeinflussung der Wirbelsströme kann nur über die Höhe des Luftspaltfeldes und die materialspezifischen Parameter erfolgen, wie aus Gleichung 3.107 ersichtlich wird.

Auch wenn sich die Wirbelströme negativ auf das dynamische Verhalten des Linearmotors auswirken, so sind sie doch zwingend erforderlich, um den Aufbau vor der Zerstörung im Not-Aus Fall zu bewahren. Über den Ansatz der im System gespeicherten Energie kann mit Hilfe der dynamischen Simulation die Auslegung hinsichtlich der Not-Aus Fahrt bewertet werden. Anhand der am Prüfstand ermittelten Größen bei Messungen zur Not-Aus Fahrt, wird eine Kraft-Weg-Kennlinie der federbelasteten KBK mit der enthaltenen Elastizität des hydraulischen Leitungssystems erstellt, die der Simulation als Eingangsgröße zur Belastung des Läufers dient. Gleichzeitig konnte beim Vergleich von Messungen und Simulationen eine signifikante zusätzliche Belastung des Läufers identifiziert werden, die in der Simulation bedacht werden muss. Sie wird zu einem kleinen Anteil der Lagerreibung und zu einem großen Anteil der Umströmung der sich in den Lagerhülsen bewegenden Lagerflanschen mit Luft zugeschrieben.

Wird die in Abbildung 3.45 in der Fläche unter der Kraft-Weg-Kennlinie gespeicherte Spannenergie dem Läufer zugeführt, beschleunigt dieser in weniger als einer halben Polteilung auf über 1 m/s, bis die Gegenkraft die Höhe der Federkraft erreicht hat und diese übersteigt. Von da an bewegt sich der Läufer mit einer gemittelten Geschwindigkeit von ca.

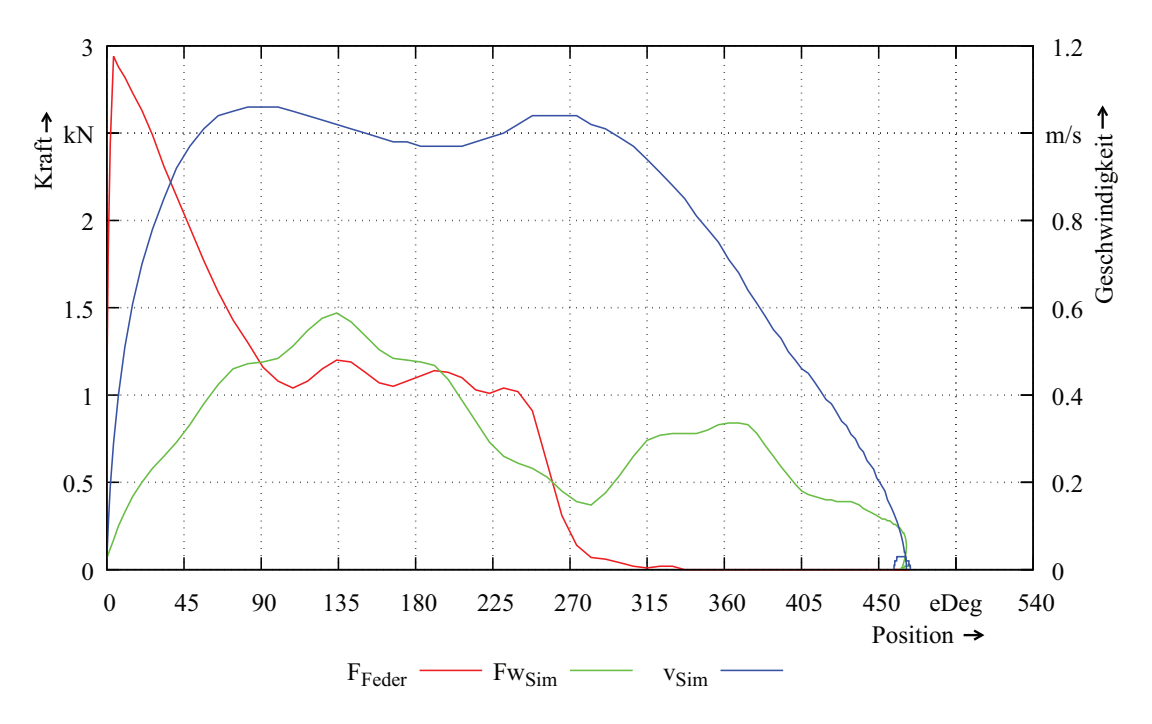

Abbildung 3.45: Darstellung der Kraft-Weg-Kennlinie der federbelasteten KBK zur Simulation der Not-Aus Fahrt sowie der Simulationsergebnisse zur Gegenkraft und Geschwindigkeit

1 m/s bis zur Position 270 eDeg. Die Energie der Federn ist bis dahin an den Läufer abgegeben und es liegt nur noch die im elastischen Leitungssystem gespeicherte Energie vor, die an dieser Position allerdings schon viel geringer als die noch vorhandene Gegenkraft ist. Es kommt zur Abbremsung des Läufers, der nach etwas mehr als 2,5 Polteilungen anhält. Zur Beurteilung der Not-Aus Zeit wird der Verlauf der hydraulischen Last über der Zeit aufgetragen, wie in Abbildung 3.46 veranschaulicht wird. Der in Abbildung 3.45 in

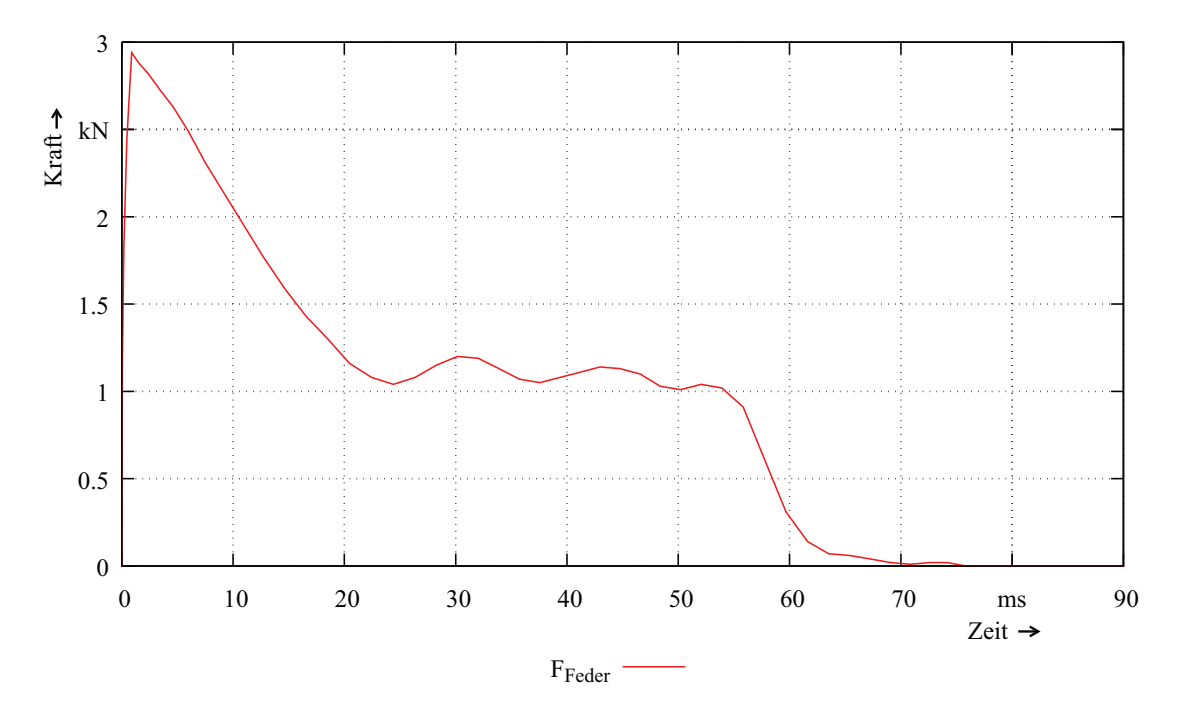

Abbildung 3.46: Darstellung des Verlaufs der hydraulischen Last aufgetragen über der Simulationszeit zur Bewertung der Not-Aus Zeit

der Kennlinie  $F_{\text{Feder}}$  zur Federkraft zwischen Position 90 eDeg und 240 eDeg zu sehende Kraftverlauf zeigt die Entspannung der Federn der KBK. Zur Einhaltung der geforderten Not-Aus Zeit muss der bis zur völligen Entspannung der Federn zurückzulegende Weg innerhalb von 120 ms durchfahren werden. Im hier betrachteten Fall beträgt die Not-Aus Zeit ca. 35 ms und die Gegenkraft ermöglicht, bei bereits stillstehenden Kolben des Hydraulikzylinders, eine weitere abklingende Bewegung des Läufers. Dies kann je nach Auslegung nicht immer gewährleistet werden. Größere Gegenkräfte können Kolben und Läufer gleichzeitig zum Stehen bringen, wobei die geforderte Not-Aus Zeit weiterhin eingehalten wird, es allerdings aufgrund der Rastkraft zu einem unzulässig hohen Restdruck im hydraulischen System kommen kann. Endet die Bewegung des Läufers in einem Bereich mit ansteigender Rastkraft, führt das entstehende Kräftegleichgewicht zu dieser Situation. Ein Ende der Bewegung hinter einem Maximum bzw. Minimum sorgt für eine geringe Verlängerung des Bremswegs und zum Abbau des restlichen Druckes. In welchem Bereich die Bewegung des Läufers endet, ist durch die Startposition bestimmt, die in Abhängigkeit der Öltemperatur, einer eventuellen Leckage oder dem mechanischen Verschleiß der Kupplungsbeläge variiert, wie Abbildung 3.47 verdeutlicht. Aus diesem Grund wird eine möglichst geringe Rastkraft gefordert, um bei einem Halt im schlechtesten Bereich unter dem zulässigen minimalen Druck zu bleiben.

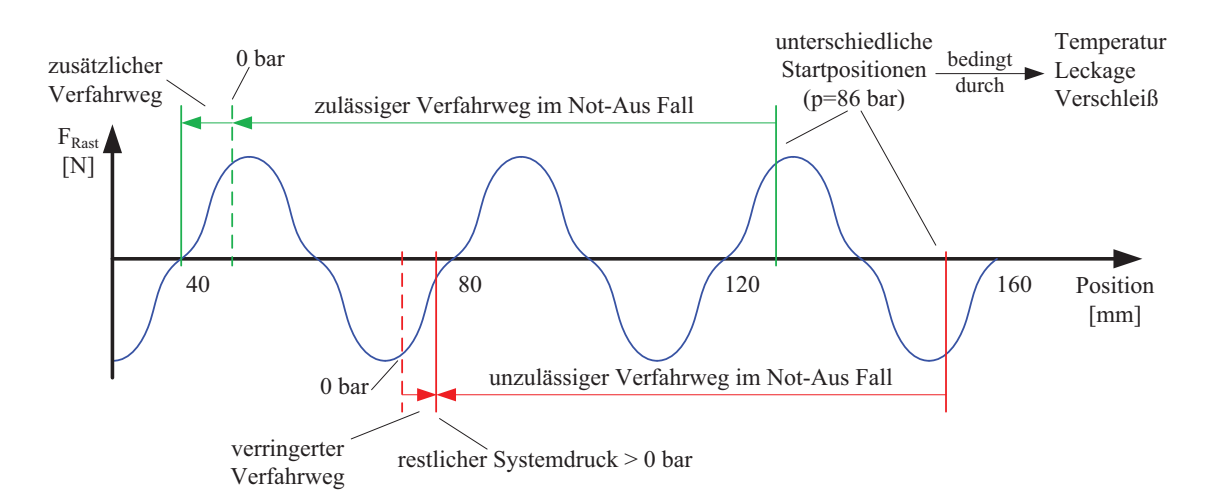

Abbildung 3.47: Schematische Darstellung der Not-Aus Fahrt zur Erläuterung des Einflusses der Rastkräfte auf die Halteposition

## Kapitel 4

## Validierung der Motorauslegung

Nachdem die Parameter für die Auslegung der Linearmotoren ermittelt sind, werden Prototypen zur Validierung der berechneten Betriebsgrößen aufgebaut. Das Ziel ist es, die statischen und dynamischen Größen zuerst am Prüfstand zu evaluieren bevor Feldtests stattfinden können. In den folgenden Kapiteln werden neben dem Aufbau der Prüfstände Messungen zur Rastkraft, Schubkraft, induzierten Spannung, Induktivität, Gegenkraft aufgrund der Wirbelströme, Erwärmung sowie zur Not-Aus Fahrt präsentiert.

### 4.1 Aufbau der Prüfstände

Zur Validierung der Auslegung der statischen und dynamischen Betriebsgrößen der Linearmotoren dienen zwei Prüfstände. An dem in Abbildung 4.1 skizzierten Prüfstand, bestehend aus zwei Linearmotoren, dem Prüfling und der Belastungsmaschine, deren Läufer steif über einen Kraftsensor miteinander verbunden sind, werden statische Messungen zur Rastkraft, zur Induktivität sowie zur Erwärmung und dynamische Messungen zur Gegenkraft aufgrund der Wirbelströme durchgeführt.

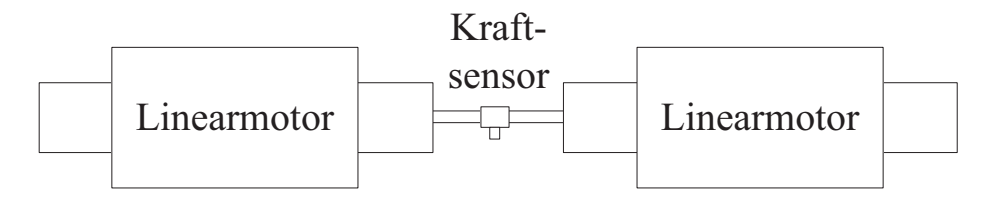

Abbildung 4.1: Aufbau des Prüfstandes zur Validierung der Auslegungsparameter

Um das Gesamtsystem unter möglichst realen Bedingungen testen zu können, ist der in Abbildung 4.2 skizzierte Aufbau eines kompletten Antriebsstranges, wie er in Abbildung 1.2 zur Exzenterpresse zu finden ist, nachgebildet worden. Er besteht aus einer Asynchronmaschine, die über ein Riemengetriebe ein Schwungrad, welches starr mit der Antriebsseite der Kupplungs-Brems-Kombination verbunden ist, mit konstanter Drehzahl rotieren lässt. Zur Betätigung der KBK dient der Linearmotor mit seinem integrierten Hydraulikzylinder, der von einem Servoumrichter mit implementierter Winkel-Zeit-Regelung aus [11], betrieben wird. Die komplexe abtriebsseitige Exzentermechanik wird vereinfacht durch ein als Last dienendes Schwungrad ersetzt. Ein Rückschluss auf die aktuelle Stößelposition, kann über die mathematische Beschreibung der Exzenterkinematik erfolgen, ohne die Messergebnisse maßgeblich zu verfälschen. Die durchgeführten Messungen dienen zur Ermittlung der statischen Schubkraft und der Not-Aus Zeiten.

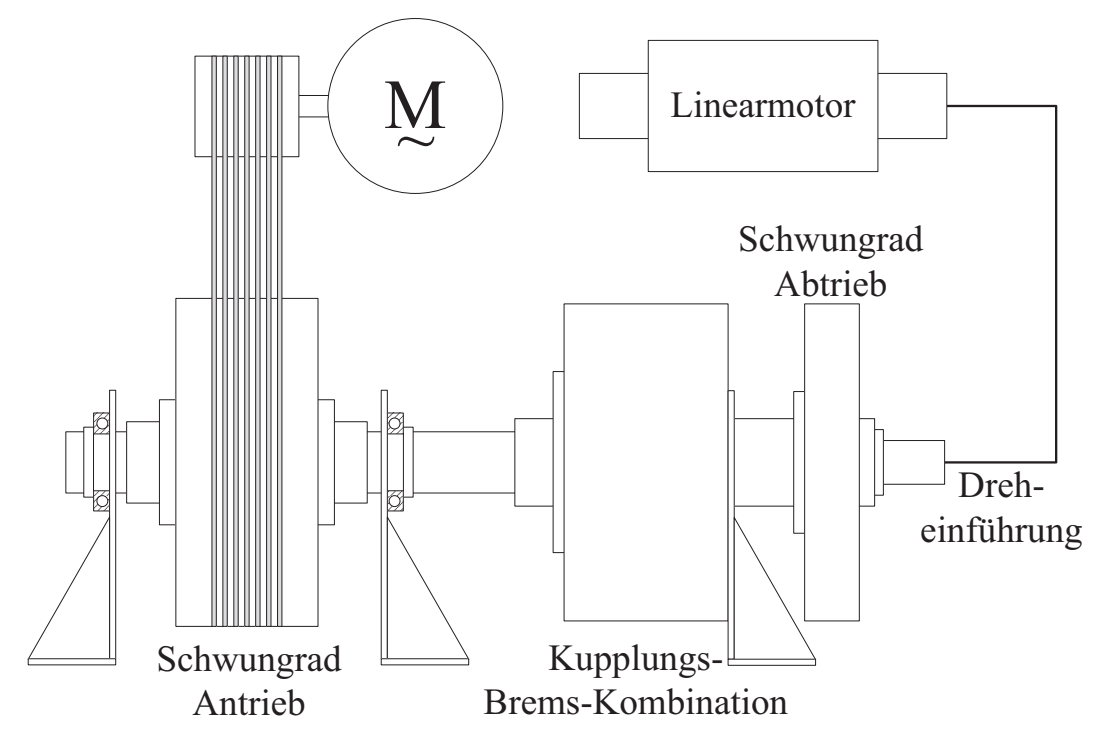

Abbildung 4.2: Aufbau des Prüfstandes zur Validierung des Betriebsverhaltens und der Not-Aus Zeiten unter realen Bedingungen

Die Auswertung des Betriebsverhaltens aller Komponenten wird über eine Vielzahl von Sensoren wie zur Antriebs- und Abtriebsdrehzahl, zur Lage, Geschwindigkeit und Temperatur des Linearmotors, zum Druck im Hydrauliksystem am Linearmotor und der KBK sowie zum Exzenterwinkel sichergestellt.

### 4.2 Messung der Rastkraft

Die Verifikation des Verlaufs der Rast wird an einem Linearmotor gezeigt, bestehend aus einem Modul, dessen Stator mit den zwei zusätzlichen, jeweils an beiden Enden des Stators platzierten Ringen ausgeführt ist. Die Messungen finden auf dem Prüfstand statt, der aus Prüfling und Belastungsmaschine besteht. Der Läufer der Belastungsmaschine, der über einen Kraftsensor mit dem Läufer des Prüflings verbunden ist, schiebt diesen mit einer endlich geringen Geschwindigkeit durch den Stator, damit die Auswirkungen der Wirbelströme möglichst minimal ausfallen. Die gemessenen Kräfte, aufgetragen über dem gemessenen Fahrweg, entsprechen dem Verlauf der Rastkraft, wie er für 2 Messungen in Abbildung 4.3 über einer Polteilung dargestellt ist. Die hohe Schwankungsbreite des Messsignals ist auf den verwendeten Kraftsensor zurückzuführen, der Zug- und Druckkräfte von bis zu 3000 N mit einer Genauigkeit von  $\pm 6$  N aufnehmen kann. Dennoch kann ein identischer Verlauf der gemessenen und simulierten Rastkraft festgestellt werden. Beträgt die maximale Amplitude der Rast im schlechtesten Fall 40 N, ergibt sich eine Schwankgunsbreite der Rastkraft von 2,34 % gegenüber den berechneten 1,49 %.

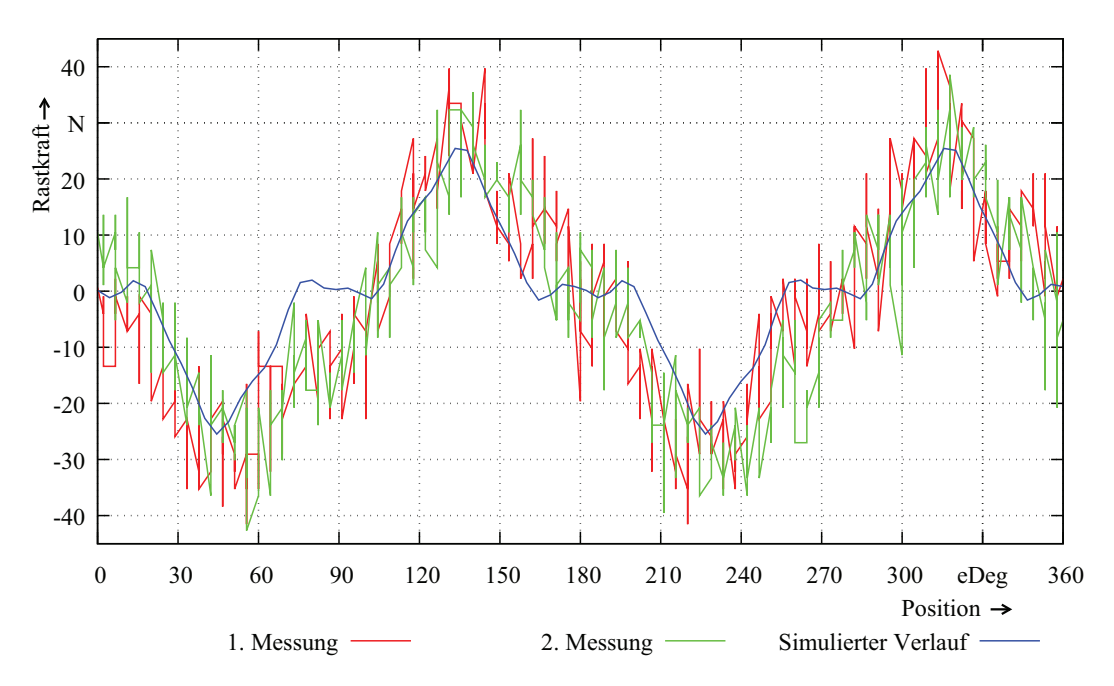

Abbildung 4.3: Vergleich von Messung und Simulation zum Verlauf der Rastkraft für einen Linearmotor mit einem Modul und den realisierten Zusatzringen

### 4.3 Messung der Schubkraft

Zur Verifikation der erreichbaren Schubkraft bei 100 % Strom werden Messungen zu vier Linearmotoren bestehend aus 1, 2, 3, und 5 Modulen präsentiert. Die Messungen finden unter Zuhilfenahme des hydraulischen Prüfstandes statt, bei dem der am Hydraulikzylinder des Linearmotors gemessene Druck über die hydraulische Übersetzung auf die entsprechende Schubkraft umgerechnet wird. Ein direkt hinter dem Hydraulikzylinder befindliches Absperrventil ermöglicht es, ein in Abhängigkeit der Position des Läufers bewegtes Ölvolumen in das Leitungssystem sowie den Hydraulikzylinder der KBK einzusperren und den örtlichen Verlauf der Schubkraft zu ermitteln. Hierfür wird der in Abhängigkeit des Stroms im Teilsystem zwischen Absperrventil und Hydraulikzylinder des Linearmotors vorhandene Druck gemessen. Die Abbildung 4.4 zeigt einen Vergleich zwischen den gemessen und simulierten Verläufen der Schubkraft von vier Linearmotoren, die über einer Polteilung aufgetragen sind. Die simulierten Verläufe lassen sich durch die Messungen bestätigen.

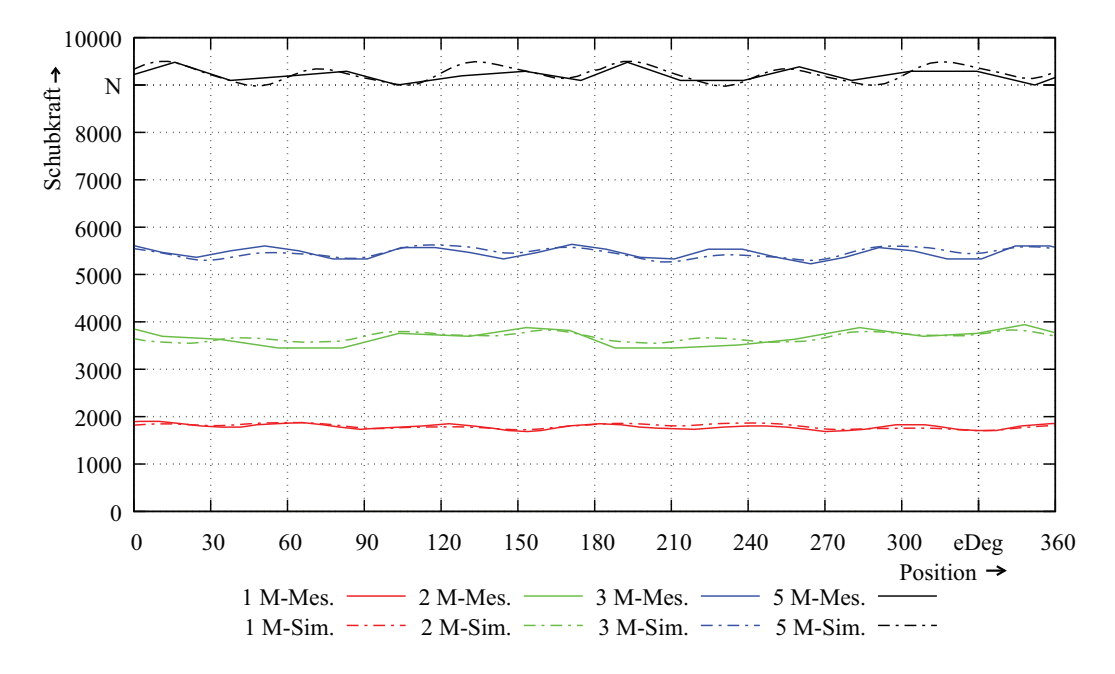

Abbildung 4.4: Vergleich von Messung und Simulation zum Verlauf der Schubkraft für Linearmotoren mit 1, 2, 3 und 5 Modulen

### 4.4 Messung der induzierten Spannung

Die Messungen zur induzierten Spannungen finden am Maschinensatz statt. Der Läufer wird bei der vorgestellten Messung mit einer Geschwindigkeit von 10,4 mm/s, die ebenfalls für die Simulation zu Grunde gelegt wird, von der Lastmaschine durch den Stator geschoben. Wie zu erwarten ist, sorgen die auftretenden Wirbelströme für eine leichte Verzerrung der induzierten Spannungen. Die Abbildung 4.5 veranschaulicht dies exemplarisch für einen Linearmotor mit 3 Modulen. Der Verlauf und die Amplitude der simulierten Spannungen entsprechen in guter Näherung den messtechnisch ermittelten Werten.

#### 4.5 Messung der Induktivität

Die Induktivitäten einer Maschine können über verschiedene Methoden messtechnisch ermittelt werden [110]. Dabei kann zwischen Messungen unterschieden werden, die bei blockiertem Rotor bzw. sich drehendem Rotor durchgeführt werden. Aufgrund des beschränkten Fahrwegs von Linearmotoren, sind Messungen mit blockiertem Läufer geeigneter. Für die Regelungsstruktur der Servoumrichter muss jeweils der Wert der Induktivitäten in dund q-Richtung bekannt sein. Somit ist es ausreichend, die von der Position abhängigen Induktivitäten über die in [110] dargestellte Methode zu berechnen, bei der die Blindleistung, der Effektivwert des Stroms und seine Frequenz messtechnisch ermittelt werden muss. Da es sich bei den Linearmotoren allerdings um Maschinen mit an der Oberfläche des Läufers montierten Magneten handelt, sind die Induktivitäten in d- und q- Richtung identisch. Die Messung an einer der beiden Positionen ist ausreichend. Der Messaufbau ist in Abbildung

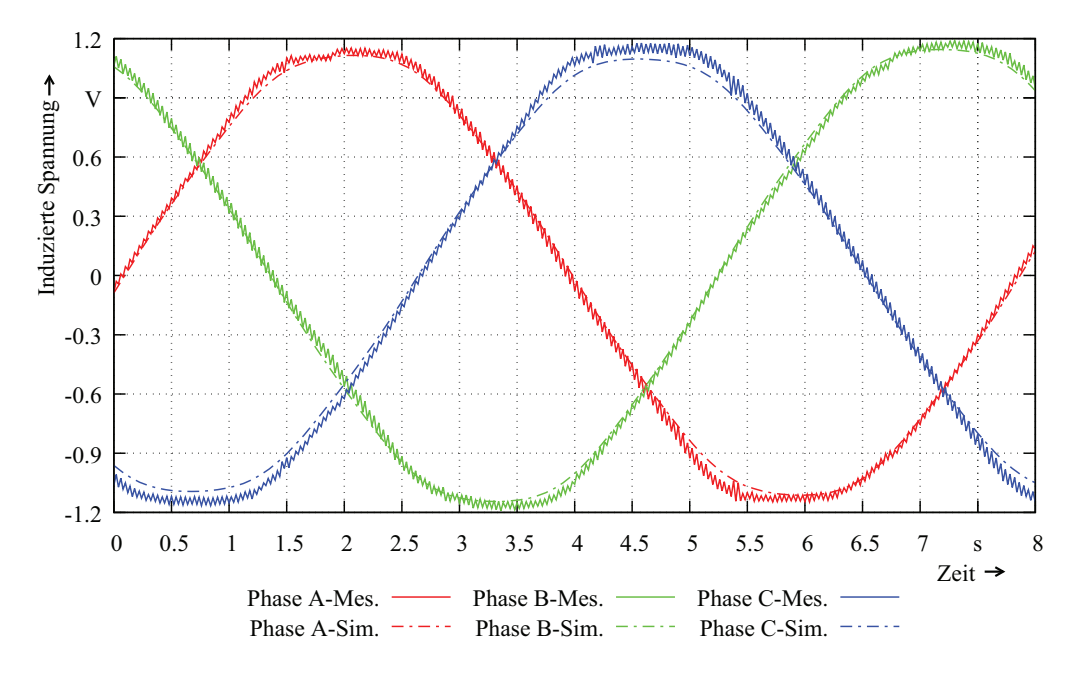

Abbildung 4.5: Vergleich von Messung und Simulation zur induzierten Spannung

4.6 zu sehen. Da der Sternpunkt nicht herausgeführt ist, werden zwei Wicklungsstränge

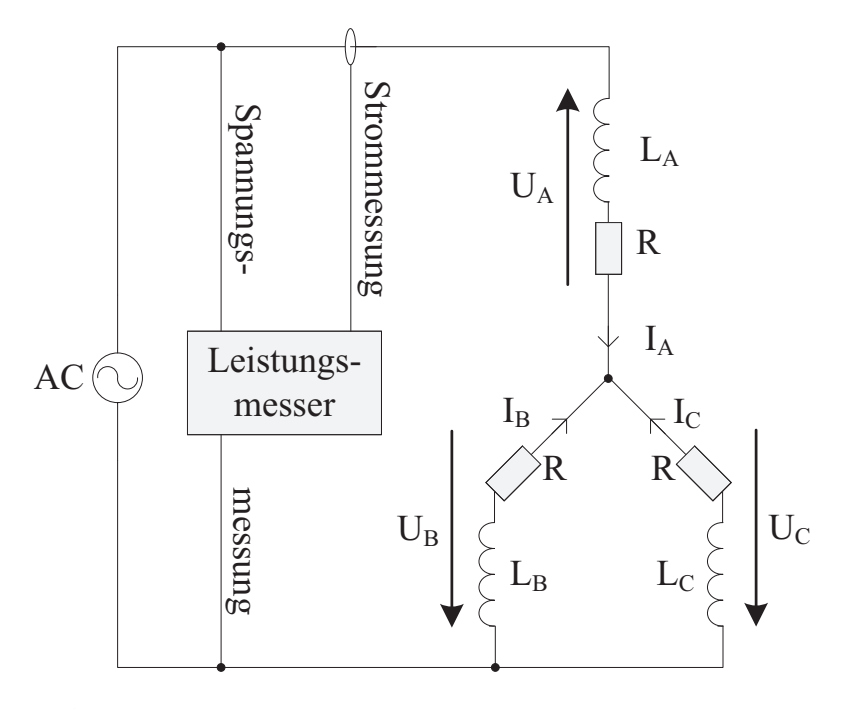

Abbildung 4.6: Verschaltung der Wicklungsstränge zur Bestimmung der Induktivität

parallel sowie in Reihe zum dritten Wicklungsstrang verschaltet und an eine sinusförmige Spannungsquelle angeschlossen. Der Leistungsmesser dient zur Bestimmung der Blindleistung, des Effektivwerts des Stroms und seiner Frequenz. Über die in Gleichung 4.1 gezeigte Berechnungsvorschrift, lässt sich die Induktivität bestimmen.

$$
L_{\rm q} = L_{\rm d} = \frac{2}{3} \cdot \frac{Q_{\rm d}}{2\pi f I_{\rm d}^2} \text{ mit } Q_{\rm q} = Q_{\rm d} \text{ und } I_{\rm q} = I_{\rm d}
$$
 (4.1)

Bevor die Messung durchgeführt werden kann, muss der noch bewegliche Läufer über einen in die Wicklung eingeprägten Gleichstrom ausgerichtet werden. Die d-Achse des Läufers schiebt sich bei der Bestromung unter die Phase A der Wicklung. In dieser Position wird der Läufer arretiert.

Der Wert der berechneten Induktivität beträgt 25 mH. Ein Vergleich mit dem simulierten Wert zeigt eine um 68 % größere Induktivität. Simulationen und Messungen nach der hier vorgestellten Methode an geblechten, drehenden Maschinen, deren 3D-Geometrien in einem 2D-Modell abgebildet sind, führen allerdings zu zufriedenstellenden Ergebnissen. Ausschlaggebend für die hohe Diskrepanz ist die 3D-Geometrie der Statorwicklung. Eine genauere Vorhersage der Induktivität lässt sich nur durch ein 3D-Modell des Linearmotors erreichen.

#### 4.6 Messung der Gegenkraft aufgrund der Wirbelströme

Damit eine Aussage über die vorhandenen Gegenkräfte aufgrund der Wirbelströme am realen Aufbau getroffen werden kann, werden zum einen die Messungen zur induzierten Spannung bei konstanter Bewegung diesbezüglich ausgewertet und zum anderen am Maschinensatz Messungen bei veränderlicher Geschwindigkeit während der Bewegung durchgeführt. Als Eingangsgröße für die Geschwindigkeit in der Simulation dienen, wie bereits in Kapitel 3.3.3 gezeigt, die messtechnisch ermittelten Verläufe zur Geschwindigkeit des Läufers über den Fahrweg. In der Simulation wird der vom Kraftsensor aufgenommene Anteil zur Kraft während der Beschleunigung der Läufermasse  $F = m \cdot a$  nicht berücksichtigt. Er wird durch die Multiplikation der simulierten Beschleunigung mit der Läufermasse dem Anteil der Gegenkraft aufgrund der Wirbelströme hinzugefügt. Anteile hervorgerufen durch die Lagerreibung, Luftströmungen usw. bleiben unberücksichtigt. Abbildung 4.7 verdeutlicht die Übereinstimmung des simulierten und gemessenen Verlaufs für einen Linearmotor mit einem Modul. Die Simulation endete bei Position 175 mm. Das von der Geschwindigkeit und den Eigenschaften der Wirbelströme bedingte Abklingen ist in beiden Verläufen identische, allerdings stimmen Amplituden und Perioden der überlagerten Schwingungen nicht überein.

#### 4.7 Messung zur Erwärmung

Die Messungen zur Ermittlung der maximalen statischen Temperatur werden am selben Messaufbau wie zur Messung der Induktivität aus Abbildung 4.6 bei 50 % Strom durchgeführt. Anstatt einer sinusförmigen Spannungsquelle wird ein Gleichstromnetzteil verwendet, das den Nennstrom, der für die thermische Auslegung zugrunde gelegt wurde, in die Wicklungen einprägt. Abbildung 4.8 zeigt exemplarisch den Verlauf für einen Linearmotor

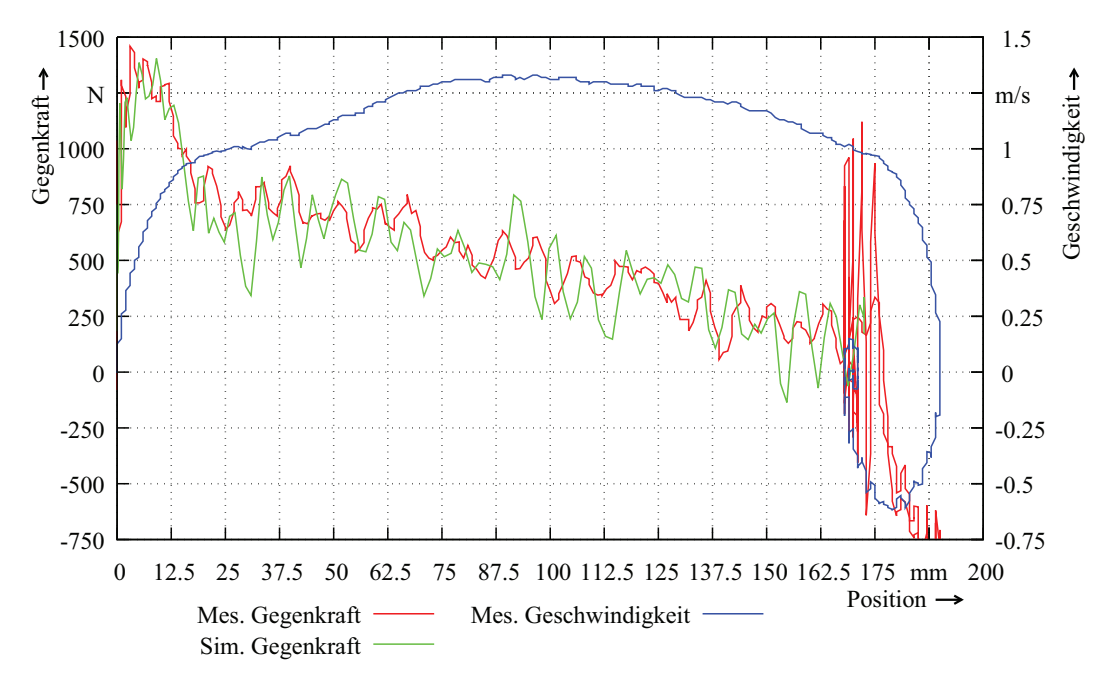

Abbildung 4.7: Vergleich von Messung und Simulation zur Gegenkraft aufgrund der Wirbelströme

mit drei Modulen. Wie zu erwarten ist, erwärmt sich die Spule, die den doppelten Strom der beiden anderen Spulen führt, am stärksten. Es wird eine Verlustleistung von 590 W in der Maschine umgesetzt. Die statische Endtemperatur ist am Ende der Messung noch nicht erreicht. Durch diesen Verlauf wird eine Endtemperatur von unter 110 °C erwartet. Dieser Wert liegt unter dem analytisch berechneten von 119 °C. Bei der verwendeten Isolierstoffklasse F, die eine maximale Temperatur von 155°C ermöglicht, ist der uneingeschränkte Betrieb bei Umgebungstemperaturen von bis zu 40 °C gegeben.

#### 4.8 Messung der Not-Aus Zeit

Die Messungen zur Not-Aus Zeit finden am hydraulischen Prüfstand statt. Die Menge des Öls im hydraulischen Kreis wird von Messung zu Messung verringert, um eine Vielzahl von Startpositionen über einer Polteilung zu ermöglichen. Hierdurch wird untersucht, ob die Bedingungen für die Not-Aus Fahrt auch bei verschiedenen Startpositionen eingehalten werden können. Abbildung 4.9 vergleicht die gemessenen Zeiten bis zum Abbau der hydraulischen Last mit der simulierten Zeit. Da Einflüsse wie Lagerreibung, Luftströmungen, Erwärmung des Öls durch Kompression usw. in der Simulation unberücksichtigt bleiben, ist die ermittelte Not-Aus Zeit unabhängig von der Position. Durch die Simulation zur Not-Aus Fahrt lässt sich eine Aussage zur Größenordnung der Zeit bis zum Abbau der hydraulischen Last treffen.

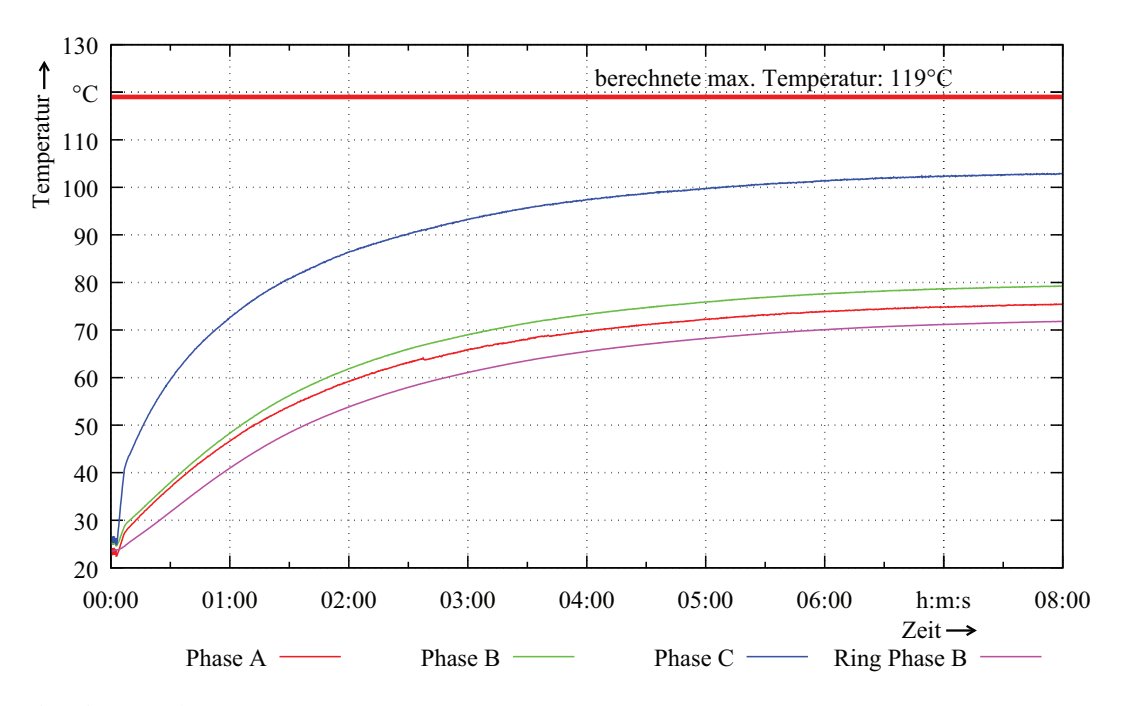

Abbildung 4.8: Vergleich von Messung und berechneter statischer Endtemperatur bei 50 % Strom mit  $I_A = I_B = -1/2 \cdot I_C$ 

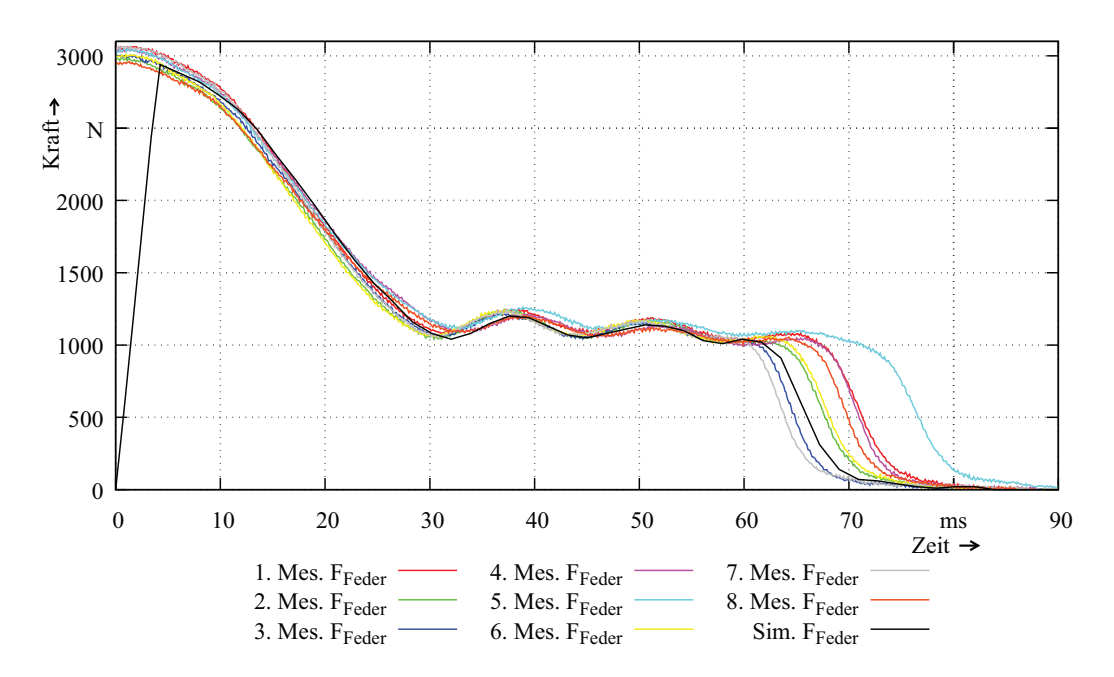

Abbildung 4.9: Vergleich von Messung und Simulation zur Not-Aus Zeit bei unterschiedlichen Startpositionen des Läufers

# Kapitel 5

## Ermittlung des Betriebsverhaltens

Das allgemeine Betriebsverhalten der Linearmotoren wird zum einen auf dem Maschinensatz und zum anderen auf dem hydraulischen Prüfstand untersucht. Die Messungen am Maschinensatz dienen der Ermittlung der erreichbaren Geschwindigkeiten bei unterschiedlichen Belastungen. Am hydraulischen Prüfstand werden ausgiebige Messreihen zum Einzelhub- und Dauerläuferbetrieb durchgeführt. Der Fokus liegt auf der Erwärmung der Linearmotoren, der Erprobung der in [11] erarbeiteten Winkel-Zeit-Regelung sowie dem Energieverbrauch, der mit dem konventionellen System verglichen wird.

### 5.1 Messung der erreichbaren Geschwindigkeiten

Die erreichbare Geschwindigkeit der Linearmotoren ist abhängig von der Höhe des Stroms, dem zur Verfügung stehenden Fahrweg, der Gegenkraft aufgrund der Wirbelströme und der anliegenden Belastung, die am Maschinensatz durch die Lastmaschine bereitgestellt wird. Abbildung 5.1 stellt den Verlauf der Geschwindigkeit für Linearmotoren mit 2, 3 und 5 Modulen dar, die bei 200 % Strom ohne Last Wege von ca. 160 mm bzw. ca. 240 mm zurücklegen. Die maximalen Geschwindigkeiten liegen bei 2,25 m/s für einen Linearmotor mit 2 Modulen und ca. 2,65 m/s für Linearmotoren mit 3 und 5 Modulen. Unter Last verringert sich die Geschwindigkeit teilweise signifikant, da keine ausreichende Kraftreserve vorhanden ist. Abbildung 5.2 zeigt exemplarisch die Verläufe der Geschwindigkeit für einen Linearmotor mit 2 Modulen bei 100 % Strom und unterschiedlicher Belastung. In den ersten Millisekunden kann eine starke Beschleunigung verzeichnet werden, die nach dem Aufbau der Wirbelstrom bedingten Gegenkraft fast völlig zum Erliegen kommt. Bei geringen Belastungen bis hin zu einer Kraft von 0,86 kN folgt ein Abschnitt mit annähernd konstanter Geschwindigkeit. Da die Gegenkraft leicht abklingt, wie aus Abbildung 4.7 zur Gegenkraft aufgrund der Wirbelströme ersichtlich wird, steigt die Geschwindigkeit ab Position 36 mm wieder leicht an. Ein längerer als der hier mögliche Fahrweg würde zu einer höheren als der gezeigten maximalen Geschwindigkeit führen. Ab einer Belastung mit einer Kraft größer 1 kN stellt sich eine konstante Fahrgeschwindigkeit ein, die mit steigender Last an Welligkeit zunimmt. Die Kraftreserve ist zu gering, um die Schwankungen auszuregeln.

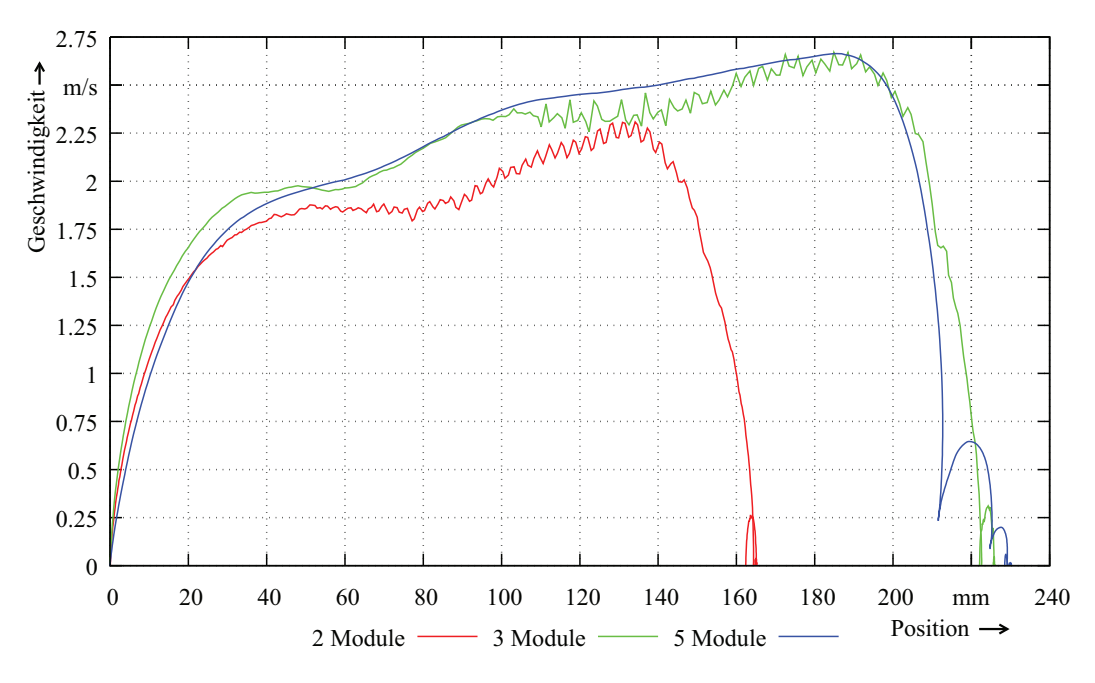

Abbildung 5.1: Maximal mögliche Geschwindigkeit der Linearmotoren mit 2, 3 und 5 Modulen bei 200 % Strom ohne Last

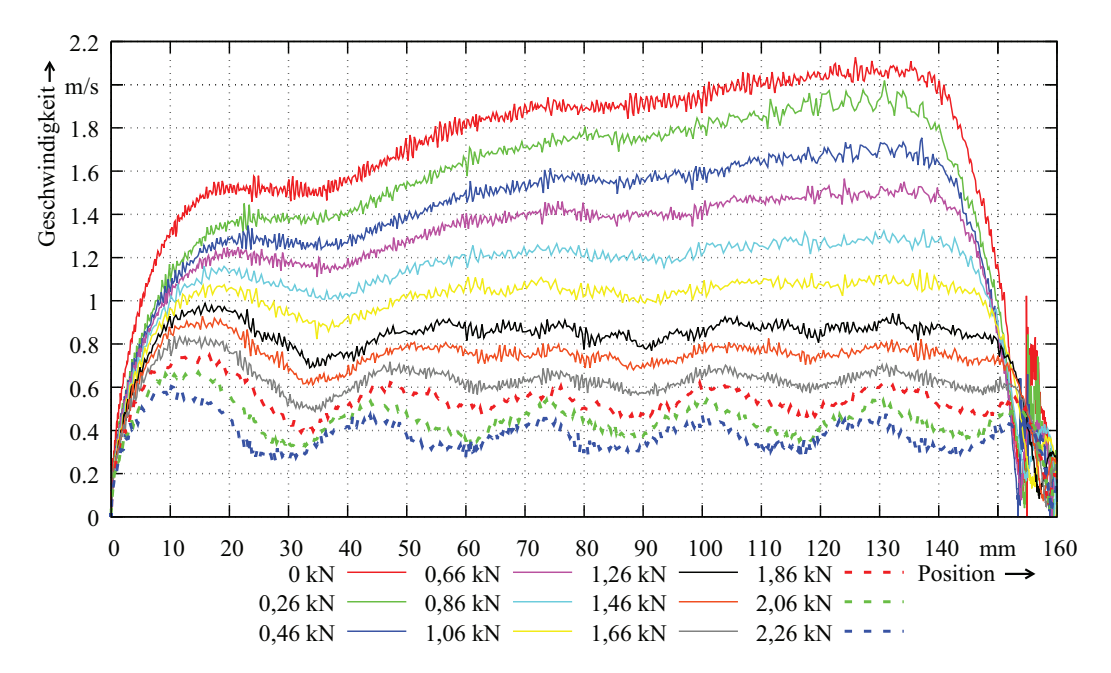

Abbildung 5.2: Maximal mögliche Geschwindigkeiten für einen Linearmotor mit 2 Modulen bei 100 % Strom und unterschiedlicher Last

Aus den Verläufen zur Geschwindigkeit kann die repräsentative Geschwindigkeit ermittelt werden, die eine annähernd gleichförmige Bewegung des Läufers bei maximaler Belastung ermöglicht. Unter Berücksichtigung aller auftretenden Verluste sowie der thermischen Auslegung, die den Dauerbetrieb im Stillstand mit 50 % Strom erlaubt, bei dem ca. 60 % der Nennkraft aufgebaut wird, lässt sich ein Kraft-Geschwindigkeits-Kennfeld für verschiedene Betriebsarten nach Abbildung 3.21 erstellen.

### 5.2 Messungen zur Erwärmung beim Einzelhub- und Dauerläuferbetrieb

Während des Einzelhub- und Dauerläuferbetriebs der Linearmotoren wird die Temperatur der Wicklung an drei Stellen gemessen. Die Temperatursensoren sind jeweils an der obersten Spule eines Sterns, der drei Phasen positioniert. Es werden die Sterne in der Mitte der Linearmotoren gewählt, da hier die höchsten Temperaturen zu erwarten sind. Ein zusätzlicher Temperatursensor am Stahlring dient der Ermittlung des Wärmeeintrags infolge der Wirbelströme. Die Abbildungen 5.3 und 5.4 zeigen Auszüge von Messungen zu den Temperaturen eines Linearmotors mit 3 Modulen beim Einzelhub- und Dauerläuferbetrieb mit harten Kupplungs-Bremsvorgängen, bei denen nach einer gewissen Aufwärmphase ohne Kühlung, der Linearmotor aktiv durch zwei Ventilatoren gekühlt wird. Die Kupplungs- und

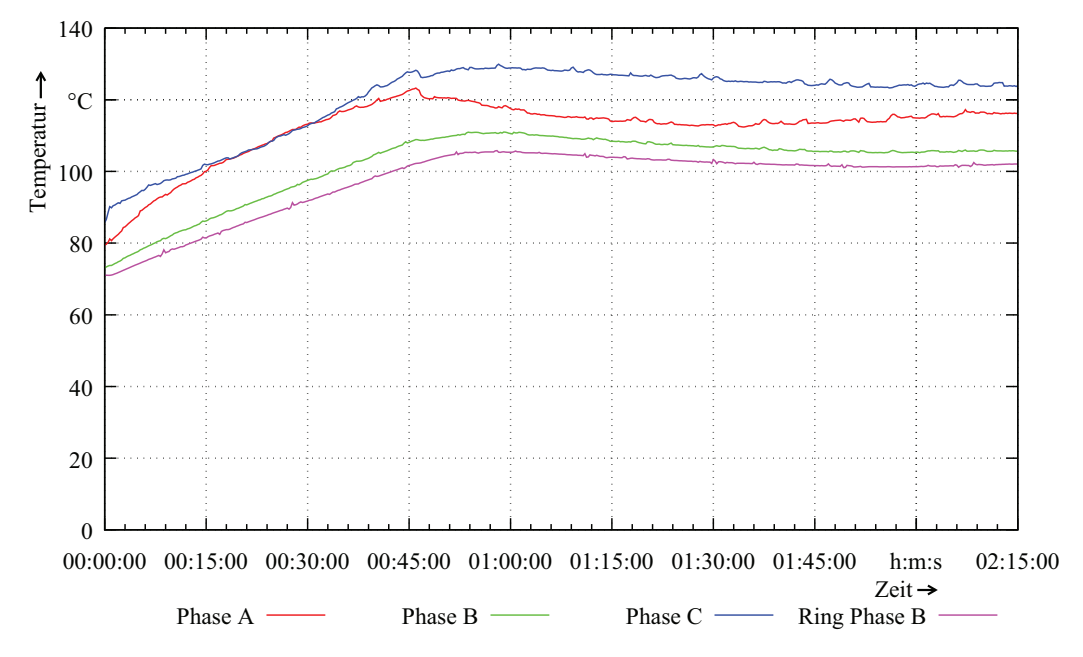

Abbildung 5.3: Temperaturmessung zum Einzelhubbetrieb

Bremsbeläge der KBK wurden entsprechend des maximal möglichen Fahrwegs gewählt, um den maximal möglichen Wärmeeintrag in den Linearmotor hervorzurufen. Durch die langen zu verfahrenden Wege beim Einzelhubbetrieb verlängert sich die Zeit bis zum Einkuppeln, was eine höhere momentane Verlustleistung zur Folge hat. Die während dieser Phase auftretende Wärme kann angesichts des Aufbaus nicht schnell genug zur Oberfläche abgeführt werden, wodurch sich die hohen Temperaturen einstellen. Die dabei umgesetzten Stromwärmeverluste pro Zyklus betragen ca. 670 W. Die gezeigten Wicklungstemperaturen stellen nicht den statischen Endwert für diesen Belastungsfall dar. Aufgrund der Temperaturabhängigkeit des Öls verändert sich das Volumen ständig. Dies führt zu unterschiedlichen Positionen, die der Läufer für ein und denselben Druck anfahren muss. Dies äußert sich wiederum in einer veränderten Bestromung der Spulen, die somit einen Einfluss auf die Wicklungstemperatur hat. Die Temperaturen im Dauerläuferbetrieb sind mehr als 40°C geringer als beim Einzelhubbetrieb. Hier werden lediglich Stromwärmeverluste von 565 W in der Maschine umgesetzt.

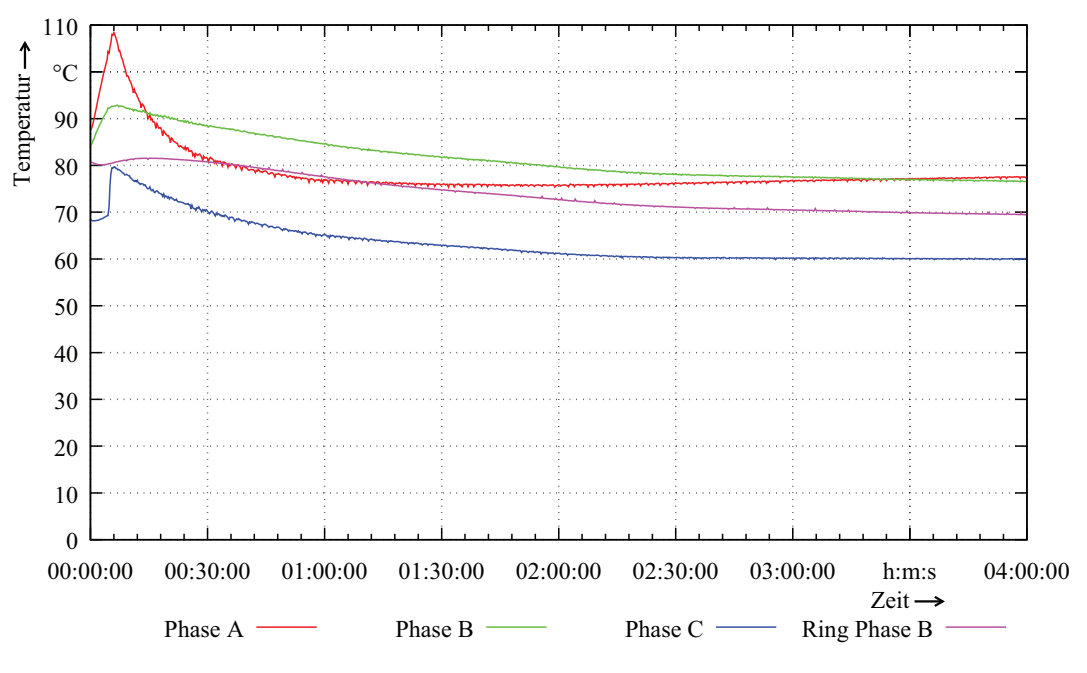

Abbildung 5.4: Temperaturmessung zum Dauerläuferbetrieb

Die ermittelten statischen Temperaturendwerte beim Betrieb mit den Belastungsprofilen des Dauerläufers bzw. Einzelhubs bei vollkommen verschlissenen Brems- und Kupplungsbelägen der KBK entsprechen nur zum Teil den Temperaturen, die durch die Wicklungsauslegung zu erwarten waren. Während die Messungen zum Dauerläufer zufriedenstellende Ergebnisse lieferen, ist das Temperaturverhalten des Linearmotors beim Einzelhub eher kritisch einzuschätzen. Der Unterschied in der Wicklungstemperatur beträgt fast 60 %, obwohl die Stromwärmeverluste nur ca. 18 % höher sind. Der gezeigte Fall entspricht allerdings nicht einem zulässigen Betriebszustand der KBK. Infolge der vollkommen verschlissenen Brems- und Kupplungsbeläge hätte der Betrieb in der Anwendung bereits eingestellt werden müssen. Somit zeigt dieser Betrieb die thermische Grenze des Linearmotors auf. Ein signifikanter Einfluss der Wirbelströme auf die Erwärmung der Ringe ist nicht zu beobachten. Dennoch tragen die im Eisen umgesetzten Wärmeverluste erheblich zur Erwärmung des gesamten Aufbaus bei. Wie schon aus Abbildung 4.8 zur statischen Endtemperatur bei 50 % Strom ersichtlich wird, ist die Temperatur der Ringe eng an die Temperatur der zugehörigen Spulen gekoppelt.

### 5.3 Messung des Energieverbrauchs

Abschließend wird der Energieverbrauch des realisierten Systems mit dem konventionellen System, das mit einer Modulsteuerung zum Abfahren sanfter Druckprofile ausgestattet ist, verglichen. Die Anwendung der prozessspezifisch optimierten Regelung und der zyklischen Druckabsenkung beim Linearmotor ermöglicht nach dem sanften Synchronisieren der Abtriebswelle den Druck bis kurz vor dem unteren Totpunkt beim Vordruck zu belassen, da in dieser Zeit lediglich die Abtriebswelle mit der synchronen Drehzahl der Antriebswelle rotieren muss. Erst kurz vor der Bearbeitung des Werkstücks am unteren Totpunkt muss der Systemdruck dem Hauptdruck entsprechen. Direkt nach Durchlauf des unteren Totpunktes kann der Systemdruck wieder auf den Vordruck zurückgefahren werden. Es muss allein die sichere Rückkehr zum oberen Totpunkt gewährleistet werden, ohne dass ein Schlupf in der Kupplung auftritt. Aus diesem Grunde ist der Druckverlauf im Gegensatz zur Modulsteuerung modifiziert, wie Abbildung 5.5 für den Einzelhubbetrieb verdeutlicht. Hierdurch kann

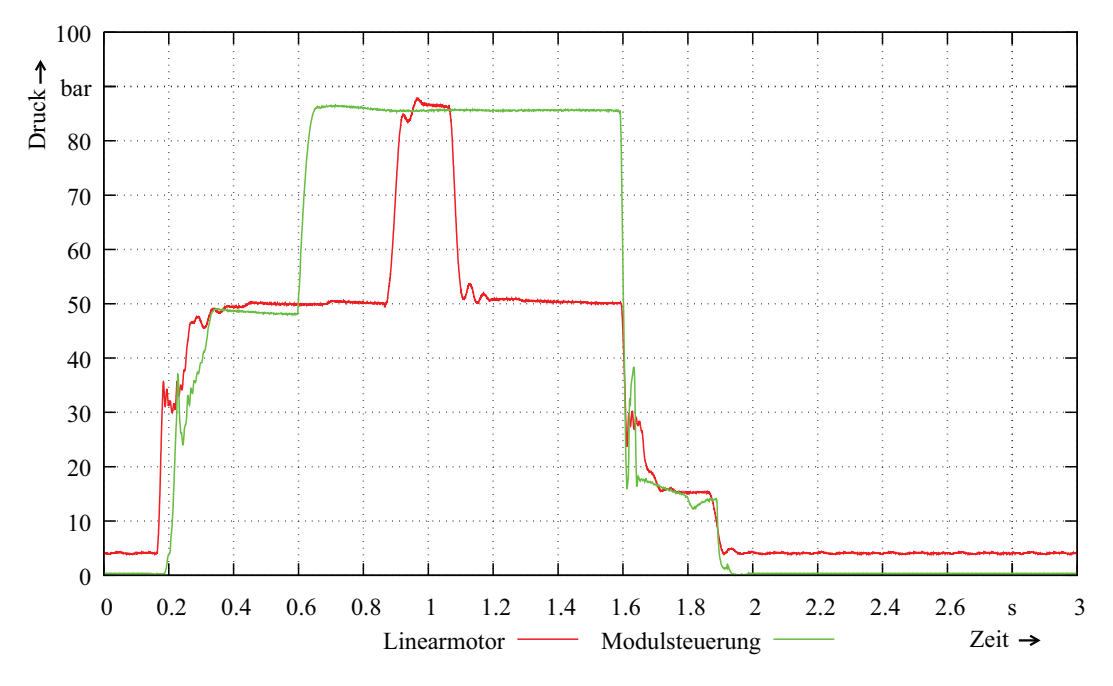

Abbildung 5.5: Vergleich des Druckzyklus zwischen Modulsteuerung und Linearmotor mit zyklischer Druckabsenkung

die Leistungsaufnahme der Linearmotoren deutlich verringert werden. Sie berechnet sich aus den gemessenen d,q-Größen nach Gleichung 3.98. Nur während der Kupplungs- und Bremsphasen sowie dem Wechsel zwischen verschiedenen Betriebsdrücken, bei denen der Läufer eine Bewegung ausführt, wird die elektrische Leistung auch in mechanische Leistung umgewandelt. Sie lässt sich über den gemessenen Druck multipliziert mit der Fahrgeschwindigkeit des Läufers

$$
P_{\text{mech}} = p \cdot v \tag{5.1}
$$

ermitteln. In den übrigen Zeiten, in denen ein konstanter Systemdruck größer 0 bar vorherrschen muss, wird nur Verlustleistung umgesetzt. Der Verlauf der aufgenommenen elektrischen sowie abgegebenen mechanischen Leistung ist in Abbildung 5.6 exemplarisch für einen Linearmotor mit 2 Modulen zu finden. Bei der Betätigung der Kupplung beträgt die maximale mechanische Leistung  $P_{\text{mech}} = 1300 \text{ W}$ . Elektrisch werden bis zu  $P_{\text{el}} = 9.5 \text{ kW}$ umgesetzt. Aufgrund der Ausregelvorgänge kommt es zu starken Leistungschwankungen. In den Phasen konstanten Systemdrucks beträgt die Verlustleistung zwischen  $P_{\text{cu}} = 800 \text{ W}$ beim Führen des Bremsgegendrucks und  $P_{\text{cu}} = 2 \text{ kW}$  beim Führen des Hauptdrucks. Der Linearmotor benötigt für den drei Sekunden andauernden Pressenzyklus eine Energie von  $E_{lin} = 1470$  Ws. Im Vergleich zum konventionellen System mit verwendeter Modulsteuerung (siehe Kapitel 2.1.4) ist der Energieverbrauch beim gezeigten Zyklus um  $E_{\text{dif}}$  = 19980Ws geringer. Der Linearmotor benötigt lediglich 7 % der Energie des konventionellen Systems.

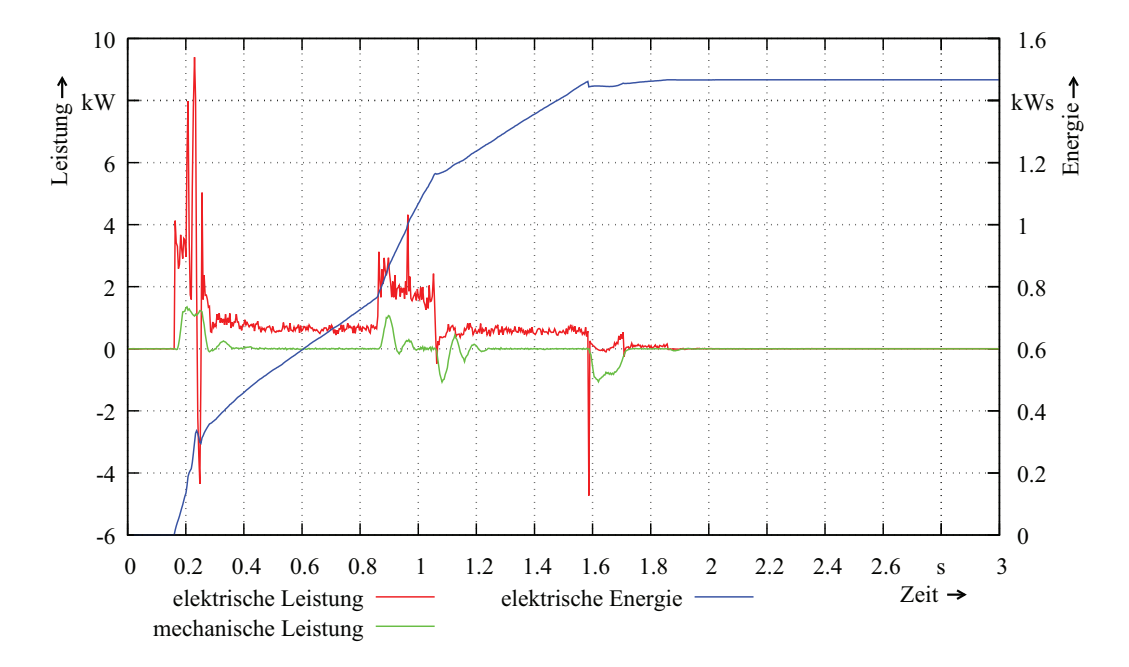

Abbildung 5.6: Leistungsbedarf des Linearmotors mit zyklischer Druckabsenkung

## Kapitel 6

## Zusammenfassung und Ausblick

Die vorliegende Arbeit befasst sich mit der Analyse und Optimierung eines tubularen Linearmotors zur Betätigung von hydraulischen Kupplungs-Brems-Kombinationen, die beispielsweise im Antriebsstrang von Exzenterpressen zum Einsatz kommen. Sie baut auf dem in der Dissertation von Herrn Dr.-Ing. Ralf Wegener [12] vorgestellten zylindrischen, permanenterregten Linearmotor in Sonderbauform auf. Der dort beschriebene Aufbau mit massiven Bauteilen aus Stahl, sternförmigen Wicklungsträgern mit 8 aufgeschobenen konzentrierten Spulen pro elektrischer Phase und einer Anordnung von 4 abwechselnd magnetisierten NdFeB-Magneten unter einem Statormodul, das aus drei axial hintereinander positionierten Wicklungsträgern besteht, bildet das zu verwendende Basis-Design für die Optimierung der weiteren Prototypen hinsichtlich neu zu bestimmender Anforderungen, die neben einer hohen Haltekraft und geringen Rastkräften umgesetzt werden müssen. Aus der Systemanalyse, der Vermessung des ersten Prototyps sowie dessen Verhalten im Gesamtsystem wurden diese Anforderungen abgeleitet, die das zu optimierende Baukastensystem der Linearmotoren nach dem Auslegungs- und Berechnungsprozess zu einem serienreifen Produkt werden lassen.

Die umfassende Erweiterung des in der Dissertation von Herrn Dr.-Ing. Wegener präsentierten einfachen analytischen Modells, der statischen FEM Rechnungen bezüglich der Schubund Rastkraft um dynamische Simulationen und die Anordnung beider Methoden in einem iterativen Auslegungs- und Berechnungsprozess, ermöglichen eine durchgehende Beschreibung des besonderen Maschinendesigns zur Berechnung weiter Baugrößen bzw. Linearmotoren größerer Leistungsdichte.

Der analytische Teil dient zur Bestimmung eines ersten elektromagnetischen Designs, ohne Berücksichtigung der nicht linearen Materialeigenschaft des ferromagnetischen Materials, der dynamischen und der durch die endliche Länge von Linearmotoren hervorgerufenen Effekte. Er umfasst die Auslegung einer bauraumoptimierten Wicklung, die Berechnung der Schubkraft über den spezifischen Schub, die Überprüfung der Entmagnetisierungsfestigkeit sowie die Auslegung des Eisenkreises. Zur Betrachtung des Rast- und Schubkraftverlaufs dient eine zweidimensionale analytische Beschreibung des Luftspaltfeldes über das magnetische Skalarpotential, dessen radiale Komponente mit der relativen Permeanz des Luftspalts an der Innenseite des Stators moduliert wird. Es folgt die Berechnung der Ersatzschaltbildparameter und des statischen Betriebsverhaltens durch die Differentialgleichungen der permanenterregten Synchronmaschine im d,q-System sowie eine thermische Abschätzung der zu erwartenden Temperaturen während des Stillstandes. Mit Hilfe der FEM-Berechnung wird ein entsprechend der analytisch ermittelten Abmessungen aufgebautes Modul des Linearmotors hinsichtlich des magnetischen Kreises, der Kräfte und der elektrischen Parameter unter Berücksichtigung der Randeffekte untersucht und gegebenenfalls optimiert. Es folgen ausführliche Optimierungsrechnungen in Bezug auf den Rast- und Schubkraftverlauf durch die Variation der geometrischen Abmessungen der Stahlringe sowie der Magnete. Im nächsten Schritt wird ermittelt, ob das Optimum einen vergleichbaren Einfluss auf die Rast- und Schubkraft der weiteren Baugrößen nimmt. Sind die Ergebnisse zufriedenstellend, findet eine weitere Optimierung der Rastkraft statt. Durch die Kombination der FEM-Simulation mit einem evolutionären Algorithmus wird nach der Form und Position zweier zusätzlicher ferromagnetischer Pole an beiden Enden eines Moduls gesucht, die die Rastkraft weiter minimieren. Anschließend wird der Einfluss der beiden berechneten Pole auf die weiteren Baugrößen analysiert. Im letzten Schritt der FEM-Berechnungen wird das ermittelte Design auf die Höhe der durch Wirbelströme hervorgerufenen Gegenkraft sowie der Not-Aus Zeit untersucht und bewertet.

Die analytische Grobauslegung konnte durch die FEM-Simulation bestätigt werden. Die umfangreichen statischen Simulationen zur Schub- und Rastkraft führen zu einer Auslegung des Baukastensystems, bei dem im Vergleich zur Dimensionierung des ersten Prototyps eine Kraftsteigerung pro Modul bei Beibehaltung des Gehäuseaußendurchmessers um den Faktor 2,28 möglich ist. Die Kraft pro Modulllänge steigt von 6,58 N/mm auf 10,37 N/mm, eine Steigerung um 58 % bei gleichzeitiger Verringerung des Kupfermaterials um 45 % und des Magnetmaterials um 40 %. Die Amplitude der Rastkraft konnte im ersten Schritt auf die Hälfte reduziert werden. Die Optimierungsrechnungen zur Rastkraft unter Zuhilfenahme des evolutionären Algorithmus ermöglichen bei Positionierung der beiden zusätzlichen Ringe an beiden Enden des Linearmotors eine weitere Reduzierung um 66 %. Die dynamischen Simulationen zu den Wirbelströmen zeigen während der kurzen Fahrzeiten einen 10 %-igen zeitlichen Anteil der Wirbelströme an der gesamten Zykluszeit. Neben der auftretenden Gegenkraft, die zeitweise 33 % der Schubkraft beträgt, entsteht während des Zykluses in den ferromagnetischen Teilen eine mittlere Verlustleistung von 15 % der auftretenden Stromwärmeverluste. Während der Anteil der Hysteresverluste bei knapp 20 % der Stromwärmeverluste liegt. Anhand der Auswertung der Messungen des ersten Prototyps im Gesamtsystem wurde ein Simulationsmodell erstellt, das eine Vorhersage über die Zeit bis zum Abbau der kinetischen Energie bei der Not-Aus Fahrt ermöglicht. Der auf Basis der ermittelten Anforderungen erstellte anwendungsspezifische Auslegungs- und Berechnungsprozess liefert alle benötigten Daten für den Aufbau eines Baukastensystems für Linearmotoren unterschiedlicher Leistungsklassen mit Stellkräften von 1600 N bis 9000 N. Anhand von entsprechenden Prototypen mit 1, 2, 3 und 5 Modulen konnten die berechneten Ergebnisse am Prüfstand messtechnisch verifiziert werden. Ein abschließender Vergleich zwischen dem konventionellen und dem realisierten System am Prüfstand bezüglich der für einen Zyklus benötigten Energie zeigt, dass das Gesamtsystem bestehend aus Servo-Umrichter, dem hier vorgestellten Linearmotor und der in der Dissertation von Herrn Dr.-Ing. Christian Junge [11] erarbeiteten speziellen Winkel-Zeit-Regelung lediglich 7 % der Energie des konventionellen Systems benötigt. Ein erster Feldtest an einer mit dem Gesamtsystem ausgestatteten 1100 t-Exzenterpresse konnte erfolgreich durchgeführt werden.

Die Verwendung des realisierten Systems für KBK´s in Pressenlinien ermöglicht eine höhere Ausbringung durch die Reduzierung der Winkelabweichung am unteren Totpunkt des Stößels um 85 % während eines Pressvorgangs. Vor allem bei der Fertigung von Teilen mit komplexen unsymmetrischen Geometrien, die eventuell noch einen hohen Umformgrad aufweisen, kann eine Produktivitätssteigerung von bis zu 20 % möglich sein. Weitere Produktivitätssteigerungen sind durch konstruktive Maßnahmen an der Presse selbst denkbar. Diese lassen nicht nur eine höhere Ausbringung zu, sondern vergünstigen den Anschaffungspreis für Pressenlinien. Die höhere Genauigkeit der KBK führt zu einer gleichbleibenden Umformgeschwindigkeit, wodurch die Hubhöhe reduziert und die Hubzahl gesteigert werden kann, ohne das es zu Behinderungen beim Transfer kommt.

Ausblickend lässt sich auf Basis der hier erarbeiteten Ergebnisse aufzeigen, dass eine weitere Kraftsteigerung pro Modul bei Beibehaltung des Gehäuseaußendurchmessers zum einen durch Lochzahlen realisiert werden kann, die eine höhere Ausnutzung der Grundwelle zu lassen. Hiermit geht dann eine Erhöhung der Anzahlen der am Umfang eines Wicklungsträgers befindlichen konzentrierten Spulen, um eine möglichst hohe Ausnutzung des zur Verfügung stehenden Bauraums zu gewährleisten, und eine Vergrößerung der Durchmesser der Magnete bei gleichzeitiger Verringerung der Breite einher. Zum anderen kann eine Kraftsteigerung in ähnlichen Größenordnungen auch durch eine Reduzierung des mechanischen Luftspaltes erfolgen. Eine Verbesserung der Dynamik kann mit der Verwendung von geblechten Wicklungsträgern erreicht werden, die die Ausbildung von starken Wirbelströmen unterbinden. Der Einsatz von Pulververbundstoffen (SMC-Technologie) wäre hier ebenfalls denkbar und könnte in weiteren Arbeiten untersucht werden. Eine Verringerung bzw. Eleminierung der Wirbelströme führt gleichermaßen zu einer signifikanten Reduzierung der von der Geschwindigkeit abhängigen Wärmeverluste. Allerdings bedingt diese Maßnahme eine unkontrollierte Bewegung des Läufers im Not-Aus Fall, wodurch es zu Schäden am Linearmotor kommen kann. Abhilfe könnte dann eine elektromagnetisch betätigte, mechanische Bremse im Inneren des Läufers schaffen.

Abschließend wäre auch ein Konzept mit vergrabenen Magneten und dem hier vorgestellten Aufbau für weitere Forschungsarbeiten denkbar, bei dem die zusätzlich entstehende Reluktanzkraft für eine Kraftsteigerung sorgen kann. Dies bedingt aber einen Servoumrichter, der diesen speziellen Linearmotor, der jetzt schon teilweise in der Sättigung betrieben wird optimal ansteuert. Eine Erfassung der während des Betriebes benötigten, vom Lastpunkt abhängigen, Längs- und Querinduktivität könnte sowohl messtechnisch über einen entsprechend aufgebauten Servoumrichter als auch über FEM-Simulationen erfolgen. Die Kennfelder der vom Strom und der Geschwindigkeit abhängigen Induktivitäten müssen dann während des Betriebs des Linearmotors vom Servoumrichter verwendet werden.

## Literaturverzeichnis

#### [1] P. Hempel

*Deutschsprachige Physiker im alten St. Petersburg* Schriften des Bundesinstitutes für Ostdeutsche Kultur und Geschichte; Band 14; ISBN 3-486-56446-3; 1999

[2] B. Bowers

*Sir Charles Wheatstone 1802 - 1875* IEE history of technology series; no. 29; ISBN 0 85296 103 0; 2001

#### [3] G. Page

*Linearer Schwingmotor für Lokomotiven* US-Patent Nr. 10480 / 1851

[4] G. Kratz *Der Linearmotor in der Antriebstechnik* Technische Mitteilung AEG-TELEFUNKEN (1979) Nr. 3

#### [5] F. Zehden

*New Improvement in Electric Traction Apparatus* US-Patent Nr. 88145 / 1902

- [6] F. Zehden *Doppelstatoranwendung* US-Patent Nr. 773312 / 1905
- [7] J. Severn *Linear motors as a viable alternative to conventional technologies* Design Engineer - Motors And Drives; www.engineerlive.com; 30.03.2010
- [8] E.R. Laithwaite *A history of linear electric motors* Macmillan Verlag; ISBN-13 978-0-333-39928-6; 1986
- [9] Ortlinghaus-Werke GmbH *Technische Grundlagen* Ortlinghaus-Werke GmbH, Wermelskirchen, 2004
- [10] Schuler GmbH *Handbuch der Umformtechnik* Springer Verlag, ISBN 3-540-61099-5, Berlin 1996
- [11] Ch. Junge

*Regelung einer hydraulischen Kupplungs-Brems-Kombination mit einem Linearmotor an Exzenterpressen* Dissertation Bergische Universität Wuppertal, 2011

[12] R. Wegener

*Zylindrischer Linearmotor mit konzentrierten Wicklungen für hohe Kräfte* Dissertation Universität Dortmund, 2008

- [13] K. Vollenwyder *Linear Motor Propulsion for Urban Transit* 17th International Conference on Magnetically Levitated Systems and Linear Drives, Lausanne, September 3-6, 2002
- [14] Kawasaki Technical Review *5000Series 'Yumekamome' for Kobe Kaigansen* No. 149 Rolling Stock Engineering, 2001
- [15] H.-W. Lee, C.-B. Park and B.-S. Lee *Thrust Performance Improvement of a Linear Induction Motor* Journal of Electrical Engineering & Technology, Vol. 6, No. 1, on pages: 81-85, 2011
- [16] Siemens AG *SIMOTION, SINAMICS S120 und Motoren für Produktionsmaschinen* Katalog PM 21, 2011
- [17] Siemens AG *Dauerlastmotoren der Produktfamilie 1FN3* Projektierungshandbuch Ausgabe 03/2008
- [18] Siemens AG *Motoren der Produktfamilie 1FN6* Projektierungshandbuch Ausgabe 08/2008
- [19] Design News *New Class of Linear Motors* Al Presher, Contributing Editor, http://www.designnews.com/, 16.11.2009
- [20] Baumüller *Linearantriebe* http://www.baumueller.de/
- [21] A-Drive *Auswahl, Auslegung und Funktionsweise* http://www.a-drive.de
- [22] H. Nestler *Synchroner Linearmotor* SEW-EURODRIVE, Europäisches Patent Nr. EP 1 043 830 A2, 2000
- [23] SEW-EURODRIVE *Synchrone Linearmotoren SL2* http://www.sew-eurodrive.de
- [24] Beckhoff *Lineare Servomotoren der Al-Serie* http://www.beckhoff.de
- [25] Fanuc *Linear Motors LiS series* http://www.fanuc.eu
- [26] FGB-Steinbach *Linearmotoren der Baureihe LM* http://www.fgb-steinbach.de
- [27] Anorad aus der Rockwell Automation Familie *Eisenbehaftete Linearmotoren der LC-Reihe* http://www.rockwellautomation.com
- [28] Rexroth Bosch Group *Linearmotoren der MLF-Reihe* http://www.boschrexroth.com
- [29] Sanyo Denki *Magnet Core Type linear Servo* http://www.sanyodenki.eu
- [30] Vues Brno s.r.o *Linearmotoren der L3S-Reihe* http://www.vues.cz
- [31] M.R. Doyle, D.J. Samuel, T. Conway, R.R. Klimowski *Electromagnetic Aircraft Launch System - EMALS* IEEE Transactions on Magnetics, Volume: 31, Issue: 1, on pages: 528-533, 1995
- [32] EAAT GmbH Chemnitz *Lineardirektantriebe der FL Serie* http://www.eaat.de
- [33] Y.-w. Zhu, S.-g. Lee, Y.-H. Cho *Topology structure selection of permanent magnet linear synchronous motor for ropeless elevator system* IEEE International Symposium on Industrial Electronics (ISIE), 2010
- [34] L. Zheng, J. Jin, Y. Guo, W. Xu, J.G. Zhu *Performance Analysis of an HTS Magnetic Suspension and Propulsion System With a Double-Sided HTS Linear Synchronous Motor* IEEE Transactions on Magnetics, Volume: 48, Issue: 2, on pages: 655-658, 2012
- [35] L. Huang, H. Yu, M. Hu, H. Liu *Study on a Long Primary Flux-Switching Permanent Magnet Linear Motor for Electromagnetic Launch Systems* IEEE Transactions on Plasma Science, Volume: 41, Issue: 5, on pages: 1138-1144, 2013
- [36] Oswald Elektromotoren GmbH *Lineare Direktantriebe Drehstrom-Synchron-Linearmotoren Baureihe LP mit Flüssigkeits- oder Luftkühlung* http://www.oswald.de
- [37] Moog Inc. *Motors & Servomotors, Moog linear motors* http://www.moog.com
- [38] B.L.J. Gysen, J.L.G. Janssen, J.J.H. Paulides, E.A. Lomonova *Design Aspects of an Active Electromagnetic Suspension System for Automotive Applications* IEEE Transactions on Industry Applications, Volume: 45, Issue: 5, on pages: 1589- 1597, 2009
- [39] J. Wang, W. Wang, K. Atallah, D. Howe *Design of a linear permanent magnet motor for active vehicle suspension* IEEE International Electric Machines and Drives Conference, 2009
- [40] J. Wang, D. Howe *Tubular modular permanent-magnet machines equipped with quasi-Halbach magnetized magnets-part I: magnetic field distribution, EMF, and thrust force* IEEE Transactions on Magnetics, Volume: 41, Issue: 9, on pages: 2470-2478, 2005
- [41] Y. Amara, J. Wang, D. Howe *Stator iron loss of tubular permanent-magnet Machines* IEEE International Electric Machines and Drives Conference, 2009
- [42] J. Wang, W. Wang, K. Atallah, D. Howe *Design Considerations for Tubular Flux-Switching Permanent Magnet Machines* IEEE Transactions on Magnetics, Volume: 44, Issue: 11, Part 2, on pages: 4026-4032, 2008
- [43] N. Shuangxia , S.L. Ho, W.N. Fu *Performance Analysis of a Novel Magnetic-Geared Tubular Linear Permanent Magnet Machine* IEEE Transactions on Magnetics, Volume: 47, Issue: 10, on pages: 3598-3601, 2011

[44] X. Yanliang, L. Xiquan

*Development of tubular linear permanent magnet synchronous motor used in oil-well field*

International Conference on Electric Machines and Systems (ICEMS), 2010

[45] M. Galea, C. Gerada, T. Raminosoa, P.W. Wheeler *Considerations for the design of a tubular motor for an aerospace application* International Conference on Electric Machines and Systems (ICEMS), 2011

#### [46] F. Rinderknecht, H. Herzog

*Calculation of a linear generator for a hybrid vehicle concept* XIX International Conference on Electric Machines (ICEM), 2010

#### [47] D. Kleemann

*Untersuchung stationärer Betriebsgrößen des Drehstromasynchron-Linearmotors für Synchrongeschwindigkeiten unter 3 m/s* D83 Dissertation TU Berlin, 2005

#### [48] M. Rezaei

*Auslegung und Optimierung von polyphasigen permanenterregten Synchronmaschinen*

Dissertation TU Braunschweig, ISBN 3-89720-834-2, 2005

[49] L. G. Cravero

*Entwurf, Auslegung und Betriebsverhalten von dauermagneterregten bürstenlosen Motoren kleiner Leistung* Dissertation TU Ilmenau, 2005

[50] J. Heil

*Auslegung und Betriebsverhalten von permanenterregten Synchronmaschinen mit maschinenkommutierten Frequenzumrichter* Dissertation TU Darmstadt, Fortschr.-Ber. VDI Reihe 21 Nr 59. Düsseldorf: VDI-Verlag, ISBN 3-18-145921-6, 1990

- [51] B. L.J. Gysen, E.A. Lomonova, J.J.H. Paulides and A.J.A. Vandenput *Analytical and Numerical Techniques for Solving Laplace and Poisson Equations in a Tubular Permanent-Magnet Actuator: Part I. Semi-Analytical Framework* IEEE Transactions on Magnetics, Volume: 44, Issue: 7, Part: 1, on pages: 1751-1760, 2008
- [52] B. L.J. Gysen, E.A. Lomonova, J.J.H. Paulides and A.J.A. Vandenput *Analytical and Numerical Techniques for Solving Laplace and Poisson Equations in a Tubular Permanent-Magnet Actuator: Part II. Schwarz-Christoffel Mapping* IEEE Transactions on Magnetics, Volume: 44, Issue: 7, Part: 1, on pages: 1761-1767, 2008
- [53] E. Ivers-Tiffée, W. von Münch *Werkstoffe der Elektrotechnik* B.G. Teubner Verlag, ISBN 978-3-8351-0052-7, 10. Auflage, Januar 2007
[54] G. Huth

*Optimierung des Wicklungssystems bei permanenterregten AC-Servomotoren* Springer-Verlag, Electrical Engineering 81, Seiten 375-383, 1999

[55] K. Qian

*Betriebsverhalten und Optimierung von perm.err. Linearmotoren in Zahnspulentechnik*

D386 Dissertation Kaiserslautern, 2006

[56] G. Huth, K. Qian

*Permanentmagneterregte AC-Servomotoren mit vereinfachten Wicklungssysteme* ETG-Fachtagung: Innovative Klein- und Mikroantriebstechnik, Darmstadt, Seiten 15- 21, 2004

- [57] G. Müller, K. Vogt, B. Ponick *Berechnung elektrischer Maschinen* Wiley-VCH, 6. völlig neu bearbeitete Auflage, ISBN 978-3-527-40525-1, 2008
- [58] G. Huth

*Zahnspulenwicklung für permanent erregte AC-Servo- und Linearmotoren* Bulletin SEV/AES 17/06

- [59] Z. Shi *Vergleich der Kraftwirkung von 2/3-PPSM und 4/3-PPSM* Jahresbericht 2002, IMAB, Prof. Dr.-Ing. W.-R. Canders, TU Braunschweig
- [60] H. Mosebach

*Einfache analytische Rechenmodelle für permanentmagneterregte Synchronmaschinen*

Springer-Verlag, Electrical Engineering 81, Seiten 171-176, 1998

- [61] N. Bianchi, S. Bolognani, F. Tonel *Design Consideration for a Tubular Linear PM Servo Motor* EPE-PEMC, 9th International Conference on Power Electronics and Motion Control, 2000
- [62] P.-K. Budig *Drehstromlinearmotoren* Herausgeber G. Müller, Hüthig Verlag Heidelberg, ISBN 3-7785-0512-2, 1978
- [63] J. Pyrhönen, T. Jokinen, V. Hrabovcová *Design of Rotating Electrical Machines* John Wiley & Sons, Ltd, ISBN 978-0-470-69516-6, 2008
- [64] E. Kallenbach, R. Eick, P. Quendt *Elektromagnete: Grundlagen, Berechnung, Konstruktion, Anwendung* Vieweg+Teubner Verlag, ISBN 978-3-519-06163-2, 1994
- [65] W. Cassing, D. Seitz *Dauermagnete: Mess- und Magnetisierungstechnik* expert Verlag, ISBN 978-3-8169-2508-8, 2006
- [66] Z. Deng, I. Boldea, S.A. Nasar *Fields in permanent magnet linear synchronous machines* IEEE Transactions on Magnetics, Volume: 22, Issue: 2, on pages: 107-112, 1986
- [67] J. Wang, G.W. Jewell, D. Howe

*A general framework for the analysis and design of tubular linear permanent magnet machines* IEEE Transactions on Magnetics, Volume: 35, Issue: 3, Part: 2, on pages: 1986-2000,

[68] N. Bianchi

1999

*Analytical computation of magnetic fields and thrusts in a tubular PM linear servo motor*

Conference Record of the 2000 IEEE Industry Applications Conference, Volume: 1, on pages: 21-28, 2000

- [69] F.W. Carter
	- *Air-Gap Induction*

Electrical World and Engineer, ISSN 0013-4457, Volume: XXXVIII, No. 22, on pages: 884-888, 1901

[70] Z.Q. Zhu, D. Howe

*Instantaneous magnetic field distribution in brushless permanent magnet DC motors, Part III: Effect of stator slotting* IEEE Transactions on Magnetics, Volume: 29, Issue: 1, on pages: 143-151, 1993

- [71] T.A. Driscoll *Schwarz-Christoffel Toolbox User's Guide Version 2.3* http://www.math.udel.edu/ driscoll/SC/guide.pdf
- [72] Z.Q. Zhu, D. Howe

*Analytical prediction of the cogging torque in radial-field permanent magnet brushless motors*

IEEE Transactions on Magnetics, Volume: 28, Issue: 2, on pages: 1371-1374, 1992

- [73] L. Zhu, S.Z. Jiang, Z.Q. Zhu, C.C. Chan *Comparison of alternate analytical models for predicting cogging torque in surfacemounted permanent magnet machines* IEEE Vehicle Power and Propulsion Conference, VPPC '08, on pages: 1-6, 2008
- [74] L.J. Wu, Z.Q. Zhu, D. Staton, M. Popescu, D. Hawkins *Comparison of analytical models for predicting cogging torque in surface-mounted PM machines* IEEE XIX International Conference on Electrical Machines, ICEM 2010 Rome
- [75] Z.Q. Zhu, L.J. Wu, Z.P. Xia *An Accurate Subdomain Model for Magnetic Field Computation in Slotted Surface-Mounted Permanent-Magnet Machines* IEEE Transactions on Magnetics, Volume: 46, Issue: 4, on pages: 1100-1115, 2010
- [76] Th. Bödefeld, H. Sequenz *Elektrische Maschinen - Eine Einführung in die Grundlagen* Springer-Verlag (Wien, New York), ISBN 3-211-80971-6, 1971
- [77] R. Richter *Elektrische Maschinen* Birkhäuser Verlag Basel u. Stuttgart, 1967
- [78] G. Müller, K. Vogt, B. Ponick *Berechnung elektrischer Maschinen* WILEY-VCH Verlag, 6. Auflage, ISBN 3-527-40525-9, 2008
- [79] R.H. Park

*Two-reaction theory of synchronous machines generalized method of analysis-part I* AIEE Transactions of the American Institute of Electrical Engineers, Volume: 48, Issue: 3, on pages: 716-727, 1929

[80] T. Lu

*Weiterentwicklung von hochtourigen permanenterregten Drehstromantrieben mit Hilfe von Finite-Elemente-Berechnungen und experimentellen Untersuchungen* D 17 Darmstädter Dissertation, 2004

- [81] H. Eckhardt *Grundzüge der elektrischen Maschinen* B. G. Teubner Stuttgart, ISBN 3-519-06113-9, 1982
- [82] H. Polinder, M.J. Hoeijmakers, M. Scuotto *Eddy-Current Losses in the Solid Back-Iron of PM Machines for different Concentrated Fractional Pitch Windings* IEEE International Electric Machines & Drives Conference, IEMDC '07, 2007
- [83] P.J. Lawrenson, P. Reece, M.C. Ralph *Tooth-ripple losses in solid poles* Proceedings of the Institution of Electrical Engineers, Volume: 113, Issue: 4, on pages: 657-662, 1966
- [84] F. Rinderknecht *Entwicklung und Untersuchung eines Lineargenerators für ein Hybridfahrzeug* TU München Dissertation, 2011
- [85] A.J. Kelleter *Steigerung der Ausnutzung elektrischer Kleinmaschinen* TU München Dissertation, 2010

[86] D. Ausderau *Polysolenoid-Linearantrieb mit genutetem Stator* Dissertation ETH-Zürich Nr. 15498, 2004

### [87] P.H. Mellor, D. Roberts, D.R. Turner

*Lumped parameter thermal model for electrical machines of TEFC design* IEE Proceedings B Electric Power Applications, Volume: 138, Issue: 5, on pages: 205- 218, 1991

[88] A. J. Gobler

*Thermal modelling of a high speed permanent magnet synchronous machine* Dissertation - Potchefstroom campus of the North-West University, 2011

[89] T. Knopik

*Steigerung des Wirkungsgrads und der Ausnutzung von Norm-Asynchronmotoren mit Kurzschlusskäfig* D 17 Darmstädter Dissertation, 2013

- 
- [90] VDI e.V. *VDI-Wärmeatlas* Springer Vieweg, ISBN-13: 978-3642199806, 11. Auflage, 2013
- [91] A. Kost

*Numerische Methoden in der Berechnung elektromagnetischer Felder* Springer-Verlag, Berlin Heidelberg New York, ISBN 978-3-540-55005-1, 1994

[92] Z. Guo, L. Chang, Y. Xue

*Cogging torque of permanent magnet electric machiens: An overview* CCECE '09. Canadian Conference on Electrical and Computer Engineering, Kanada, 2009

- [93] N. Bianchi, S. Bolognani *Design techniques for reducing the cogging torque in surface-mounted PM motors* Conference Record of the 2000 IEEE Industry Applications Conference, Italy, 2000
- [94] S. Wang, X. Wang, X. Xu, J. Cao *Study on minimizing the detent force of PM linear brushless DC motors* ICEMS 2008, International Conference on Electrical Machines and Systems, Wuhan China, 2008
- [95] K.-C. Lim, J.-K. Woo, G.-H. Kang, J.-P. Hong, G.-T. Kim *Detent force minimization techniques in permanent magnet linear synchronous motors* IEEE Transactions on Magnetics, Volume: 38, Issue: 2, Part: 1, on pages: 1157-1160, 2002
- [96] S.W. Youn, J.J. Lee, H.S. Yoon, Ch.S. Koh *A New Cogging-Free Permanent-Magnet Linear Motor* IEEE Transactions on Magnetics, Volume: 44, Issue: 7, Part: 1, on pages: 1785-1790, 2008

[97] Y.-W. Zhu, D.-H. Koo, Y.-H. Cho

*Detent Force Minimization of Permanent Magnet Linear Synchronous Motor by Means of Two Different Methods* IEEE Transactions on Magnetics, Volume: 44, Issue: 11, Part: 2, on pages: 4345-4348, 2008

[98] L. Li, C. Zhang, B. Kou

*Analysis and Suppression of Detent Force in Tubular Linear Electromagnetic Launcher for Space Use* IEEE 14th Symposium on Electromagnetic Launch Technology, 2008

[99] Y.W. Zhu ,Y.H. Cho

*Detent force reduction in permanent-magnet linear synchronous motor utilizing auxiliary poles*

IEEE 8th International Symposium on Advanced Electromechanical Motion Systems & Electric Drives, 2009

[100] D. Bochnia

*Optimierung hochpoliger Dauermagnetmotoren unter Verwendung der Finiten Elemente Methode und der Evolutionsstrategie* Dissertation TU Chemnitz, 2001

- [101] H. Enomoto, K. Harada, Y. Ishihara, T. Todaka, K. Hirata *Optimal design of linear oscillatory actuator using genetic algorithm* IEEE Transactions on Magnetics, Volume: 34, Issue: 5, Part: 1, on pages: 3515-3518, 1998
- [102] M. Lukaniszyn, M. JagieLa, R. Wrobel *Optimization of permanent magnet shape for minimum cogging torque using a genetic algorithm* IEEE Transactions on Magnetics, Volume: 40, Issue: 2, Part: 2, on pages: 1228-1231, 2004
- [103] H.T. Wang, Z.J. Liu, T.S. Low, S.S. Ge, C. Bi *A genetic algorithm combined with finite element method for robust design of actuators* IEEE Transactions on Magnetics, Volume: 36, Issue: 4, Part: 1, on pages: 1128-1131, 2000
- [104] D.-Y. Lee, J. Zhou, S.-K. Jeong, G.-T. Kim *Optimal Design of Auxiliary-teeth to Reduce Detent Force by End-effect in Moving Coil Type PMLSM* 12th Biennial IEEE Conference on Electromagnetic Field Computation, 2006
- [105] Z.O. Zhu, Z.P. Xia, D. Howe, P.H. Mellor *Reduction of cogging force in slotless linear permanent magnet motors* IEE Proceedings on Electric Power Applications, Volume: 144, Issue: 4, on pages: 277-282, 1997
- [106] R. Kruse, Ch. Borgelt, F. Klawonn, Ch. Moewes, G. Ruß, M. Steinbrecher *Computational Intelligence* Vieweg+Teubner Verlag, Springer Fachmedien Wiesbaden GmbH, ISBN 978-3-8348- 1275-9, 2011
- [107] M. Islam, S. Mir, T. Sebastian, S. Underwood *Design considerations of sinusoidally excited permanent magnet machines for low torque ripple applications* IEEE 39th IAS Annual Meeting, Industry Applications Conference, on pages: 1723- 1730, 2004
- [108] M. Chowdhury, A. Gebregergis, M. Islam, T. Sebastian *Analysis of Harmonic Contents in Induced Voltage and Electromagnetic Torque in Interior Permanent Magnet Synchronous Machines under Loaded Condition* IEEE International Electric Machines & Drives Conference (IEMDC), on pages: 260- 267, 2013

### [109] K. Kupfmüller

*Einführung in die theoretische Elektrotechnik* Springer-Verlag, Berlin Heidelberg New York, 8. Auflage, 1965

### [110] F. Meier

*Permanent-Magnet Synchronous Machines with Non-Overlapping Concentrated Windings for Low-Speed Direct-Drive Applications* KTH Royal Institute of Technology, Stockholm, ISBN 978-91-7415-089-6, 2008

#### Eigene Veröffentlichungen

- [111] P. Winzer, S. Kulig, S. Schlund, S. Gruber *Ansatz zur Strukturierung verschiedener Konstruktions- und Entwicklungsprozesse für mechatronische Systeme* Forderungsgerechte Auslegung von intralogistischen Systemen - Logistics on Demand, SFB 696, 1. Kolloquium, 2007
- [112] R. Wegener, S. Gruber, K. Nötzold, S. Soter *Optimization of a Low-Cost Position Sensor for a Permanent Magnet Linear Drive* PCIM China - International Exhibition and Conference for Power Electronics, Shanhai, China, 2008
- [113] R. Wegener, S. Gruber, K. Nötzold, F. Senicar, Ch. Junge, S. Soter *Development and Test of a High Force Tubular Linear Drive Concept with Discrete Wound Coils for Industrial Applications* IEEE Industry Applications Society Annual Meeting, Edmonton, Canada, 2008
- [114] R. Wegener, S. Gruber, S. Soter *Development of a Low Cost Embedded Diagnosis System for Servo Controlled Drives including Data Mining Technologies* IEEE International Symposium on Industrial Electronics, Seoul, Korea, 2009
- [115] S. Gruber, Ch. Junge, F. Senicar, S. Soter *Development and Test of a High Force Tubular Linear Drive Concept with Discrete Wound Coils for Industrial Applications* IEEE Energy Conversion Congress and Exposition, San Jose, USA, 2009
- [116] Ch. Junge, S. Gruber, F. Budschun, S. Soter *System Analysis and Optimization of a Pressure Control for a Hydraulic-Clutch-Brake-Combination actuated with a Lineardrive* IEEE International Conference on Industrial Technology, Vina del Mar, Valparaiso, Chile, 2010
- [117] A. Bartsch, S. Gruber, R. Wegener, S. Soter *Testbench for Electrical Drive Systems in Hybrid Applications* IEEE International Conference on Industrial Technology, Vina del Mar, Valparaiso, Chile, 2010
- [118] F. Senicar, Ch. Junge, S. Gruber, S. Soter *Harmonic Current Elimination for Dual Inverter-Fed Machines with Open-End Windings* IEEE IECON 36th Annual Conference of the IEEE Industrial Electronics Society, Glendale, Arizona, USA, 2010
- [119] S. Gruber, Ch. Junge, R. Wegener, S. Soter *Reduction of Detent Force Caused by the End Effect of a High Thrust Tubular PMLSM Using a Genetic Algorithm and FEM*

IEEE IECON 36th Annual Conference of the IEEE Industrial Electronics Society, Glendale, Arizona, USA, 2010

[120] S. Gruber, Ch. Junge, R. Wegener, S. Soter

*Overview of a special Developed Linear Drive Concept with integrated Hydraulic Cylinder für Clutch-Brake-Combinations in Eccentric Presses* International Symposium on Linear Drives for Industry Applications, Eindhoven, Netherlands, 2011

- [121] Ch. Junge, T. Ruhland, S. Gruber, R. Wegener, S. Soter *Controlled Input-Output-Shaft Synchronisation by a Linear Drive actuated Hydraulic Clutch-Brake-Combination* IEEE Region 8 AFRICON, Livingstone, Zambia, 2011
- [122] C. Prasse, A. Kamagaew, S. Gruber, K. Kalischewski, S. Soter, M. ten Hompel *Survey on Energy Efficiency Measurements in Heterogenous Facility Logistics Systems* IEEE International Conference on Industrial Engineering and Engineering Management, Singapore, Republic of Singapore, 2011

[123] S. Gruber, R. Wegener, S. Soter *Detent Force Reduction of a Tubular Linear Drive by Using a Genetic Algorithm and FEM - Verification of Simulation Results* IEEE IECON 38th Annual Conference of the IEEE Industrial Electronics Society, Montreal, Canada, 2012

[124] B. Krüger S. Gruber, S. Soter *Controlling of Medium Voltage Power-Factor of Photovoltaic Power Plants from the Low Voltage Side* IEEE ENERGY CONVERSION CONGRESS & EXPO 2013, Denver, CO, USA, 2013

[125] S. Gruber, B. Krüger, S. Soter *High Force Tubular Linear Actuator with Integrated Eddy Current Brake for Springloaded Systems* IEEE Region 8 AFRICON, Mauritius, Mauritius, 2013

[126] S. Gruber, R. Wegener, S. Soter *Design Process for High Force Tubular Linear Drive with Discrete Wound Coils* International Symposium on Linear Drives for Industry Applications, Aachen, Deutschland, 2015

### Während der Tätigkeit am Lehrstuhl für elektrische Maschinen und Antriebe der Bergischen Universität Wuppertal betreute studentische Arbeiten

#### [127] Martin Hömme

*Aufbau, Inbetriebnahme und Vermessung eines permanent erregten Linearmotors* Bachelor-Thesis, August 2009

### [128] Kai Leenders

*Optimierung eines Linearaktuators mit Hilfe der Finiten Elemente* Master-Thesis, Oktober 2009

#### [129] Christine Krüger

*Analyse der elektrischen Eigenschaften und bestimmter Materialkriterien von ausgewählten Komponenten für Photovoltaikmodule* Master-Thesis, März 2010

### [130] Gregor Hömann

*Schaltzeit- und Energieoptimierung einer Sicherheits-Elektromagnetbremse* Master-Thesis, Mai 2010

### [131] Mirko Richter

*Aufbau und Analyse eines Linearantriebes im Simulator zur durchgängigen numerischen Beschreibung des Systems* Bachelor-Thesis, September 2010

#### [132] Olaf Kirst

*Implementierung eines virtuellen Hybrid-Prüfstands für permanent erregte Synchronmaschinen unter Verwendung eines Systemsimulators* Master-Thesis, März 2011

#### [133] Kathrin Kalischewski

*Analyse des Energiebedarfs von Antriebskomponenten einer intralogistischen Anlage als Basis zur Entwicklung von Strategien für den energieoptimierten Betrieb* Bachelor-Thesis, März 2011

### [134] Martin Hömme

*Simulation und Messung von Wirbelstromverlusten verursacht durch Fertigungsverfahren bei Elektromotoren für Hybrid- und Elektrofahrzeuge* Master-Thesis, April 2011

#### [135] Benjamin Kahsnitz

*Analyse und Bewertung von Energieeinsparpotentialen bei Beschichtungsanlagen* Master-Thesis, September 2012

### [136] Matthias Vonmetz

*A technical - economical analysis of MV wind turbine systems* Master-Thesis, November 2012

[137] Dominik Maune

*Auslegung und Aufbau eines elektrischen Traktionssystems für Leichtfahrzeuge* Master-Thesis, Juni 2013

### [138] Frederik Paulat

*Auslegung, Aufbau und Überwachung eines Batteriesystems als Energiespeicher für elektrische Traktionssysteme in Leichtfahrzeugen* Master-Thesis, Juni 2013

### [139] Marius Finke

*Auslegung und Berechnung eines elektrischen Traktionsmotors für Leichtfahrzeuge mit Hilfe der FEM* Master-Thesis, Mai 2014

# Anhang A

# Anforderungen

## A.1 Ausführlichere Darstellung aller beschriebenen Anforderungen

- 1. max. 100 bar: Der hydraulische Systemdruck darf nicht mehr als 100 bar betragen. Die vorhandenen hydraulischen Systeme arbeiten allesamt mit Systemdrücken unterhalb von 100 bar. Diese Grenze darf nicht überschritten werden, da Dreheinführung und Druckbehälter sonst an Komplexität zunehmen, was zu höheren Systemkosten führt. Dementsprechend sind die Kupplungs-Brems-Kombinationen ausgelegt.
- 2. Schaltzeit: Die Minimale Schaltzeit vom gebremsten in den gekuppelten Zustand ist mit 45 ms angegeben.
- 3. Not-Aus Zeit: Hier darf der Vorgang, bis die KBK in den sicheren gebremsten Zustand überführt wird, maximal 120 ms betragen. Dabei darf ein Restdruck von maximal 1 bar im hydraulischen. System verbleiben
- 4. Schalthäufigkeit: Bei allen KBK muss eine Schalthäufigkeit von maximal 30 Schaltungen im Dauerhubbetrieb bzw. 20 Schaltungen im Einzelhubbetrieb pro Minute garantiert sein.
- 5. int. Hydraulik: Durch neue Fertigungsmöglichkeiten im Aufbau der radial magnetisieren Ringmagnete lassen sich mittlerweile größere Ringdurchmesser realisieren, wodurch der Hydraulikzylinder direkt im Inneren des Läufers integriert werden kann und sich die Baulänge verringert.
- 6. konst. Schubkr.: Kurze, hoch dynamische Bewegungen erfordern keine konstante Schubkraft über den Fahrweg.
- 7. konst. Geschw.: Kurze, hoch dynamische Bewegungen erfordern keine konstante Geschwindigkeit über den Fahrweg.
- 8. Positionsgenauig.: Die übergeordnete Druckregelung lässt eine geringe Positionsgenauigkeit zu, die durch den internen Positionssensor bedingt ist.
- 9. Wirbelstrombr.: Die vorhandenen Wirbelströme sollen genutzt werden, um eine Zerstörung des Linearmotors im Not-Aus Fall zu unterbinden.
- 10. Ø = 70 mm Läuferr.: Damit der Hydraulikzylinder der größten Betätigungseinheit Platz findet, muss das Läuferrohr des Baukastensystems einen minimalen Innendurchmesser von 70 mm aufweisen.
- 11. Befestigung Spulenp.: Die aufwendige Bearbeitung des Statorrohrs zur Aufnahme der Spulenpakete soll entfallen. Stattdessen sollen die Spulenpakete über eine einfache federbelastete Klemmvorrichtung im Stator gehalten werden. Dabei muss sichergestellt werden, dass der magnetische Fluss ohne nennenswerten Widerstand von den Spulenkernen über die Klemmvorrichtung in das Statorrohr übergehen kann.
- 12. Ø Lagerhülsen: Um die bei der Montage der Lagerhülsen auftretenden hohen magnetischen Zugkräfte zu verringern, sollen die Lagerhülsen im Durchmesser vergrößert werden.
- 13. Ø = 325 mm Statorr.: Die Durchmesser des Stators sollen denen des ersten Prototyps entsprechen.
- 14. id. Bauteile: Für die verschiedenen Linearmotoren, von denen im Jahr lediglich einige hundert Stück gefertigt werden, sollen möglichst viele identische Bauteile bei der Konstruktion berücksichtigt werden.
- 15. Drehteile: Vorrangig sollen kostengünstige Stahlkomponenten verwendet werden, die auf den hauseigenen Drehbänken bearbeitet werden können.
- 16. Vollmaterial: Die Verwendung von geblechten Komponenten wird aus kostengründen und produktionstechnischen Gründen nicht in Betracht gezogen.
- 17. min. Rastkraft: Die Rastkraft muss auf ein Minimum reduziert werden, da sie bei der Not-Aus Fahrt den Restdruck im System bestimmen.
- 18. min. Wirbelströme: Die Wirbelströme müssen zur Erhöhung der Dynamik reduziert werden.
- 19. Opti. Wicklung: Die bei verschiedenen Zyklen im Einzel- bzw. Dauerhubbetrieb umgesetzten Verlustleistungen und messtechnisch ermittelten Temperaturen lassen eine Optimierung der Wicklung zu, wodurch bis zu 45 % Kupfer eingespart werden kann.

## A.2 Bewertung der Anforderungen

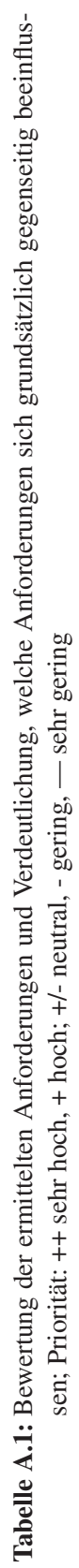

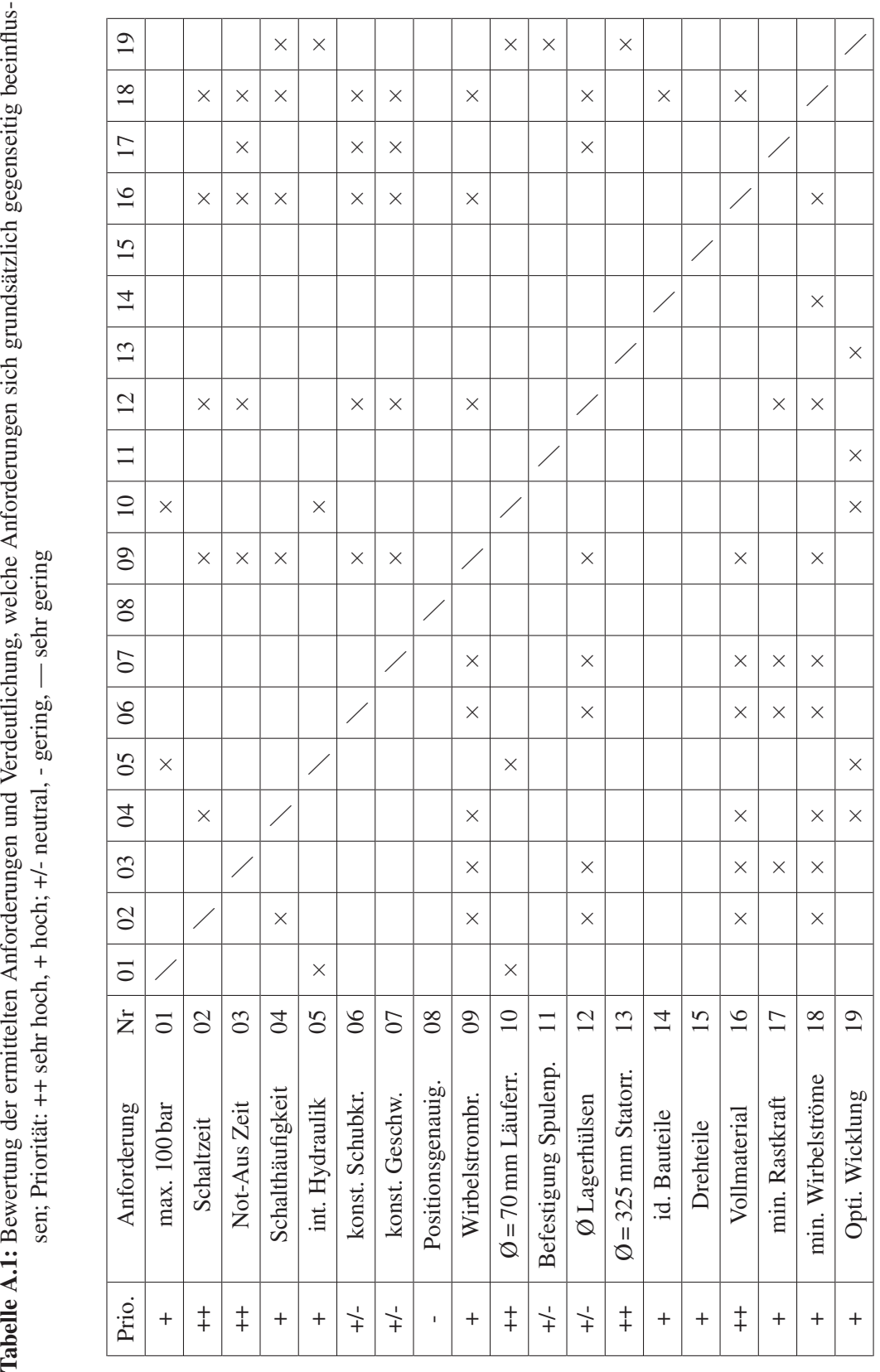

# Anhang B

# Konstanten und Berechnungen

## B.1 Konstanten zur Berechnung der Amperewindungszahl der bauraumoptimierten Wicklung

$$
a = \frac{3 \cdot \tan(360/16)}{4 \cdot \sin(360/32)} - \frac{1}{2}
$$
 (B.1)

$$
b = \sqrt{3} \tan(360/16) \tag{B.2}
$$

$$
c = \tan(360/16) \tag{B.3}
$$

## B.2 Konstanten zur Berechnung des magnetischen Ersatzschaltbildes

$$
e = R_{\rm mr} + 2R_{\rm mm} + 2R_{\rm m\delta c} + 2R_{\rm mk} + R_{\rm ms}
$$
 (B.4)

$$
f = R_{mk} \tag{B.5}
$$

$$
g = R_{\rm mm} + R_{\rm m\delta c} \tag{B.6}
$$

$$
h = R_{\rm mr} + 2R_{\rm mm} + 2R_{\rm m\delta c} \tag{B.7}
$$

## B.3 Berechnung des zweidimensionalen Luftspaltfeldes

### B.3.1 Konstanten

$$
A_{n}^{I} = a_{n}^{I} c_{n}^{I} = \alpha_{n}^{I} B_{n}^{I}
$$
 (B.8)

$$
B_{n}^{I} = b_{n}^{I} c_{n}^{I} = \frac{SX_{01}P + U[K_{0}(\omega_{p}r_{ma}) - TI_{0}(\omega_{p}r_{ma})]}{PX_{01}(T - \alpha_{n}^{I})} - \frac{2c_{2}\hat{M}_{n}}{P\omega_{p}^{2}}
$$
(B.9)

$$
A_{n}^{II} = a_{n}^{II} c_{n}^{II} = \frac{\alpha_{n}^{I} S X_{01} - TU}{X_{01} (T + \alpha_{n}^{I})}
$$
(B.10)

$$
B_{n}^{II} = b_{n}^{II} c_{n}^{II} = \frac{SX_{01} + U}{X_{01}(T + \alpha_{n}^{I})}
$$
(B.11)

$$
\alpha_{\mathbf{n}}^{\mathbf{I}} = -\frac{K_0(\omega_{\mathbf{p}}r_{\mathbf{hi}})}{I_0(\omega_{\mathbf{p}}r_{\mathbf{hi}})}
$$
(B.12)

$$
c_1 = \frac{r_{\text{lra}} r_{\text{ma}}}{r_{\text{lra}} + r_{\text{ma}}} \tag{B.13}
$$

$$
c_2 = \frac{1}{r_{\text{ma}} + r_{\text{ma}}} \tag{B.14}
$$

$$
P = \alpha_{\rm n}^{\rm I} I_0(\omega_{\rm p} r_{\rm ma}) + K_0(\omega_{\rm p} r_{\rm ma}) \tag{B.15}
$$

$$
Q = \alpha_{\rm n}^{\rm I} I_1(\omega_{\rm p} r_{\rm ma}) - K_1(\omega_{\rm p} r_{\rm ma}) \tag{B.16}
$$

$$
S = \frac{2c_2\hat{M}_{\rm n}}{\omega_{\rm p}^2 I_0(\omega_{\rm p}r_{\rm Ira})}
$$
(B.17)

$$
T = \frac{K_0(\omega_p r_{\text{Ira}})}{I_0(\omega_p r_{\text{Ira}})}
$$
(B.18)

$$
U = \frac{\hat{M}_{\rm n}}{\omega_{\rm p}} \left( \frac{2c_2 Q}{\omega_{\rm p}} - P \right) \tag{B.19}
$$

$$
X_{01} = K_0(\omega_p r_{\text{ma}}) I_1(\omega_p r_{\text{ma}}) + K_1(\omega_p r_{\text{ma}}) I_0(\omega_p r_{\text{ma}})
$$
(B.20)

$$
\beta_{\rm n} = -\frac{I_0(\omega_{\rm n} r_{\rm Ira})}{K_0(\omega_{\rm n} r_{\rm Ira})} \tag{B.21}
$$

$$
\gamma_{\rm n} = \frac{1}{\omega_{\rm n} [I_0(\omega_{\rm n} r_{\rm hi}) + \beta_{\rm n} K_0(\omega_{\rm n} r_{\rm hi})]}
$$
(B.22)

### B.3.2 Axiale und radiale Feldgrößen

### Region I

$$
B_{\rm r}^{\rm I}(r,z) = \mu_0 \sum_{\rm n=1,3,5...}^{\infty} \omega_{\rm p} \left[ A_{\rm n}^{\rm I} I_1(\omega_{\rm p} r) + B_{\rm n}^{\rm I} K_1(\omega_{\rm p} r) \right] \sin(\omega_{\rm p} z) \tag{B.23}
$$

$$
H_{\rm z}^{\rm I}(r,z) = \sum_{\rm n=1,3,5...}^{\infty} \omega_{\rm p} [A_{\rm n}^{\rm I} I_0(\omega_{\rm p} r) + B_{\rm n}^{\rm I} K_0(\omega_{\rm p} r)] \cos(\omega_{\rm p} z) \tag{B.24}
$$

Anhang B: Konstanten und BerechnungenB.3 Berechnung des zweidimensionalen Luftspaltfeldes 135

### Region II

$$
B_{\rm r}^{\rm II}(r,z) = \mu_0 \sum_{\rm n=1,3,5...}^{\infty} \left[ \omega_{\rm p} \left[ A_{\rm n}^{\rm II} I_1(\omega_{\rm p} r) + B_{\rm n}^{\rm II} K_1(\omega_{\rm p} r) \right] + \left( \frac{c_1 + c_2 r^2}{r} \right) \hat{M}_{\rm r} \right] \sin(\omega_{\rm p} z)
$$
\n(B.25)

$$
H_z^{\rm II}(r,z) = \sum_{n=1,3,5...}^{\infty} \omega_{\rm p} \left[ A_n^{\rm II} I_0(\omega_{\rm p} r) + B_n^{\rm II} K_0(\omega_{\rm p} r) + \frac{2 c_2 \hat{M}_{\rm r}}{\omega_{\rm p}^2} \right] \cos(\omega_{\rm p} z) \quad (B.26)
$$

### Wicklung

$$
B_r^a(r, z) = \mu_0 \sum_{n=1,2,3...}^{\infty} \omega_n \gamma_n \left[ -I_1(\omega_n r) + \beta_n K_1(\omega_n r) \right] \cdot \left[ a_U(z) \cot(\omega_n z) + a_V(z) \cot\left(\omega_n z - \frac{2\pi}{3}\right) + a_W(z) \cot\left(\omega_n z + \frac{2\pi}{3}\right) \right]
$$
(B.27)  

$$
H_z^a(r, z) = \sum_{n=1,2,3...}^{\infty} \omega_n \gamma_n \left[ I_0(\omega_n r) + \beta_n K_0(\omega_n r) \right] \cdot \left[ a_U(z) + a_V(z) + a_W(z) \right] \quad (B.28)
$$

## B.3.3 Fourierreihe der Wicklung

$$
a_{\mathrm{U}}(z) = \frac{N_{\mathrm{s}} \cdot i_{\mathrm{U}}}{b_{\mathrm{s}} \pi} \sum_{\mathrm{n}=1,2,3...}^{\infty} \frac{2}{n} \left[ \cos \left( \frac{\tau_{\mathrm{n}} - b_{\mathrm{s}}}{2} \omega_{\mathrm{n}} \right) - \cos \left( \frac{\tau_{\mathrm{n}} + b_{\mathrm{s}}}{2} \omega_{\mathrm{n}} \right) \right] \sin(\omega_{\mathrm{n}} z) \tag{B.29}
$$

$$
a_V(z) = \frac{N_s \cdot i_V}{b_s \pi} \sum_{n=1,2,3...}^{\infty} \frac{2}{n} \left[ \cos \left( \frac{\tau_n - b_s}{2} \omega_n \right) - \cos \left( \frac{\tau_n + b_s}{2} \omega_n \right) \right] \sin \left( \omega_n z - \frac{2\pi}{3} \right)
$$
\n(B.30)

$$
a_{\rm W}(z) = \frac{N_{\rm s} \cdot i_{\rm W}}{b_{\rm s}\pi} \sum_{\rm n=1,2,3...}^{\infty} \frac{2}{n} \left[ \cos\left(\frac{\tau_{\rm n} - b_{\rm s}}{2} \omega_{\rm n}\right) - \cos\left(\frac{\tau_{\rm n} + b_{\rm s}}{2} \omega_{\rm n}\right) \right] \sin\left(\omega_{\rm n} z + \frac{2\pi}{3}\right) \tag{B.31}
$$

## B.4 Verlauf der induzierten Spannung bei Berücksichtigung der Wirbelströme

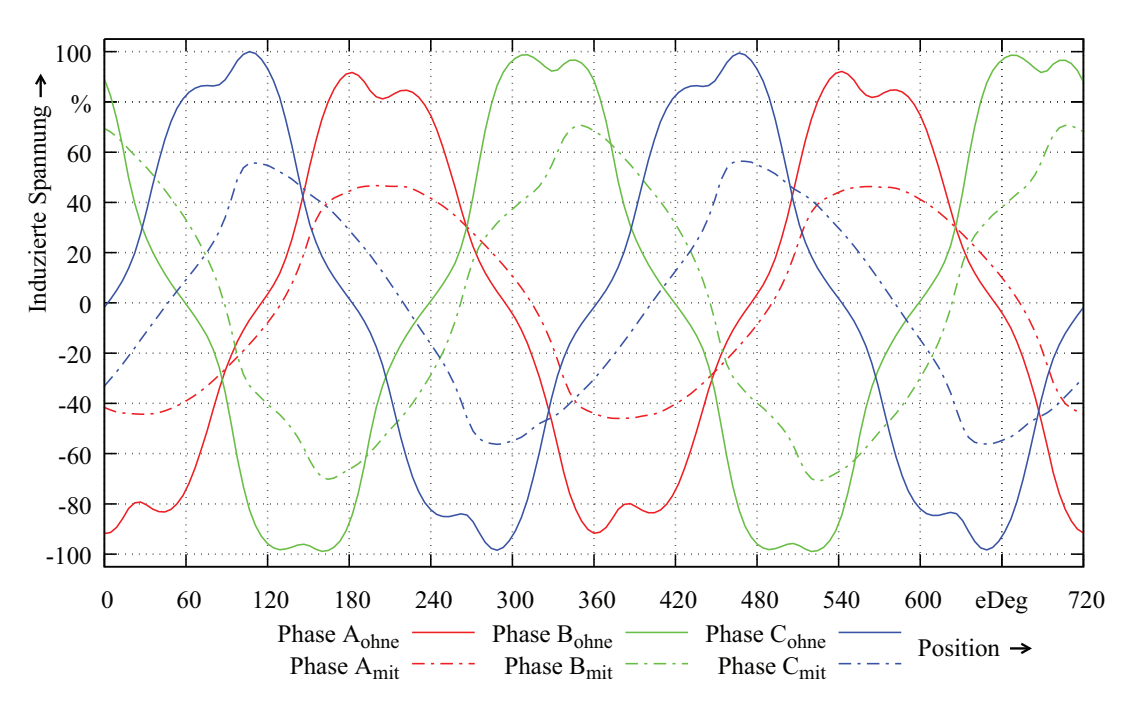

Abbildung B.1: Darstellung der Verläufe der induzierten Spannungen für Phase A, B, C bei 100 % Strom, v=100 % sowie mit und ohne Einfluss der Wirbelströme

# Anhang C

# Ermittlung der Eisenverluste des verwendeten Materials

Die Ermittlung der Eisenverluste erfolgt in Anlehnung an DIN EN 60404-6 und dient zur Abschätzung der auftretenden Hystereseverluste. Hierfür wird aus dem verwendeten Vollmaterial eine Ringprobe gefertigt, auf die eine Primär- und eine Sekundärwicklung aufgebracht wird. Der Versuchsaufbau ist in Abbildung C.1 gezeigt. Über einen Signalgenera-

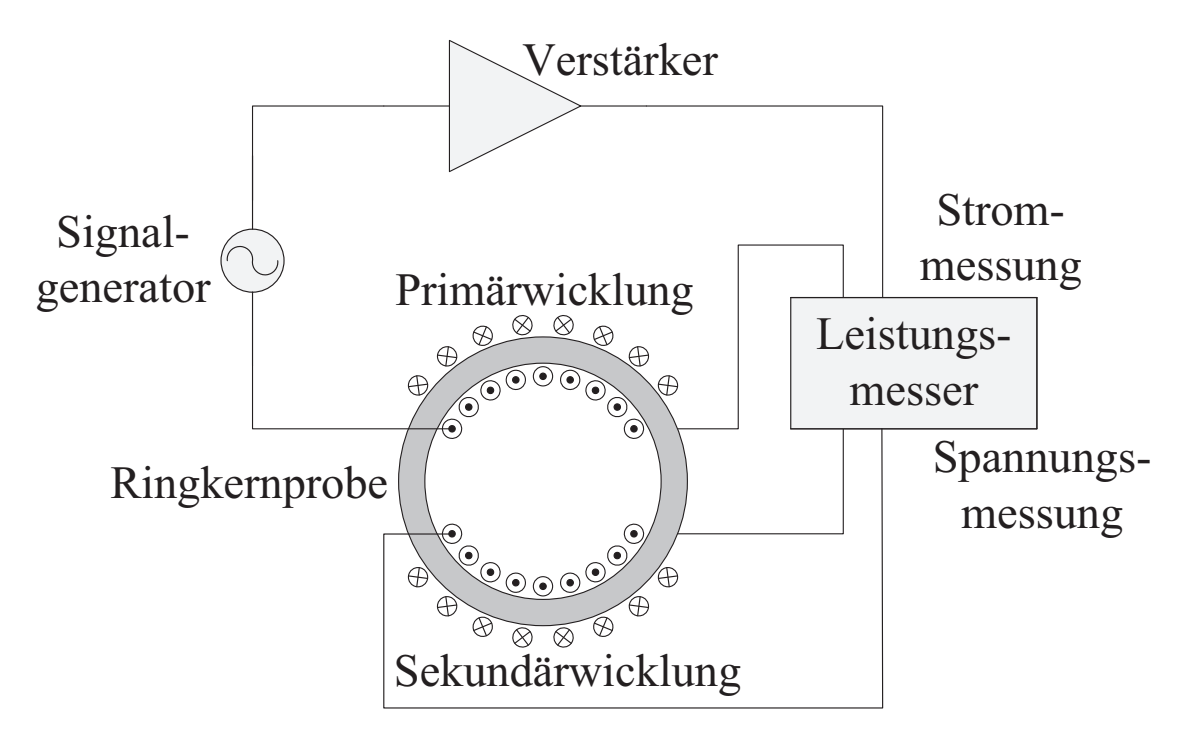

Abbildung C.1: Messaufbau zur Bestimmung der Eisenverluste in Anlehnung an DIN EN 60404-6

tor mit nachgeschaltetem Leistungsverstärker wird die Primärwicklung mit sinusförmigen Spannungen unterschiedlicher Frequenz gespeist. Ein Leistungsmesser übernimmt dabei die Messung des Stromes in der Primärwicklung. In Verbindung mit einer stromlosen Messung der Spannung an der Sekundärwicklung, können die in der Ringprobe auftretenden Eisenverluste über:

$$
P_{\rm vfe} = U_{\rm RMS} \frac{N_{\rm w-pri}}{N_{\rm w-sek}} \cdot I_{\rm RMS} \cdot \cos(\varphi) \tag{C.1}
$$

ermittelt werden. Die vorhandenen Kupferverluste sind bei diesem Messaufbau nicht im Messergebnis enthalten. Damit die Eisenverluste in Abhängigkeit der Frequenz und der magnetischen Flussdichte dargestellt werden können, werden noch die entsprechenden Werte der magnetischen Flussdichte benötigt. Unter der Annahme, dass sich der magnetischen Fluss homogen über den Querschnitt der Ringkernprobe verteilt, kann die magnetische Flussdichte über

$$
B = -\frac{2}{\pi} \cdot \frac{\sqrt{2} U_{\text{RMS}}}{4 \cdot N_{\text{w-sek}} \cdot A \cdot f} = -\frac{\overline{|u|}}{4 \cdot N_{\text{w-sek}} \cdot A \cdot f}
$$
(C.2)

mit  $\overline{|u|}$  als Gleichrichtwert der gemessenen Spannung berechnet werden. Dieser Ansatz dient nur für eine grobe Abschätzung der Flussdichte. Durch das verwendete Vollmaterial und den sinusförmigen Verlauf des Stromes, kommt es durch die auftretenden Wirbelströme und deren Eigenfelder zur Feldverdrängung, bei welcher der Fluss an den Rand gedrückt wird. Die Verwendung der Verlustkurven in der FEM-Simulation erfordert den Bezug der Verluste auf die Masse der Ringprobe. Nach der Eingabe der Verlustkurven in das Simulationsprogramm, lassen sich mit dem dort hinterlegten Algorithmus die materialspezifischen Konstanten der einzelnen Verluste bestimmen, wie sie in Gleichung C.3 dargestellt sind.

$$
P_{\rm vfe} = P_{\rm vh} + P_{\rm vw} + P_{\rm vz} = c_{\rm vh} \cdot f \cdot B^2 + c_{\rm vw} \cdot f^2 \cdot B^2 + c_{\rm vz} \cdot f^{1,5} \cdot B^{1,5} \quad (C.3)
$$

Es werden Werte für  $c_{\rm vb}$  und  $c_{\rm vw}$  bestimmt,  $c_{\rm vz}$  für die Zusatzverluste wird nicht benötigt. Zur Berechnung der im Linearmotor auftretenden Hystereseverluste wird nun auch  $c_{vw}$  zu null gesetzt, da die Wirbelstromverluste über eine andere Berechnungsvorschrift in der Simulation berücksichtigt werden.

# Index

Amperewindungszahl, 40 Anforderungen Analyse, 11 aufgrund der Messergebnisse, 25 Bewertung, 26 durch das hydraulische System, 18 durch Konstruktion und Montage, 23 Ankerfeld, 41 Außenzahnradpumpe, 4 Aufbau der Prüfstände, 95 Kupplungs-Brems-Kombination, 12 Linearmotormodul, 19 Auslegungsprozess, 27 Besselfunktionen, 48, 50 Betriebssicherheit von Pressen, 12 Betriebsverhalten, 54, 58, 103 Bremsen, 3 Bremsmoment, 12 Carterfaktor, 43, 51 Computer Aided Design, 2 Diagnosefähigkeit, 5 Differentialgleichung, 48 Druckfedern, 12 Durchflutung, 42, 45 Durchflutungssatz, 42 Energie -ersparnis, 5 -verbrauch, 17, 107 Entmagnetisierungsfestigkeit, 44 Ersatzschaltbild elektrisch, 54 magnetisch, 41 thermisch, 62

Evolutionärer Algorithmus, 71 Fourierreihe, 50 Grobauslegung, 29, 39 Halbach, 9 quasi, 9 Harmonische, 81 Hopkinsonsches Gesetz, 42 Hydraulik -aggregat, 4 -zylinder, 4 Verlauf des Druckes, 13 Betätigungseinheit, 4, 15 Dreheinführung, 14 konventionelles System, 11 Last, 31 Leitungssystem, 14 Induktivität, 98 Induzierte Spannung, 58, 78, 98 Kenngrößen 1. Prototyp, 22 Kupplungs-Brems-Kombination, 18 Konformen Abbildung, 51 Kostenersparnis, 5 Kraftschwankungen, 78 Kupferfüllfaktor, 40 Kuppeln, 3 Kupplungs-Brems-Kombination, 3, 12 Kupplungsmoment, 13 Leerlauffeld, 41, 43, 45 Leistungsbedarf konventionelles System, 17 Linearmotor, 107 Lochzahl, 34

Lokales Suchverfahren, 71 Luftspaltfeld, 41, 47 Magnetisches Skalarpotential, 47 Magnetisierungskennlinie, 30, 44 Maschengleichungen, 59 Maschenstromanalyse, 46, 62 Materialdaten, 29 Maxwell-Gleichung, 41 Messungen, 23 Modell analytisch, 39 eindimensional, 41 FEM, 68 Grundwellen-, 41, 54 Modellbildung, 67 Modulsteuerung, 4 Motor Asynchron-, 4 Doppelkamm-, 7 Einzelkamm-, 6 Kurzstator-, 6 Langstator-, 6 Solenoid-, 8, 19 Not-Aus Fahrt, 18, 84, 101 Nutzahlbedingung, 34 Permeanz komplexe, 52 relative, 51 Pressen -technik, 3 -vorgang, 3 -zyklus, 15, 17 Produktivitätssteigerung, 5 Randeffekte, 41 Rastkraft, 23, 47, 70, 82, 92, 96 Reaktanz doppeltverkettete Streu-, 56 Haupt-, 55 Luftspalt-, 55 Nutstreu-, 56 synchrone, 55 Zahnkopf-, 57 Regelungsstruktur, 5

Sättigung, 23, 39 Schubkraft, 23, 44, 47, 76, 82, 97 Servoumrichter, 4 Skin-Eindringtiefe, 90 Spezifischer Schub, 41 Strombelag, 40, 41, 43 Teil Aktiv-, 6 Passiv-, 6 Verluste, 61 Hysterese-, 61 Lagerreibungs-, 61 Luftreibungs-, 61 Stromwärme-, 61 Ummagnetisierungs-, 61 Wirbelstrom-, 61 Wärmeleitung, 63 Wicklung -sfaktor, 35 -sraum, 39 Design, 33 Zahnspulen-, 33 Widerstandsnetzwerk magnetisch, 45 thermisch, 66 Wirbelströme, 84, 100 Wirkleistung elektrisch, 17 Zyklische Druckabsenkung, 38 Zyklus Brems-, 13, 15 Dauerläufer-, 38, 105 Einzelhub-, 38, 105 Kupplungs-, 13, 15